# APPLICATION OF ARTIFICIAL NEURAL NETWORKS TO DISTANCE PROTECTION

## By WEIGUO QI

B.Sc., Jiangxi University of Technology, China, 1982 M.Sc., Nanjing Automation Research Institute, China, 1984

A Thesis Submitted to the The Faculty of Graduate Studies in partial fulfillment of the requirements for the degree of

## DOCTOR OF PHILOSOPHY

Department of Electrical and Computer Engineering The University of Manitoba Winnipeg, Manitoba, Canada

© WEIGUO QI, May, 1996

National Library of Canada

Acquisitions and **Bibliographic Services Branch** 

395 Wellington Street یا reality.com }<br>Ottawa, Ontario<br>K1A 0N4

Bibliothèque nationale du Canada

Direction des acquisitions et des services bibliographiques

395, rue Wellington<br>Ottawa (Ontario)<br>K1A 0N4

Your file Votre référence

Our file Notre référence

The author has granted an irrevocable non-exclusive licence allowing the National Library of reproduce, loan, Canada to sell copies **of** distribute or his/her thesis by any means and in any form or format, making this thesis available to interested persons.

L'auteur a accordé une licence irrévocable et non exclusive **Bibliothèque** permettant à la nationale du Canada de reproduire, prêter, distribuer ou vendre des copies de sa thèse de quelque manière et sous quelque forme que ce soit pour mettre des exemplaires de cette disposition des thèse à la personnes intéressées.

The author retains ownership of the copyright in his/her thesis. Neither the thesis nor substantial extracts from it may be printed or otherwise reproduced without his/her permission.

L'auteur conserve la propriété du droit d'auteur qui protège sa thèse. Ni la thèse ni des extraits substantiels de celle-ci ne doivent être *imprimés* ou autrement reproduits sans son autorisation.

ISBN 0-612-16235-4

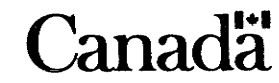

Name

Dissertation Abstracts International and Masters Abstracts International are arranged by broad, general subject categories. Please select the one subject which most nearly describes the content of your dissertation or thesis. Enter the corresponding four-digit code in the spaces provided.

**SUBJECT TERM** 

JMI **SUBJECT CODE** 

#### **Subject Categories**

 $\lambda$ 

#### THE HUMANITIES AND SOCIAL SCIENCES

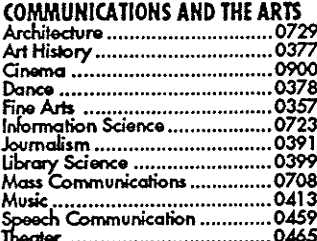

#### **EDUCATION**

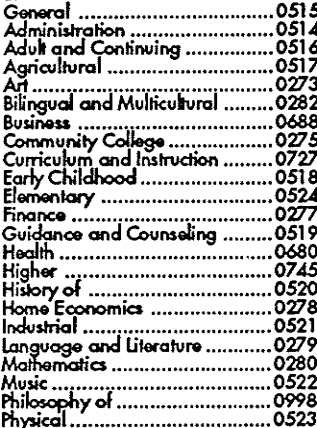

#### Social Sciences<br>
Social Sciences<br>
Social Sciences<br>
Social Sciences<br>
Social Sciences<br>
Teacher Training<br>
1930<br>
Teacher Training<br>
19710<br>
Tests and Measurements<br>
19710<br>
Teacher Training<br>
1988<br>
Technology<br>
Social Sciences<br>
2747 LANGUAGE, LITERATURE AND

#### **LINGUISTICS** Ł

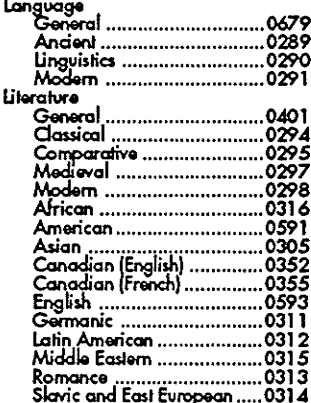

## **THEOLOGY** 0318 SOCIAL SCIENCES June Julie (1922)<br>Anarican Studies<br>Anaropology<br>Anaropology<br>Cultural<br>Cultural<br>Business Administration<br>Business Administration<br>Canadaninistration<br>Canadaninistration<br>Canadaninistration<br>Canadaninistration Accounting<br>
Accounting<br>
Accounting<br>
Banking<br>
Marketing<br>
Marketing<br>
Canadian Studies<br>
Canadian Studies Economics

PHILOSOPHY, RELIGION AND

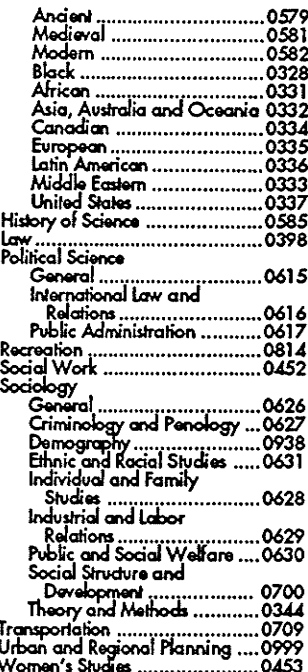

#### THE SCIENCES AND ENGINEERING

#### **BIOLOGICAL SCIENCES**

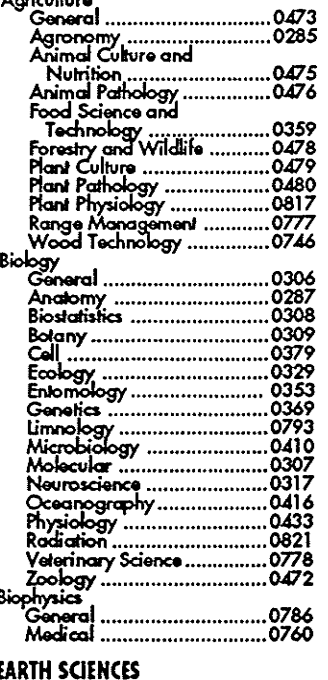

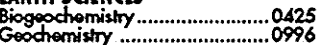

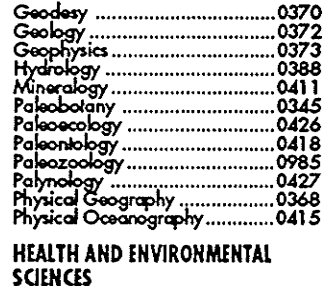

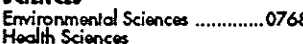

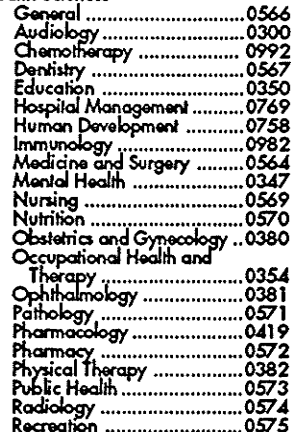

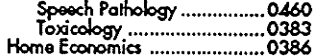

#### PHYSICAL SCIENCES

#### **Pure Sciences**

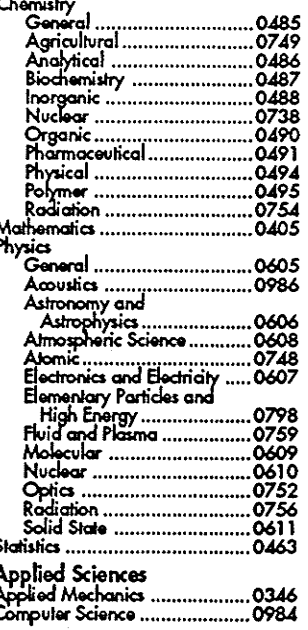

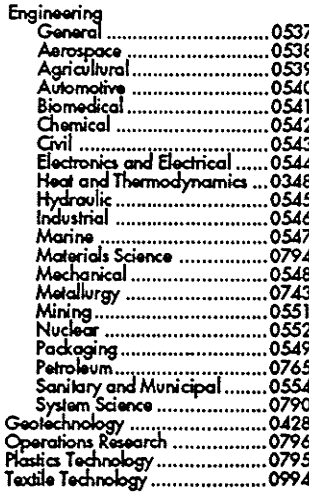

#### **PSYCHOLOGY**

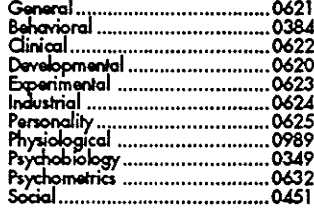

# THE UNIVERSITY OF MANITOBA **FACULTY OF GRADUATE STUDIES COPYRIGHT PERMISSION**

#### APPLICATION OF ARTIFICIAL NEURAL NETWORKS

#### TO DISTANCE PROTECTION

**BY** 

WEIGUO QI

A Thesis/Practicum submitted to the Faculty of Graduate Studies of the University of Manitoba in partial fulfillment of the requirements for the degree of

DOCTOR OF PHILOSOPHY

Weiguo Qi C 1996

Permission has been granted to the LIBRARY OF THE UNIVERSITY OF MANITOBA to lend or sell copies of this thesis/practicum, to the NATIONAL LIBRARY OF CANADA to microfilm this thesis/practicum and to lend or sell copies of the film, and to UNIVERSITY MICROFILMS INC. to publish an abstract of this thesis/practicum..

This reproduction or copy of this thesis has been made available by authority of the copyright owner solely for the purpose of private study and research, and may only be reproduced and copied as permitted by copyright laws or with express written authorization from the copyright owner.

# Dedication

To

My wife Xing Li and My Daughter Mengdi Qi

# Abstract

Artificial neural network(ANN) strategy was developed as a method of using a large number of simple parallel processors to recognize preprogrammed, or "learned", patterns. This approach can be adapted to recognizing learned patterns of behavior in electric power systems where exact functional relationships are neither well defined nor easily computable, and is able to compute the answer quickly by using associations learned from previous experience. Certain problems in power systems, with their inherent nonlinear and complex nature, seem amenable to solutions through trained ANNs.

A distance relay is an important protective relay with its excellent performance for transmission line protection. However, the suitability of conventional distance relays to adapt to change in source impedance and to the effect of remote infeed and nonlinear arcing fault resistance is still unsatisfied. Utilization of artificial neural networks is a good strategy for those problems, using pattern recognition, a basic function of distance relays.

The goal of this thesis is concentrated on creating more selective ground fault detection by using artificial neural networks. Two applications of artificial neural networks to distance protection are presented in this thesis, one for non-Iinear arcing fault resistance and another for remote lnfeed, At the current stage

 $\boldsymbol{i}$ 

of research, only single-line-to-ground faults are considered because most faults in power system transmission lines are line-to-ground faults.

In the case concerning the effect of remote source infeed, research was focused on creating more sensitive ground fault detection in spite of pre-fault loading in either direction, variable source impedance and variable ground fault resistance. A matured power system simulator named Electromagnetic Transients Simulation Program (EMTDC), was utilized to create the training and testing cases with varying system parameters. The proposed neural network was trained using many load and fault cases, tested using cases with different system conditions and run using more detailed fault cases along the whole transmission line,

In the case concerning the nonlinear nature of arcing fault resistance, research was focused on creating more sensitive arcing fault detection, especially for radial distribution lines where arc resistance can be a significant part of the zero sequence impedance. A neural network was **trained, tested** and run by three sets of pattern vectors with different system conditions. A simple power system model and a nonlinear arcing fault resistance model were used to collect training, testing and running patterns for the proposed neural network. A new operating characteristic based on fault voltage instead of fault resistance was devised.

The prospective ANN distance relays showed very good performance in detecting a single-line-to-ground fault with the effect of remote source infeed, or with nonlinear arcing resistance along the whole transmission line. Basic principles learned from this investigation of application of ANN's to power system protection will be of value to future advances in this direction.

# Acknowledgements

I wish to express my deep appreciation and gratitude to my supervisor, Professor Glenn W. Swift at Department of Electrical and Computer Engineering, The University of Manitoba, for his guidance, council and encouragement throughout the course of this research work.

I also wish to thank Professor Peter G. Mclaren for his discussions and assistance in the study of this project. Special thanks are due to Dr. Bahman S. Kermanshahi, a visiting scholar at Department of Electrical and Computer Engineering, The University of Manitoba, for his discussions and assistance on the application of artificial neural networks.

The author would like to acknowledge the financial support provided by the research committee of Manitoba Hydro, and owes special thanks to Mr. Adrian V. Castro, a protection specialist at Stations Department, Engineering Division, Manitoba Hydro, for his discussions, suggestions and supply of necessary power system data which were important to the success of this project.

I also wish to express my sincere thânks to all professors, colleagues and technical staff at Department of Electrical and Computer Engineering, The University of Manitoba, for their support, assistance and friendship during the course of this study.

Finally, I wish to express my greatest thanks to my wife and daughter for their contributions, sacrifice, as well as their continuous support and encouragement, for which I am deeply debted. Also, special thanks to my mother for her support and encouragement of my study in Canada.

WEIGUO QI

# **Contents**

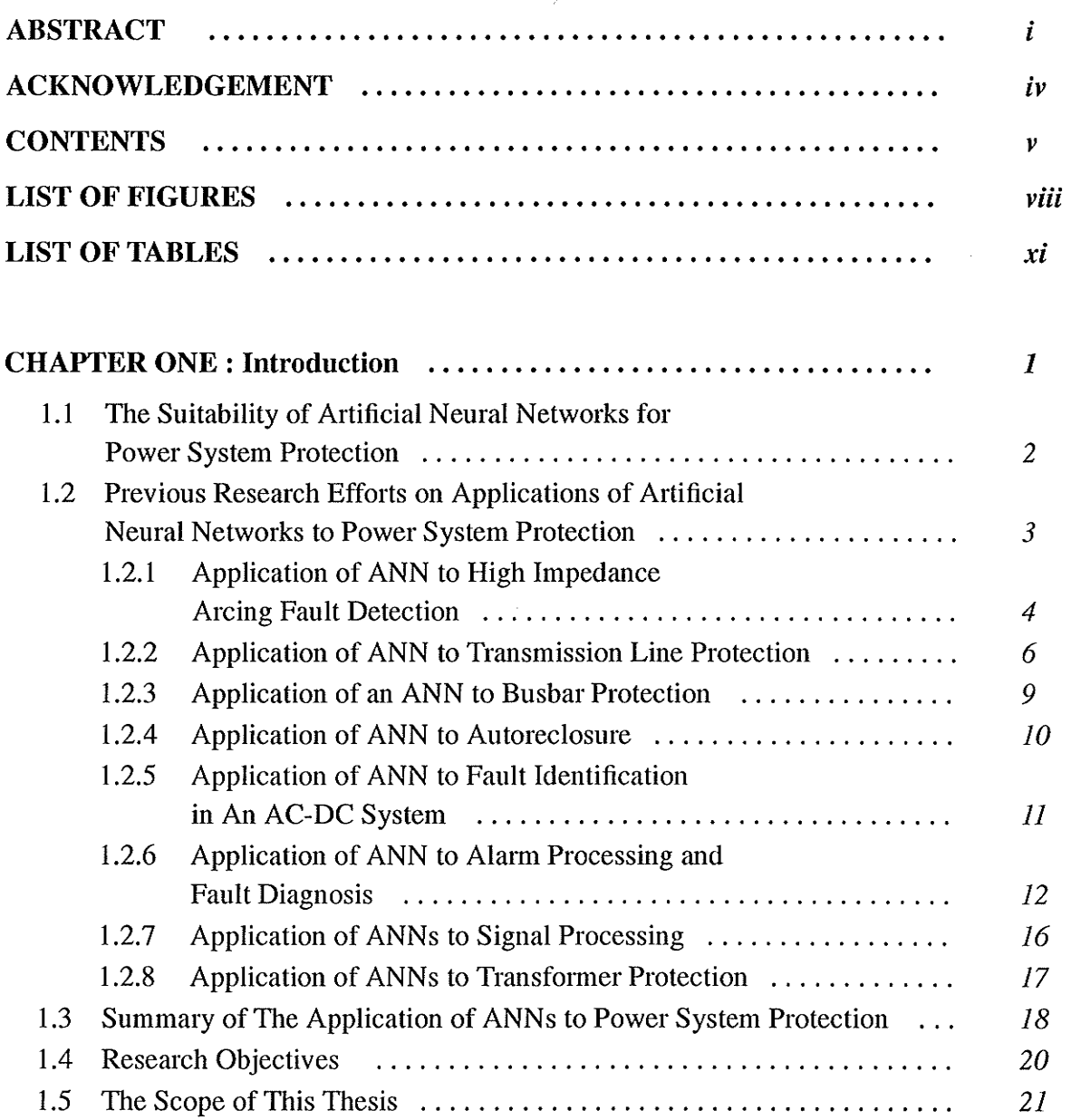

 $\boldsymbol{v}$ 

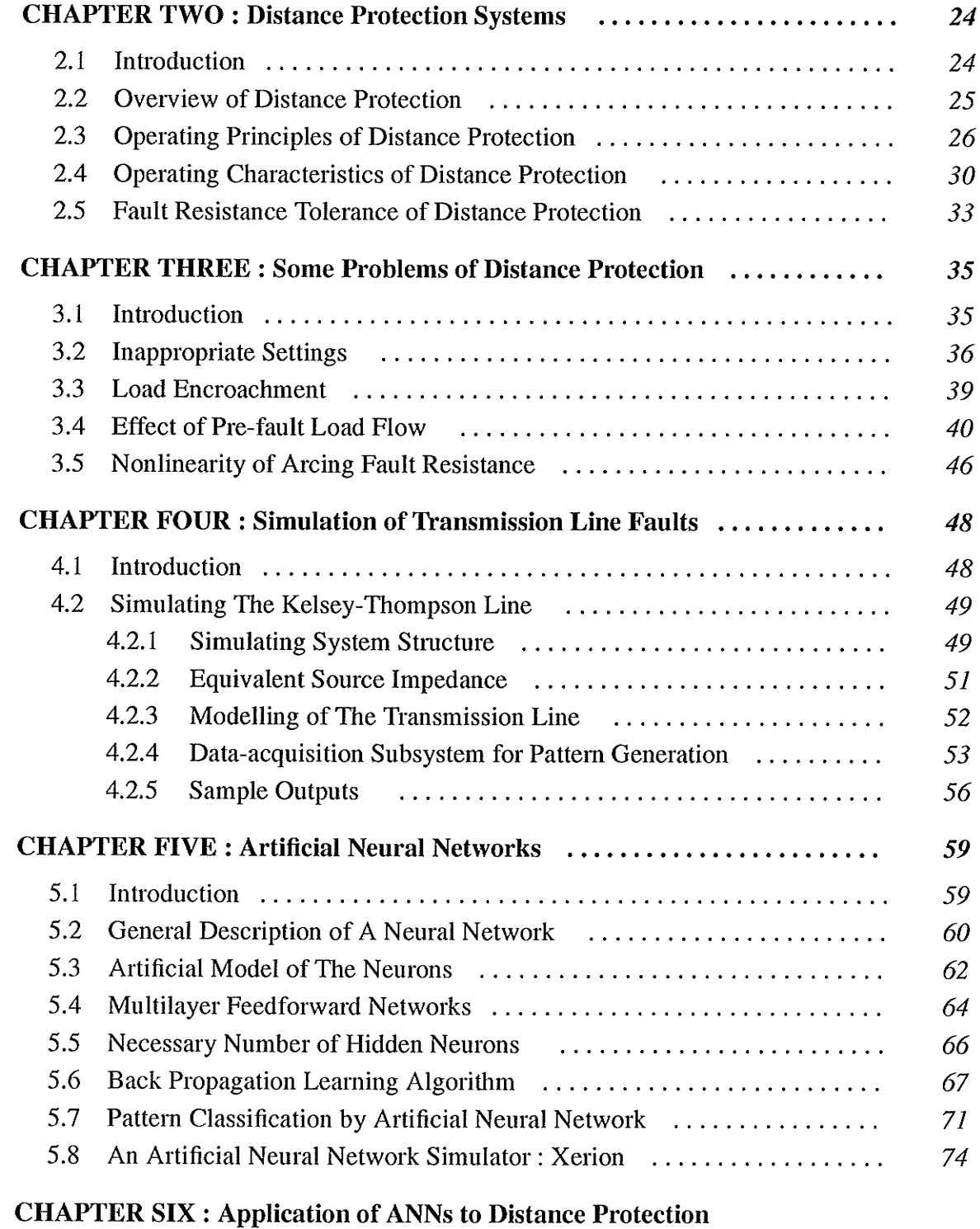

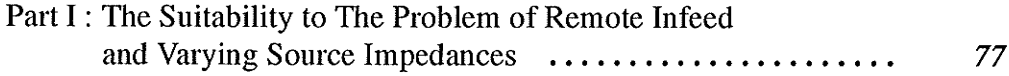

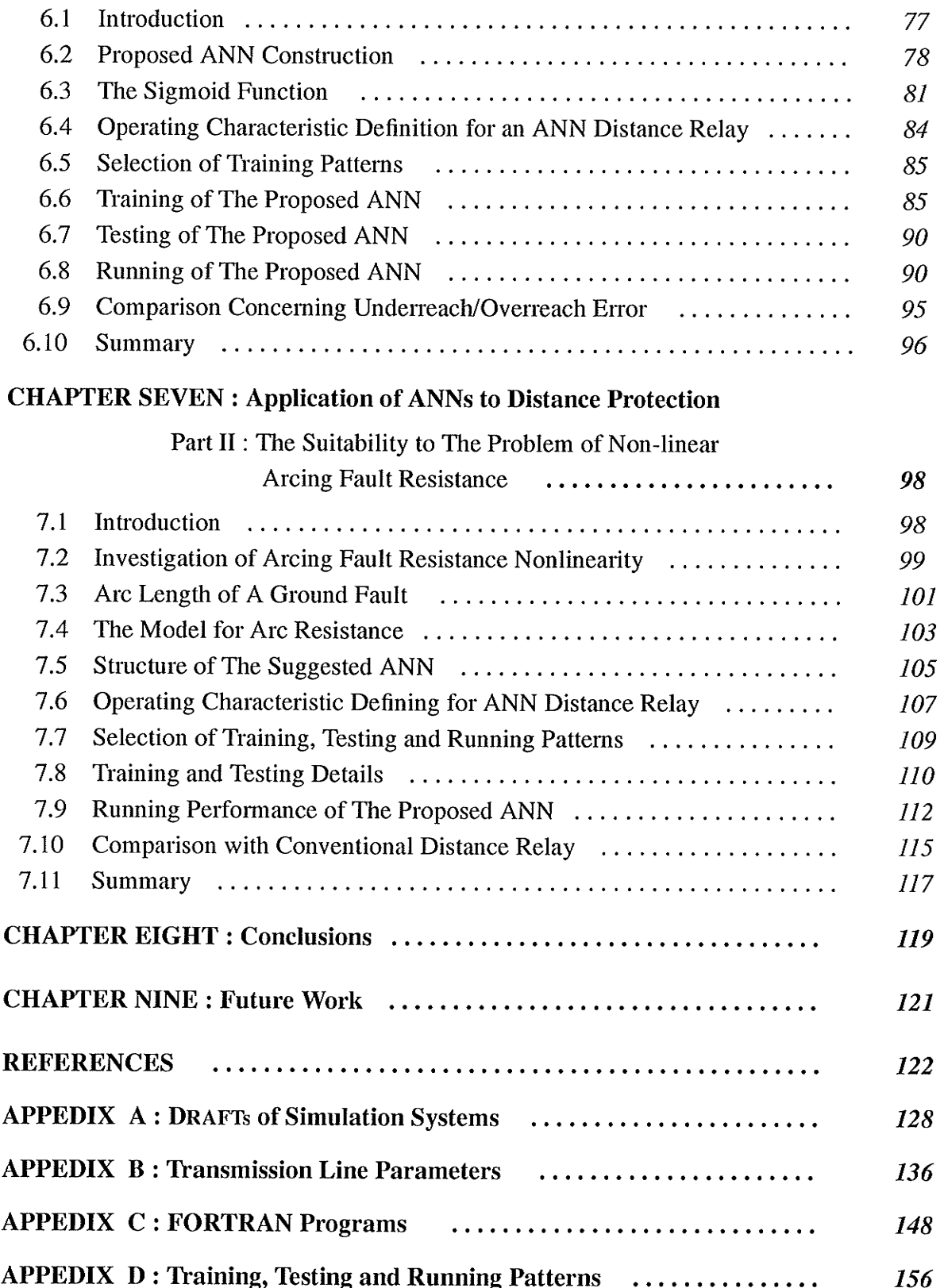

# List of Figures

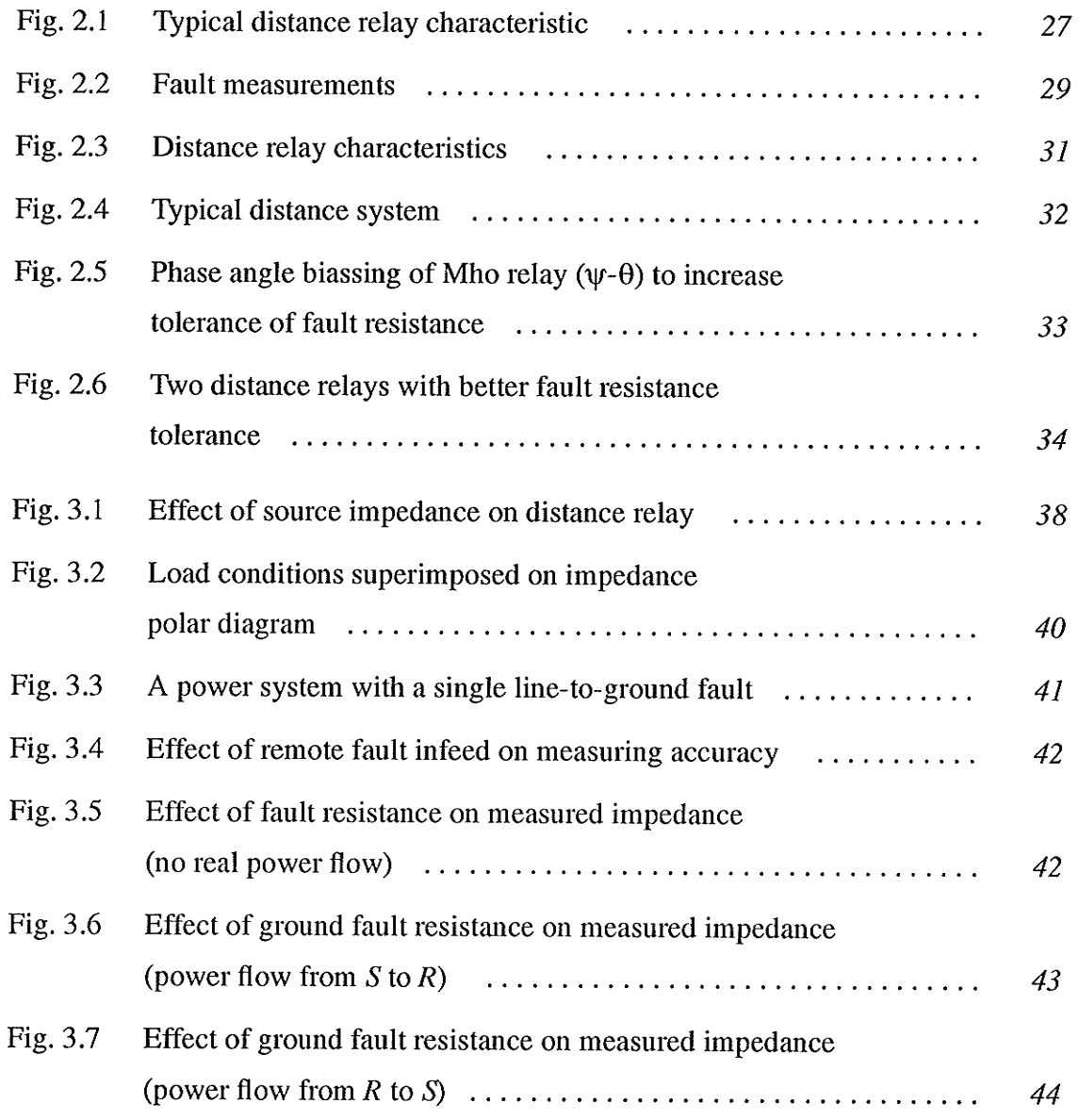

viii

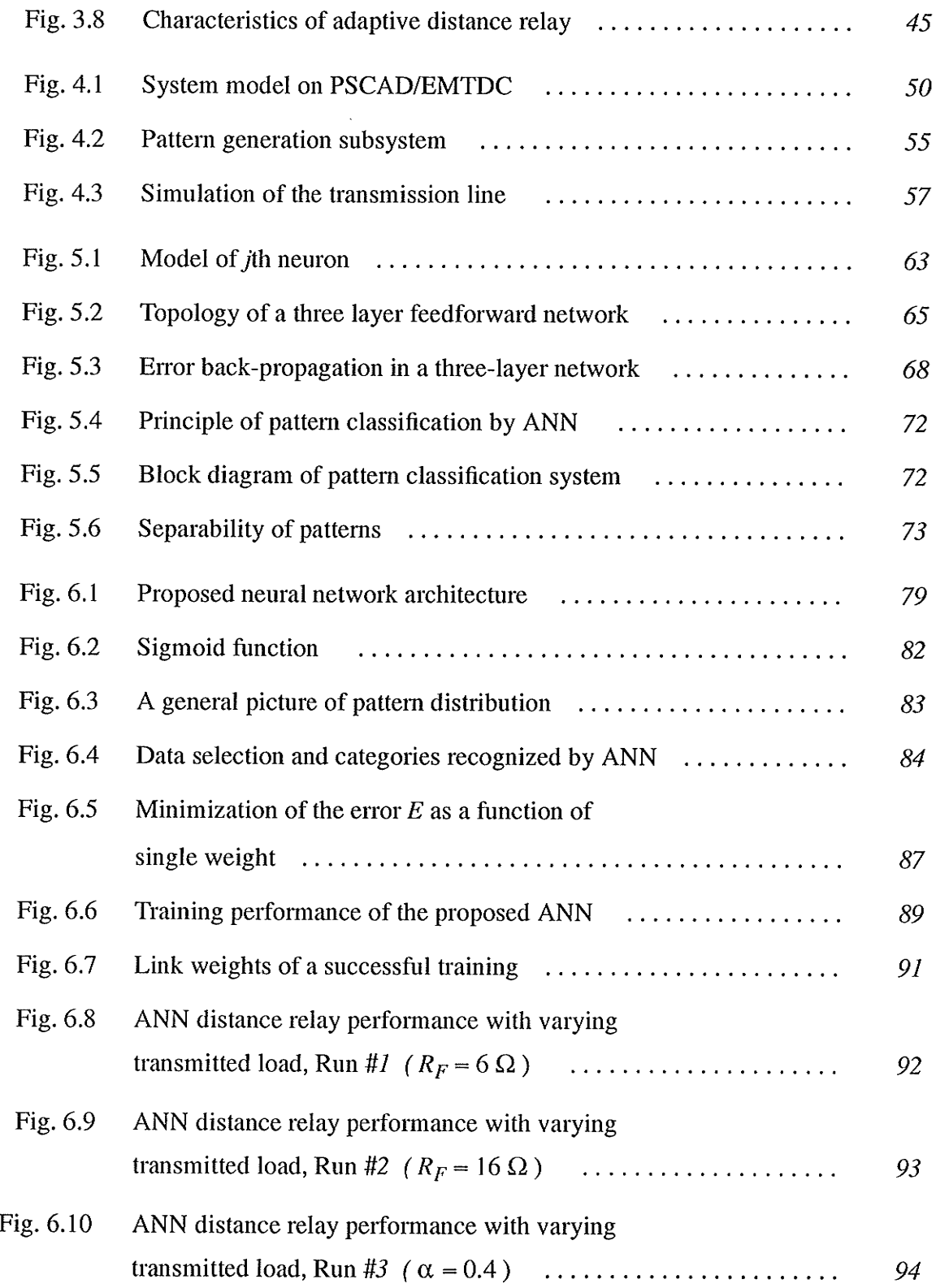

 $ix$ 

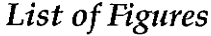

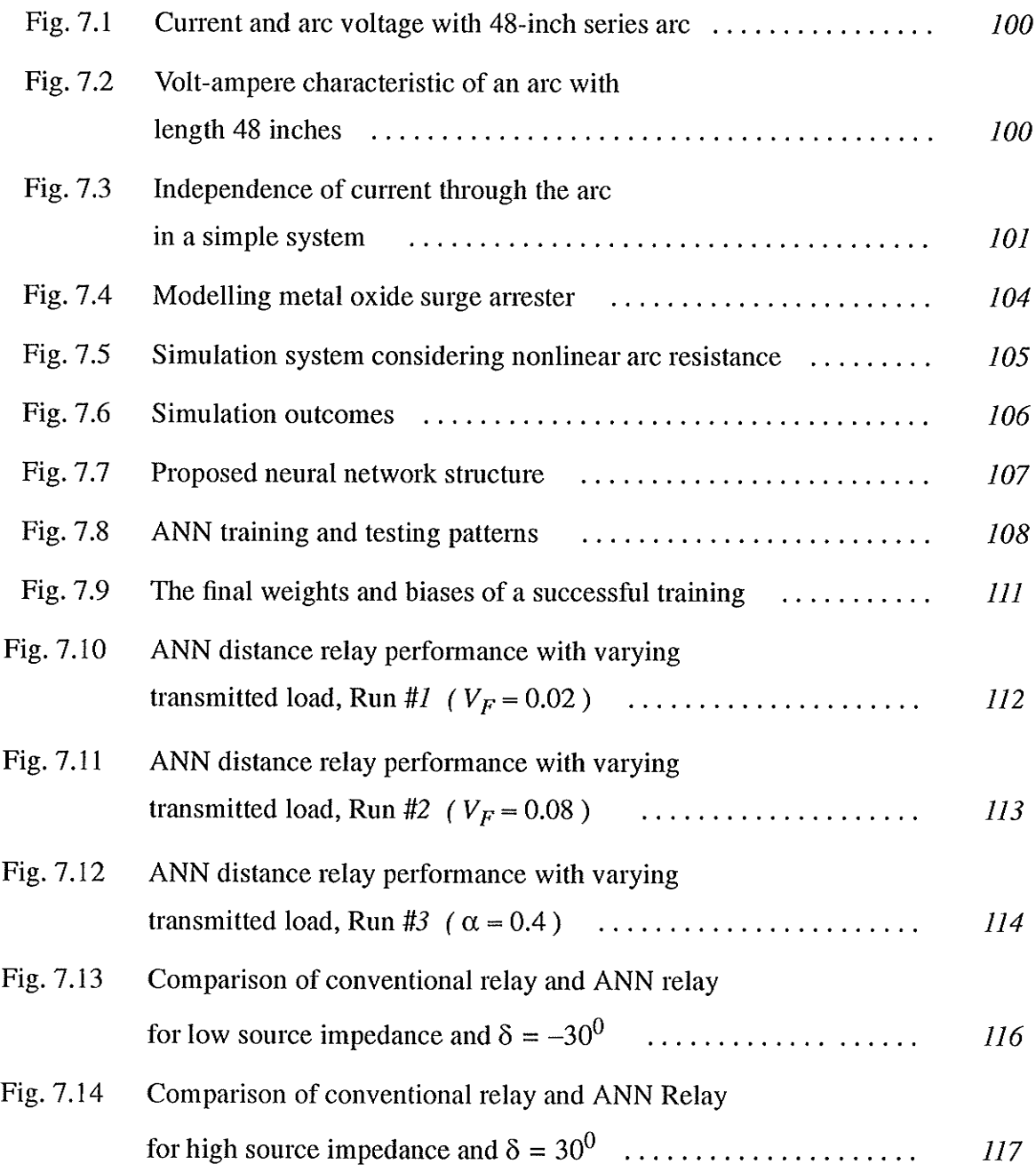

# List of Tables

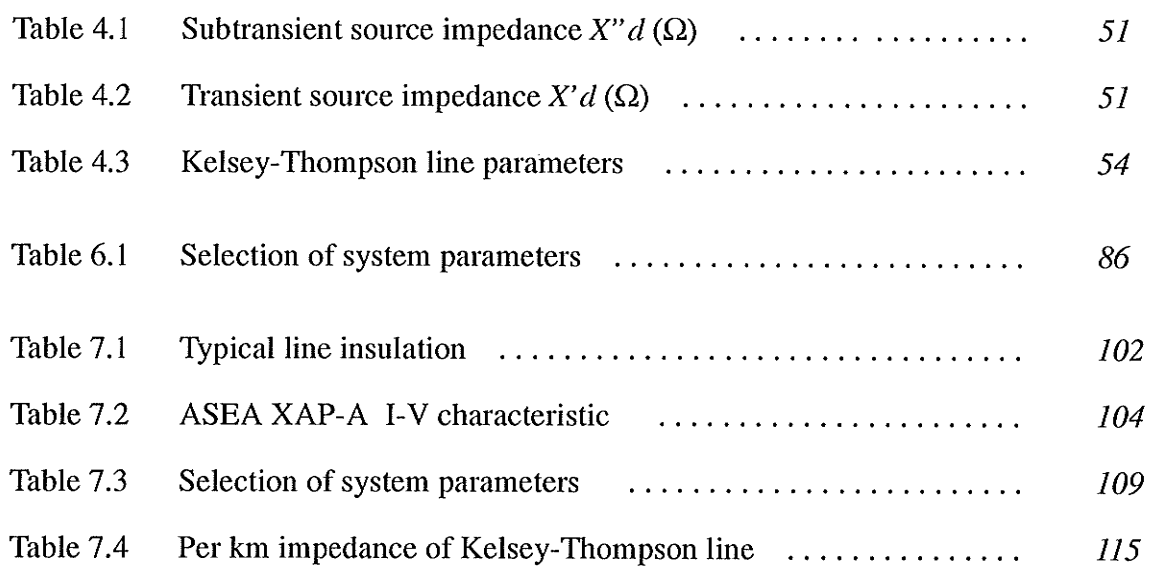

## Chapter One

# Introduction

The capital investment involved in a power system for the generation, transmission and distribution of electrical power is so great that proper precautions must be taken to ensure that the equipment not only operates as nearly as possible to peak efficiency, but also that it is protected from accidents. The purpose of protective relays and relaying systems is to operate the correct circult breakers, so as to disconnect only the faulty equipment, such as generator, transformer, busbar, or transmission line, from the system as quickly as possible, thus minimizing the trouble and damage caused by faults when they do occur.

As power systems increase in size and complexity, a desire for a more accurate and faster power system protection method and protective devices is always present among relay engineers. Modern protection systems have become more and more complicated due to increased requirements for sensitivity and selectivity. In the past few decades, there has been explosive growth in studies and applications of artificiaì neural networks for englneering problems. Engineers are naturally attracted to finding ways to use artificial neural networks for solving complex protection problems,

 $\boldsymbol{I}$ 

## 1.1 The Suitability of Artificial Neural Networks for Power System Protection

Artifìcial neural networks (ANNs) have been studied for many years witfi the hope of achieving human-like performance in solving certain problems in speech and image processing. There has been a recent resurgence in the fìeld of neural networks due to the introduction of new network topologies, training algorithms and VI,SI implementation techniques. The potential benefits of neural networks such as parallel distributed processlng, high computation rates, fault tolerance, and adaptive capability have lured researchers from other fields such as controls, robotics and energy systems to seek neural network solutlons to some of their more difûcult problems.

Artifìcial neural network strategy was developed as a method for using a large number of simple parallel processors to recognize preprogrammed, or "learned", patterns. This procedure is called pattern recognition, and defined as an abstract formulation of the categorìzation of tasks in pattern classification, which is the dominating fìeld of the applications of neural networks. This approach can be adapted to recognizing learned patterns of behavior in an electric power system where exact functional relationships are neither well defìned nor easily computable. It is able to compute the answer quickly by using associations learned from previous experience. Certaìn problems in power systems, with their inherent nonlinear and complex nature, seem amenable to solutions through trained ANNs.

In electric power system protection, the relays make decisions depending on input information (voltage and current patterns) and separate decisions into two categories: normal operation and fault. Neural networks appear to offer features which coincide well with the requirements of protective relays. Distance protection can be conceptualized as a pattern classification problem which involves the association of patterns of input data representing the behavior of the power system into one of these two categories.

## 1.2 Previous Research Efforts on Applications of Artificial Neural **Networks to Power System Protection**

Artificial neural networks have been recently proposed as an alternative method for solving certain traditional problems in power systems where conventional techniques have not achieved the desired speed, accuracy or efficiency.

Neural network applications that have been proposed in the literature can be categorized under three main areas: Regression, Classification and Combinatorial Optimization[1]. The applications involving regression include transient stability, load forecasting, synchronous machine modelling, contingency screening and harmonic evaluation. Applications involving classification include harmonic load identification, fault diagnosis and alarm processing, static security assessment and dynamic security assessment. In the area of combinatorial optimization, there are topological observability and capacitor control. In this section, an overview of the reported neural networks applications to power system protection is provided.

#### $1.2.1$ Application of ANN to High Impedance Arcing Faults Detection

A high impedance fault (HIF) on a power system distribution line could be due to a downed conductor, and is a dangerous situation because the current may be too small to be detected by conventional relays. Such faults do not cause significant trouble for the integrity of the electric power system, but an energized conductor lying on ground has the potential to injure human and animal as well as cause property damage.

#### The University of Manitoba[2][3]

Research at The University of Manitoba has played a leading role in the detection of arcing high impedance faults using artificial neural networks.

Based on the study of the nature of HIF, waveforms of high impedance faults as well as loads that behave or appear like high impedance faults were collected and processed. The detection parameters used in a number of existing high impedance fault detection algorithms were extracted. Then, a feed-forward three-layer artificial neural network was trained by high impedance fault, faultlike, and normal load current patterns, using the back-propagation training algorithm. The neural network parameters were embodied in a high impedance arcing fault detection algorithm.

The ANN based algorithm was tested by traces of normal load current disturbed by currents of faults on dry and wet grassy soil, arc welder, computer, fluorescent light, and sinusoidal loads. The results of this study indicated that

1.

the neural network was able to reach a general solutlon of the problem for the available training patterns.

A high impedance fault detector was implemented later on, based on above ANN algorithm in a PC environment. The performance of this detector was very good[4].

#### North Carolina State University[5]

It was concluded that the neural network approach has potential to detect high impedance faults. A typical distribution system with capacitors and induction motors fed from power electronic circuit was simulated by using the Electromagnetic Transients Program(EMTP). Capacitors were included in the feeder model for demonstrating the switching events that must be distinguished from faults. Induction motors were set up to provide HIF detector current harmonic samples generated in normal operation and the possible arcing faults. TWenty parameters were computed for each 512 sample-per-cycle-per-phase window to represent the status of the system undergoing a transient. A preprocessor extracts pertinent information on the state of the feeder over 10 cycles of operation for neural network. A proposed neural network, containing 200 input neurons, 200 first hidden layer neurons, 400 second hidden layer neurons and one output neuron, was trained by a 5O-vector tralning set in 38 iterations uslng the backpropagation algorithm. A detection set, consisting of 100 input vectors representing feeder operation, was collected and then passed to the detector. In most cases the neural network responded correctly.

For a practical implementation of a htgh impedance fault detector, <sup>a</sup> fault data library obtained from measurements in the field would have to be used to train the network. The parameters used to characterize the current waveforms and the number of data windows which were used to show time-varying effects also need to be re-examined.

#### University of New Brunswick[6]

Detection of High Impedance Faults using artificial neural networks was developed in a novel approach at The University of New Brunswick. The ANN based detector utilizes a discriminant vector of low order harmonics, namely 2nd, 3rd and 5th of the sampled and transformed three phase residual voltage, current and power at the substation feeder distribution transformer secondary. The threelayer neural network consists of 18 input nodes, 17 hidden nodes and one output node. Digital simulation was performed using ATP-EMTP for different variations of fault types, fault location, equivalent loading, capacitor and line switching, etc. The arcing high impedance fault was modeled as two sets (positive and negative) of diodes in series with a resistance and a DC source. This detector provides robust and precise detection by tolerating high noise content in the acquired signals.

### 1.2.2 Application of ANN to Transmission Line Protection

### Delft University of Technology, The Netherlands[7]

The adaptation of a distance relay to the power system state could be achieved by correcting the relaying settings with a nonlinear factor which was

#### Introduction

1.

traced by a neural network, The faults in a weakened power system often caused serious power system disturbances, over-tripping of relays and sympathy trips easily happen due to inappropriate settings. The calculation of the fault distance by a distance relay was hampered by inappropriate settings because of the dynamic character of the power system. These included changes in load and generation, and change in the topology of the power system. Simulation of a doublecircuit line showed that the locus of measuring impedance by a distance relay was a nonlinear curve which was caused by the zero sequence current. An artificial neural network was introduced to trace this nonlinea¡ effect and form a correction factor to compensate the inappropriate settings. After learning many examples, the ANN could compute the nonlinear correction factor based on local measurements on-llne, so that the performance of the distance relay was optimized.

#### Indian Institute of Technology, Indialal

The research work at Indian Institute of Technology confirms the feasibility of using ANNs as relays because the relay could be envisaged as a pattern classiffing device. The neural network could perform the pattern classification in excellent fashion so that it could work as a relay. The feasibility of using an ANN in protection of transmission lines was found by keeping the microprocessor relay framework intact. The training was performed in off-line mode and the converged weight matrix was stored for on-line use, and so a neural relay could be realized in its simplest form. The proposed scheme considered two inputs viz. voltage and current values so that the decision space was V-I plane rather than the R-X plane. The relay setting could be changed by changing link weights, and time delay

#### 1. Introduction

settings could be achieved, too. But the implementation of the feature of ANN parallel computation was not shown clearly in this paper.

#### University of Bath, UK[9,10]

A novel adaptive protection scheme for a series compensated transmission system was achieved at University of Bath by using a neural network approach. The application of series compensation was widely applied to long distance transmission systems to improve power transfer. The Metal Oxide Varistor(MOV) used as the overvoltage protection device for the series capacitor had a non-linear resistance characteristic and posed problems for conventional distance protection. The simulation by EMTP showed that the conduction of the MOV was not symmetrical during the unbalanced fault and the effect of conduction through the MOV on the impedance of the transmission line was different at different fault locations, so that the impedance relationship between the MOV and transmisslon line was non-linear. A neural network was applied to solve this problem, The proposed ANN for each phase was composed of 12 input nodes, 2O hidden nodes and 2 output nodes. The voltage at the busbar and line current, each with 6 samples at a sampling time of 1.4ms, were used as input feature signals. One of the outputs indicated fault or no-fault, another one indicated the fault location. Training and testing results showed that this adaptive protection scheme was particularly suitable for a series compensated EHV transmission system where traditional distance protection scheme might have difficulties.

Another application of a neural network to a Controllable Serles Compensated EHV Transmission System at University of Bath was considered with

8

the effect of a CVT (Capacitor Voltage Transducer)[10]. The input vector was composed of 25 nodes, The first 24 nodes represented the B sample values of three phase instantaneous voltages respectively while the last node indicated the firing angle of the controllable series compensation. In the two proposed ANNs, one network had the ability to detect different faults at different locations, load and incipience conditions, whereas another network had the ability to detect the fault type.

### 1.2.3 Application of an ANN to Busbar Protection

#### University of Stuttgart, F. R. of Germany[11]

The study at University of Stuttgart showed that the application of a neural network to restore distorted current values was possible in principle. The saturation of the current transducers(CTs) is an important consideration in the design of the numerical busbar protection algorithm. The possibility of using a neural network for preprocessing the data and restoring the distorted signals needed to be investigated. Best results suggested a medium sized three-layernetwork with  $10/3/1$  neurons in the input/hidden/output layers. The proposed neural network was trained by a set of typical distorted and undistorted current waveshapes as input signais and minimizing the mean square error with the undistorted values as target function. The training procedure showed that the output waveshape of ANN roughly coincides with the desired current waveshape for the high values but not yet for the small ones after 200 training steps. After 600 iterations, this matched the desired function quite well and almost restored the desired signals after 7000 training steps. An implementation in hardware for

1.

this strategy may easily be programmed into existing NN hardware. However, it is still unclear how the proposed ANN adapts to the magnitude of distorted input current.

#### 1.2.4 Application of ANN to Autoreclosure

#### University of Bath, UK[12,13]

An adaptive circuit breaker control system using neural networks was proposed at the University of Bath. It is well known that the current practice of auto reclosure with a fixed time delay could arise problems, During translent faults, a restrike of a fault due to insufficient time for the fault path to deionize fully can compromise system stability and reliability and, in the case of a permanent fault a second shock to the system can cause irreparable damage to expensive equipment. Using the EMTP software simulation package, an extensive series of voltage waveforms, either permanent faults or transient faults, was created. The frequency spectra analysis by Fast Fourier Transform(FFT) was applied to the waveforms to extract five features for neural networks whlch are good at performing pattern recognition. The features used in thls application were found by comparing the spectra of the translent and permanent faults for distinguishing between permanent and transient faults, and by comparing the pre and post secondary arc frequency spectra for estimating when the secondary arc has extinguished in a transient fault.

The proposed three-layer neural network had five input neurons corresponding to five features and two output neurons that represented the fault, permanent or transient, and when to close. Of the neurons in the hidden layer,

some were fully linked to all of the inputs. The others was connected to only some input neurons, and only a few of the hidden nodes was connected to output neurons. A set of 104 training cases was utilized to train the network, and a set of44 test cases was applied for testing of the trained network. The results from the network were very accurate, and the network correctly classified the waveforms irrespective of changes in the line length, system source and load capacity, and the position of the fault on the transmisslon line. However, the network was only trained to distinguish between two types of faults, and all the faults were single phase to ground faults.

# 1.2.5 Application of ANN to Fault Identification in An AC-DC System Concordia University[14]

The research at Concordia University explored the possibility of using neural networks to identify faults that may have occurred in an AC-DC power system. Because of the fast control response of FIVDC systems, the stability of attached AC systems was greatly enhanced if proper control measures were taken when a fault occurred anywhere on the AC-DC system. Foundation of such fast reacting controls was the capability to distinguish what type of fault occurred, its severity and its location, Time domain simulations performed with EMTDC simulation package were used to provide the training samples for the neural networks. Three different neural network architectures were proposed to distinguish between diflerent types of faults on the AC-DC system. The first network included 4 input nodes, 22 hidden nodes and 6 output nodes. The three phase voltages (rms vaìues) were selected as the 4 inputs, and six output neurons

#### 1. Introduction

showed the fault types. The second network was a multi-network: three phase Detector networks and a Main network. Each phase detector network was threelayer network. The input layer had three nodes for rms phase voltage and angles between the phase and other two phases. The outputs of phase detector networks were then connected to the main network whose outputs tell the fault types. similar to the second network, the third network is also a multi-network, but the sampled instantaneous values of the phase voltages were used as inputs for each phase detector network instead of phase angles.

These three networks could distinguish the highest number of fault types but some confusion stlll occurred in distinguishing a line to line fault from <sup>a</sup>remote AC fault. Based on the abtlity of these networks to distinguish the rellably between different types of faults, appropriate control measures could be taken to improve the dynamic performance of the AC-DC power system.

### 1.2.6 Application of ANN to Alarm Processing and Fault Diagnosis

#### University of Washington[15]

The control centers of a power system are continuously interpreüng a large number of alarms signals to determine the status of the system components and to evaluate the power system operation. This process is very complex for two key reasons:

1. Alarm patterns are not unique to a given power system problem. Same faults may manifest in different alarm patterns based on the current topology and operating status of the power system.

2. Alarm patterns are likely to be contaminated with noise due to equipment problems, incorrect relay settings, interference, or miscalibrated meters.

Expert system techniques have been widely tested for analyzing a\_larm signals. The formulation of rules, however, requires a precise definition of the power system and its operational strategies which may widely vary depending on the utility. Therefore, neural networks, with their ability to classify noisy patterns, seemed a logical choice for alarm processing.

The ANN developed at The University of Washington was also capable of associating different alarm patterns to the same system fault by training the ANN with a set of information rich data that represents different operating scenarios. The training set was generated by first creating a credible set of contingencies and then deriving the possible alarm patterns under each fault. These patterns were generated by relay protection schemes and power flow analyses. The concept was tested on a 115kV/12kV substation for 65 different fault conditions with 99 bit alarm patterns. It was also tested on the IEEE 3O bus system for 72 different bus and line fault conditions with 112 bit alarm patterns. Results showed that the trained ANN was able to correctly classify all noiseless input patterns and some of the noisy patterns.

#### Indian Institute of Science, India[16]

Artificial neural networks were applied to real-time Fault Detection and Diagnosis at Indian Institute of Science. Tradittonal systems performed diagnosis by mapping fault symptoms to generated hypothesis to reach at diagnostic con-

#### 1. Introduction

clusions. The expert systems were also inadequate because knowledge acquisition and search processes were time consuming. Artlficial neural networks had great advantages over expert systems in terms of knowledge acquisition, addition of new knowledge, performance and speed, and appeared to offer characters which coincide well with the requirements of pattern-based diagnosis.

The proposed three-layer neural network was trained by using the back propagation algorithm until the error in the weights between successive iterations was less than a specified minimum value. The neural network was trained offline for 53 different types of faults and used on-line. The neural network was designed so that it captured the behavior of the power system represented in the form of signals from relays and circuit breakers. This resulted in the neural network consisting of 35 input nodes and 10 output nodes corresponding to the various components of the power system. It was found that l8 nodes in the hidden layer gave the optimum and satisfactory performance in terms of generalization and recall performance of the neural network. The neural network diagnostic system was found to be able to diagnose correctly even in the presence of faulty operation of the relays of the power system and during disturbances. This system trained for single faults was able to precisely diagnose abnormal behavior resulting from simultaneous multiple faults.

#### National Cheng Kung University, Taiwan[17]

A similar fault section estimation system based on the information of relay operation and circuit breaker status was suggested at National Cheng Kung University, Taiwan. Actually, it was more like an expert system because the inputs

1.

of neural network came from a SCADA system. It was capable of locating the sections of single or multiple faults even subject to failure operation of relay or breaker, or existence of error in the data transmission of SCADA system. Because it possessed a friendly User Interface, the proposed diagnostic system could automatically learn new fault scenarios by adding sample data into its training set, and could make reasonable generalization of learned scenarios.

#### National Sun Yat-Sen University, Taiwan[18]

Artificial neural networks were employed in trouble call analysis at National Sun Yat-Sen University. Customers often estimated the quality of their power supplier by the service interruption they suffer. To minimize the duration of service interruption it was essential to locate the problem as soon as possible. Expert system techniques had been applted for assisting the dispatchers in service restoration but most of the expert systems were only suitable for assessing the fault section on transmission lines or on the primary distribution system. This suggested the use of an ANN approach for trouble call analysis.

The ANN was used for fast pattern recognition and classification of trouble calls so that the time and effort needed for service restoration could be reduced. To generate the training patterns, a 1:600 paper map which covered a 400m  $x$ 250m area and geographic information of trouble calls and system facilities was divided into 1000 squares and each square covered a 10m x lOm area. A square in the map was described by two numbers, one corresponds to the X-axis, and the other one corresponds to the Y-axis. A square with 1's in both  $X$  and  $Y$ coordinates indicated that a trouble call was made from that area. The output

node that had an output value close to I was the most likely outaged device. Approximately 7000 service interruption cases were used to train the network. Experience had shown that the proposed system allowed the utility to restore service quickly, kept consumers informed regarding the status of the outages, spotted recurrent system problems, and facilitated reporting requirements.

#### 1.2.7 Application of ANNs to Signal Processing

### (1) Harmonic Identification and Evaluation[19]

It was necessary to analyze and predict the behavior of current and voltage harmonics so that appropriate action could be taken to reduce their adverse effects. Model based analysis had been inaccurate and time consumlng because of the nonlinearity of the harmonic components, the random behavior of harmonic signals and the wide variety of harmonic profiles of all solid state circuits.

A three-layer neural network was used to identify the type of harmonic load from among a set of pre-specified selections. The training patterns for the ANNs were generated by monitoring the current waveforms corresponding to each specific type of harmonic load. The Fast Fourier Transform (FFT) of the digitized current waveform was used to produce the harmonic frequency spectrum. Different combinations of harmonic magnitudes and phases were then fed to the ANN as inputs with the corresponding load type as the output. The abillty to correctly classify the load based on the harmonic currents was investigated for the three cases, and several ANN architectures with different numbers of hidden layers were used to find the optimal ANN design.

#### (2) Real-time Estimation of Basic Waveforms[20]

For the control and protection of electrical power systems, it was necessary to estimate in real-time the parameters of the basic waveforms of voltages and currents. Different digital algorithms had been proposed based on the Fourier technique or Kalman filtering but they were not parallel, therefore the speed of processing was limited, New algorithms and new architectures for analogue neuron-like adaptive processors for on-llne estimation of parameters (magpitudes and frequency) of sinusoidal signals, distorted by higher harmonics and corrupted by noise, were proposed at Technical University of Warsaw, Poland.

The problem was expressed as an optimization problem and solved by using the steepest descent continuous-time optimization algorithm. An artificial neuron-like network consisted of basic computing units: integrators, summers, multipliers, signum activation functions, and trigonometric (sin,cos) function generators. Extensive computer simulation experiments conflrmed that the neural networks represented a very reallstic and promising approach for high speed estimation of parameters of signals.

#### 1.2.8 Application of ANNs to Transformer Protection[21]

A feed forward neural network was used as an alternative method to discriminate between inrush magnetizing current and internal faults in power

#### 1. Introduction

transformers at washington state university. The effect of magnetizing inrush current was important to any power transformer protective scheme. The classic methods delaying trip or blocking relay according to the harmonic content were not desirable or sufficient because of the potential danger of incorrect operation of relays during internal faults.

The ANN strategy detected inrush current based on recognizing its wave shape by differentiating its wave shape from the fault wave shapes. The feed forward neural network consisted of 12 input neurons, because the wave shape recognition was based on 12 data samples per 60Hz cycle, and one output neuron showed the appearance of inrush currents.

The inrush cases were measured in the laboratory by energizing, at random, a small power transformer of 50 VA, 120/240 V. The fault cases were generated by the electromagnetic transients program EMTP. The trained neural network responded well, performing the discrimination function between inrush and fault currents correctly for most cases. The percentage of correct classification was above 94% for the inrush examples and fault plus inrush artificial examples.

### 1.3 Summary of The Application of ANNs to Power System Protection

The application of artificial neural network to power system protection could be characterized as follows:

### Suitability of ANNs to Power System Protection

Artiñcial neural networks are particularly well suited for solving those protection problems that are inherently non-linear and complex ln

1.

nature, and are too difficult for conventional protection schemes.

#### Key function of ANNs

Excellent performance of artificial neural networks on pattern recognition or classification is the basis of all applications. The development of adaptive protection can be treated as a problem of pattern recogrìition, like waveforms recognition.

#### **Necessity of Feature Extraction**

Feature extracüon is an important issue in neural networks. Different features of a system can be used as input signals to a neural network, as calculated by a pre-processor. Usually, the selected features will determine the number of neurons in the input layer of the neural network.

#### Source of Training and Testing Patterns for ANNs

In most applications, the training and/or testing patterns for the proposed neuraì network come from the computation of Ðlectromagnetic Transients Programs such as EMTP or EMTDC. Some of the training samples comes from laboratory experiments and some come from field measurements.

#### Role of ANNs in A Protection System

In most feasibility studies of neural network appltcation, the proposed neural network plays a sole role in taking responsibility for the suggested task. In real-time or on-line applications, the proposed neural network usually plays an accessory role to assist the protective relay to 1.

adapt to complex system conditions.

### Selection of The Neuron Number in Hidden Layer of Network

In general, the number of htdden layers in the neural network is determined dynamically, depending on the complexity of the relationship between the inputs and outputs, and the optimum and satisfactory performance in terms of generalization and recall performance of the neural network.

### Selection of architecture of an ANN and its learning algorithm

The most popular architecture of neural network is the three-layer feed forward network and the most popular learning algorithm is the error back-propagaüon rule, which is a steepest descent method for finding the minimum of error function. In some cases, multiple neural networks are applied to a certain problem.

#### L.4 Research Objectives

This research had two major tasks. One was to use artificial neural networks for special problems in distance protection. The second was to investigate the feasibility of applying neural networks to the non-linear nature of arcing fault resistance.

The goal of the first task was to create more selective ground fault detection in spite of pre-fault loading in either direction, variable source impedance, and variable ground fault resistance. Although some aspects of these special distance protection problems have been studied previously, the solutions are still
not satisfactory. This research suggests a novel neural network solution to these problems.

The goal of the second task was to create more selective arcing fault detection, especially for radial distribution lines where arc resistance could be a significant part of the zero sequence impedance and has non-linear characteristics. ANNs were well suited to problems where there were neither well defined nor obvious relationships existing between inputs and outputs. The study involved:

- Investigation of the non-linear nature of arcing fault resistance.
- Establishment of a non-linear arcing fault resistance model, and
- Search for a neural network solution.

#### $1.5$ The Scope of This Thesis

This thesis consists of five major parts with nine chapters. The first part, which includes Chapters 2 and 3, is the introduction of distance protection and its problems. The second part, Chapter 4, is the simulation of a transmission line. The third part, Chapter 5, is the introduction of artificial neural networks. The fourth part, Chapter 6 to Chapter 7, is the application of artificial neural networks to distance protection. Chapter 8 and Chapter 9 contain the fifth part outlining the main achievements and conclusions of this research work, as well as some suggested future research. The contents of these chapters are briefly described as follows:

- $1$ . Chapter 1: Introduction. (This chapter)
- Chapter 2 : The distance protection system is briefly introduced. The  $2).$

operating principles, measuring equations and operating characteristics of conventional distance relays are presented first and then, the fault resistance tolerance of distance relays is defined.

- 3). Chapter 3 : Some problems of distance protection are raised in this chapter. Several topics are discussed here, including the problem of inappropriate settings because of the variation of source impedances, the load encroachment problem, the pre-fault load flow effect problem and nonlinearity of arcing fault resistance.
- Chapter 4 : The simulation of transmission line faults is presented in this chapter. An actual Manitoba Hydro transmission line, a 138kV line from Kelsey to Thompson in northern Manitoba, ls modelled on PSCAD/EMTDC. 4).
- Chapter 5 : Artificial neural networks are briefly introduced in this chapter. The artificial model of a neuron is given first, and then multilayer feedforward networks are shown. Second, an emphasis is put on the Back Propagation Learning Algorithm. Finally, the basic principle of pattern classification using artificial neural networks is presented. 5).
- Chapter 6 : An application of artificial neural networks to distance protection is proposed in this chapter. The emphasis here is on creating more selective ground fault detection in spite of pre-fault loading in either direction, variable source impedance, and variable ground fault resistance. The performance of a prospective ANN dis-6).

 $\mathbf{1}$ .

tance relay in detecting single line-to-ground faults is described at the end of the chapter.

- 7). Chapter 7 : Another application of artificial neural networks to distance protection is proposed in this chapter. The research here was concentrated on creating more selective arcing fault detection, especially for radial distribution lines where arc resistance can be a signifìcant part of the zero sequence impedance, in splte of pre-fault loading in either direction and variable source impedance. A new operating characteristic is devised, and the performance of the proposed ANN distance relay on detecting single line-to-ground faults with nonlinear arcing resistance along the whole transmlssion line is shown at the end of the chapter.
- Chapter 8 : The achievements and conclusions of this research work are presented in this chapter. 8).
- Chapter 9 : Suggestions of future works on this project are given ln this chapter. e).

## Chapter Two

# Distance Protection Systems

## 2.1 fntroduction

"An electric power system is a network of interconnected components designed to continuously convert non-electric energr into the electric form, transport the electrical energy over potentially great distances and transform the electric energy into a speciflc form subject to close tolerances."[23]

After the fìrst small power systems were built up, the requirement to add automatic protection was realized soon. An electric power system should ensure the reliability and availability of electric energy without interruption to users. The normal path of the electric current is from the power source through conductors in the generators, transformers and transmission lines to the load and it is confined to this path by insulation. The insulation, however, may break down, either by the effect of temperature and age or by a phystcal accident. When this happens the current follows an abnormal path generally known as a shortcircuit or fault. Whenever this occurs the enormous energy of the power system may cause expenslve damage to equipment, severe drop in voltage and loss of revenue because of interruption of service. Once a fault arises in a power system, that fault must be isolated as qutckly as possible from all live supplies ln order (a) to retain system stability and (b) to reduce the damage at the point of fault,

Distance Protection Systems

 $2.$ 

because of fìre and explosion, and in the parts of the system carrying the fault current, due to overheatingl24|.

Protection is the art or science of detecting the presence of a fault and initiating the correct tripping of the circuit breakers so as to disconnect only the faulty equipment from the system, thus minimizing the trouble and damage caused by faults when they do occur. An ideal protection system would detect and isolate faults as quickly as possible at any point in the system and accomplish this while keeping as much of the system interconnected as possible. A basic protection system comprises instrument transducers, protective relays with thelr associated wiring and circuit breakers.

A complete power system is divided into zones: an alternator, a transformer, a busbar section, a feeder. Each zone has one or more co-ordinated protective systems connected to it. Since the objective of thls thesis is mainly concerned with the feeder protection, the distance protection will be described in brief in the following sections.

### 2.2 Overview of Distance Protection[22, 24-28]

Distance relays were invented in I923 in an effort to solve the application problems associated with graded time overcurrent relaying. The operation of distance protection depends on the basic fact that on the occurrence of a fault, the distance between any point in the power system and the fault ls proportional to the ratio of voltage to current at that point. The following benefits of distance protection make it widely applicable to power system transmission line protections:

 $\overline{2}$ .

- It offers fast and discriminative protection for all faults occurring on the feeder.
- It offers some measure of back-up protection (zone 2 and zone 3) for other feeders and plant at remote stations and, often, on reverse reach of zone 3 at its own substation.
- It does not need an input signal from a remote station in order to trip, even though the lack of such input signal may delay tripping.

The principle of impedance measurement and the engineering of basic impedance measuring elements into schemes of distance protection has always formed an important part of power system feeder protection. The importance of its role is reflected in the fact that this form of protection more than any other has long been the subject of rapid and continuous development necessary to meet the ever increasing demands typical of modern power systems. Such development has, for many years, seen little change in operating principle (discounting computer-based techniques) although the methods of implementation vary considerably largely because of the degrees of freedom allowed by modern developments in technologies of all kinds. However, although implementation of the principle is subject to continuous change through development, there are basic design concepts which are almost universally established and are important in understanding the principles of application.

#### $2.3$ **Operating Principles of Distance Protection [25,26,27]**

The operating principle of distance protection is based on the knowledge that, at any measuring point in a power system, the line impedance to a fault can be decided by measuring the voltage and current at the measuring point. Actually,

the measuring relay is organized to have balance point which is specified by the relay impedance setting,  $Z_R$ . Therefore, the relay either trips or restrains, depending on if the fault impedance is less than or greater than the relay setting. Those relays can be applied to various points on the system and by arranging the relays so that those closer to the fault operate faster than those more remote, discriminative tripping of the circuit breakers controlling the various feeders can be accomplished. Such discrimination needs, in addition to impedance measurement, a directional character and a time-dependent character. Fig. 2.1 shows a combination of distance relays with a stepped time-distance characteristic.

The relay at A has a zone 1 distance range which is set to operate immediately and trip the related breaker when a fault happens within the first 80% of feeder 1 and only when the fault current is in the direction shown. The zone 2 setting of the same relay is set to cover the whole of feeder 1 and usually

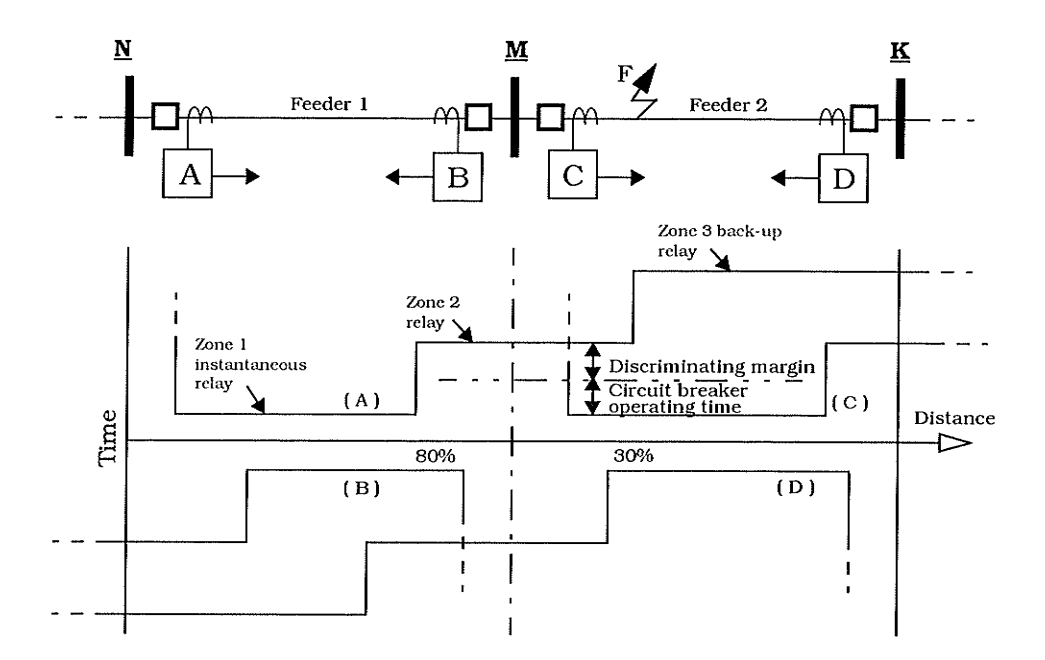

Typical distance relay characteristic Fig.  $2.1$ 

the first 20-30% of feeder 2 but tripping is delayed for only a short time. The zone 3 setting Ís set to include faults in feeders I and 2 and possibly beyond with tripping after a further time delay. Combining these zones of measurement and superimposing those of relays B, C and D relative to the two feeders and with direction of measurement indicated by the arrows, results in the overall timedistance characteristic shown in Fig. 2.1.

It is necessary for a distance protection to adapt to the variety of power system faults (three-phase, phase-to-phase, phase-to-ground, two-phase-toground and three-phase-to-ground) by arranging that the appropriate relays measure the same impedance for all fault types. It can be implemented by selecting the correct voltage and current quantities from the power system suitable to the type of fault condition. Therefore, for faults lnvolving more than one phase the appropriate phase-to-phase voltage is used for the relay with the difference of the phase currents. In this way, the measured impedance for phase-to-phase and three-phase faults is the positive sequence impedance  $\alpha Z_1$  and also this impedance is measured for a double-ground fault condition [24].

Measurement for a single phase-to-ground fault condition is a little more complicated even for the simple system illustrated in Fig. 2.2. To utilize phaseto-phase voltage and the difference of phase currents, like in the case of phasefault measurement, produces a complex impedance which is not only in excess of the positive sequence impedance of the line but also varies with zero and posltive sequence source impedance. In order to achieve correct measurement of positive sequence impedance, phase-to-neutraì voltage with a combination of line and

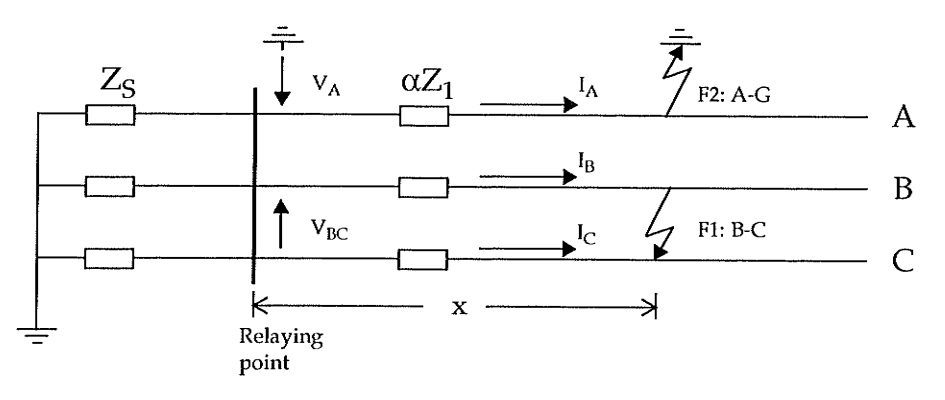

Fig. 2.2 Fault measurements

neutral currents are applied to the relay. From the sequence network for a single phase-to-ground fault the voltage at the relaying point is:

$$
V_A = I_{A1} \alpha Z_{L1} + I_{A0} \alpha Z_{L0} + I_{A2} \alpha Z_{L2}
$$
 (2.1)

where

 $2.$ 

 $V_A$ : the voltage of phase A at relaying point.

 $I_{A1}$ ,  $I_{A2}$ ,  $I_{A0}$ : the positive, negative and zero sequence current of phase A.

$$
I_A = I_{A1} + I_{A0} + I_{A2}
$$
 (2.2)

 $Z_{L1}$ ,  $Z_{L2}$ ,  $Z_{L0}$ : the positive, negative and zero sequence impedance of line.

 $\alpha$ : the fractional fault distance, defined as fault distance x over

line length 
$$
L : \alpha = \frac{x}{L}
$$
.

Assuming  $Z_{L1} = Z_{L2}$ ,

$$
V_A = (I_{A1} + I_{A0} + I_{A2}) \alpha Z_{L1} + I_{A0} \alpha Z_{L0} - I_{A0} \alpha Z_{L1}
$$
  
=  $I_A \alpha Z_{L1} + I_{A0} \left( \frac{Z_{L0}}{Z_{L1}} - 1 \right) \alpha Z_{L1}$  (2.3)

Thus

$$
\alpha Z_{L1} = \frac{V_A}{I_A + I_{A0} \left(\frac{Z_{L0}}{Z_{L1}} - 1\right)} = \frac{V_A}{I_A + \frac{I_N \left(\frac{Z_{L0}}{Z_{L1}} - 1\right)}{Z_{L1}}}
$$
(2.4)

 $I_N = I_{AO} + I_{BO} + I_{CO}$  is the neutral current. Since  $I_N = 3 I_{AO}$  , where

$$
\alpha Z_{L1} = \frac{V_A}{I_A + \frac{k}{3}I_N}
$$
 (2.5)

where

$$
k = \frac{Z_{L0} - Z_{L1}}{Z_{L1}}
$$
 (2.6)

(zero sequence compensation factor)

Note that different relaying quantities are necessary to distinguish between phase and ground faults, common practice being to provide two separate sets of (zone 1) relays for these faults, one set for phase faults and the other set for ground faults. Each set consists of three relays because multi-phase faults may involve any pair of phases and similarly any single phase can be faulted to ground. Zone 2 impedance measurement may use zone 1 relays, the settings of which are increased after a zone 2 time-delay, or may use six separate relays. Zone 3 measurement uses six separate relays.

#### $2.4$ **Operating Characteristics of Distance Protection[22,26]**

The principles outlined above suggest that a distance relay can have a balance point specified by impedance setting  $Z_R$  so that operation occurs for line impedances less than the setting value of the relay, i.e.,

$$
|Z| \le |Z_R| \tag{2.7}
$$

The locus of  $(2.7)$  yields a circular characteristic on  $R$ -X plane, the centre at the origin (relaying point) and radius the setting  $|Z_R|$  as shown in Fig. 2.3(a). This plain impedance relay is non-directional and measures only the magnitude of

the fault-loop impedance (regardless of phase angle). Obviously, this plain impedance relay has the disadvantage of allowing incorrect operation for reverse faults within the relay setting  $Z_R$ . This problem can be overcome by a directional relay.

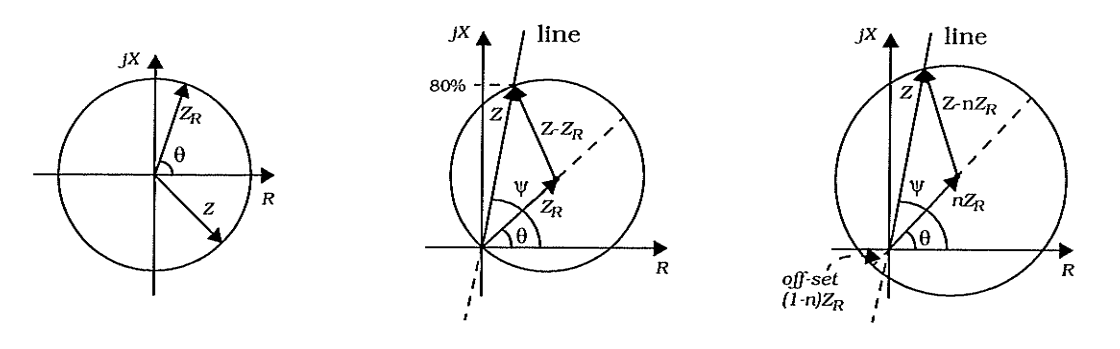

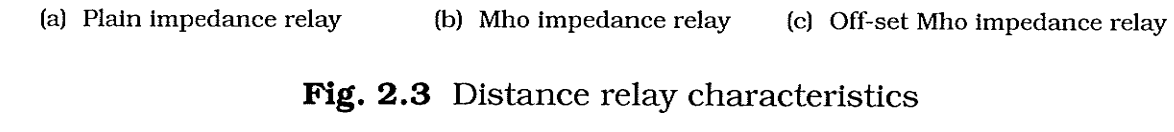

The Mho distance relay is defined by [24]:

$$
|Z - Z_R| \le |Z_R| \tag{2.8}
$$

A directional relay and its characteristic, shown in Fig. 2.3(b), is a circle passing through the origin (relaying point). It can still operate with close-up fault by introducing a voltage called the polarizing voltage which is obtained from a pair of healthy phases.

The Off-set Mho distance relay is defined by:

$$
|Z - nZ_R| \le |Z_R| \tag{2.9}
$$

It is also directional and the off-set is given by  $(1-n)Z_R$ , where the fraction  $n < 1$ . Its characteristic is shown in Fig. 2.3(c). The Off-set mho relay offers good operation under close-up faults, even close-up three-phase faults. It will also oper $\overline{2}$ .

ate for faults a short distance behind itself, i.e. it gives some back-up protection (zone 3) for the busbars. A typical value of the off-set is  $10\%$  ( $n=0.9$ ) of the protected zone length.

The Mho family is most widely applied because it is inherently directional. It provides the best fault coverage and is relatively immune to high load conditions and power swings [26]. In Fig. 2.3,  $\psi$  is the line-impedance angle and  $\theta$  is the characteristic angle of the distance relay.

Based on the principles of relay arrangement and distance relays outlined above, a distance protection system for the transmission system shown in Fig. 2.1 has been established in Fig. 2.4. Zone 1 is a mho distance relay set to about 80% of the length of the protected line NM. It is converted, after about 0.3 s, into the zone 2 relay when its setting is about 1.3 zones ahead. The zone 3 relay, an entirely separate relay, is an off-set mho relay, set to about 2.25 zones ahead, which, for a fault within its reach, starts two timer-relays. The first timer-relay converts zone 1 to zone 2 measurement about 0.3 s while the second trips the circuit breaker at N about 0.6 s after fault initiation.

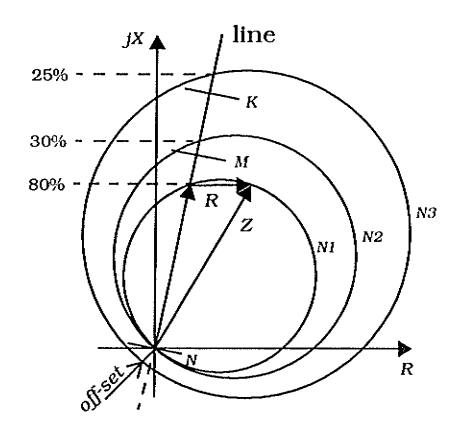

Fig. 2.4 Typical distance system

### 2.5 Fault Resistance Tolerance of Distance Protectionl26,2Sl

Of fundamental importance in assessing the effectiveness of the available polar characteristics of impedance-measuring relay is the range of fault resistances. The fault resistance has two components: arc resistance and ground resistance. Those resistances are non-linear and the arc fault resistance will be discussed in detail later.

In the mho operating characteristic shown in Fig. 2.3, the characteristic angle of the relay,  $\theta$ , is defined by the angle of impedance setting  $Z_R$ , between R-axis and the dlameter of the characteristic circle which passes through the relaying point, as shown in Fig.  $2.5$ . From Fig.  $2.5$ , it is clear that the fault resistance tolerance of the distance relay can be adjusted by changing the phase angle difference ( $\psi$  -  $\theta$ ) at a sacrifice of less vulnerability to power swings.

However, as shown in Fig.2.5, the tolerance of a mho relay is still limited because its characteristic is restricted to a circular shape. Reactance relays were introduced to overcome the problem of arc resistance at the point of fault.

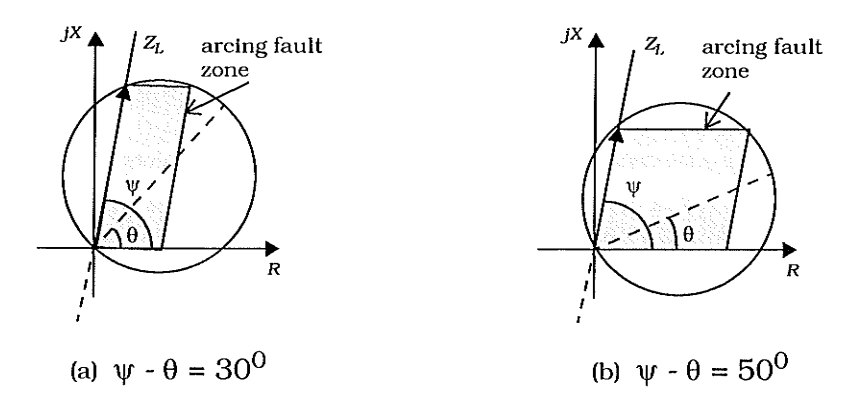

**Fig. 2.5** Phase angle biassing of Mho relay ( $\psi$ - $\theta$ ) to increase tolerance of fault resistance

 $\overline{2}$ .

The effect was particularly severe for short lines where the vector addition of arc resistance and faulted line impedance could cause the resultant impedance to fall outside the relay impedance reach. Its characteristic, being parallel to the resistance axis and offsetting the reactance of the protected section from the origin, is shown in Fig. 2.6(a). The relay trips when the measured impedance lies below the characteristic. It is evident from Fig. 2.6(a) that the reactance relay is non-directional and susceptible to operation under load conditions and power swings.

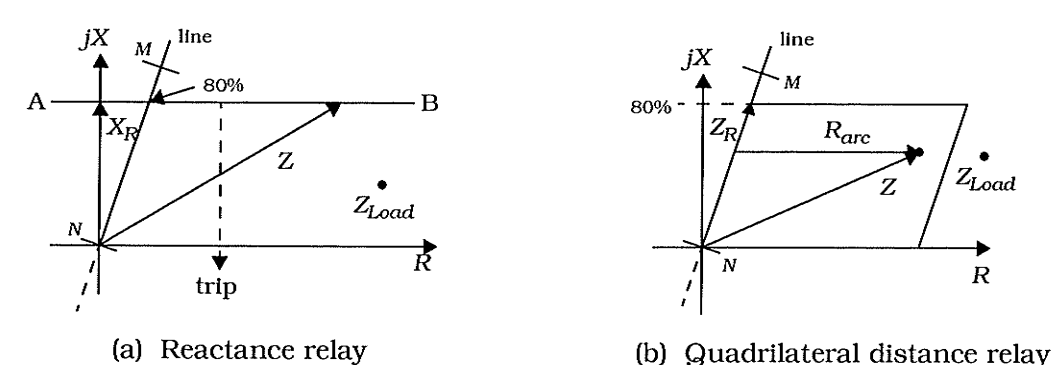

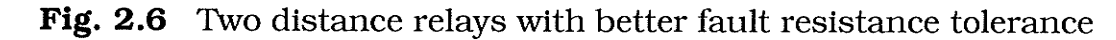

The distance relay with a quadrilateral characteristic, Fig. 2.6(b), has been used widely in computer relaying because microprocessors can be used to achieve independent control of resistance and reactance components of characteristic impedance. This relay is directional and has significant extension of the resistive reach under unbalanced fault conditions, It is a compromise between maximum resistive coverage and the avoidance of load and power swing encroachment.

In this thesis, the discussion is concentrated on the distance relay with a quadrilateral characteristic.

## Chapter Three

# Some Problems Of Distance Protection

### 3.1 Introduction

The increase in line lengths and power transmitted has introduced a number of new problems in relation to protection. New techniques have become necessary to tackle these problems and the stringent requirements associated with them. Firstly it has become necessary to see that lines are not unnecessarily disconnected (which leads to the loss of a portion of the power transmitted), but at the same time shorter operating times from protective relays are demanded on faulted sections to preserve the system stability. Moreover, extreme variations of fault current are often encountered with long lines necessitating that protective relays take this into account.

The establishment of electronic and computerizing methods has provided a much greater design flexibility. This is reflected mainly in the development of new types of techniques having more complex characteristics.

However, the suitability of distance relays to adapt to variation of source impedance, pre-fault loading in either direction, and variable ground fault resistance, especially for non-linear arc resistance, is still unsatisfied. In this chapter, some problems considered in this thesis are presented and some corresponding solutions are introduced. Even though some so-called adaptive relays appearing in recent years are well suited to some of the existing problems, they are still quite complex procedures.

### 3.2 Inappropriate Settings

 $3.$ 

Serious power system disturbances are often caused by faults in a weak power system. In these cases, mis-operation easily happens because of inappropriate settings. A system avalanche of outages can be caused by relays which have inappropriate settings for the prevailing system conditions. Such a situation is worsened because transmission system margins for contingencies are lessening, resulting from several factors such as difficulties with obtaining right of way, generation deferrals and uneven load growth. With this situation transmission protection reliability becomes increasingly important. Since they remove additional circuits along with the loss of the faulted system component, the misoperation of relays represents a major source of concern to the planner and operator [30].

Neglecting measuring inaccuracies, the computation of the fault distance by a distance relay is affected by inappropriate settings because of the dynamic character of the power system. These would include changes in load and generation, and changes in the topology of the power system. These factors are usually dealt with by determining the relay settings according to off-line worst case studies. This results in fixed settings with great safety margins, depending on the compromise between security and dependability. Thus, distance relay settings seem to almost never be appropriate, as worst case scenarios are not Iikely to occur frequently [7].

Fault arc resistance is nonlinear (discussed in detail later) because it is essentially  $\alpha$  constant voltage element rather than  $\alpha$  constant resistance element. This means that if a distance relay is set to measure it correctly at a fault current calculated for a given source impedance, the fault arc resistance will appear high if the source impedance increases fbecause the fault current will decrease and resistance = voltage/ current). Conversely, tf the source impedance decreases (at high generation day time conditions, for example), the fault arc resistance wlll appear low. Thus an impedance relay might underreach in the former case, and overreach Ín the latter case. For example, under low system impedance which the relay's settings are based on, if there is an arc resistance located inside the relay tripping zone, Fig. 3.1 (a), the same fault will cause relay mis-operation when the system impedance goes higher, as shown in Fig. 3.1 (b). Note that simply increasing the resistance reach of the relay might encroach on the load region.

Relays based on microprocessors are often used for protection purposes. They provide remarkable benefits such as flexibility, reliability and communication ability. Adaptive conceptual solutions have been introduced to improve the performance of power system transmission line protective relaying and, hence, the reliability of power system operation has been enhanced [30]. Information about the actual state of the power system is collected from substations equipment, and then forwarded to the control center.

Source equivalent impedance could be developed at the substation using a locally available system impedance data base and circuit-out information from local event and from remote computers[30].

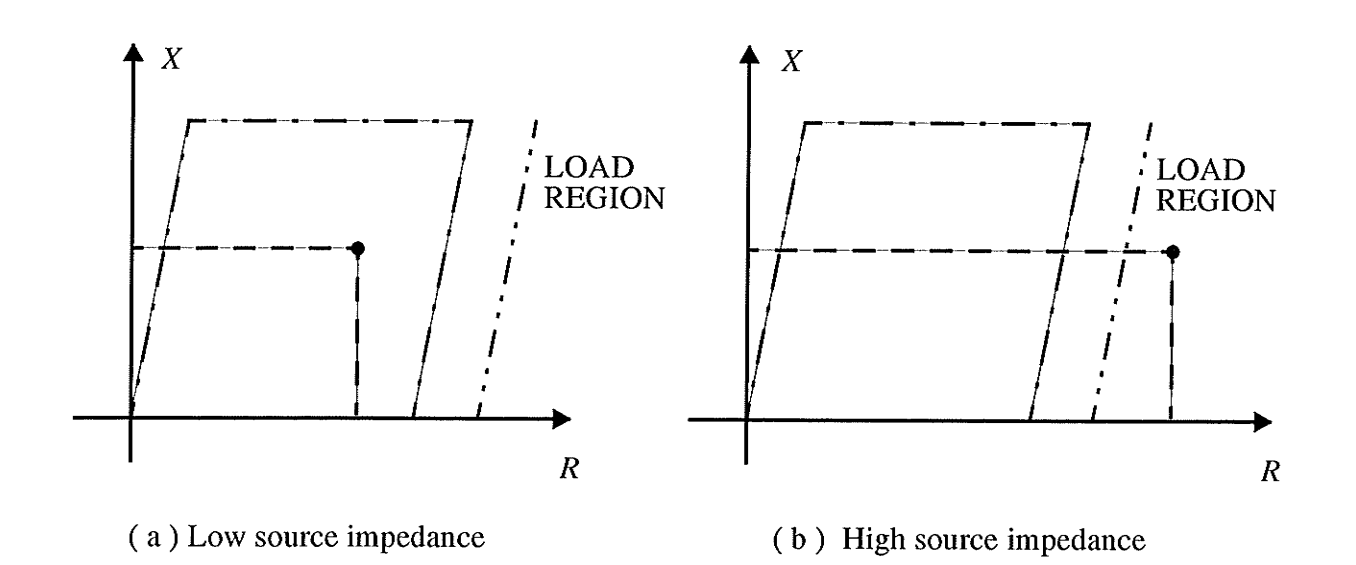

Fig. 3.1 Effect of source impedance on distance relay

An approximate impedance model can be updated based on conditions within the substation. Open circuit breakers or undercurrent conditions can recognize the opening of lines connected to the station. Distinctive load flow manners may claim an outage of a nearby generator. Upon detection of a configuration change, the substation host computer provides an update of the impedance model, using pre-loaded system equivalents and local circuit impedances. The accuracy of the impedance model improves with better knowledge of the status of the system beyond the substation.

Therefore, inappropriate settings can be avoided by adjusting the settings of the relay according to changes in the power system state because the status of the complete system is available. Such an adapüve relay can be thought of as a protection device whose characteristics or functions are altered on the basis of external information [31]. The local available information is used to adapt

3.

the relays to the actual power system state and maintain appropriate settings. Relays that can change settings adaptively reduce the necessary safety margins, and are therefore more selective because they keep track of the power system state. Relays are adapted to the prevailing power system state, and their misoperations are reduced.

However, adaptive processing is a complex procedure for microcomputer based relays.

### 3.3 Load Encroachment

Application of impedance-measuring relays requires adequate discrimination against maximum circuit load conditions. The protection impedance cha¡ acteristic must avoid load impedance encroachment, Fig. 3.1(b). This is not a problem by applying zone-1 and zone-2 relays but can be a significant practical problem in setting the zone-S reach for circuits comprising very long bundleconductor lines.

In practice, considerations of circuit loading must take account of maximum circuit rating as dictated by the sending-end to receiving-end busbarvoltage ratio and the corresponding angular displacement. These factors affect the boundary of load conditions in the way shown in Fig. 3.2. The change of angular displacement between busbar voltages for unity voltage ratio between ends generates the load varying trace ABC. The effect of variation in the ratio of busbar voltages is seen to produce the curvilinears A'B'C' and A"B"C", and the two sets  $P_1$  and  $P_2$  being for receiving and sending conditions, respectively. It is clear that maximum circuit loading can present an impedance to the distance

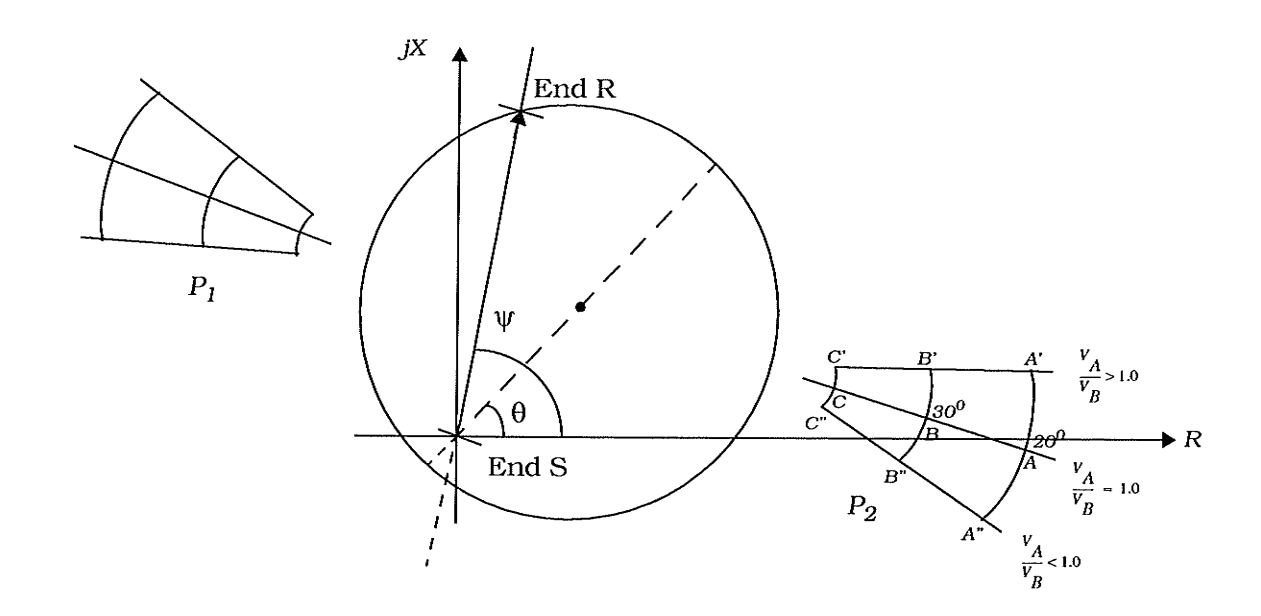

Fig. 3.2 Load conditions superimposed on impedance polar diagram

relay which encroaches on its boundary and this may lead to a limitation on relay settings.

In a transmission system, the fault resistance of a line-to-ground fault is dominated by ground resistance which could be much bigger than arcing fault resistance. However, in a distribution system, the arcing fault resistance will be the main part of the fault resistance and could be bigger than the load resistance, as shown in Fig.  $3.1$  (b).

### 3.4 Effect of Pre-fault Load Flow[26.32]

Fig. 3.3 shows a typical single-line diagram of a power system with ground fault. The system has a source at each end of the line and some details

40

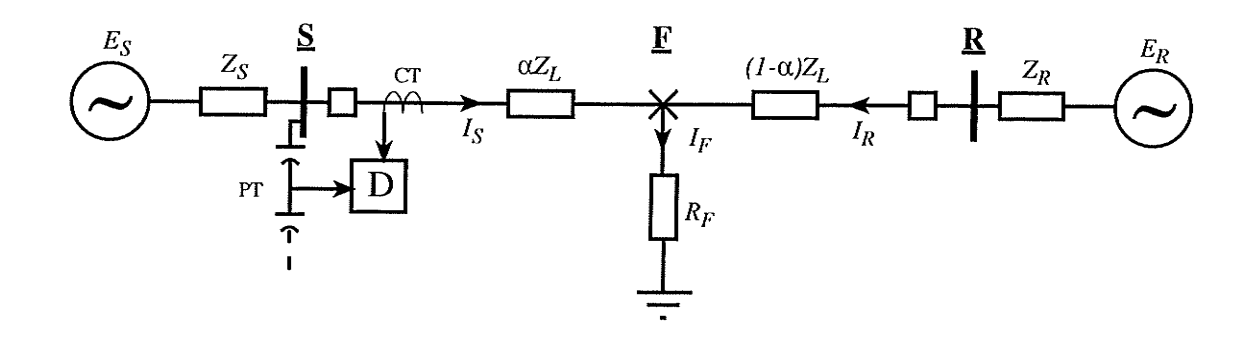

Fig. 3.3 A power system with a single line-to-ground fault

on the transmission line are shown in the figure, A single line-to-ground fault occurs between phase and ground at  $F$ , a fraction  $\alpha$  of the total distance L from bus S to bus R. A distance relay located at bus S monitors the voltage phasor and current phasor to determine the value of the fault impedance. The measured impedance is given in the form of equation (2.5). For the ground fault distance relay, there is a basic problem of accommodating fault resistance, the value of which as seen by the relay may differ from the real value as a result of remote infeeds. The problem is illustrated by Fig. 3.4. It is simplified by assuming that source impedances at S and R are significantly larger than  $\alpha Z_L$ ,  $(1-\alpha)Z_L$  and  $R_F$ . For a fault fed only from S, the relay at end S, supplied with  $V_S$  and  $I_S$ , would see the true resistance with the drop across  $R_F$  being in-phase with  $I_S$  (Fig. 3.4(a)). For a fault fed from S and R, fault currents  $I_S$  and  $I_R$  will have a phase shift determined by the prefault load transfer conditions (Fig. 3.4(b)). In this case, the remote source infeed to the fault branch may significantly modify the apparent impedance presented to the relay at the local end, The fault current from both local and remote terminals causes a voltage drop in the fault branch if it is not in phase wlth the local fault current, It gives a reactance effect and shifts the fault

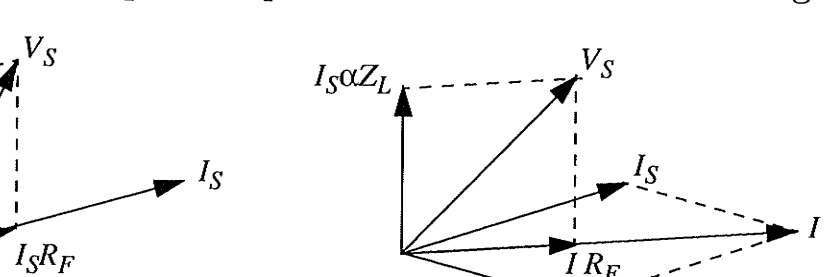

 $I_R$ 

locus up or down in the impedance plane. The shift direction and magnitude for

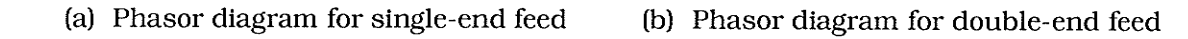

Fig. 3.4 Effect of remote fault infeed on measuring accuracy the fault locus is dependent upon the system power flow at pre-fault.

Consider a distance relay with a quadrilateral characteristic, as shown in Fig. 3.5. In the case if there is no power flow through the transmission line,

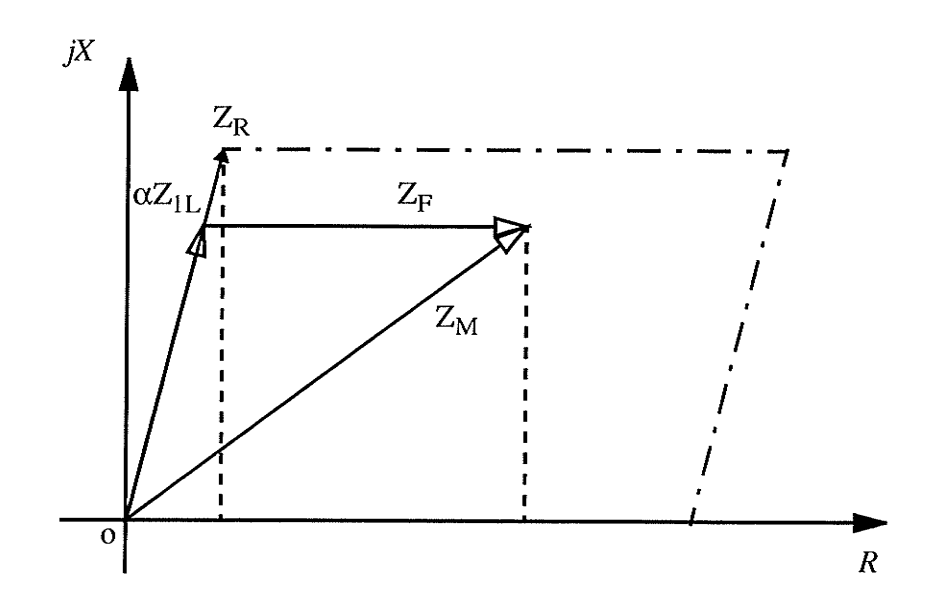

Fig. 3.5 Effect of fault resistance on measured impedance (no real power flow )

3.

 $I_S \alpha Z_L$ 

the fault voltage and the relay current will be in phase and provide a pure resistance effect as shown in Fig. 3.5.

In the case if there is a power flow from bus S to bus  $R$  (Fig 3.3), the fault voltage will lag the relay current and shift the fault Ímpedance locus downward on the impedance plane, as shown in Fig. 3.6, which causes a possible overreach error.

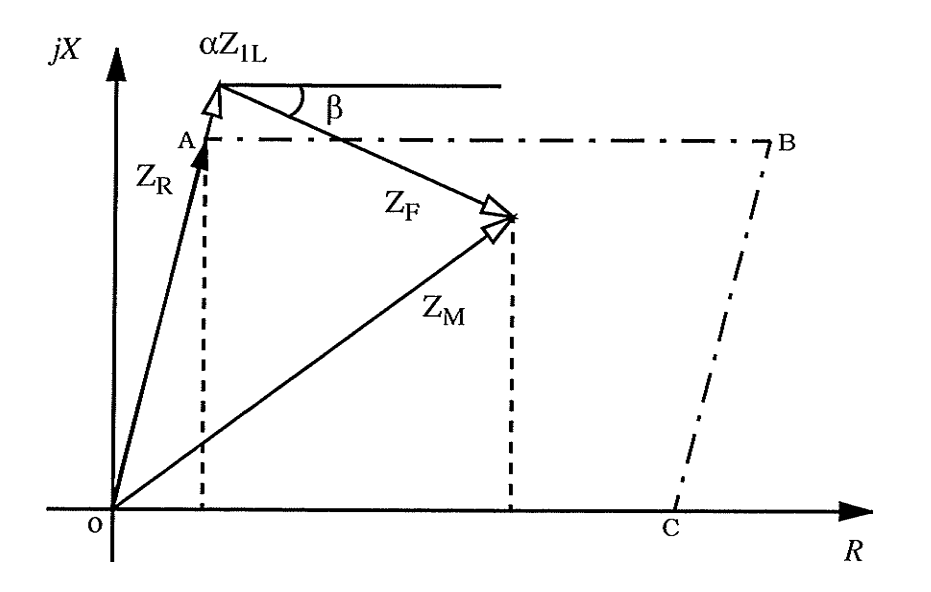

Fig. 3.6 Effect of ground fault resistance on measured impedance (power flow from  $S$  to  $R$ )

In the case if there is a power flow from bus  $R$  to bus  $S$  (Fig 3.3), the fault voltage will lead the relay current and shift the fault impedance locus upward on the impedance plane, as shown in Fig. 3.7, which causes a possible underreach error.

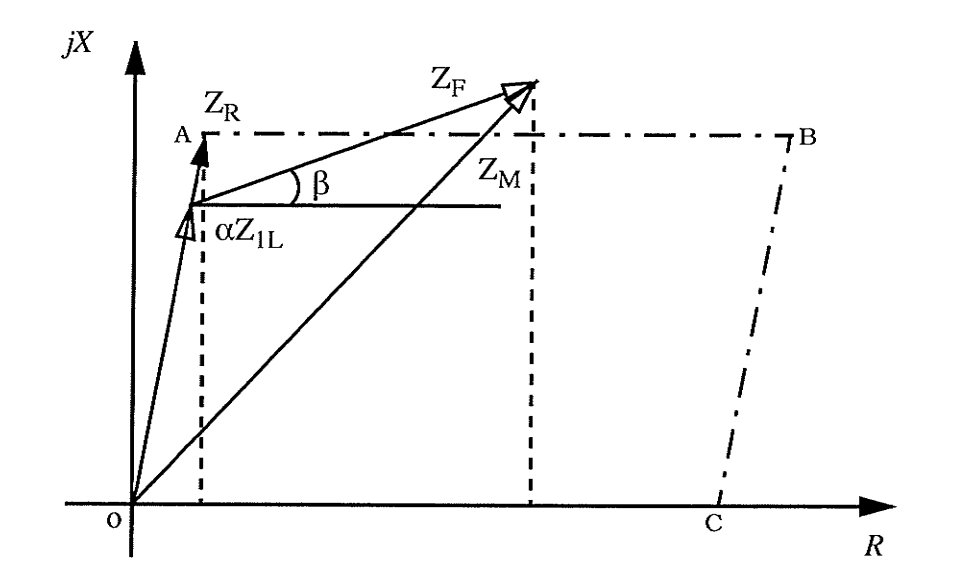

Fig. 3.7 Effect of ground fault resistance on measured impedance ( power flow from R to S )

In order to compensate the errors caused by ground fault resistance and remote infeed, an adaptive scheme for single line-to-ground fault protection is suggested in [33]. It is believed that this adaptive scheme can provide the digital impedance relay the ability to automatically adjust its operating characteristic so that the relay can more closely follow the locus of the measured impedance associated with variable pre-fault load flow conditions.

Taking account of Fig.3.6 and Fig 3.7, if the boundary AB of the distance relay operating characteristic can be rotated through the angle  $\gamma$  around the reference pointA as center, then the operating boundary ABCO will be rearranged as a new quadrilateral AB'CO, as shown in Fig, 3.8. By this means, the misoperation of the distance relay can be avoided and the elimination of the negaüve influence of the fault resistance is feasible.

44

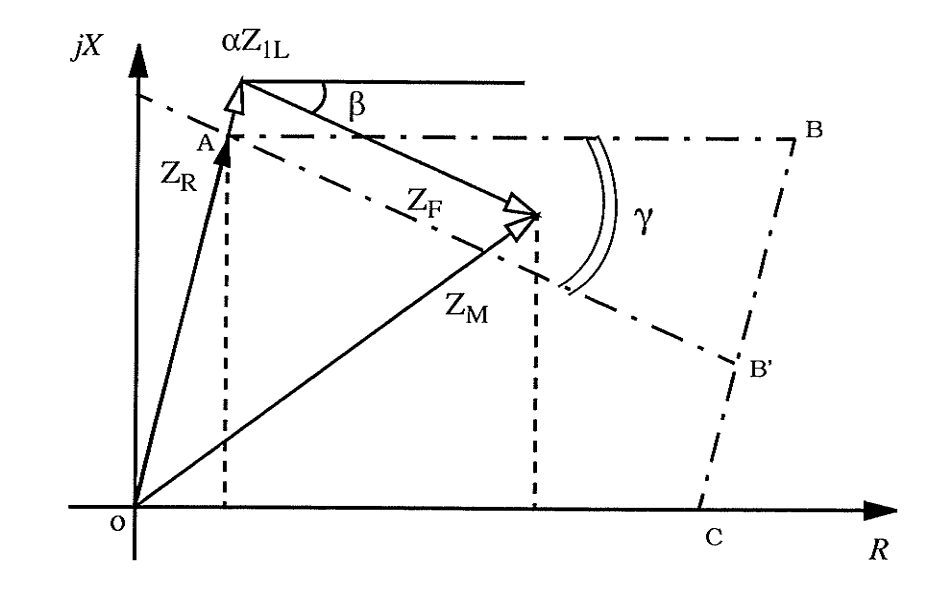

(a) Adaptive operating characteristic ( power flow from  $S$  to  $R$  )

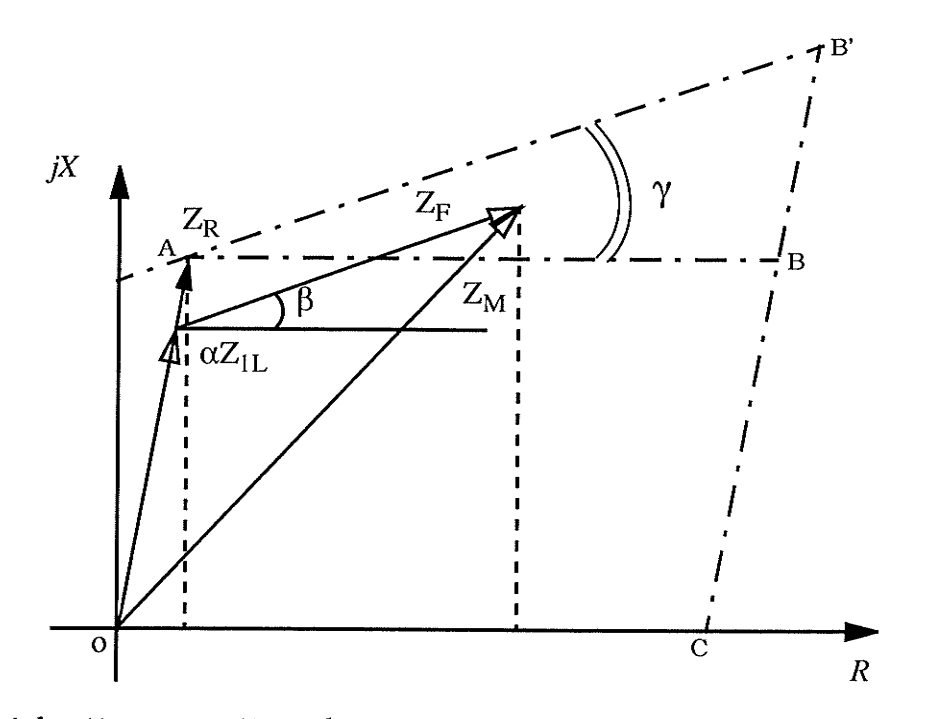

(b) Adaptive operating characteristic (power flow from  $R$  to  $S$ )

Fig. 3.8 Characteristics of adaptive distance relay

 $3.$ 

3. Some Problems for Distønce Protection

Although the above method is a great idea, its implementation is still a complex procedure because the remote source impedance is not known.

### 3.5 Nonlinearity of Arcing Fault Resistance

For faults involving ground, fault impedance is generally understood to include the impedance in the path of the fault current between a phase conductor at the fault point and ground, including local ground resistance. Only the nonlinearity of arcing fault resistance is covered in this thesis but not the ground resistance because of the complex inherently nonlinear characteristics of soil [34].

Short circuits on transmission lines and at terminals of high voltage power equipment usually take place through long arcs in air between conductor and ground (in the case of wires falling on the earth), in tower footings, in a foretgn object between conductor and tower (or ground) or in some combination of these factors. Fault impedance, in general, appears to be predominantly resistive. It may be constant throughout the duration of a fault or it may vary continuously, as in the case of an arc which is blown out to gradual extinction by the wind.

The drop across the arc will affect the phase angle between voltage and current in directional types of relays. Of fundamental importance in estimaüng the effectiveness of the available polar characteristics of impedance-measuring circuits is the range of fault resistances likely to occur in practice, Most of primary system faults are accompanied by a fault arc when phase conductors clash or co-ordinating gaps flash-over. The resistance of the arc is nonlinea¡with the most generally accepted expression for its value due to Van Warrington [24]:

$$
R_F = \frac{2613L}{I^{1.4}}
$$
 (3.1)

where  $L$  is the length of arc in still air in meters and  $I$  is the fault current in amps. L will be initialized with the conductor spacing but it increases with the presence of a cross wind because the arc has no inertia.

Obviously, considering a given length of arc (due, for example, to a specific co-ordinating gap length) the fault arc resistance increases nonlinearly as the fault MVA reduces, i.e. as the source impedance ratio increases. Usually, the fault arc resistance in an earthed construction line will be unlikely to exceed about 0.5  $\Omega$  which could be significant for distribution lines for which fault arc resistance imposes an application limit.

The investigation of the nature of arcing fault resistance is an old topic and was studied by a few early researchers about a half century ago. The characteristics of fault resistance are described and the neutral-current wave traces are presented in [36]. Based largely on statistical and oscillographic study of power system fault currents for fìve power systems, the reasonable values of fault resistance for a line-to-ground fault are given by [37]. The most frequently occurring values of "apparent fault resistance" (which includes the arc resistance) for the systems studied ranged from 5 to 25  $\Omega$ . Those determined for faults at substations were generally less than for faults on lines. The data indicate that, where fault resistance is to be allowed for in fault current computations, 20  $\Omega$  for line and 5  $\Omega$  for substation ground-faults are reasonable values to use.

## Chapter Four

# Simulation of Transmission Line Faults

### 4.1 fntroduction

As stated in the previous chapter, the distance relay is one of the most important relays for transmission or distribution lines. To demonstrate the performance of a distance relay with new concepts, strategies or algorithms, the most important step is to put it in a field test. However, it is hard to develop a distance relay, especially one using artifìcial neural networks for which few effìcient hardware or computing frames are available. Because of the availability of the artiffcial neural network simulator, Xerion, in the department of Electrical and Computer Englneering at the University of Manitoba, the digitâl simulation of power system transmission line faults is favored in this research.

A power system simulator, PSCAD/EMTDC\* (Electromagnetic Transients Simulation Program) has been developed by The Manitoba HVDC Research Centre. It is a powerful tool for solving large systems and analyzing specifìc problems in power systems. It can model AC machines, transformers, distributed transmission lines/cabies, DC inversion/conversion, and many other elements in actual power systems. It has a user-friendly graphical user interface so that the systems studied can be built quickly and the simulation can be handled easily.

<sup>\*.</sup> PSCAD: Graphic User Interfaces for EMTDC

Users can create their own models, functions or algorithms of dynamic systems through the construction and use of subroutines[45|.

An actual Manitoba Hydro transmission line, a 138kV line from Kelsey to Thompson in northern Manitoba, is here modelled on PSCAD/EMTDC.

In this chapter, details about the Kelsey-Thompson line are described. A traditional distance relay defined by Eq.  $(2.5)$  and  $(2.6)$  was also built up and simulated with this line model to create training, testing and running pattems for arttflcial neural networks.

### 4.2 Simulating The Kelsey-Thompson Line

The Kelsey-Thompson line, designated K24W, is a transmission line designed for 230kV but actually operates at a 138kV voltage level. It is 97.77km long and located in northern Manitoba. Its length was extended to l00km for convenience.

Most faults in power system transmission lines are single line-to-ground faults. This work, therefore, focuses on such cases. More complex fault conditions will be considered in future work.

### 4.2.1 Simulating System Structure

The system modelled is shown in Fig. 4.1. It consists of equivalent sources at each end, two sets of circuit breakers as well as their control logic, three transmission line sections, and a fault branch with its control logic.

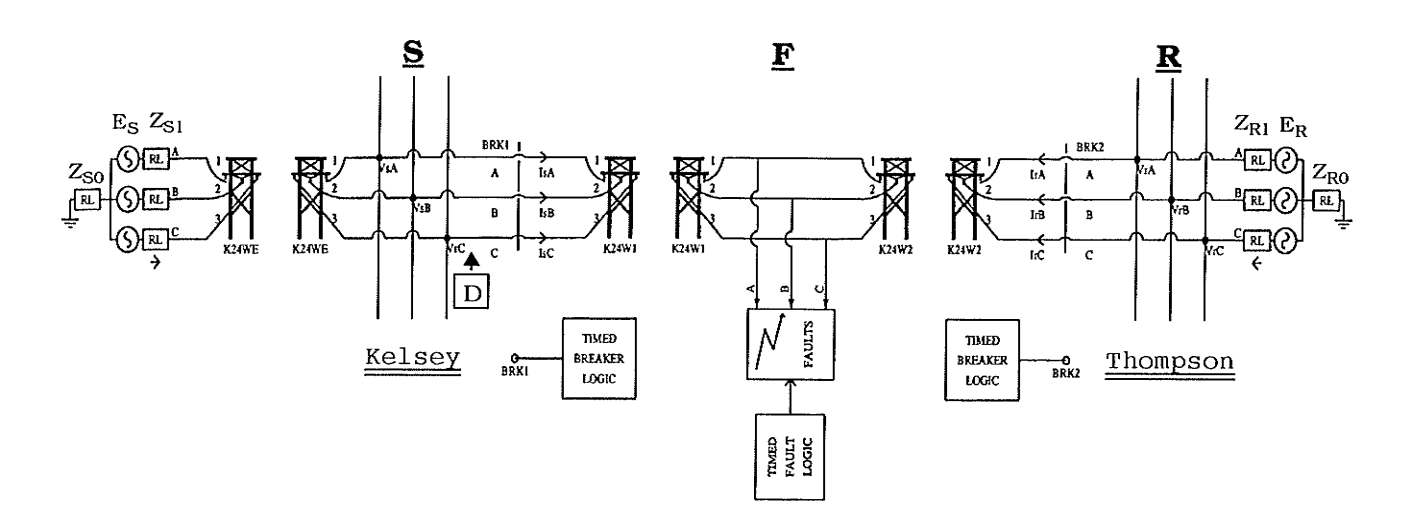

Fig. 4.1 System model on PSCAD/EMTDC

In the system shown, a single line-to-ground fault (phase A to ground) is located at F through a fault resistance  $R_F$  and controlled by timed fault logic which specifies the time to apply the fault and the duration of the fault. The circuit breaker sets keep on conducting even during the single line-to-ground faults in order to sample the fault signals. The simulated line has been divided into three distinct sections: K24WE, 10kM long, is for the simulation of reverse faults; K24W1 is for the line section between the relay location and fault location; and K24W2 is for the rest of the transmission line. The length of K24W1 plus K24W2 ts l00kM. Note that each of the three transmission line sections is lmplied between the identically labeled tower symbols.

### 4.2.2 Equivalent Source Impedances

4.

As shown in Fig. 4.1, the systems at both ends are condensed into two equivalent sources. Each source has equivalent source impedances including positive, negative and zero sequence impedances. Table 4.1 and Table 4.2 list the equivalent source impedances provided by Manitoba Hydro. There are two types

| <u>Extended</u> Concrete on |                                        |                                        |
|-----------------------------|----------------------------------------|----------------------------------------|
|                             | Kelsey                                 | Thompson                               |
| <b>Positive Sequence</b>    | $1.29 + j 19.11 = 19.15 \angle 86.1^0$ | $3.08 + j 27.03 = 27.20 \angle 83.5^0$ |
| <b>Negative Sequence</b>    | $1.57 + j 21.70 = 21.75 \angle 85.9^0$ | $3.13 + j 28.23 = 28.40 \angle 83.7^0$ |
| Zero Sequence               | $0.52 + j 11.93 = 11.94 \angle 87.5^0$ | $0.30 + j$ 4.69 = 4.70 $\angle 86.4^0$ |

**Table 4.1** Subtransient source impedance  $X^{\prime\prime}d$  ( $\Omega$ ) Minimum generation

### **Maximum** generation

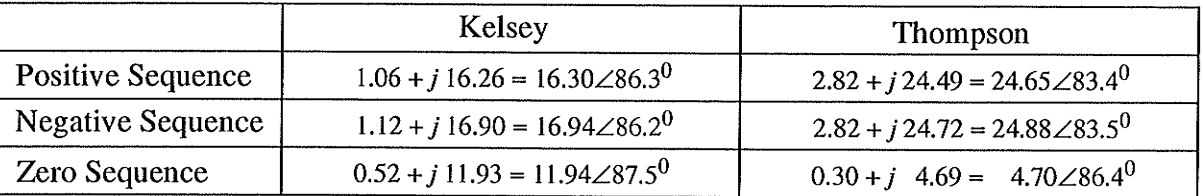

Transient source impedance  $X'd$  ( $\Omega$ ) Table 4.2

### Minimum generation

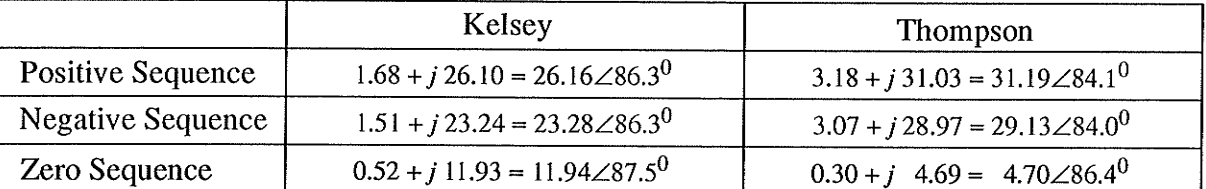

### **Maximum** generation

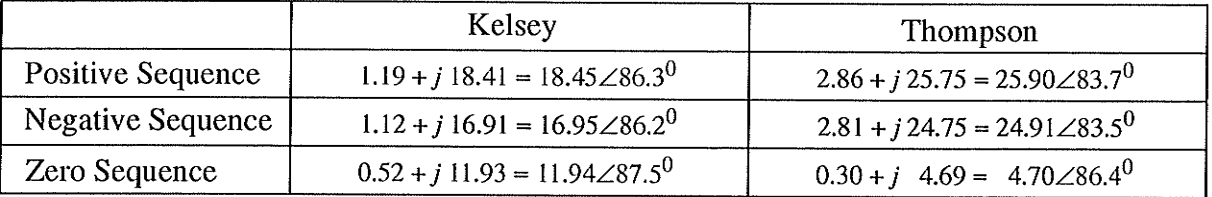

 $\overline{4}$ .

of fault source impedance: sub-transient and transient, which occur under minimum and maximum generation conditions. To demonstrate a relay's performance, the sub-transient source impedances should be used for transmission line fault simulations. At the current period of research, however, only steady state components of fault quantities are used, implying transient source impedances. Table 4.2 also shows that the positive and negative source impedances are quite close so that it is reasonable to set  $Z_2 = Z_1$  as is a common assumption. The zero sequence source impedances are independent of generation modes because the grounding points of the system are fixed no matter how many generators are operating.

Note that the source  $E_S$  in Fig. 4.1 is selected as zero phase reference.  $Z_{S1}$  and  $Z_{R1}$  are positive sequence source impedances and  $Z_{S0}$  and  $Z_{R0}$  are zero sequence source impedances.

### 4.2.3 Modelling of The Transmission Line

Generally, in electromagnetic transients simulations, a distributed transmission line is most suited for transient line response modelling using a digital computer. A distributed model operates on the principle of travelling waves. A voltage disturbance will travel along a conductor at its propagation velocity (near the speed of light), until it is reflected at the line's end. A transmission line is a delay function. Whatever is fed into one end will appear at the other end, perhaps slightly distorted, after some delay. However, there are some other considerations which must be dealt with which include mutual coupling with other conductors, and wave-shape attenuation as it travels along the line.

In EMTDC, the Frequency-Dependent Line Model is applied as the transmission line modelling technique. It is basically a distributed R-L-C travelling wave model which incorporates the frequency dependence of all parameters, and is necessary for studies requiring a very detailed representation of the line over a wide frequency range [46].

The PSCAD T-LINE program is used to generate the data required by the EMTDC line models. Only the conductor properties (resistance, radius ...) and geometry (horizontal and vertical tower dimensions) are required to model the line. The T-LINE program then stores the solved line constants data in named batch files. The DRAFT program copies the appropriate data from the batch files into the EMTDC data file.

The conductor properties and geometry of Kelsey-Thompson line are listed on Table 4.3.

### 4.2.4 Data-acquisition Subsystem for Pattern Generation

In Fig. 4.1, a distance relay  $\Box$  is located at bus S (Kelsey). The measured impedance  $Z_m$  from  $\boxed{D}$  to the fault is of the form of Eq. (2.5), copied as follows:

$$
Z_m = \frac{V_A}{I_A + \frac{k}{3}I_N}
$$
 (4.1)

where

$$
k = \frac{Z_{L0} - Z_{L1}}{Z_{L1}}
$$
 (4.2)

(zero sequence compensation factor)

### Table 4.3 Kelsey-Thompson line parameters

# **PS-CAD - Transmission Line Analysis Program**

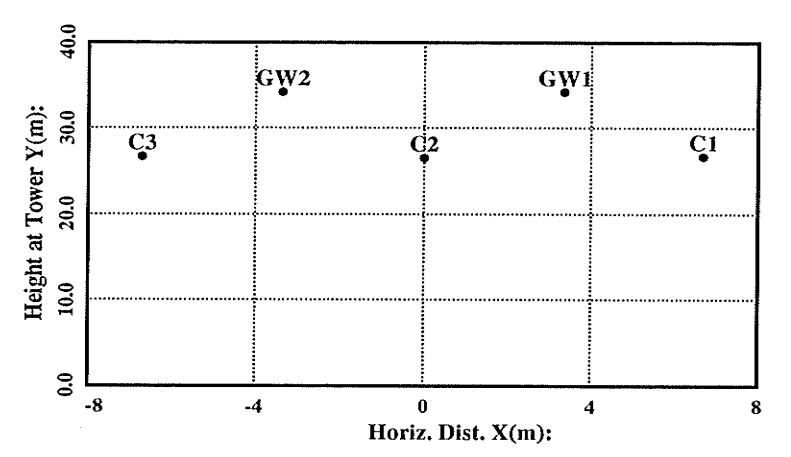

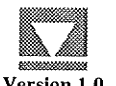

Version 1.0<br>Thu Aug 31 12:35:19 1995

### **Summary of Main Data**

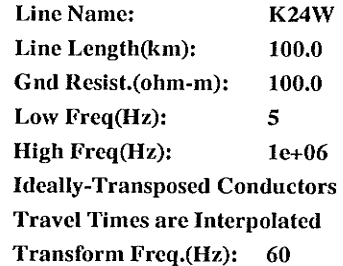

0.48077

 $-3.353$ 

34.107

14.630

2.29956

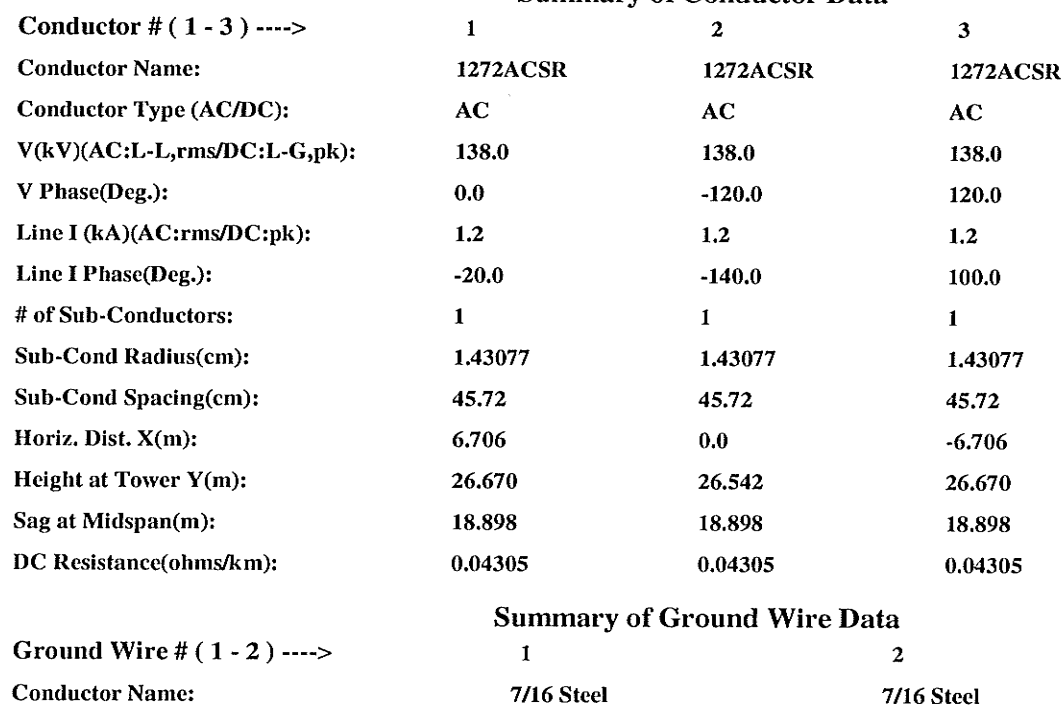

0.48077

3.353

34.107

14.630

2.29956

**Summary of Conductor Data** 

 $\boldsymbol{4}$ .

Cond Radius(cm):

Horiz. Dist. X(m):

Sag at Midspan(m):

Height at Tower Y(m):

DC Resistance(ohms/km):

- $Z_{L1}$ : positive sequence impedance of the line.
- $Z_{LO}$ : zero sequence impedance of the line.
- $V_{A}$ the faulted phase voltage at relay location.
- $I_A$ the faulted phase current at relay location.  $\ddot{\phantom{a}}$
- the neutral current at relay location.  $I_N$  $\ddot{\cdot}$

The voltages and currents in (4.1) are the stable state fundamental components after faults and they need to be extracted from the voltages and currents at the relay location. FFT and sequence quantity extraction are applied as shown in Fig. 4.2.

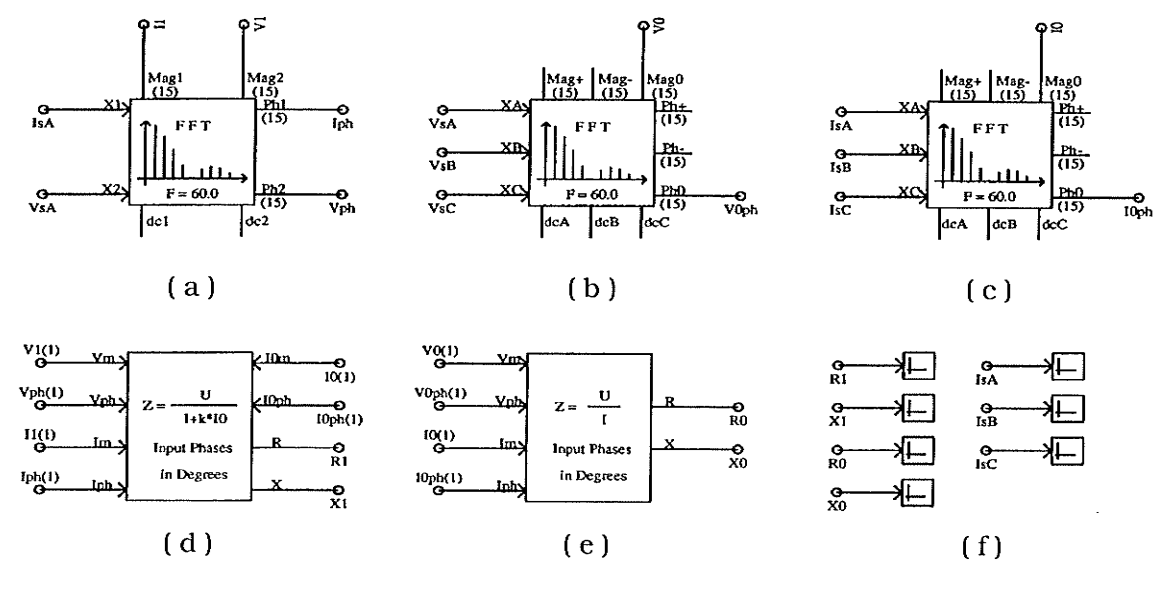

Fig. 4.2 Pattern generation subsystem

Fig. 4.2(a) presents a fundamental component extractor whose inputs are faulted phase voltage  $V_{SA}$  and current  $I_{SA}$  while its outputs are the fundamental components of input voltage and current represented by their magnitudes and phase angles. Fig. 4.2 (b) and (c) show the sequence component extractor whose

inputs are voltages and currents at the relay location while the outputs are the magnitudes and phase angles of zero sequence voltage and current.

îig. 4.2 (d) forms a distance relay function of (4. l) and the FORIRAN subroutine is referred in APPENDIX C. This block produces measured impedance  $Z_m = R_1 + j X_1$ , which is the fault impedance of the transmission line from relay location to fault location at the fault period while it should be the load impedance during pre-fault. Fig. 4.2 (e) gives a impedance relay function which provides the zero sequence impedance  $Z_0 = R_0 + jX_0$  at relay location. Its FORTRAN subroutine is referred in APPENDIX C. Fig. 4.2 (f) will illustrate the current waveforms and impedance outputs.

The pattern generation procedure is implemented by a set of signal processing units as shown in Fig. 4.2. The reasons for selecting  $R_1$ ,  $X_1$ ,  $R_0$ ,  $X_0$  as input patterns will be discussed for details ln Chapter 6.

### 4.2.5 Sample Outputs

 $\overline{4}$ .

Let us consider a case when the source at each end of the line is at maximum generation, i.e.  $Z_{S1} = 1.19 + j 18.41 \Omega$ ,  $Z_{S0} = 0.52 + j 11.93 \Omega$  and  $Z_{R1}$ = 2.86 + j 25.75 $\Omega$ ,  $Z_{R0}$  = 0.30 + j 4.69  $\Omega$  Assuming that the load angle  $\delta$  = -30<sup>0</sup> and the phase A to ground fault happens at 50% of the line with a fault resistance  $R_F$  = 15  $\Omega$ . The outputs for a single line-to-ground fault are shown in Fig. 4.3.
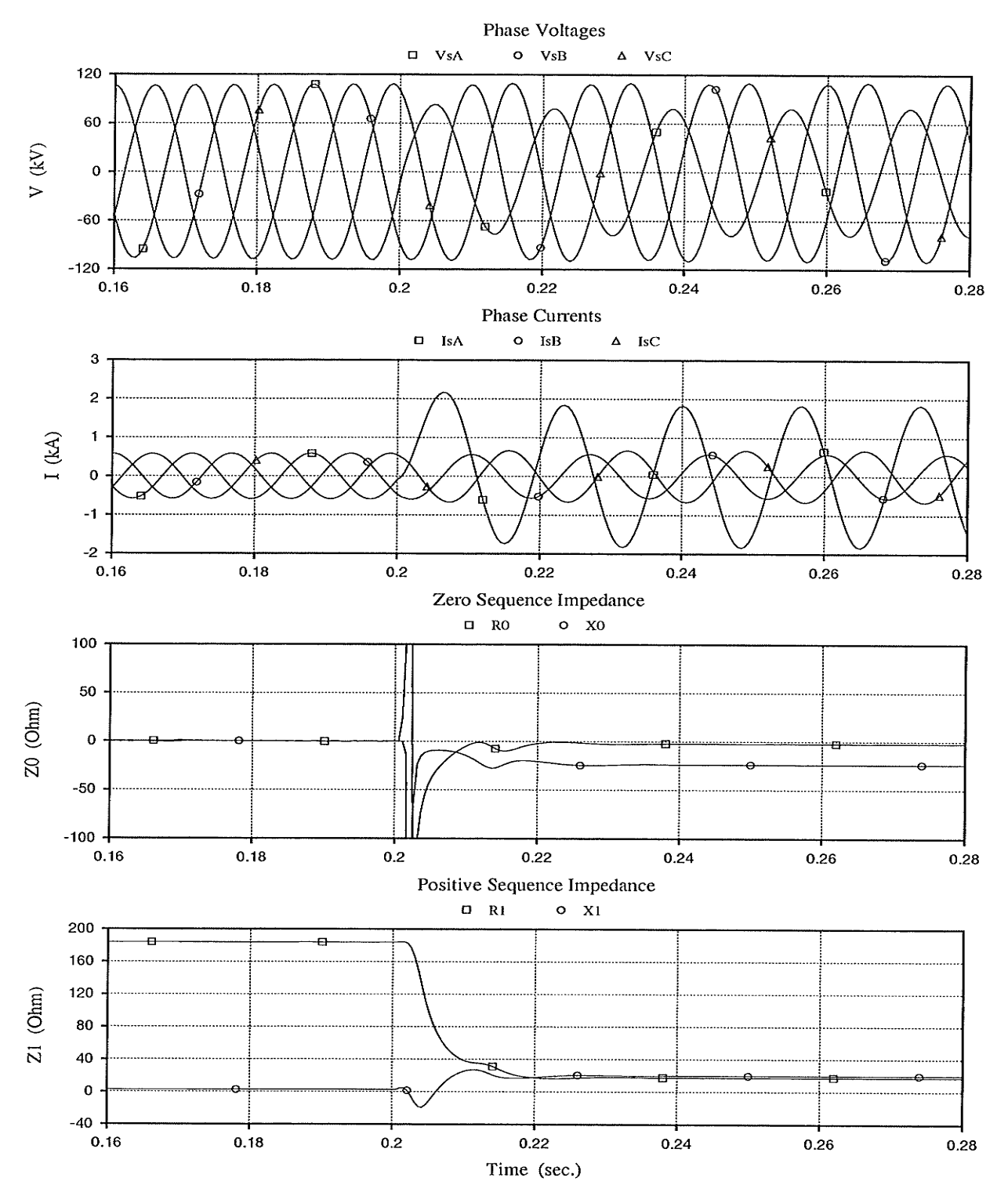

Fig. 4.3 Simulation of the transmission line 57

In Fig. 4.3, the single line-to-ground fault happens at 0.2 seconds at which time, the  $V_{SA}$  decreases and  $I_{SA}$  increases. Note that the impedance outputs are unstable during the fault transients and thus, they can not be used for the fault distance measurement. The reason for this is that the time-decaying transient DC component significantly affects the FFT accuracy. As a result, the impedance outputs two cycles after the fault will be used here for the fault location computation.

## **Chapter Five**

# **Artificial Neural Networks[39-43]**

#### $5.1$ Introduction

The recent re-emergence of network-based approaches to artificial intelligence ("artificial neural networks") has been accomplished by a virtual explosion of research, spanning a range of disciplines perhaps wider than any other contemporary intellectual endeavor. Researchers from such diverse fields as cognitive science, physics, neuro-science, computer science, economics, medicine, engineering, statistics, philosophy and mathematics are making substantial contributions daily to the understanding, development and application of artificial systems that mimic certain aspects of the formulation and functionality of animal and human intelligence.

The resurgence of interest in artificial neural networks has its own roots in the recognition that the human brain performs computations in a different manner than do conventional digital computers. Computers are very fast and precise at executing sequences of instructions that have been formulated for them. A human information processing system is composed of neurons switching at speeds about a million times slower than computer gates. Yet humans are more efficient than computers at computationally complex tasks such as speech understanding and visual information recognition.

59

Programmed computation has its base on decision rules and algorithms transformed to the form of computer programs. The aìgorithms and programcontrolled computation which the conventional computers require have their counterparts in the leaming rules and information recall procedures of an artificial neural network. However, these are not precise counterparts because artificial neural networks go above digital computers since they can progressively change their processing construction corresponding to the information received.

"Artificial neural networks (ANNs) are physical cellular systems which can acquire, store, and utilize experiential knowledge. The knowledge is in the form of stable states or mappings embedded in networks that can be recalled in response to the presentation of cues."[41]

An artificial neural network as a computing system is made up of a number of simple and highly interconnected processing units which handle information by its dynamic state response to input from the external world. The study of the ANN models is gaining rapid and increasing importance because of their potential to offer solutions to some of the problems which have been intractable so far by standard serial computers in the areas of computer science and artificial intelligence. The fundamentals of artificial neural network theory and algorithms for information acquisition and retrieval will be introduced in this chapter.

## 5.2 General Description of A Neural Network

An artiffcial neural network's capability to perform computations is based on the hope that we can duplicate some of the flextbility and power of the human brain by artificial measure. Network computation is performed by a dense

mesh of calculating nodes and links. They work collectively and simultaneously on most or all data and inputs. The basic processing components of neural networks are called neurons, or nodes. Neurons work as summing and nonlinear mapping junctions. They can be considered as threshold nodes that fire after their total input exceeds certain bias levels. Neurons usually operate in parallel and are configured in regular architectures. They are often constructed in layers, and feedback link strength is expressed by a numerical value called a weight, which can be changed.

Artificial neural networks function as parallel distributed computing systems. Their most fundamental feature is their architecture. A few of the networks provides instantaneous responses. Other networks require time to respond and are featured by their time-domain behavior, which is referred to as *dynamics*. Neural networks also differ from one another in their learning methods. There are many learning rules that establish when and how the link weights change. Finally, networks show a variety of speeds and efûciency of learning. Therefore, they also differ in their capability to precisely respond to the cues presented as the input.

Unlike conventional computers, programmed to implement speclfic tasks, neural networks must be taught, or trained. They learn new patterns, and new functional relationships. Learning corresponds to parameter alterations. læarning rules and algorithms applied to experiential training of networks replace the programming needed for conventionaì computation. Application engineer do not specify an algorithm to be executed by each computing node as would programmers of a more traditional machine. Instead, they choose what in their opinion is the best architecture, define the features of the neurons and initial weights, and select the training algorithm for the network. Proper inputs are then used for the network so that it can acquire knowledge from the environment. As a result of such procedure, the network digests the information that can later be reproduced by the user.

#### **5.3** Artificial Model of The Neurons

The elementary nerve cell (neuron) is the fundamental building block of the biological neural network. A typical cell has three major regions: the cell body, the axon, and the dendrites. Dendrites form a dendritic tree and receive information from neurons through axons. An axon is a long, cylindrical connection that carries impulses from the neuron. The axon-dendrite contact organ is called a synapse. The synapse is where the neuron introduces its signal to the neighboring neuron. The receiving neuron either generates an impulse to its axon, or produces no response, depending on the conditions necessary for firing to be fulfilled.

Incoming impulses can be *excitatory* if they cause the firing, or *inhibitory* if they hinder the firing of the response. A more precise condition for firing is that the excitation should exceed the inhibition by the amount called the threshold of the neuron. Since a synaptic connection causes the excitatory or inhibitory reactions of the receiving neuron, it is practical to assign positive and negative unity weight values respectively, to such connections. The neuron fires when the total of the weights to receive impulses exceeds the threshold value.

A general neuron model is represented in Fig. 5.1. This artificial neuron consists of inputs, summation, activation function and a single output. The signal flow of neuron inputs,  $x_i$ , is considered to be unidirectional as indicated by arrows.

62

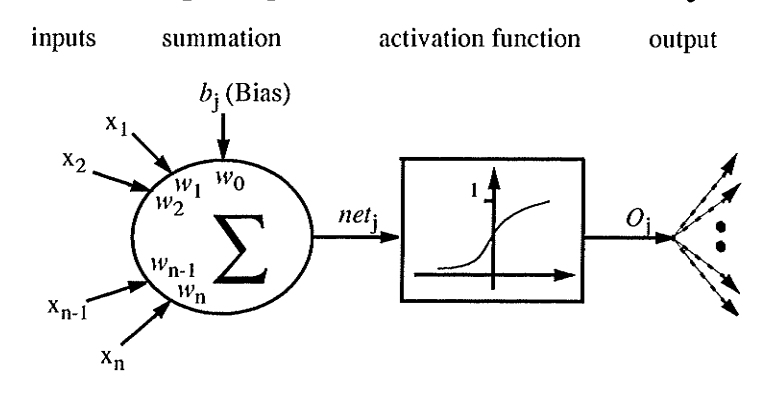

Each neuron can have multiple inputs, while there can be only one output. Inputs

Fig. 5.1 Model of *j*th neuron

to a neuron could be from external stimuli or from the output of other neurons. Each of the inputs to the neuron is multiplied by an associated weight, and these weighted inputs are summed with a bias, which can be also seen as an extra input to the neuron. This summation is presented to the activation function which determines the output value of the neuron, i.e.

$$
O_j = g \left( net_j \right) = g \left( \sum_{i=1}^n w_i \cdot x_i + b_j \right) \tag{5.1}
$$

where  $w_i$  is weight vector,  $x_i$  is input vector and  $b_i$  is the bias. The function  $g(x)$  is referred to as an activation function. Typical activation functions used are nonlinear functions:

$$
g\left(net_j\right) = \frac{1}{1 + \exp\left(-net_j\right)}
$$
 (0 $\lt$  net<sub>j</sub> < 1) (5.2)

$$
g(net_j) = \tanh(net_j) = \frac{\exp(net_j) - \exp(-net_j)}{\exp(net_j) + \exp(-net_j)} \quad (-1 < net_j < 1) \quad (5.3)
$$

 $(5.2)$  is the sigmoid function with its unipolar feature and  $(5.3)$  is the hyperbolic tangent function with bipolar feature.

63

#### 5.4 Multilayer Feedforward Networks

Biologically, the human brain is made up of billions of neurons. Each neuron performs like a computer witl very limited capabilities. They communicate with each other by means of electrical impulses through a connecting network of axons and synapses. The vast neural network has an elaborate structure with very complex interconnections. The input to the network is provided by sensory receptors. Receptors deliver stimuli both from within the body, as well as from sense organs when the stimuli origlnate in the external world. The stimuli are in the form of electrical impulses that convey the information into the network of neurons. As a result of information processing in the central nervous systems, the effectors are controlled and give human responses in the form of diverse actions.

Similarly, an artificial neural network represents a new class of computing systems formed by simulated neurons connected to each other in much the same way as the brain neurons and working as a parallel distributed processing system. Fig. 5.2 shows the structure of a generic feedforward network which is the most commoniy used ANN model.

An ANN consists basically of several layers: input layer, output layer and one or more hidden layers. The neurons tn the input layer have a linear activation function, not a nonlinear one. Theoretically, a network can have any specifically chosen connection structure depending on the actual problem being addressed, where each neuron in any given lâyer may be connected to any neuron in any layer, includingbeing connected to itself. If there are no connections leading from a neuron to neurons in previous layers, nor to other neurons in the same

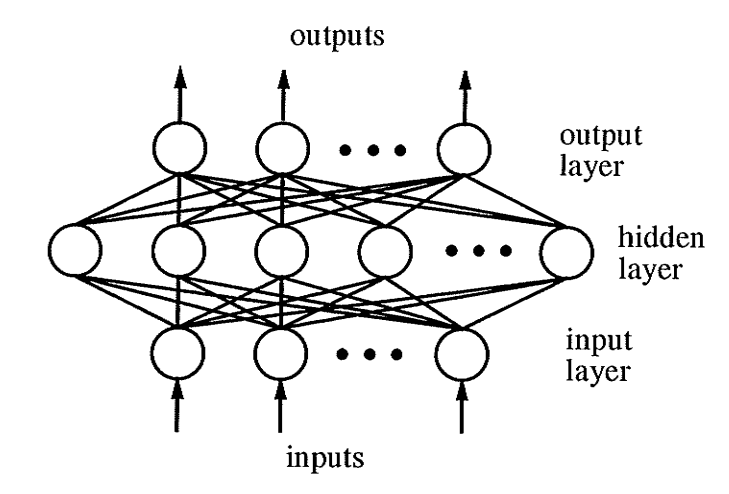

layer, nor to neurons more than one layer ahead, and every neuron feeds only

Fig. 5.2 Topology of a three layer feedforward network

the neurons in the next layer, this neuron network is called feedforward network, or perceptrons. Fig. 5.2 shows a three layer feedforward network, where connections are unidirectional, so that a signal is presented to the input layer, and propagates through the hidden layers to the output layer.

In general, forward propagation consists of passing wetghted and summed input signals through a chosen nonlinearity, i.e.

$$
net_j(l+1) = \sum_{i=1}^{N} w_{ji}(l+1) \cdot O_i(l) + b_j(l+1)
$$
 (5.4)

$$
O_j(l+1) = g[net_j(l+1)] \tag{5.5}
$$

where  $O_i(l+1)$  is the output of the jth neuron of the  $(l+1)$ th layer; net<sub>i</sub> $(l+1)$  is the net input to the jth neuron in the  $(l+1)$ th layer;  $w_{ji}(l+1)$  is the weight between jth neuron of  $(l+1)$ th layer and *i*th neuron of *l*th layer;  $b_j(l+1)$  is the bias of the *j*th neuron of  $(l+1)$ th layer;  $g(x)$  is activation function. Once the activation function is chosen, a neural network is completely described by its weights and biases.

5.

Since a given neural network solves a specific problem, finding weights and biases for the network is equivalent to finding the input/output relationship that describes the problem.

"Multilayer networks can implement arbitrary complex input/output mappings or decision surfaces separating pattern classes. The most important attribute of a multilayer feedforward network is that it can learn a mapping of any complexity. The network learning is based on repeated presentations of the training samples. The trained network often produces surprising results and generalizations in applications where explicit derivation of mappings and discovery of relationships is almost impossible." [41]

#### **5.5 Necessary Number of Hidden Neurons**

The size of a hidden layer is a most important consideration to solve real problems using multilayer feedforward networks. The problem of the size selection is under intensive research without conclusive answers available for many tasks. The precise analysis of the issue is difficult due to the complexity of the network mapping and the nondeterministic characteristic of many successfully finished training procedures.

"Single hidden-layer networks can form arbitrary decision regions in ndimensional input pattern space. There exist certain useful solutions as to the number  $J$  of hidden neurons needed for the network to perform properly. [41]

Reference [41] suggests two formulas for estimating the number of hidden neurons. Assume that the  $n$ -dimensional nonaugmented input space is linearly separable into M disjoint regions with boundaries being parts of hyperplanes. The hidden layer neurons  $J$  needed to achieve classification constitutes the solution of the equation:

$$
M = 1 + J + \frac{J(J-1)}{2!} + \frac{J(J-1)(J-2)}{3!} + \frac{J(J-1) \cdot (J-n+1)}{n!}
$$
 (5.6)

For the case  $J \leq n$  we have simply

$$
J = \log_2 M \tag{5.7}
$$

#### 5.6 Back Propagation Learning Algorithm [39]

The back propagation learning algorithm is the most frequently used method in training the neural network. This algorithm finds the values of all of the weights that minimize the error function using a method of gradient descent. That is, after each pattern has been presented, the error on that pattern is computed and each weight is moved down the error gradient towards its minimum value for that pattern.

The iterative determination of the weights is usually initiated by setting the weights to some small random values. The weight adjustments are then made by applying the generalized delta rule which is based on the well-known gradient minimization method. If pattern  $\mu$  is presented to the network, the inputs are always clamped to particular values, as shown in Fig. 5.3. We mark different patterns by a superscript  $\mu$ , then input k is set to  $\xi_k^{\mu}$  if pattern  $\mu$  is being presented. The  $\xi_k^{\mu}$  can be binary or continuous-valued. N is used for the number of input

units and p for the number of input pattern  $(\mu=1,2,\ldots,p)$ . A differentiable function  $g(x)$  is chosen as activation function for all units.

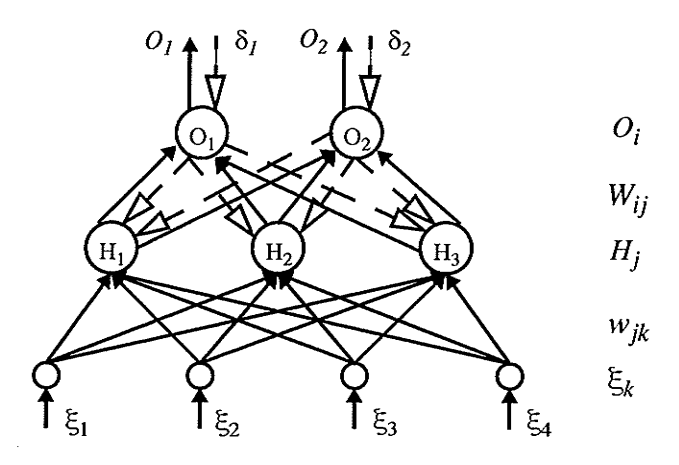

Fig. 5.3 Error back-propagation in a three-layer network Forward propagation of signals Backward propagation of errors

For a given pattern  $\mu$ , hidden unit *j* has a net input

$$
h_j^{\mu} = \sum_k w_{jk} \xi_k^{\mu} \tag{5.8}
$$

and generates output

$$
H_j^{\mu} = g\left(h_j^{\mu}\right) = g\left(\sum_k w_{jk} \xi_k^{\mu}\right) \tag{5.9}
$$

Therefore, output unit  $i$  has

$$
o_i^{\mu} = \sum_j W_{ij} H_j^{\mu} = \sum_j W_{ij} \cdot g\left(\sum_k w_{jk} \xi_k^{\mu}\right) \tag{5.10}
$$

and reaches the final output

$$
O_i^{\mu} = g\left(O_i^{\mu}\right) = g\left(\sum_j W_{ij} H_j^{\mu}\right) = g\left(\sum_j W_{ij} \cdot g\left(\sum_k w_{jk} \xi_k^{\mu}\right)\right) \tag{5.11}
$$

The bias terms have been omitted here because they can be taken care of by an extra input unit connected to all units in the network.

The error function  $E$  is actually defined by

$$
E = \frac{1}{2} \sum_{\mu} \sum_{i} \left( T_i^{\mu} - O_i^{\mu} \right)^2
$$
 (5.12)

where

 $T_i^{\mu}$  is the target output of unit *k*.

 $O_i^{\mu}$  is the actual output of unit  $k.$ 

The idea behind gradient descent is to make a change in the weight proportional to the negative of the derivative of the error, as measured in the current pattern, with respect to each weight. Thus to readily complete the derivative of the error function with respect to any weight in the network. We change the weight according to following rule

$$
\Delta w = -\eta \frac{\partial E}{\partial w} \tag{5.13}
$$

For the hidden-to-output connections the gradient rule gives

$$
\Delta W_{ij} = -\eta \frac{\partial E}{\partial W_{ij}} = \eta \sum_{\mu} \delta_i^{\mu} H_j^{\mu}
$$
 (5.14)

$$
S_i^{\mu} = g' \left( h_i^{\mu} \right) \left[ T_i^{\mu} - O_i^{\mu} \right]
$$
 (5.15)

where

and

η is learning rate constant

For the input-to-hidden connection  $\Delta w_{jk}$ , we must differentiate with respect to the  $\Delta w_{ik}$ 's:

$$
\Delta w_{jk} = -\eta \frac{\partial E}{\partial w_{jk}} = -\eta \sum_{\mu} \frac{\partial E}{\partial H_i^{\mu}} \cdot \frac{\partial H_j^{\mu}}{\partial w_{jk}} = \eta \sum_{\mu} \delta_j^{\mu} \cdot \xi_k^{\mu}
$$
 (5.16)

$$
\delta_j^{\mu} = g' \left( h_j^{\mu} \right) \sum_i W_{ij} \cdot \delta_i^{\mu} \tag{5.17}
$$

It is interest that  $(5.16)$  has the same formate as  $(5.14)$ , but with a different definition of  $\delta$ 's. Generally, with an arbitrary number of layers, the weight update rule can always be written in the form

$$
\Delta w_{pq} = \eta \sum_{patterns} \delta_{output} \times H_{input}
$$
 (5.18)

where output and input refer to the ends  $p$  and  $q$  of the link concerned, and  $H$ represents for the appropriate input-end activation from a hidden unit or a real input. The form of  $\delta$  depends on the layer concerned; for the last layer of connections it is given by (5.15), while for all other layers it is given by an equation like  $(5.17).$ 

Usually, a sigmoid function is selected as the activation function  $g(x)$ . The derivatives of this function are readily expressed in terms of the function itself as  $g'(x) = g(1-g)$ . Thus (5.15) is often written as

$$
\delta_i^{\mu} = O_i^{\mu} \left( 1 - O_i^{\mu} \right) \left( T_i^{\mu} - O_i^{\mu} \right) \tag{5.19}
$$

The convergence rate can be improved by adding a momentum term to (5.18)

$$
\Delta w_{pq}(n+1) = \eta \sum_{pattern} \delta_{output} \times H_{input} + \alpha \Delta w_{pq}(n)
$$
 (5.20)

5.

where  $\alpha$  is the momentum constant to determine the effect of past weight changes.  $n$  is the iteration number.

(5.17) allows us to determine the  $\delta$  for a given hidden unit  $H_j$  in terms of the  $\delta$ 's of units  $O_i$  that it feeds. The coefficients are just the usual "forward"  $W_{ij}$ 's, but here they are propagating errors backwards instead of signals forwards as shown in Fig. 5.3: hence the name error back-propagation or just back-propagation.

#### 5.7 Pattern Classification by Artificial Neural Network

Pattern recognition, defìned as an abstract formulation of the categorization tasks Ín pattern classification, is the dominating fietd of the applications of neural networks. A pattem is the quantitative description of an object or phenomenon. The goal of pattem classiffcation is to asslgn a physical object or phenomenon to one of the prespecifìed classes (or categories). Despite the lack of any formal theory of pattern perception and classification, human beings and animals have performed these tasks since the beginning of their existence.

In general, the concept of pattern classifìcation may be expressed as a mapping from N dimensional feature space  $\Re$  to decision space  $CE$ , as shown in Fig. 5.4. The input to the pattern recognition system is a feature vector and the output is the decision as to the category in which the input pattern belongs. Given an input pattern, consisting of N measured patterns, it is possible to extract some of the inherent characteristics in the input pattern which are hard to be derived and to provide a meaningful categorization of input data content.

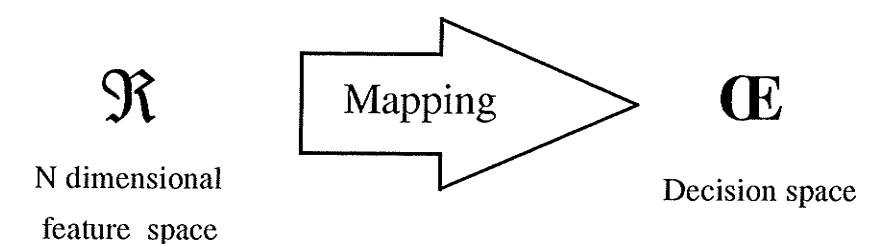

Fig. 5.4 Principle of pattern classification by ANN

A pattern classification system is generally considered as a two stage device, The first stage is **feature extraction** and the second stage is **classifica**tion, as shown in Fig. 5.5. Feature extraction corresponds to selection of a defi-

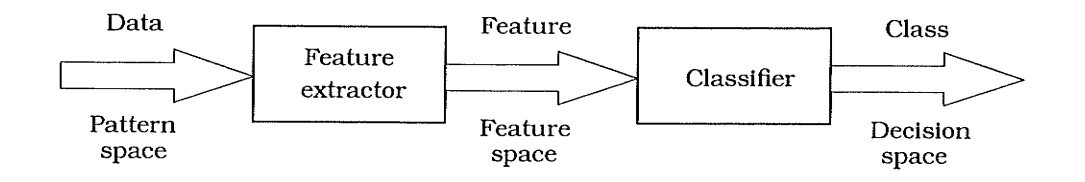

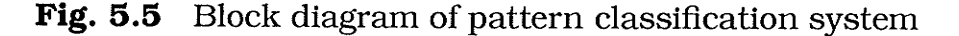

nite characteristic of the input pattern. The classifier is supplied with the list of measured features. The task is to map these input patterns onto a classification state, that is, given the input features, the classifier must decide which type class category they must match closely. The classifiers typically rely on distance metrics and probability theories to perform the above task. They are designed to learn the proper decision rule using a training set. The training set consists of feature vectors of known classification. During the training phase, the system is given the feature vectors one by one and is told what the classification should be. The system uses this information in a learning algorithm to learn the decision rules needed.

To demonstrate the working principle of a classifier, let us consider a

simple example where there are only two inputs to the neural network,  $x_I$  and  $x_2$  . In this case, the pattern space reduces to be a plane with the inputs  $x_{\rm 1}$  and  $x_2$  being the coordinates of the plane, as shown in Fig. 5.6. Each point on the

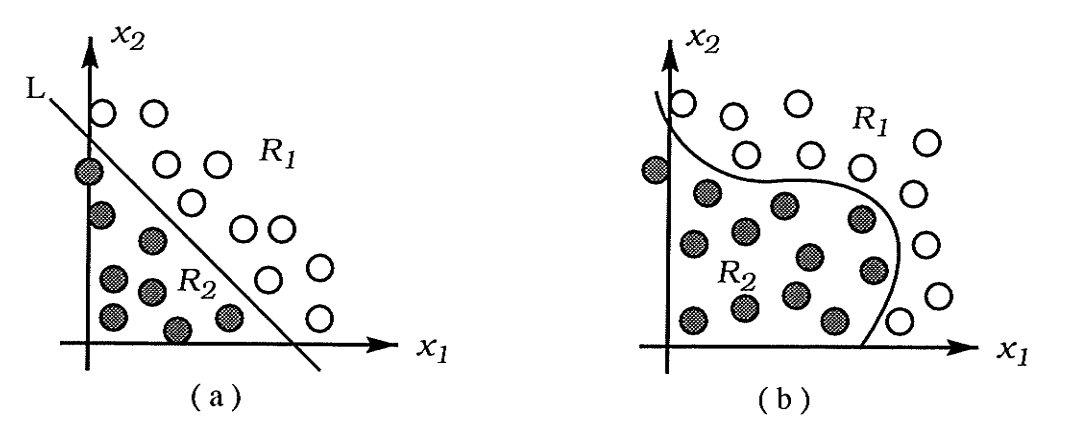

Fig. 5.6 Separability of patterns

plane corresponds to an input pattern. If the relationship between input and output is linear, a linear function, such as threshold function, can be chosen as the activation function. There exists exactly a straight line to separate the input patterns into two categories,  $R_1$  and  $R_2$ , shown as in Fig. 5.6 (a) and (5.4) and ( 5.5) become:

$$
L : w_1 \cdot x_1 + w_2 \cdot x_2 + b = 0 \tag{5.21}
$$

$$
R_1: \t w_1 \cdot x_1 + w_2 \cdot x_2 + b > 0 \t (5.22)
$$

$$
R_2: \t w_1 \cdot x_1 + w_2 \cdot x_2 + b < 0 \t (5.23)
$$

In fact, problems in a power system are mostly nonlinear. A nonlinear function, such as a sigmoid function, can be chosen as the activation function. and hidden neurons can be added to the network. There should be a curve existing to map the input patterns to output categories, like in Fig. 5.6(b).

Actually, the number of neural network inputs,  $N$ , is usually more than two. Hence, the pattern feature space  $\Re$  can be divided into expected classes by a set of hyperplanes whtch can be used to represent the connection weights between neurons. Thus, updating connection weights in the training process is equivalent to moving the weight hyperplanes in pattern space  $\Re$ .

In electric power system protection, relays make decisions depending on input information (voltage and current pattems) and separate these decisions into two categories: normal operation and fault. Neural networks appear to offer features which coincide well with the requirements of protective relays. Distance protection can be conceptualized as a pattem classlfìcation problem which involves the association of patterns of input data representing the behaviour of the power system into one of two categories.

### 5.8 An Artificial Neural Network Simulator: Xerion [44]

A powerful artificial neural network simulator, Xerion, developed by the Department of Computer Science, University of Toronto, was installed on the SUN-station system at Department of Electrical and Computer Engineering, The University of Manitoba. Xerion ls a collection of C libraries that can be used to implement many different neural network models. It has a command line interface for creating and training the ANN, examining and modifying data structures, redirecting the output using streams, as well as miscellaneous utilities. It also has a graphical interface for displaying network activations and examining connection weights. Several simulators have been built with Xerion. Among them, a Boltzmann Machine, Mean Field Theory Machine, a Kohonen Network, Back Propagation and Recurrent Back Propagation Network.

Networks in Xerion are composed of sets of objects. Building a network requires creating these objects and connecting them together in the proper order to create a single network. A unit is an object that has an input, an output and a function for transferring the input to the output (i.e. a neuron model). Units are connected to one another by links. Links have modifiable connection weights, derivatives for the weights, and a function for calculating these derivatives. Through a set of commands, you can specify layers of the network, units (neurons) in each layer, and the links between neurons, so that a neural network is created. Note that when a new network is created, a bias group is automatically created. It has a single unit in it whose output is always I .

Once the network is built, the most important thing is to initialize the weights in the network on the range (-1, I). Patterns for training, testing and validation are put in separate files with a special format. A system command, addExamples, takes a mask describing the type of patterns to add and the name of the Íìle containlng these patterns, and then adds them into the simulator. The network, thus, is ready to be trained. Training command, minimize, is a complex command. It can traln a network using: steepest descent, momentum descent, delta-bar-delta, quick-pop, and conjugate gradient with various line searches. Once a network has been built and trained, the weights in the network can be saved to the file you specified.

When Xerion is started, it pops up a window with several push buttons on it. Each of these buttons opens another window (display) which allows you to view or modify the network learning methods or simulator variables:

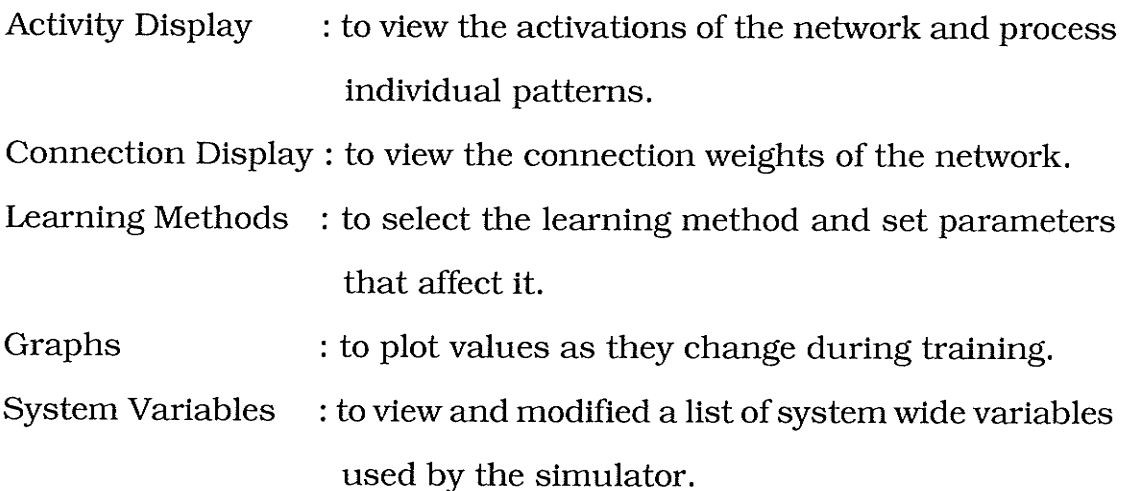

 $76$ 

# Chapter SÍx

# Application of ANNs to Distance Protection

Part I: The Suitability to The Problem of Remote Infeed and Varying Source Impedances

#### 6.1 Introduction

Even though the conventional distance relay is one of the most important relays for the transmission or distribution line protection, its suitability to adapt to variations of source impedances and remote infeed is still a problem, as presented in Chapter 3. For the case of source impedance variation, a varying fault arc resistance will lead to mis-operation because the fault arc resistance is nonlinear in that it is essentially a constant voltage element rather than a constant resistance element. For the case of remote end infeed, the current into the fault branch may significantly modify the impedance presented to the relay at the local end and lead again to a possible overreach/underreach error.

Artificial neural networks are well-suited to the above problems where exact functional relationships are neither well deffned nor easily computable.

The application of artificial neural networks to distance protection is presented in this chapter. The PSCAD/EMTDC tool is utilized to create the training and testing cases with varying system parameters. The ANN is *trained* using many load and fault cases, tested using cases with different system conditions and run using more detailed fault cases along the whole transmission line.

The emphasis here is on creating more selective ground fault detection in spite of pre-fault loading in either direction, variable source impedance, and variable arcing fault resistance. The prospective ANN distance relay shows very good performance in identifying single line-to-ground faults. Basic principles learned from this investigation of application of an ANN to power system protection will be of value to future advances in this direction.

#### 6.2 Proposed ANN Construction

6.

It is proposed that a feedforward neural network consisting of input, hidden and output layers is well suited to the problem to be solved here.

The input vectors represent a *feature space* which is necessary to implement an expected transfer function by a neural network. For this application, it seems logical to choose variables (after pre-processing) related to impedance.

Too many inputs to a network implies that the input vector contains too much information, whereas too few lnputs means that the lnput vector contajns too little information. In other words, some trial-and-error compromises have to be made to reach a successful implementation.

For a distance relay, the problem is one of designing a feedforward network that, given a set of samples, can classify the input pattern into two categories: normal and fault. In this case it was chosen that the network's output be 1 when the applied pattern is a fault pattern, and 0, when it is a normal pattern.

Consider the neural network in Fig. 6.1. It is a fully connected threelayer feedforward neural network that classifies the input patterns into expected categories.

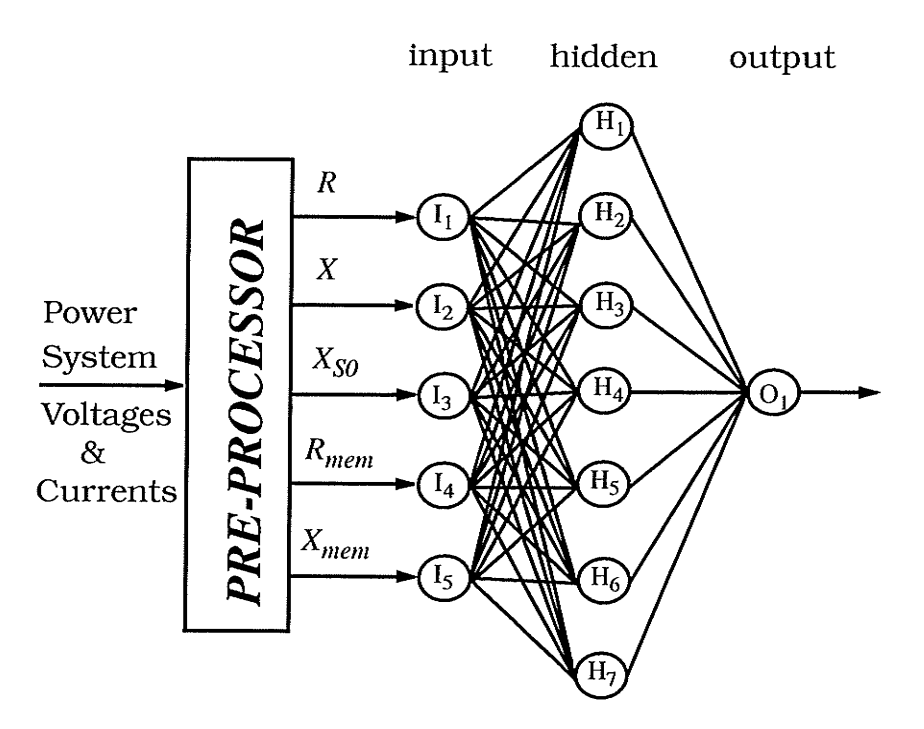

Proposed neural network architecture Fig. 6.1

There are five input signals required at the input layer : R, X,  $X_{SO}$ ,  $R_{mem}$ and  $X_{mem}$ .

R and X are the measured apparent impedance of the faulted transmission line at the relay location  $D$  (Fig. 4.1) using Eq. (2.5), the same components that a conventional distance relay uses to detect the fault location. Inputting the magnitude and phase angle of the measured impedance is another option, but it needs much more computation in the preprocessor and results in a time delay of relay trip and a burden for the preprocessor.

#### 6. Applicøtion of ANN to Distønce Protection -- Part I

 $R_{mem}$  and  $X_{mem}$  are the memory impedance, for example, 5 cycles before the fault. They defìne the pre-fault conditions of the transmission line such as direction and magnitude of load current so that the relay based on ANN can adapt to the effect of pre-fault load flow. The load current magnitude and phase angle as well as the phase difference between the voltage and current can also be used as inputs to represent the pre-fault conditions, but again much more calculation is required. On the other hand, the load impedance,  $R_{mem}$  and  $X_{mem}$ , has already been calculated for earlier impedance measurement even under normal load conditions. Therefore it does not increase the computation time.

 $X_{\text{SO}}$  is the equivalent zero sequence source reactance behind the relay and can be obtained from the imaginary part of  $-V_0/I_0$ . This allows the distance relay to be more sensitive because only small zero sequence quantifles exist during normal operation [47] and the grounding points are relatively fixed so that the impedance of the zero sequence network can be used to identify the system structure. In other words, the introduction of  $X_{S0}$  makes it possible for the distance relay to adapt to changes in system structure, i.e., system impedance.

As shown in Fig. 6.1, a pre-processor performs the above calculation.

The output layer consists of only one neuron which has a continuousvalue output in the range [0, 1]. Outputs bigger than O.5 indicate tripping, otherwise non-tripping. A continuous-value output is preferred at this stage in order to see the decisiveness of the output, It is easy to get the necessary binary output, 0 or 1, by adding an extra neuron with a bias of  $-0.5$  and threshold activation function to this output neuron.

#### 6. Application of ANN to Distance Protection -- Part I

The hidden layer here plays a very important role. Sometimes two hidden layers are used, but it has been proven that only one hidden layer is sufficient to approximate any continuous function[S9]. The utility of these results depends, of course, on how many hidden neurons are necessary, and this is not known in general. In many cases it may grow exponentially with the number of input units. Thus, selecting the number of hidden neurons is critical to the success of the network. If too few htdden neurons are selected, the network will not be able to learn all of the patterns correctly. But too many hidden neurons will result in the network tending to memorize the patterns instead of learning to detect the global features of the pattems[39].

Reference [41] suggests Eq. (5.6) and Eq. (5.7) from Chapter 5 for esflmating the number of hidden neurons. In this case, the 5-dimenslonal input space is expected to be linearly separable into 2 disjoint regions: normal and fault. The formulas indicate that only one hidden neuron is requlred. Obviously, this can not be true. Our experience indicates that the number of hidden units selected at first should be around (number of input units  $+$  number of output units)/2 and then increased or decreased dynamically in order to achieve an optimal configuration. In the proposed ANN shown in Fig. 6.1, seven hidden neurons allow the training algorithm to easily find the values of a set of the weights that minimizes the error function, and allows the ANN to have an excellent generalizing ability.

#### 6.3 The Sigmoid Function

The sigmoid function of Eq. (5.2) is a popular continuous function used as the activation function of neurons, Specifìcally, this function provides more

81

information than the binary output of the thresholding element (see Chapter 5). The derivative  $f$ (net) of the activation function serves as a multiplying factor in butlding components of the so-called error signal vectors. Thus, the shape of the sigmoid function would strongly affect the speed of network learning. The default activation function of neurons in Xerion is a sigmoid function of the form:

$$
f(net) = \frac{1}{1 - e^{-net}} \tag{6.1}
$$

Its shape is shown in Fig, 6.2. Notice that the output takes on values in the range  $(0,1)$ .

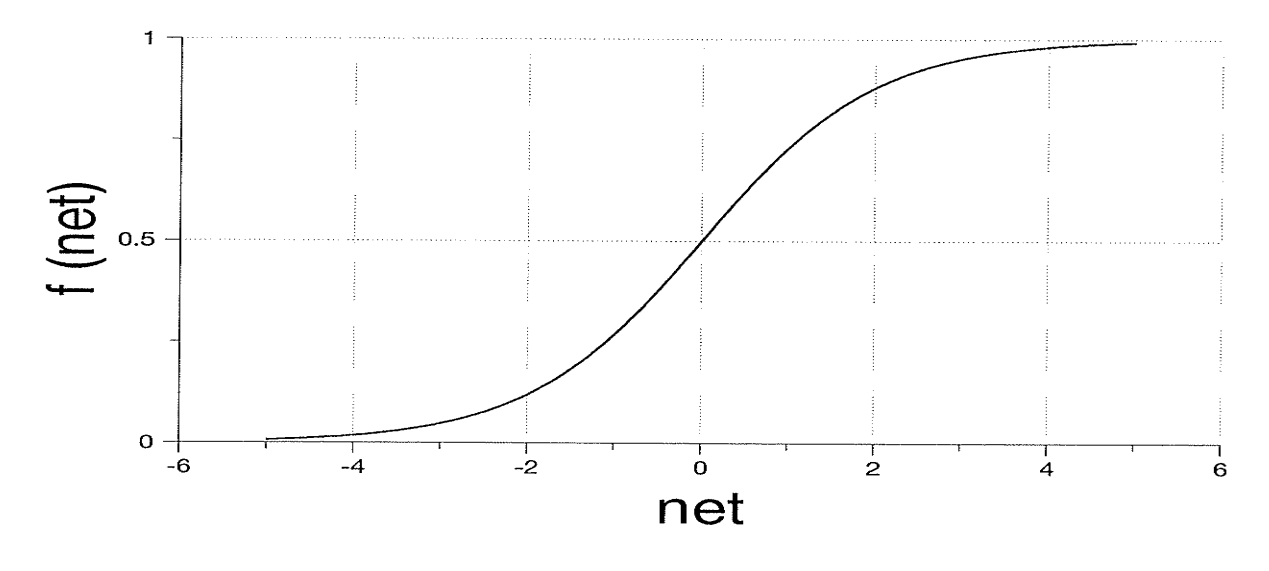

Fig. 6.2 Sigmoid function

The input patterns are the quantitative description of a phenomenon. In order to make use of the nonlinearity of a sigmoid function such that the neuron's output lies on the range (0, 1) and, ultimately, permit the network to reach a successful classiffcation, it is required that the input pattems have to be normalized into the range (0, l) before they are applied to the neural network for

training. Supposing that an input of network,  $\bar{x}$ , has a minimum value of  $x_{min}$ and a maximum value of  $x_{max}$  the normalized value of an input x should be of the form:

$$
x' = 1.0 - \frac{x_{max} - x}{x_{max} - x_{min}} \tag{6.2}
$$

This raises a question as to how to select the minimum  $x_{min}$  and the maximum  $x_{max}$  because a 'raw' variable might have a large range. However, for most real-world problems, the principle distribution of digitalized patterns which describe the problem will be in a relatively fixed range, as shown in Fig. 6.3,

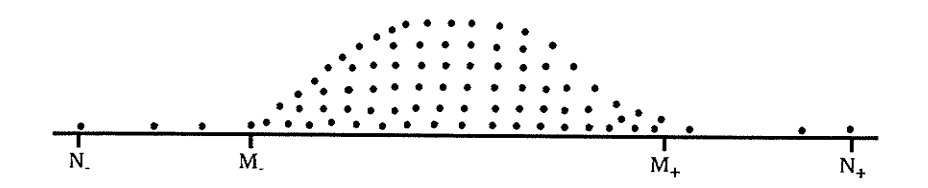

Fig. 6.3 A general picture of pattern distribution

where the maximum number is  $N_{+}$  and the minimum number is  $N_{-}$ . It is clear that most patterns are distributed in the range  $(M, M<sub>+</sub>)$  and only a few extreme cases locate at the range  $(N, N_+)$ . If  $N_+$  was selected as  $x_{max}$  and N as  $x_{min}$ , the training of a neural network is probably convergent but it is not in most cases because, usually,  $(N_{+} - N_{-})$  is too large a number. The normalization which converts the patterns into the range (0, 1) will greatly compress the useful information so that the useful features are hard to extract during the training procedure. Based on above consideration,  $M_+$  is selected as  $x_{max}$  and  $M_-$  is selected as  $x_{min}$ .

#### 6.4 Operating Characteristic Definition for an ANN Distance Relay

In Chapter 2, it was stated that a distance relay with a quadrilateral characteristic has been used widely in computer relaying because it is directional and has significant extension of the resistive reach under unbalanced fault conditions. The quadrilateral operating characteristic for the ANN distance relay is shown in Fig. 6.4.

In order to identify the fault location easily, the fractional distance along the line from the relay location,  $\alpha$ , instead of reactance X is introduced as one of the axes while the fault resistance  $R_F$  is another. In general, it is expected that the relay trips only if the faults are less than 80% of the transmission line length

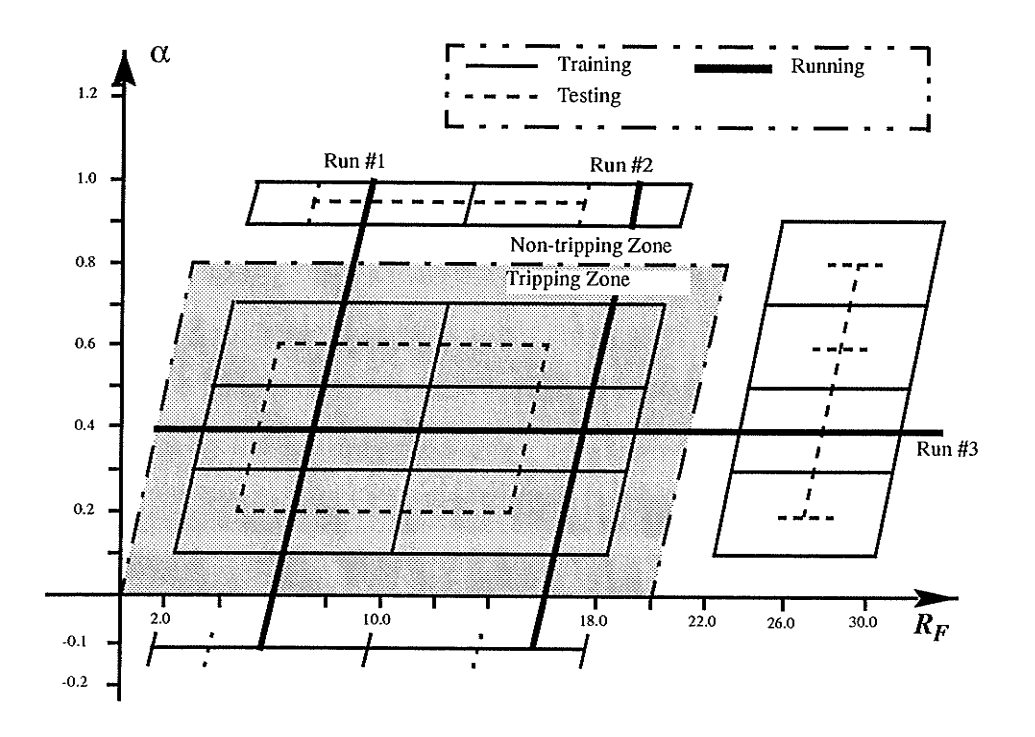

Fig. 6.4 Data selection and categories recognized by ANN

 $(\alpha = 0.8)$ . As suggested in [37], the most frequently occurring values of "apparent" fault resistance" range from 5  $\Omega$  to 25  $\Omega$ . Thus 20  $\Omega$  is a reasonable value for one of the tripping region boundaries. A quadrilateral protection zone is therefore assigned to the prospective ANN distance relay as the shaded area in Fig. 6.4:

$$
0 < \alpha \le 0.80 \tag{6.3}
$$
  
0.0 < R<sub>F</sub> < 20.0 \tag{6.4}

Note that the target of the ANN output is set to 1 if a training pattern is located in the tripping-zone, otherwise to 0.

#### 6.5 **Selection of Training Patterns**

6.

Training patterns come from PSCAD/EMTDC simulation of the system shown in Fig. 4.1 of Chapter 4. The selection of training patterns should cover most possible cases, including varying source impedances, pre-fault load conditions, fault locations and fault resistances. In the simulation, therefore, five variables are chosen to be adjustable, as seen in Table 6.1 and in Fig. 6.4 as the intersections of the solid lines. Totally, there are 488 cases listed in APPENDIX D, including loads and faults, used to train the ANN.

#### 6.6 **Training of The Proposed ANN**

The proposed neural network is trained using the above input/output patterns under the error backpropagation learning algorithm. The back-propagation learning algorithm allows experimental acquisition of input/output mapping knowledge within the multilayer network. If a pattern is submitted and its classification is determined to be erroneous, the synaptic weights as well as the

#### Table 6.1 : Selection of system parameters

 $E_S = E_R = 138.0 \angle 0^0$  kV,  $E_R = 138.0 \angle 0$  kV

Source Impedance : Kelsey :  $Z_{S\text{-}maxG}$  = 18.45 $\angle$ 86.3<sup>0</sup>,  $Z_{S\text{-}minG}$  = 26.16 $\angle$ 86.3<sup>0</sup>,  $Z_{S\text{-}zero}$  = 11.94 $\angle$ 87.5<sup>0</sup> Thompson:  $Z_{R-maxG}$  =25.90 $\angle$ 84.0<sup>0</sup>,  $Z_{R-mimG}$  =31.19 $\angle$ 86.3<sup>0</sup>,  $Z_{R-zen}$  =4.70 $\angle$ 86.4<sup>0</sup>

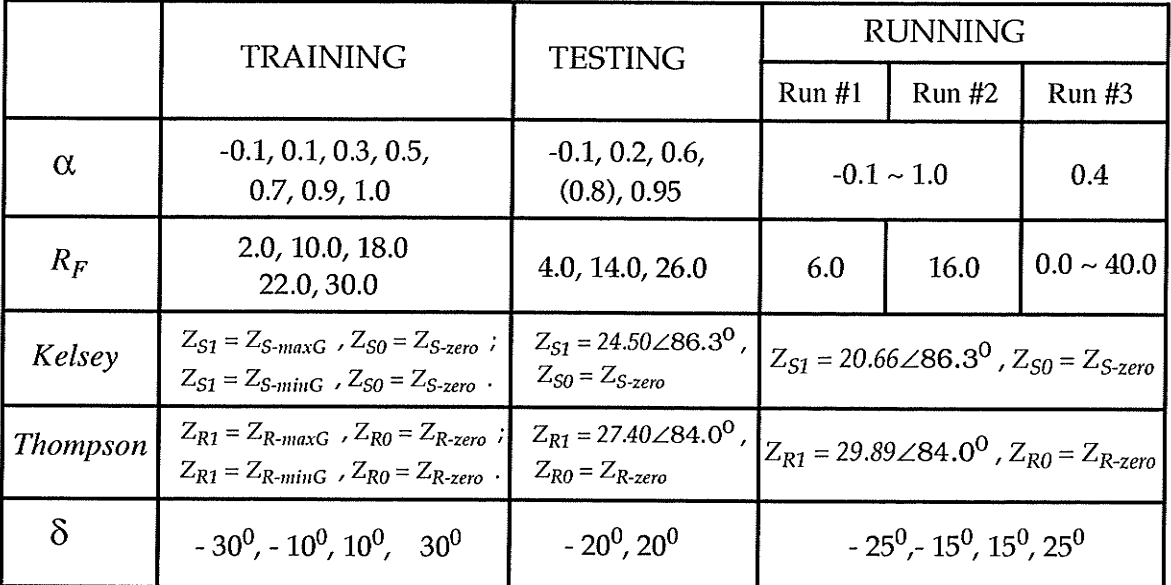

the fractional distance along the line from the relay location.  $\alpha$ 

 $R_F$ the fault resistance.

 $Z_{\rm S}$ the source impedance at the relay end (Kelsey).

 $Z_{R}$ the source impedance at the remote end (Thompson).

 $\delta$ the load angle of Thompson end with respect to Kelsey end.

thresholds are adjusted so that the current least mean-square classification error is reduced. The input/output mapping, comparison of target and actual values, and adjustment continue and training examples are presented to network randomly and repeatedly until all mapping examples from training set are learned within an acceptable overall error.

6. Applicøtion of ANN to Dìstønce Protection -- Part I

The error back-propagation learning algorithm in which synaptic strengths are systematically modifìed so that the response of the network increasingly approximates the desired response can be interpreted as an optimization problem, The generic crlterion function optimization algorithm is simply a negative gradient descent with a fìxed step size. Its essence is the evaluation of the contribution of each particular weight to the output error.

Gradient descent and other optimization techniques can become stuck in local míníma. of the error function 1391. Fig. 6.5 shows a typical cross section of an error space in a single weight dimension. In practice, however, the learning would be considered successful for  $E$  below an acceptable minimum  $E_{min}$  value. The error function shown tn Fig. 6.5 possesses one global minimum below the  $E_{min}$ , but it also has two local minima at  $w_{l1}$  and  $w_{l2}$ . The learning procedure will stop prematurely if it starts at point 2 or 3; thus the trained network will be unable to produce the desired performance in terms of its acceptable terminal error. To ensure convergence of a satisfactory minimum the starting point should be changed to 1. This is why the training has to be reprocessed many times to find

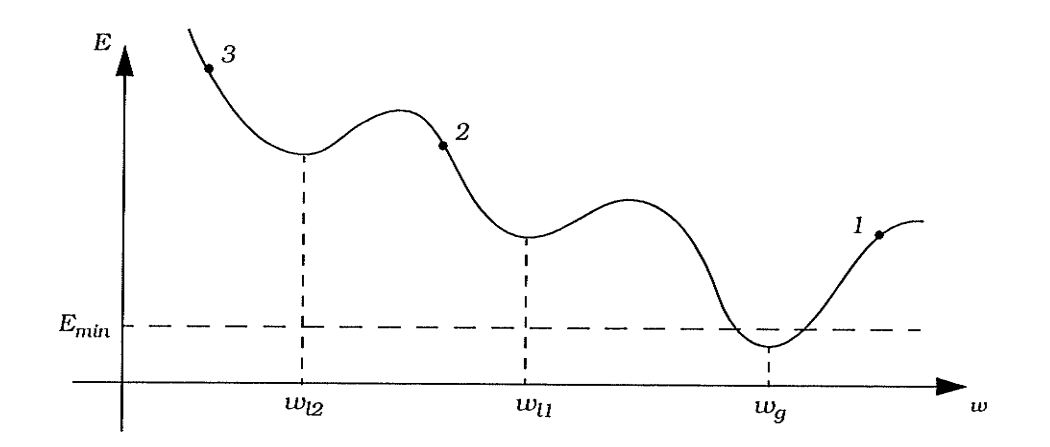

Fig.  $6.5$  Minimization of the error E as a function of single weight

87

Application of ANN to Distance Protection -- Part I

the global minimum. An appropriate choice of the learning parameters should guarantee that a good quality solution is found within a reasonable period of computing time. There is a set of parameters available in Xerion to be adjustable.

The weights of the network to be trained are typically initialized at small random values. The initialization strongly affects the ultimate solution. If all weights start out with equal weight values, and if the solution requires that unequal weights be developed, the network may not train properly. Unless the network is disturbed by random factors or the random character of input patterns during training, the internal representation may continuously result in symmetric weights.

Also, the network may fail to learn the set of training examples with the error stabilizing or even increasing as the learning continues. In fact, many empirical studies of the algorithm point out that continuing training beyond a certain low-error plateau results in the undesirable drift of weights [41]. This causes the error to increase and the quality of mapping implemented by the network decreases. To counteract the drift problem, network learning should be restarted with other random weights.

The effectiveness and convergence of the error back-propagation learning algorithm depend significantly on the value of the learning rate  $\eta$ . In general, however, the optimum value of  $\eta$  depends on the problem being solved, and there is no single learning rate value suitable for different training cases. When broad minima yield small gradient values, then a larger value of n will result in a more rapid convergence. However, for problems with steep and narrow minima, a small

6.

value of  $\eta$  must be chosen to avoid overshooting the solution. This leads to the conclusion that  $\eta$  should indeed be chosen experimentally for each problem. Usually, small learning rates guarantee a true gradlent descent, but the price is an increased total number of learning steps needed to reach the satisfactory solution.

The training pattems are re-presented to the ANN to inspect its operation after training. Fig. 6.6 shows that the performance is satisfactory. A solid node  $\bullet$  represents a tripping output and an oval 0 represents a non-tripping output. The neural network learns the training patterns very well and follows exactly what it was told.

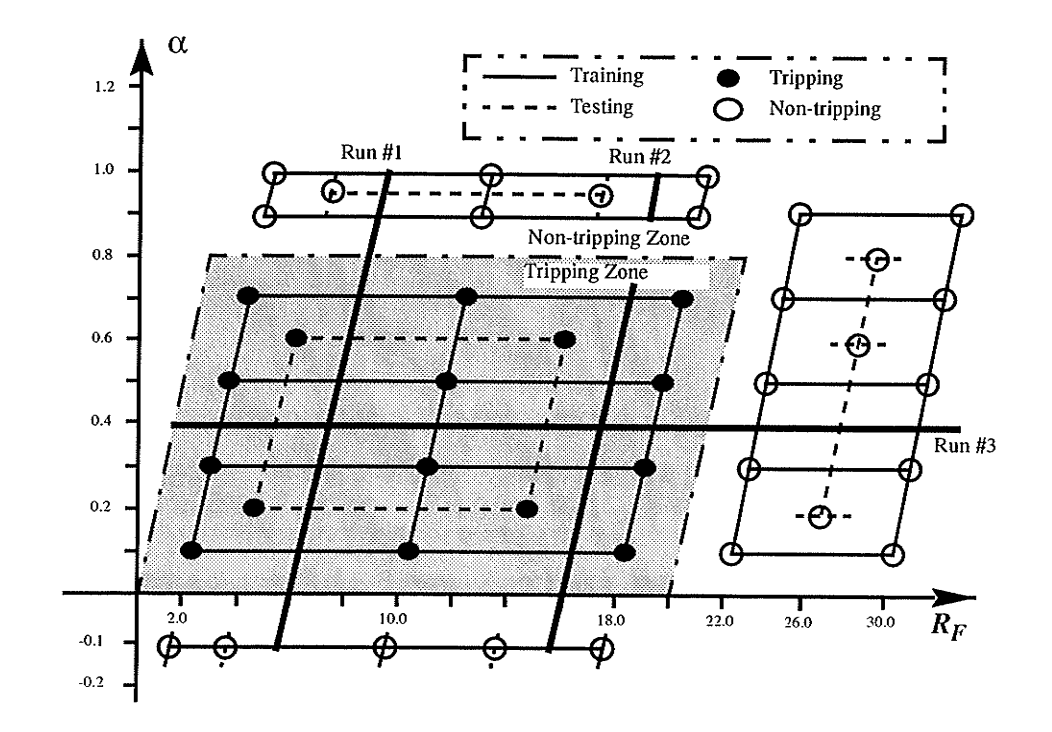

Fig. 6.6 Training performance of the proposed ANN

Applicøtion of ANN to Distance Protection -- Pørt I

Fig. 6.7 shows a set of weights for the problem studied here, which has the least learning error and very good generalizing capability.

## 6.7 Testing of The Proposed ANN

In order to check the ability of this network to generalize after training, a set of 22 testing patterns (which were never presented to the network before) was applied to the ANN. If the network has begun to memorize the training data and lost the ability to generalize, such training has to restart until the performance on both training data and testing data is acceptable and then the training is fìnished. Selection of testing patterns is also shoum in Table 6.1 and Fig. 6.4. The performance of the network on these testing patterns is shown in Fig. 6.6.

#### 6.8 Running of The Proposed ANN

One of the distinct strengths of neural networks is their ability to generallze, The network is said to generalize well when it sensibly interpolates input patterns that are new to the network. For the testing patterns, the network generalized in very "sensible" ways. But it is important to be clear just what it is we are expecting the network to do when we look for generalization.

In our case, after successful presentation of training data and testing data, the third set of patterns, running data, was used to determine whether or not the trained network met our acceptance criteria. The running cases were made to pass through the whole tripping region and non-tripping region with many more samples than training and testing, as shown by the lines  $Run #1$ ,  $Run$ #2 and Run #3 in Fig. 6.4, about 528 cases listed in APPENDIX D, The selection

6.

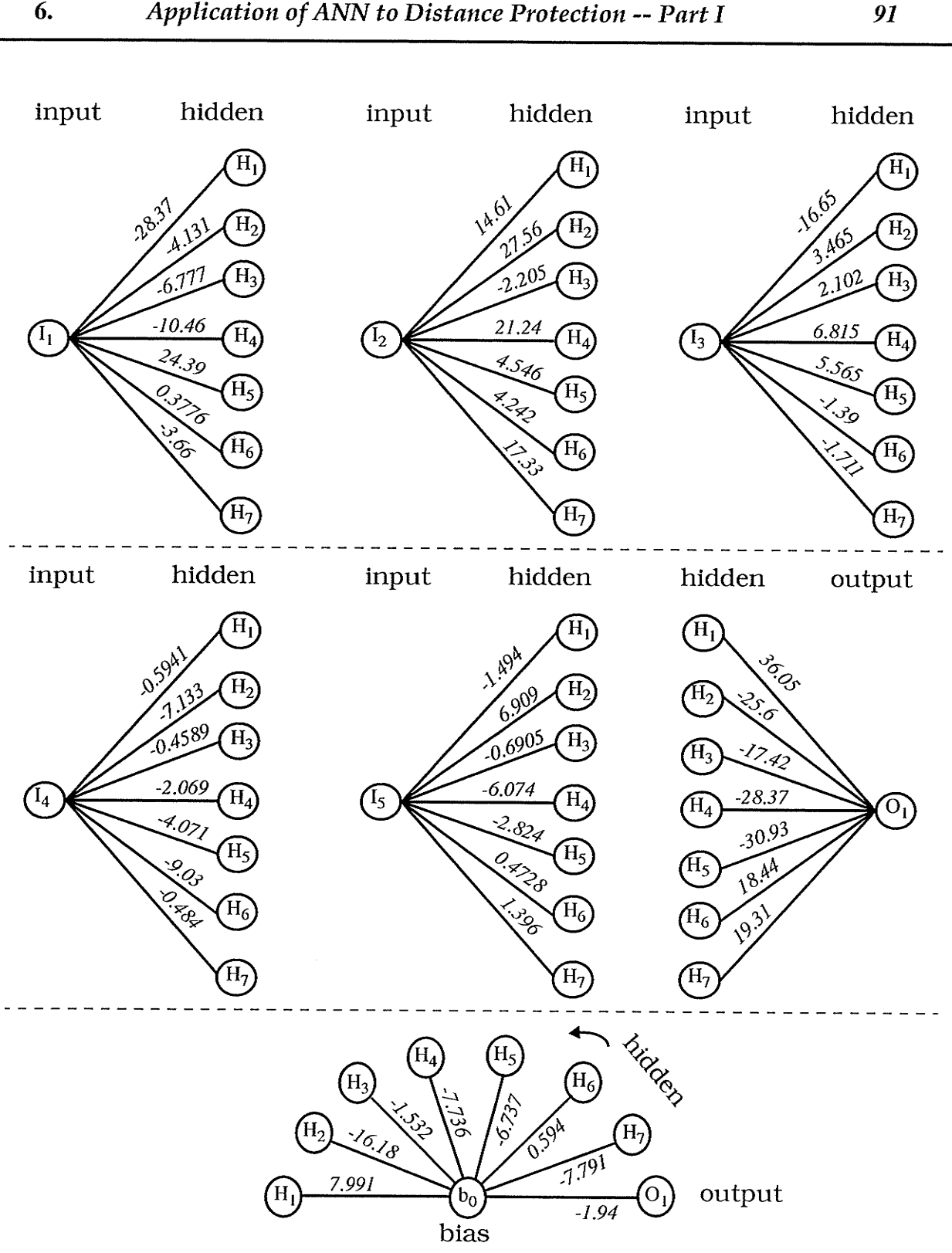

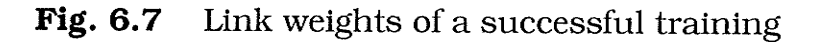

of power system parameters for running is listed on Table 6.1 and running results are shown in Fig. 6.8, Fig. 6.9 and Fig. 6.10. The performance of the distance relay based on ANN strategy is very good.

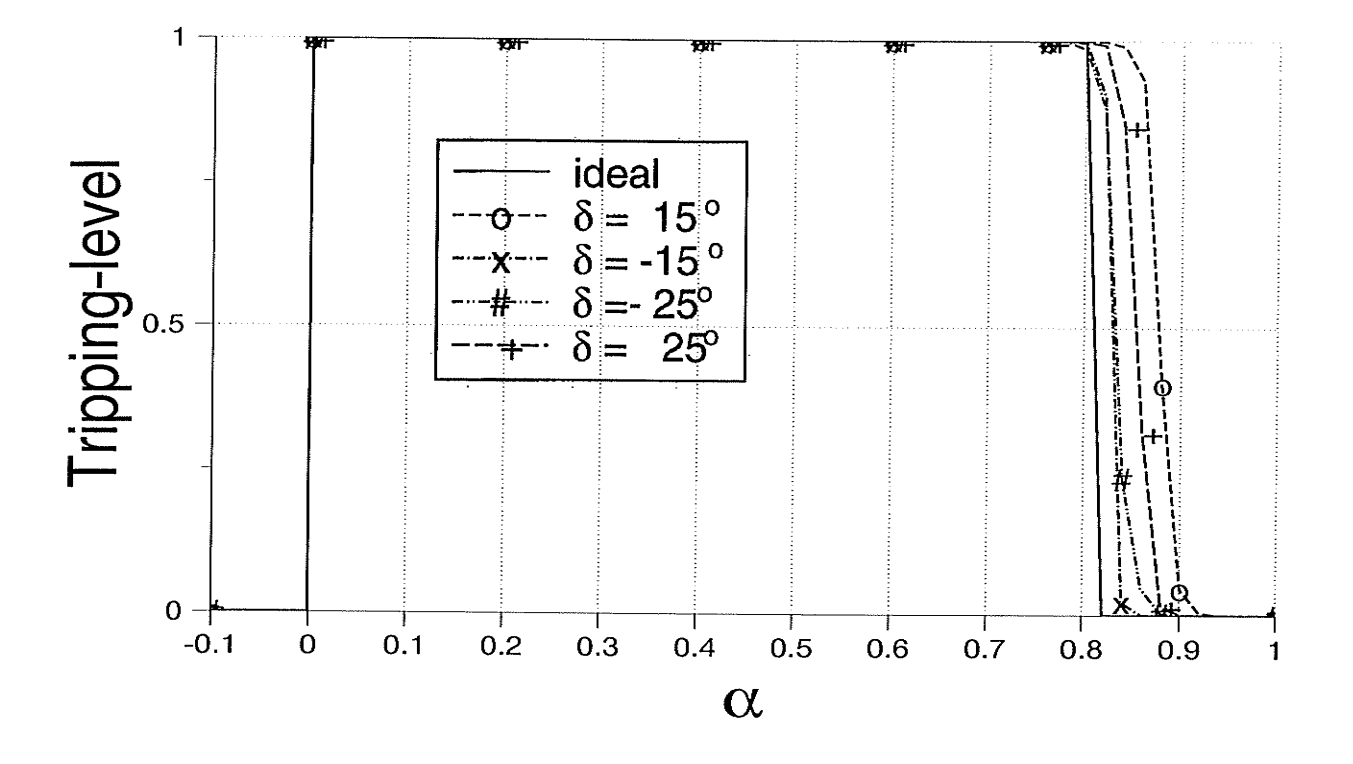

Fig. 6.8 ANN distance relay performance with varying transmitted load Run #1 ( $R_F$  = 6 Ω)

Fig. 6.8 and Fig. 6.9 show the excellent operation performance of the ANN distance relay along the transmission line. The actual outputs of the neural network, corresponding to faults along the line, are quite close to the ideal oper-
#### Application of ANN to Distance Protection -- Part I

For the single line-to-ground faults with lower fault resistance, Fig. 6.8, the neural network's ability to classify the input patterns into proper categories seems more stable if the ANN relay is at the power-sending end, i.e., negative  $\delta$ . There might be some overreach problems if this relay is at the power-receiving end (positive  $\delta$ ) with light load (for example,  $\delta = 15^0$ ).

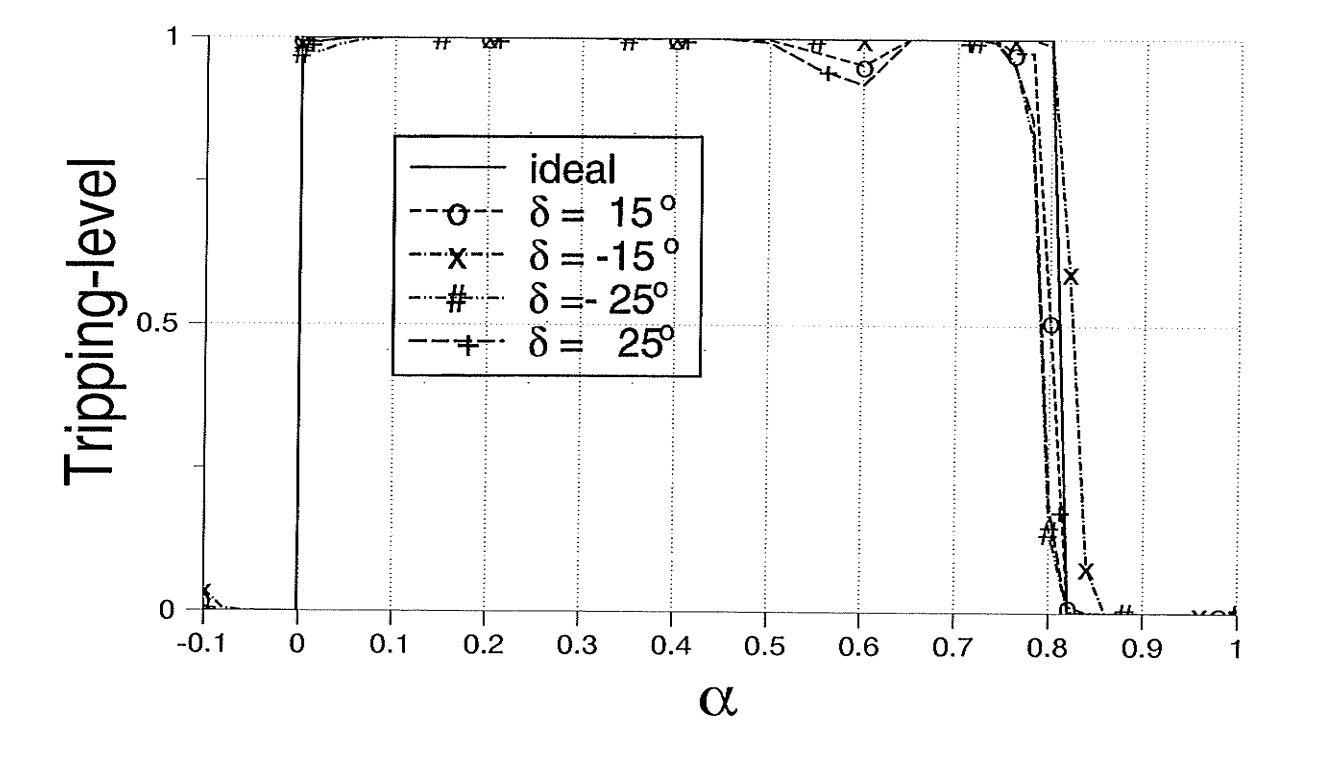

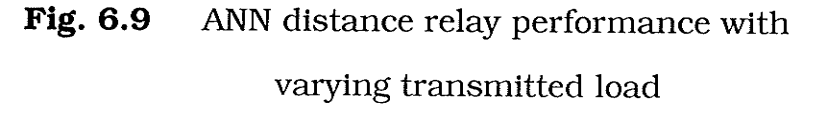

Run #2 ( $R_F$  = 16 Ω)

For the faults with higher fault resistance, Fig. 6.9, the neural network's ability to classify the input patterns into proper categories seems perfect for the varying load conditions. The neural network's tripping traces are very close to the expected line. The tripping for the faults around 60% of the line seems a little bit

6.

unstable but it does not hurt the performance if outputs greater than 0.5 are considered as tripping.

Fig. 6.10 shows the good performance of the ANN distance relay to identify a 20  $\Omega$  fault resistance. The relatively higher errors appear when the ANN relay is sited on the power-sending end, i.e., negative  $\delta$ . The relay's ability of fault resistance identification is very satisfactory if relay is at the power-receiving end, i.e., positive  $\delta$ .

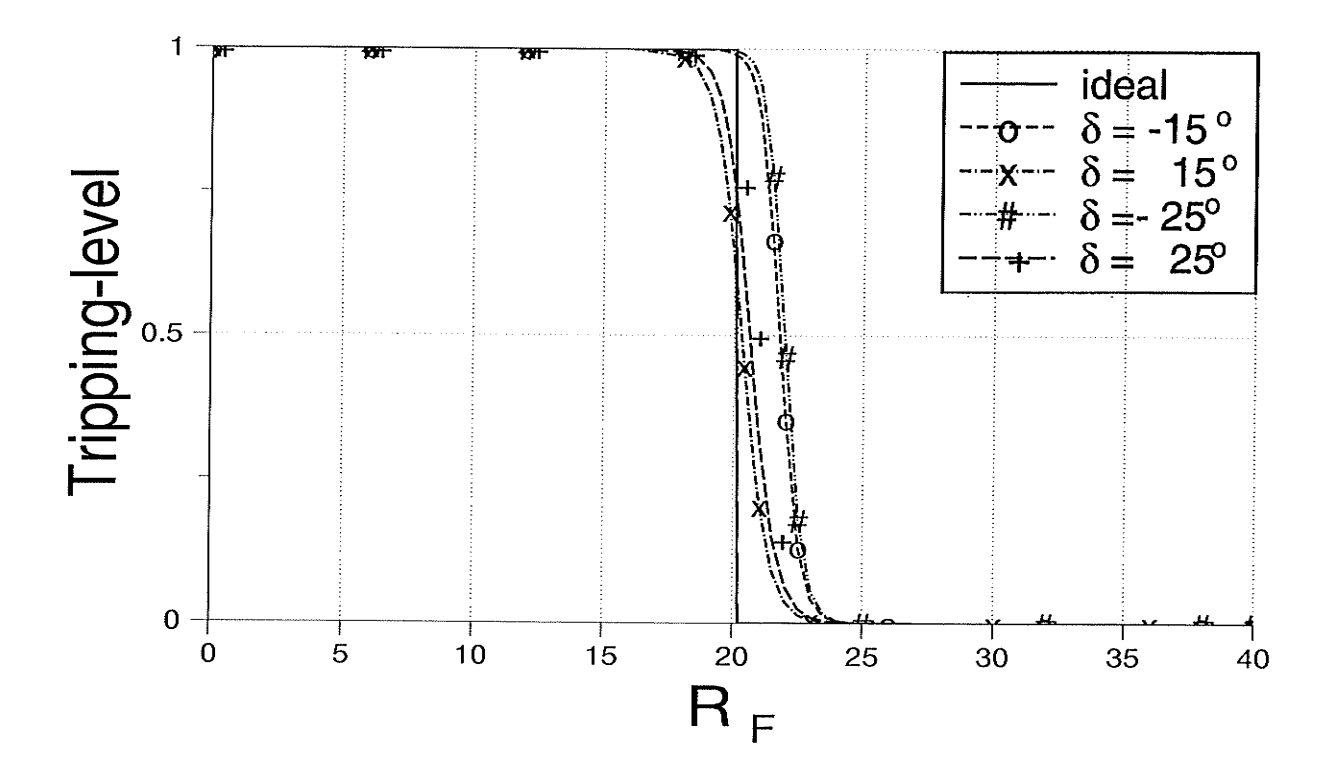

Fig. 6.10 ANN distance relay performance with varying transmitted load

Run #3 ( $α = 0.4$ )

94

#### 6.9 **Comparison Concerning Underreach/Overreach Error**

For the actual transmission line in Fig. 4.1, let us consider underreach/ overreach problems for both the conventional distance relay and the ANN distance relay. Suppose that the system simulated is the same as that in the running cases, i.e., Kelsey end:  $Z_{S1} = 20.66 \angle 86.3^{\circ}$ ,  $Z_{S0} = 11.94 \angle 87.5^{\circ}$ ;  $Z_{R1} = 29.89 \angle 84.0^{\circ}$ ,  $Z_{R0}$  $=4.70\angle 86.4^0$ . Assume that the conventional distance relay with a quadrilateral operating characteristic detects the fault location by Eq. (2.5), and it was set at 80% of the line length. Based on the simulation of Fig. 4.1, the reactance setting will be  $X_{\text{set}} = 34.8 \Omega$ . If there is no power flow through the line (load angle  $\delta = 0^0$ ), the conventional relay measures the correct distance: 80 km. In the case  $\delta$  = -25<sup>0</sup>,  $R_F$  = 6  $\Omega$ , power out of relay location, the measured reactance by Eq. (2.5) reaches  $X_{set}$  at 86.5 km. The overreach error, thus, is  $(86.5-80)/80 = 8.125\%$ . In the case  $\delta = 25^0$ ,  $R_F = 6 \Omega$ , power into relay location, the measured reactance reaches  $X_{set}$  at 74 km. The underreach error is  $(80-74)/80 = 7.5\%$ . From Fig. 6.8, it is clear that the largest error of the ANN distance relay for  $\delta = 25^0$  and  $R_F = 6$  $\Omega$  is about 5 km. The maximum overreach error for the ANN relay, therefore, is only 5/80=6.25%.

Referring to Fig. 6.9, in the case  $\delta = -25^0$ ,  $R_F = 16 \Omega$ , the measured reactance by Eq.  $(2.5)$  can not reach  $X_{\text{set}}$  in the transmission line. The overreach error, thus, is at least (100-80)/80 = 25%. In the case  $\delta = 25^0$ ,  $R_F = 16 \Omega$ , the measured reactance reaches  $X_{set}$  at 66 km. The underreach error is (80-66)/80  $= 17.5\%$ . From Fig. 6.9, it is obvious that the errors of the ANN distance relay for

95

any load conditions are less than 3 km. The maximum underreach/overreach error for the ANN relay, therefore, is only  $3/80=3.75\%$ .

#### 6. 10 Summary

As was well-known, the suitability of conventional distance relays to adapt to variations of source impedance and pre-fault load is still a problem. An ANN-based distance relay has been proposed. The performance of the ANN distance relay, based on the simulation of an actual transmlssion line of Manitoba Hydro in PSCAD/EMTDC, is very good. The following conclusions can be drawn through the training of a neural network as a distance relay:

- <sup>1</sup>. The prospective ANN distance relay demonstrates a great potential to separate the single line-to-ground faults along the transmission line into proper categories.
- 2. The prospective ANN distance relay has a great potential to identify the fault resistances around the specified protection zone.
- 3. The prospective ANN distance relay can adapt to pre-fault load conditions, variable source impedance and variable ground fault resistance.
- 4. The prospective ANN distance relay can reduce underreach/overreach errors.

It appears that the ANN strategy is a good solution for a distance relay to adapt to varying pre-fault load, source impedance and ground resistance. Although a great deal of study still needs to be done, the preliminary result shows an exciting future in the application of artificial neural networks to power system protection.

### Chapter Seven

## Application of ANNs to Distance Protection

## Part II: The Suitability to The Problem of Non-linear Arcing Fault Resistance

### 7.1 Introduction

It is a well-accepted fact that arcing fault resistance is nonlinear. It is essentially a constant voltage component rather than a constant resistance component. It results in a setting problem for distance relays as described in chapter 3. The research results given in Chapter 6 are limited by the fact that the investigation was based on a linear arcing fault resistance model. Artificial neural networks are also well-suited to problems of inherent nonlinear nature and therefore, it was decided to build up a nonlinear arcing fault resistance model and apply ANN methodologr.

Based on the nature of the arcing fault resistance, a nonlinear arcing fault model has been applied in PSCAD/EMTDC to create the training, testing and running cases with varying system parameters. The simulation system was an actual Manitoba Hydro transmission line, the same one used in Chapter  $6$ except for the arcing fault resistance model. An ANN was trained using many load and fault cases, tested using cases with different system conditions and run using more detailed fault cases along the whole transmlssion line.

The research here was focused on creating more selective detection in the presence of arcing faults, especially for radial distribution lines where arc

resistance can be a significant part of the zero sequence impedance. The effectiveness was to be in spite of pre-fault loading in either direction, variable source impedance, and variable ground fault resistance. Also, a new operating characteristic was devised, and the comparison with a conventional distance relay showed that the prospective ANN dlstance relay had very good performance.

### 7.2 Investigation of Arcing Fault Resistance Nonlinearity

The investigation of the nature of arcing fault resistance is an old topic and was studied by researchers as early as a half century ago. The characteristics of fault resistance are descrlbed and the neutral-current wave traces are presented in [361. Based largely on statistical and oscillographic study of power system fault currents for five power systems, reasonable values of fault resistance for a line-to-ground fault are given by [37].

Volt-ampere characteristics of 60-cycle arcs in süIl air with lengths and currents have been studied under laboratory conditions [38]. Research showed that the arcs varied in peak current from 68 to 21,750 amperes and in length from  $1/8$  to 48 inches; the voltage gradient in an arc is affected very little by current magnitude and all gradients, throughout the entire range of currents, remained between 2l .5 and 50 volts per inch. The average voltage gradients at current peak for 60-cycle arcs in air lie between 31 and 38 volts per inch for currents over the entire range from less than  $100$  to over  $20,000$  peak amperes. Typical oscillogram is shown in Fig. 7.1, illustrating the current through the arc and the voltage across the arc with a flat-top. Fig. T.2 has shown the volt-ampere

99

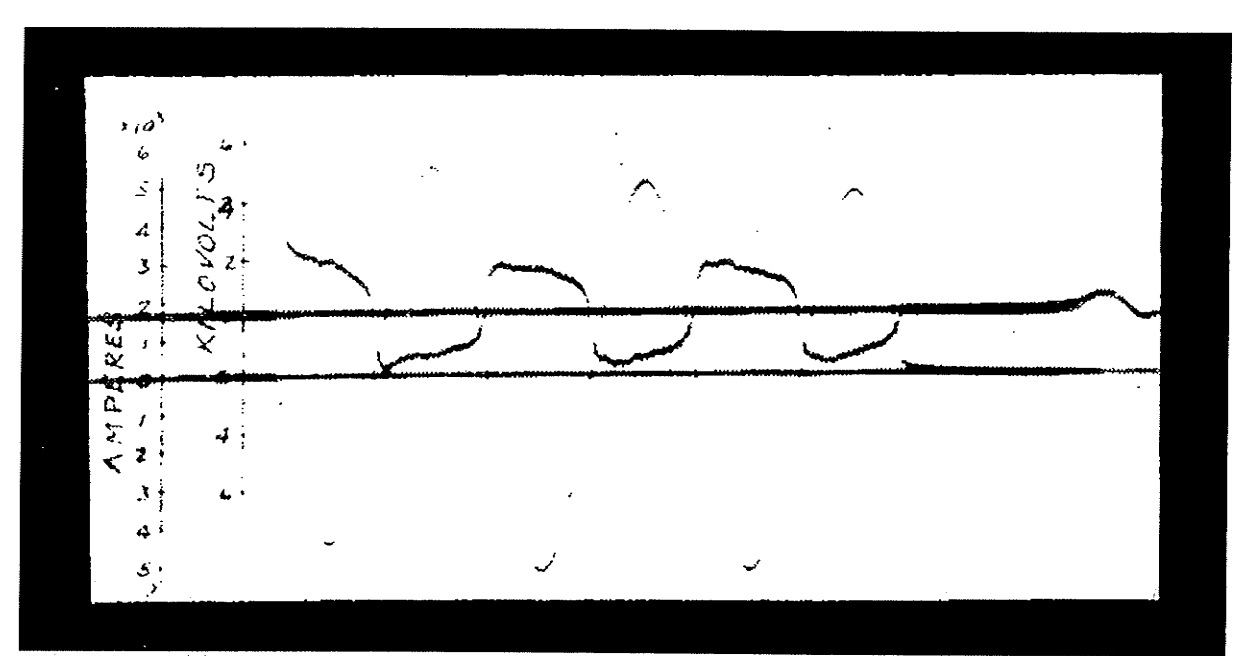

Fig. 7.1 Current and arc voltage with 48-inch series arc [38] (maximum peak current 5,440 amperes)

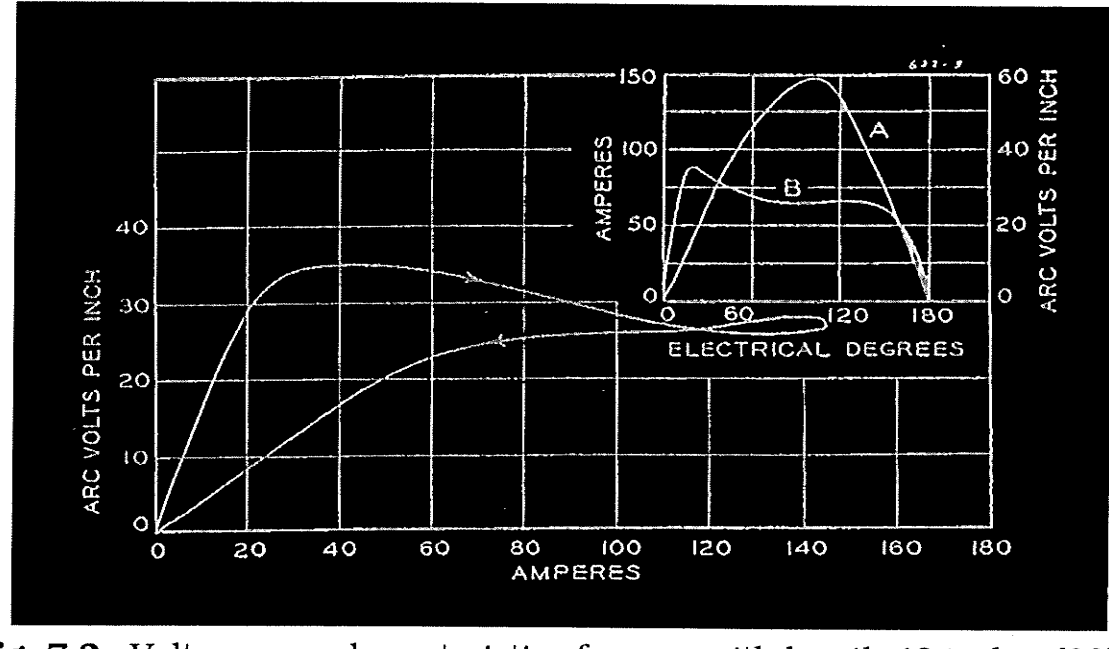

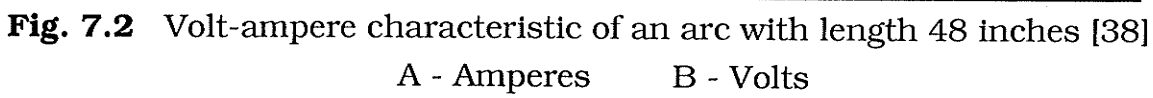

100

characteristic of an arc. Voltage and current waveshapes are illustrated on the right-top of Fig. 7.2.

Continuous conduction of a fault arc needs a certain voltage gradient applied. Research shows that the voltage across the arc has a flat-top waveform. The magnitude of the arc voltage may vary depending on arc length but it is independent of current through the arc. For example, in a simple distribution system as shown in Fig. 7.3, the current through the arc is determined only by source  $E_s$  and system impedance  $Z_s$  because the arcing resistance  $R_F$  is small.

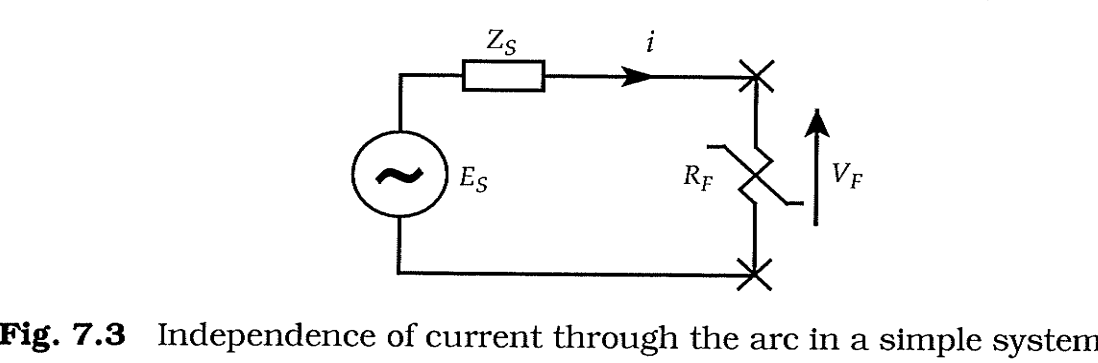

#### 7.3 Arc Length of A Ground Fault

7.

The length of an arc in a single line-to-ground fault basically depends on the length of suspension insulator strings. Porcelain insulators have been used at all transmission line voltages from 115 through 765 kV and up to UHV [48]. Manufacturers supply catalogs which provide a physical description of the insulator's mechanical characteristics. The dimension of a typical standard porcelain disk insulator is  $10 \times 5\frac{3}{4}$  in, i.e., 10 inch of disk diameter and  $5\frac{3}{4}$  inch of height.

Application of ANN to Distance Protection -- Part II

The electrical strength of line insulation may be determined by power frequency, switching surge, or lightning performance requirements. At different line voltages, different parameters tend to dominate. Table 7.1 shows typical line insulation levels.

| Line | No. of                     | Creepage length      | Voltage across    | Percentage of   |
|------|----------------------------|----------------------|-------------------|-----------------|
|      | voltage, kV standard disks | with strong wind, in | the arc, kV       | rated voltage   |
|      |                            |                      |                   |                 |
| 115  | $7 - 9$                    | $241.5 - 310.5$      | 8.453 - 10.868    | $7.350 - 9.450$ |
| 138  | $7 - 10$                   | $241.5 - 345.0$      | 8.453 - 12.075    | $6.125 - 8.750$ |
| 230  | $11 - 12$                  | $379.5 - 414.0$      | 13.283 - 14.490   | $5.775 - 6.300$ |
| 345  | $16 - 18$                  | $552.0 - 621.0$      | 19.320 - 21.735   | $5.600 - 6.300$ |
| 500  | $24 - 26$                  | 828.0 - 897.0        | 28.980 - 31.395   | $5.796 - 6.279$ |
| 765  | $30 - 37$                  | 1035.0 - 1276.5      | $36.225 - 44.678$ | $4.735 - 5.840$ |

**Table 7.1** Typical line insulation

Design for contamination is usually expressed as inches of creepage per kilovolt, where the creepage distance is the length of the shortest path for a current over the insulator surface and is up to 2 inches per kilovolt or more for heavy contamination. Standard insulator disks  $(10 \times 5\frac{3}{4}$  in) have a typical creepage length of 11.5 inches per disk. Another criteria for insulation design is usually that flashover shall not occur for normal operating conditions, including reduced clearances to the structure from high wind which occurs only once in 50 or 100 years [48]. The velocity of this wind may be typically 80 to 100 mi/h. The third column of Table 7.1 shows the total creepage length along the insulator strings.

The data above shows that the average voltage gradient is about 35 volts per inch and this is used in what follows. The typical voltages across the arc in different voltage levels are shown in the fourth column of Table 7.1. The fifth

7.

Application of ANN to Distance Protection -- Part II 103

column of Table 7.1 gives the voltage across the arc in terms of percentages of rating voltage. The voltage across the arc lies between 4.735% and 9.45% of the

rating voltage, so 10% of the rating voltage would be a good 'worst case' to use.

#### 7.4 The Model for Arc Resistance

The nature of the arcing fault resistance has been described in the previous section.

It is well knoum that a surge arrester is a nonlinear element. Once the voltage breaks down the arrester, it will conduct and the voltage is constant no matter how large the current through tt. In pSCAD/EMTDC, metal oxide surge arresters are mathematically modelled by using a large resistive branch speciffed with positive node numbers in the data file. The resistance of the branch is changed in a piece-wise linear fashion to represent the slope of the arrester characteristic. Fig, 7 ,4(a) shows the Draft icon for a metal oxide surge arrester. It has a default I-V characteristic listed in Table 7.2 which is based on the ASEA XAP-A, a gapless metal oxide surge arrester. When the default arrester voltage rating is set at 40 kV, Fig. 7.4(b) shows an actual I-V characteristic driven by a 138 kV AC source through a resistor, and Fig. 7.4(c) shows the current and voltage waveforms, respectively.

Obviously, the surge arrester model is well-suited for the simulation of this nonlinearity. Based on the same transmission line studied in chapter 6, the simulating system structure of Fig. 7.5 is used.

| Voltage, (p.u.) | Current, (kA) |
|-----------------|---------------|
| 1.100           | 0.001         |
| 1.600           | 0.010         |
| 1.700           | 0.100         |
| 1.739           | 0.200         |
| 1.777           | 0.380         |
| 1.815           | 0.650         |
| 1.853           | 1.110         |
| 1.881           | 1.500         |
| 1.910           | 2.000         |
| 1.948           | 2.800         |
| 3.200           | 200,000       |
|                 |               |

Table 7.2 ASEA XAP-A I-V characteristic

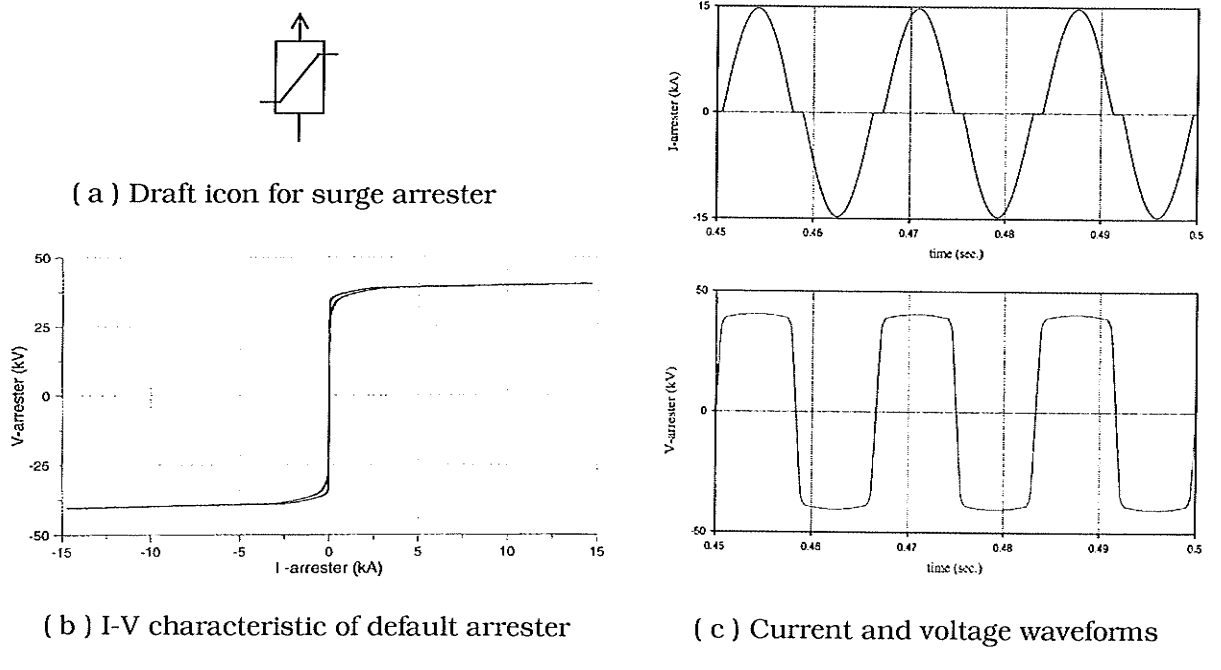

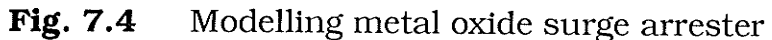

чŷ.

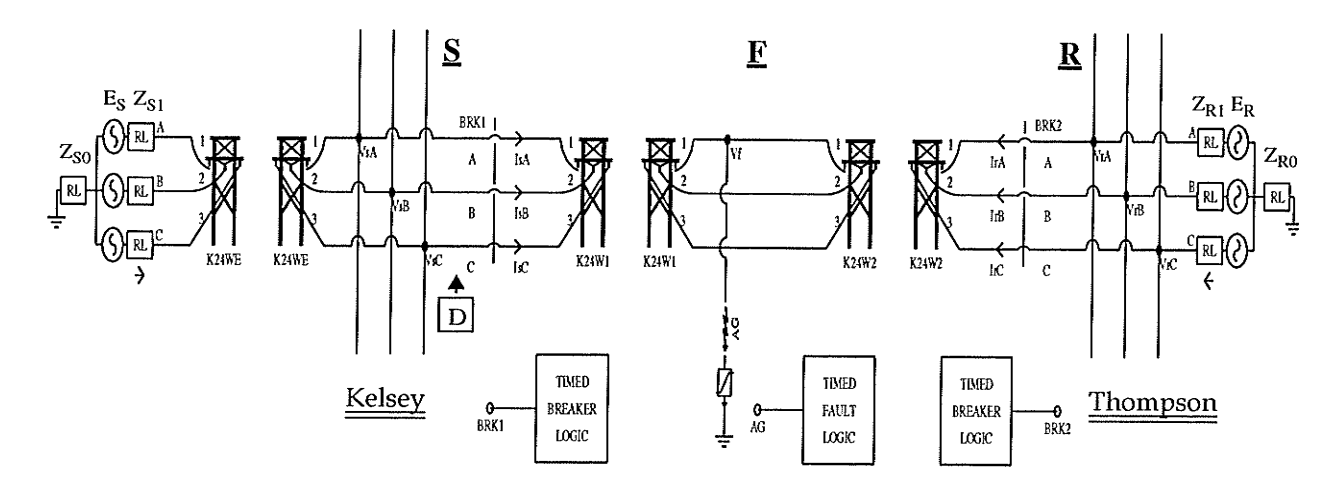

Simulation system considering nonlinear arc resistance Fig. 7.5

Fig. 7.6 shows the simulation outcomes at the system settings:

:  $E_S = 138 \angle 0^0 kV$ ,  $Z_{S1} = 20.66 \angle 86.3^0$ ,  $Z_{S0} = 11.94 \angle 87.5^0$ Kelsev Thompson :  $E_S = 138 \angle 25^0$  kV,  $Z_{R1} = 29.89 \angle 84.0^0$ ,  $Z_{R0} = 4.70 \angle 86.4^0$ :  $\alpha = 0.20, V_F = 0.08 V_{Rating}$ Fault

#### $7.5$ **Structure of The Suggested ANN**

Based on the same consideration in Chapter 6, the neural network in Fig. 7.7 is proposed for the prospective ANN distance relay to create more selective arcing fault detection. It is a fully connected three-layer feedforward neural network using a classifier working on the input patterns.

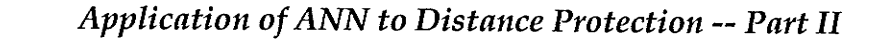

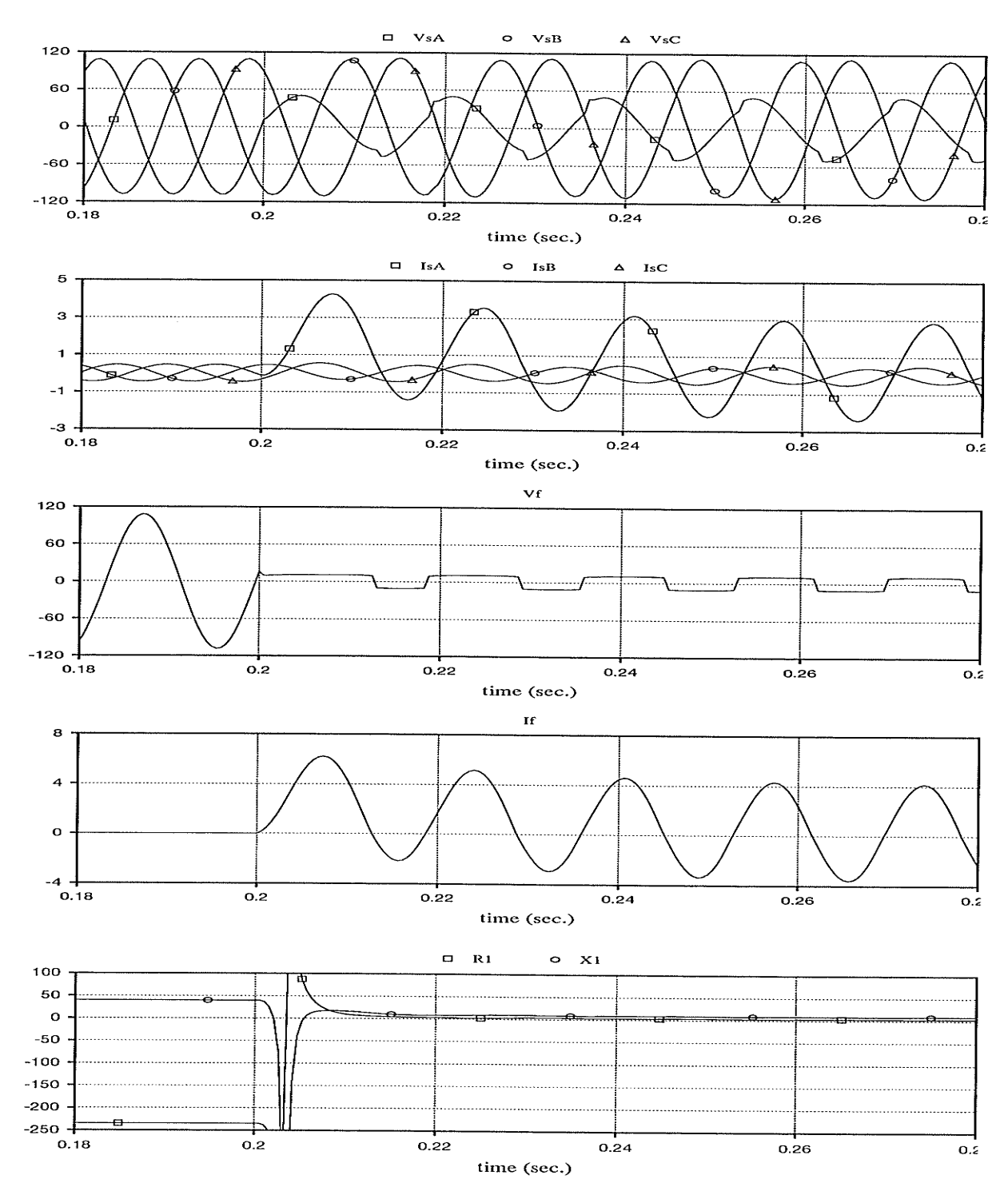

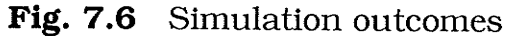

(The variables are defined in Fig. 7.5, except for R1 and X1, which are the resistance and reactance seen by the relay "D".)

106

There are five neurons required in the input layer:  $R$ ,  $X$ ,  $X_{SO}$ ,  $R_{mem}$  and  $X_{mem}$ . Six hidden neurons are assigned at the hidden layer because dynamic training showed that six hidden neurons achieved an excellent generalizing ability. The output layer consists of only one neuron which has a continuous-value output in region [0, 1] that allow us to check the output decisiveness.

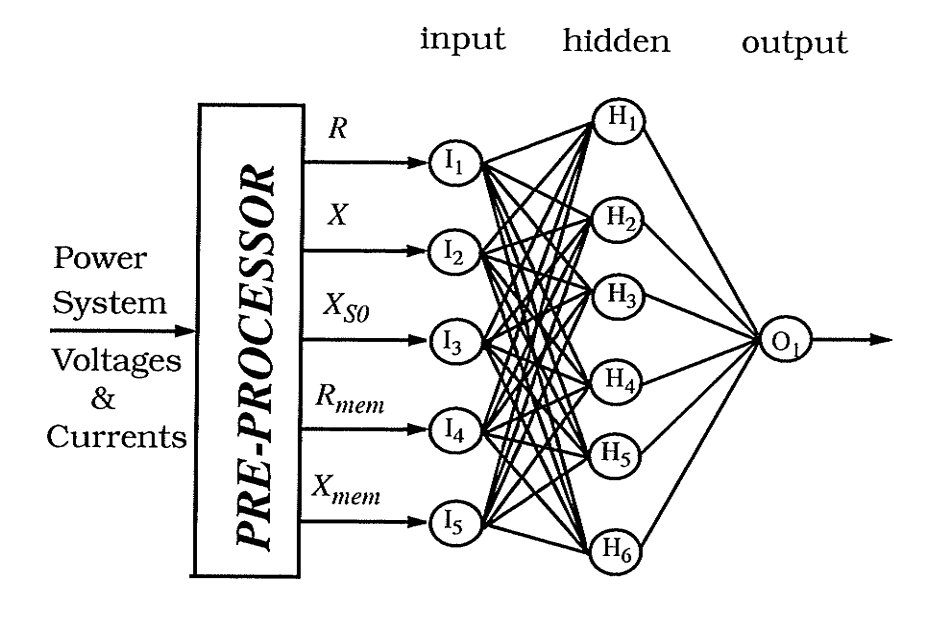

Fig. 7.7 Proposed neural network structure

#### Operating Characteristic Defining for ANN Distance Relay 7.6

Because of the nonlinear arcing fault resistance model, the operating characteristic of the ANN distance relay is quite different from that of Chapter 6. The fractional distance along the line from the relay location,  $\alpha$ , is still one of the axes in order to identify the fault location easily. Consider that once the flashover occurs, a certain amount of voltage must be kept across the arc for a fixed length

of arc. Therefore, the cut-off voltage in the surge arrester,  $V_F$ , is chosen as another axis, as shown in Fig. 7.8.

Similarly, it is expected that the relay trips if the faults are located within 80% of the transmission line length ( $\alpha$  = 0.8) and does not trip if beyond 80%. As was suggested above the worst case is considered to be when the arc is 10% of the system voltage rating, 10% of the system voltage rating is therefore a reasonable right hand boundary of the tripping region. A quadrilateral protection zone is, therefore, assigned to the prospective ANN distance relay as indicated by the shaded area in Fig. 7.8:

$$
0 < \alpha \le 0.80 \tag{7.1}
$$
  
0.0 <  $V_F \le 0.1$  \tag{7.2}

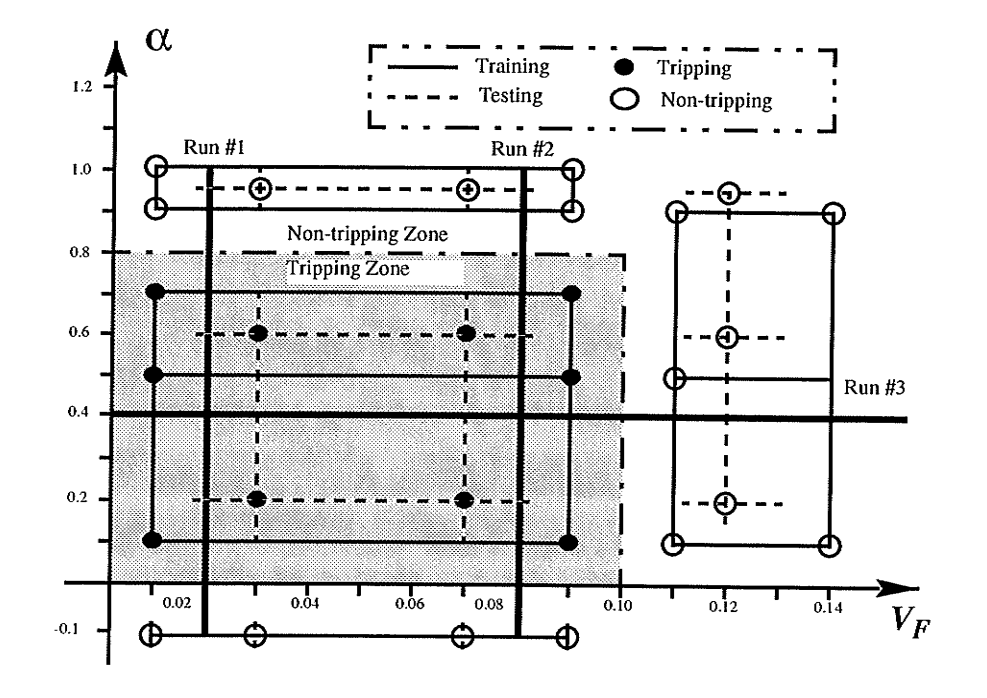

Fig. 7.8 ANN training and testing patterns

Application of ANN to Distance Protection -- Part II

7.

Note that the target of the ANN output is set to 1 if a training pattern is located in the tripping-zone, otherwise to 0.

#### 7.7 Selection of Training, Testing and Running Patterns

Training, testing and running patterns come from the PSCAD/EMTDC simulation of the system shown in Fig. 7.5. In the simulation, five variables, including varying source impedances, pre-fault load conditions, fault locations and the cut-off voltage of arcing fault resistances, are chosen to be adjustable, as listed in Table 7.3. Totally, 296 training cases, 22 testing cases and 508 running

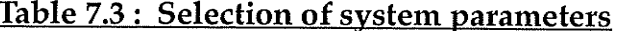

 $E_S = E_R = 138.0 \angle 0^0$  kV,  $E_R = 138.0 \angle 8$  kV

Source Impedance : Kelsey :  $Z_{S\text{-}maxG}$  = 18.45 $\angle$ 86.3<sup>0</sup>,  $Z_{S\text{-}minG}$  = 26.16 $\angle$ 86.3<sup>0</sup>,  $Z_{S\text{-}zero}$  = 11.94 $\angle$ 87.5<sup>0</sup> Thompson:  $Z_{R\text{-}maxG}$  =25.90 $\angle$ 84.0<sup>0</sup>,  $Z_{R\text{-}minG}$  =31.19 $\angle$ 86.3<sup>0</sup>,  $Z_{R\text{-}zen}$  =4.70 $\angle$ 86.4<sup>0</sup>

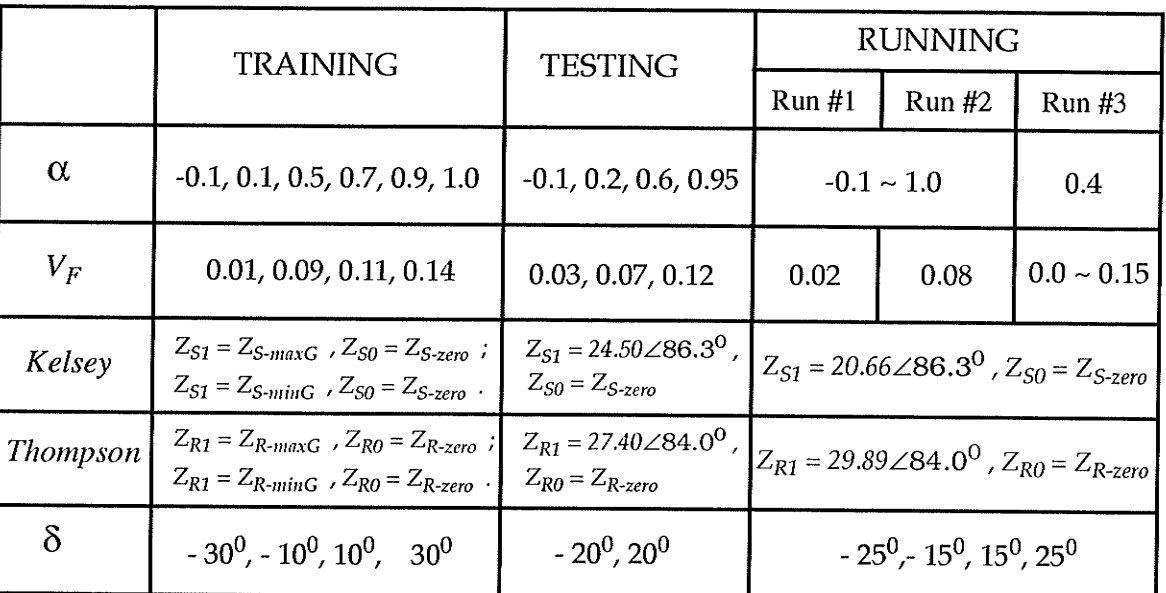

 $\alpha$ the fractional distance along the line from the relay location.

 $V_F$ the cut-off voltage of arcing fault resistance model.

 $Z_{\rm S}$ the source impedance at the relay end (Kelsey).  $Z_R$  the source impedance at the remote end (Thompson).

 $\delta$  the load angle of Thompson end with respect to Kelsey end. cases are created from the simulation. All the cases are listed in APPENDIX D. Testing patterns are sparsely distributed in the interested area to test the training efficiency. Three running lines,  $Run #1$ ,  $Run #2$  and  $Run #3$  in Fig. 7.8, go through the whole tripping region and non-tripping region with many more samples than training and testing to check the ANN's performance. From Table 7.3 and Fig. 7.8, it can been seen that the training patterns are selected near the boundary to define the tripping region, and the testing patterns are scattered in tripping and non-tripping zone to sample acceptability of the training procedure. Run  $#1$ and Run  $#2$  are set close to the boundaries where the worst cases for the ANN distance relay are located. Run #3 is set at  $\alpha$  = 0.4 only for checking of sensitivity of the prospective relay on the cut-off voltage of arc resistance.

### 7.8 Training and Testing Details

The proposed neural network is trained by above 296 input/output patterns under the error backpropagation learning algorithm. The initial weights and biases of the network are randomly selected. Input vectors are normalized such that each element value lies in the range [0,1]. The input/output vectors are presented to the network randomly and repeatedly until all mapping examples from the training set are learned within an acceptable overall error.

The training patterns are re-presented to the ANN to inspect its operation after training. A solid node  $\bullet$  represents a tripping output and an oval 0 represents a non-tripping output in Fig. 7,8. The training cases all behaved correctly,

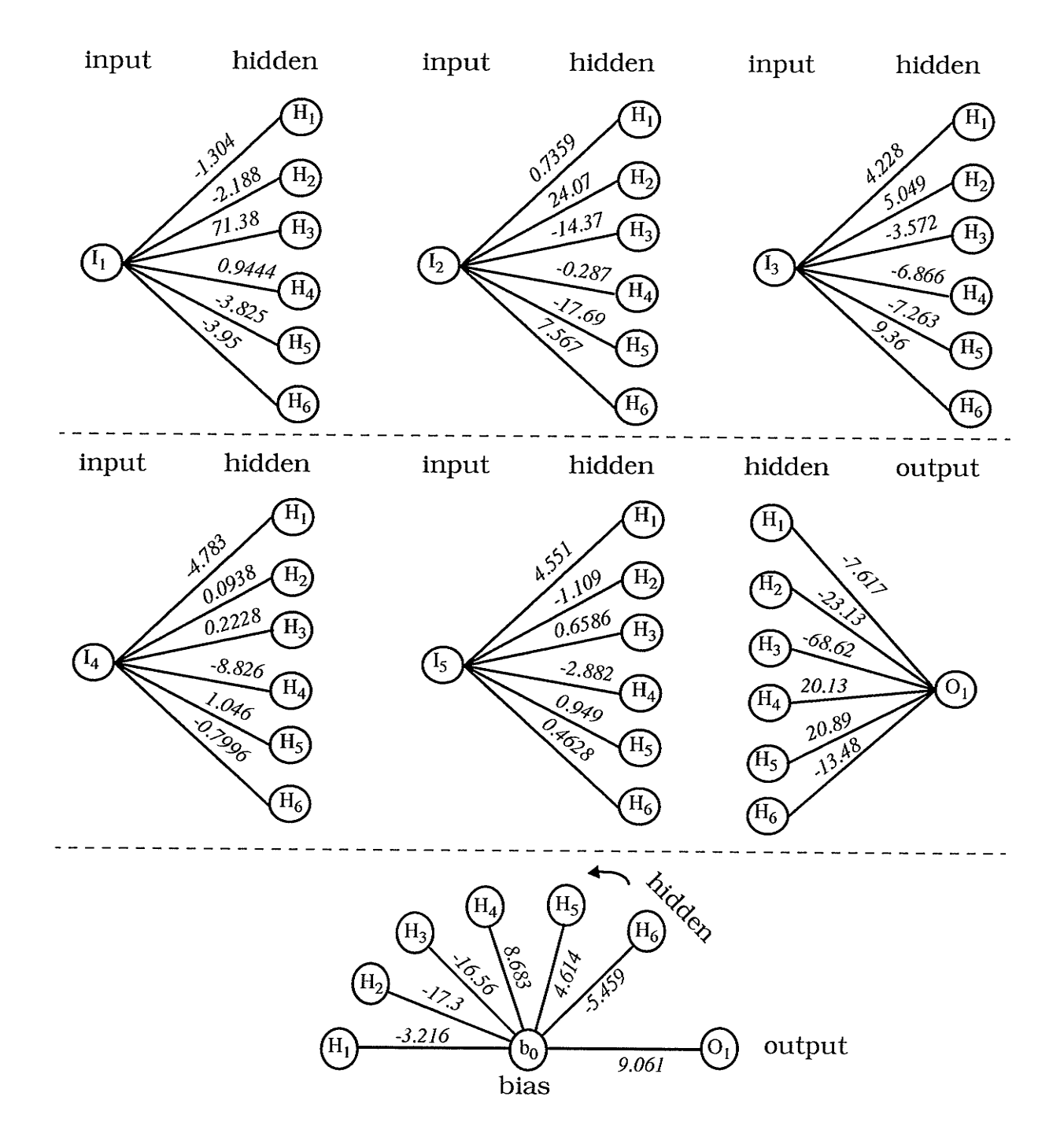

Fig. 7.9 shows the set of weights arrived here.

Fig. 7.9 The final weights and biases of a successful training

7.

Twenty-two testing patterns (which were never presented to the network before) were applied to the ANN as well. The performance of the network on these testing patterns is shown in Fig. 7.8 and it is acceptable.

#### 7.9 **Running Performance of The Proposed ANN**

The third set of patterns, running data, was presented to the proposed network to determine whether or not the trained network met our acceptance criteria. The running results are shown in Fig. 7.10, Fig. 7.11 and Fig. 7.12. The performance of the distance relay is very good.

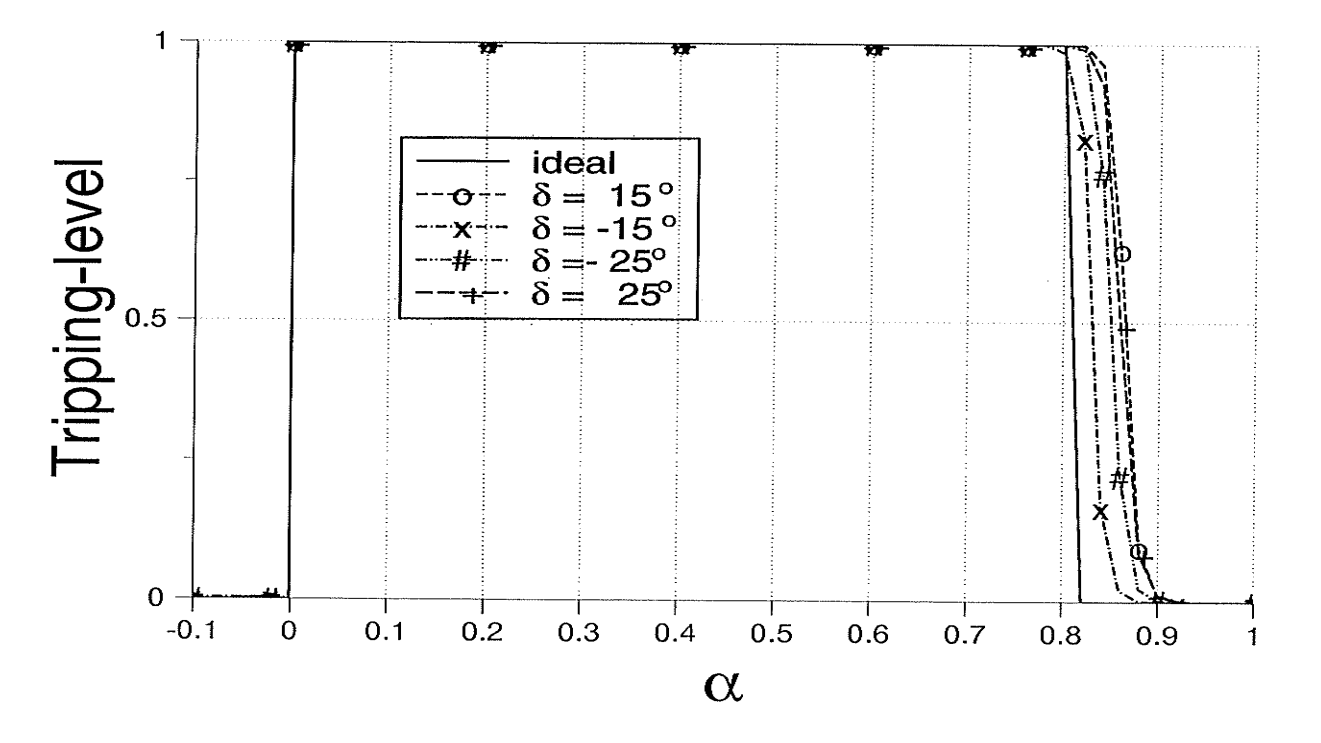

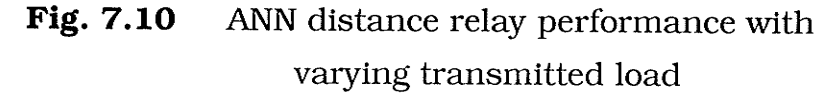

Run #1 ( $V_F = 0.02$ )

7.

For the single line-to-ground faults with a short arc, i.e., low cut-off voltage  $V_F$ , shown in Fig. 7.10, the neural network's ability to classify the input patterns into proper categories is very good. There are slight overreach errors, the maximum error being around  $(86-80)/80 = 7.5%$  and the minimum at around  $(83-80)/80 = 3.75$ %. It seems that the ANN relay has less overreach error if it is located at the power-sending end, i.e., negative  $\delta$ .

For faults with a long arc high cut-off voltage  $V_F$ , as shown in Fig. 7.11, the neural network's ability to classify the input patterns into proper categories seems perfect for varying load conditions. The neural network's tripping traces

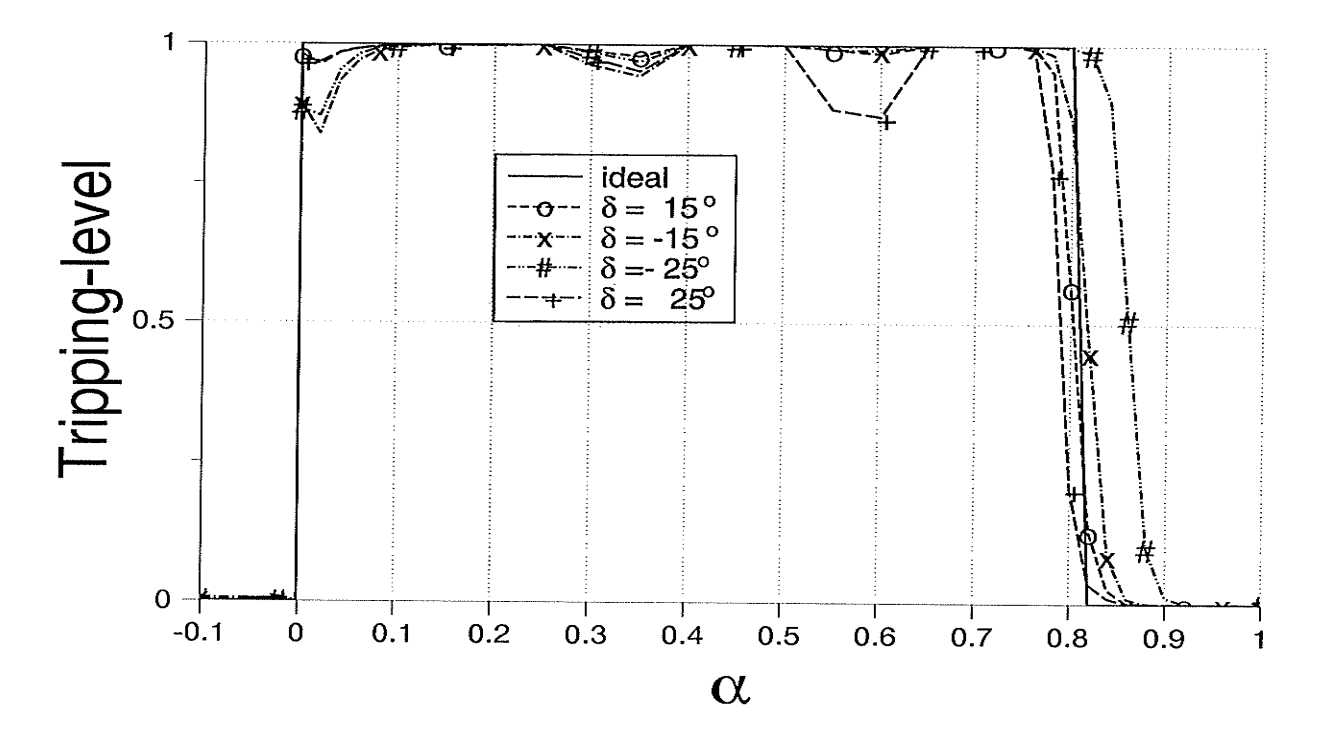

ANN distance relay performance with Fig. 7.11 varying transmitted load

Run #2 ( $V_F$  = 0.08)

are very close to the expected ideal line when the load angle  $\delta$  is set at -15<sup>0</sup>, 15<sup>0</sup> and  $25^0$ . For  $\delta = -25^0$ , there are slightly more overreach errors, approximately (86-80)/80 = 7.5%. The tripping for the faults at the beginning of the line or around 60% of the line seems a bit unstable but it does not affect the performance since outputs greater than 0.5 are considered as tripping.

Fig. 7.12 shows the performance of the ANN distance relay for case of different nonlinear arcing fault voltage. There seem to be relative higher errors appearing here. As can be seen, all the tripping traces with varying load conditions are very close, and will cover higher arcing fault voltages than the settings. This

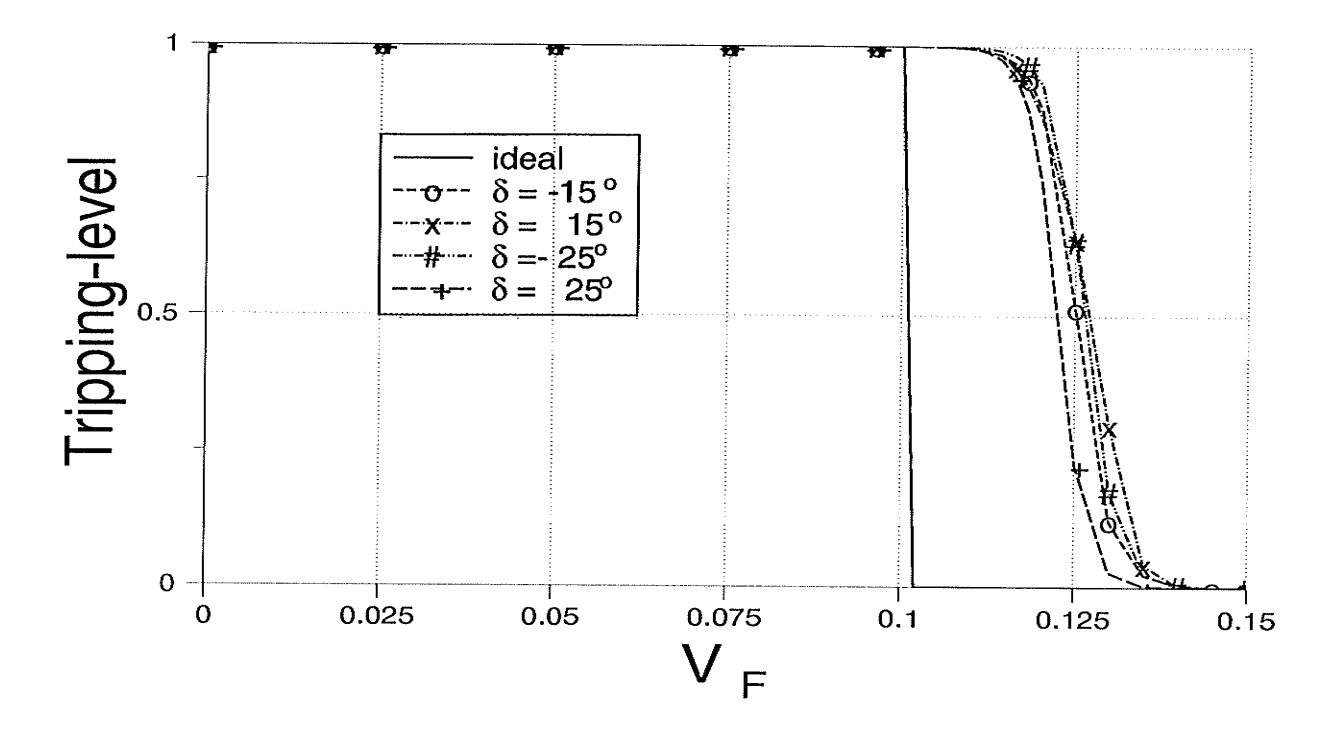

Fig. 7.12 ANN distance relay performance with varying transmitted load

Run #3 ( $α = 0.4$ )

7.

does not have a negative effect on the relay performance as long as the allowed fault voltage does not encroach on the load region. This load encroachment will not occur in terms of arcing faults.

### 7.lO Comparison wlth Conventional Distance Relay

In Chapter 4, an actual Manitoba Hydro transmission line, a l3gkV line from Kelsey to Thompson in northern Manitoba, is modelled on pscAD/EMTDC. The per kilometer impedance parameters of this line are given in Table 7.4.

| Impedance<br>Element     | Resistance<br>$R(\Omega)$ | Reactance<br>$X(\Omega)$ | Susceptance<br>B(S) |
|--------------------------|---------------------------|--------------------------|---------------------|
| Positive Sequence        | 0.043                     | 0.490                    | 3.374               |
| <b>Negative Sequence</b> | 0.043                     | 0.490                    | 3.374               |
| Zero Sequence            | 0.362                     | 1.764                    | 2.271               |

Table 7.4 Per km impedance of Kelsey - Thompson line

Supposing there is a conventional distance relay with a quadrilateral operating characteristic shown as in Fig.  $7.13$ . Consider the system in Fig.  $7.5$ , with this conventional distance relay located at the Kelsey end. Let us set its operating border based on an ANN distance relay frst. Assuming that this conventional relay uses a reactance boundary of 80% of the transmission line length and has 5.5  $\Omega$  fault resistance extension, then the operating zone is defined by

$$
r < R \leq 5.5 + r \tag{7.4}
$$

$$
0 < X \leq 39.24 \tag{7.5}
$$

where  $r$  is the resistance of the line between the relay location to fault location. With this assumption, the operating zones of the conventional distance relay and

the ANN distance relay are almost the same at certain system conditions.

Let us consider that a single line-to-ground fault occurs in the middle of the line ( $\alpha = 0.5$ ) and V<sub>F</sub> = 0.09 (at daytime, for example, under maximum generation conditions),  $Z_{S1} = 18.45 \angle 86.3^0$ ,  $Z_{R1} = 25.90 \angle 83.7^0$  and heavy load  $\delta = 30^0$ . The measured impedance by the conventional distance relay using Eq. (  $2.5$ ) is  $\alpha Z_{L1} = 7.26 + j20.62$  and the location of the fault on the impedance plane and on the  $\alpha$ -V<sub>F</sub> plane are shown in Fig. 7.13. In this case, both the conventional distance relay and the ANN distance relay operate well.

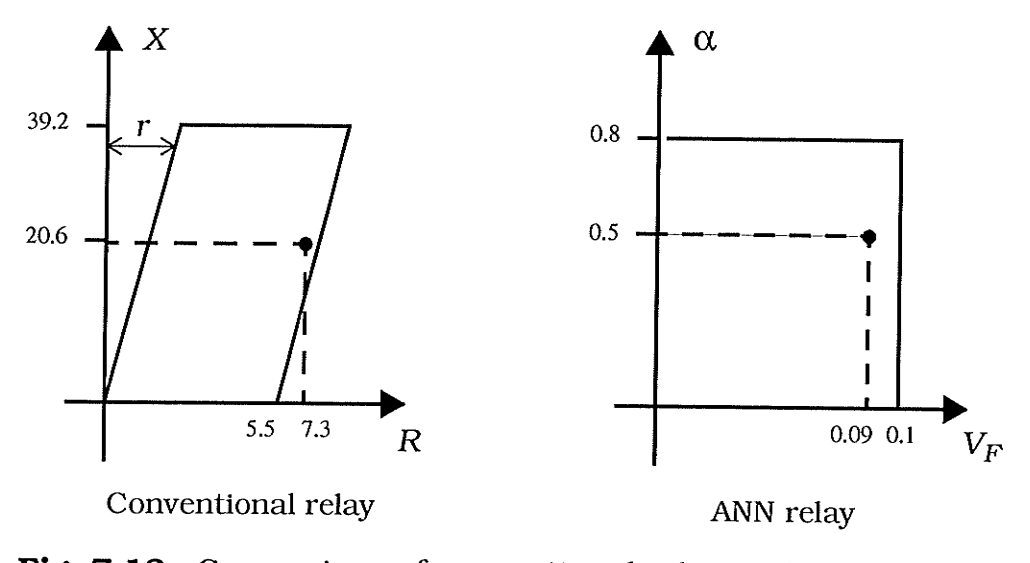

Fig. 7.13 Comparison of conventional relay and ANN relay for low source impedance and  $\delta = -30^0$ 

However, if the system situation is changed, say at night time when the sources are in the minimum generation mode, the system parameters could be:  $Z_{S1} = 26.16 \angle 86.3^0$ ,  $Z_{R1} = 31.19 \angle 84.1^0$  and load flow reversed (positive  $\delta$ ). The impedance measured by a conventional distance relay is  $\alpha Z_{L1} = 8.47 + j22.31$  at  $\delta = 10^0$ 

and  $\alpha Z_{L1} = 8.82 + j23.14$  at  $\delta = 30^0$ . The locations of the fault on the impedance plane and on the  $\alpha$ -V<sub>F</sub> plane are shown in Fig. 7.14. The location of the fault on the impedance plane is outside of the tripping zone but the location of the fault on the  $\alpha$ - $V_F$  plane is the same as before. In this case, the conventional distance relay mis-operates but the ANN distance relay operates correctly. In other words, the ANN relay adapts to source impedance changes and responds correctly, whereas the conventional relay fails to see the fault.

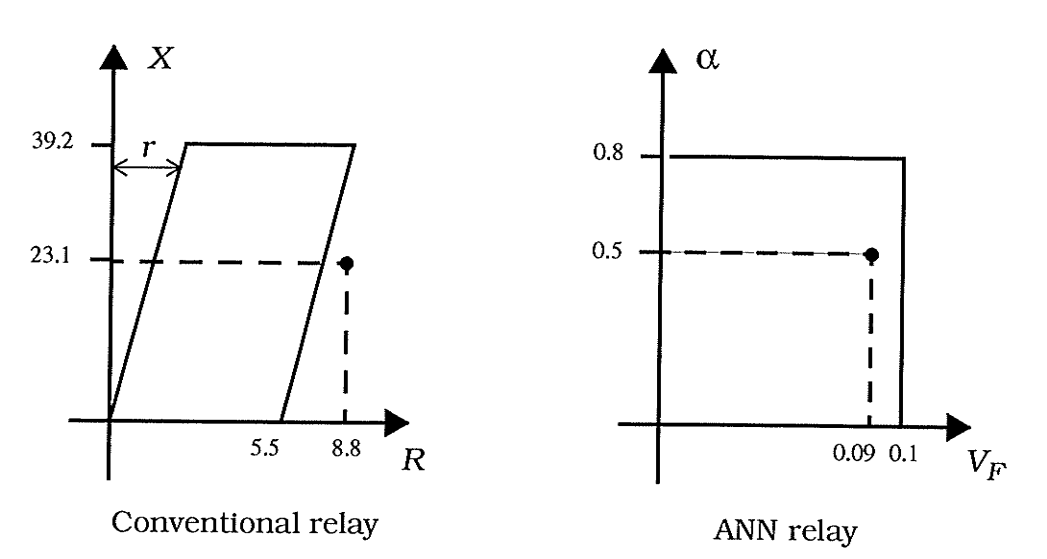

Fig. 7.14 Comparison of conventional relay and ANN relay for high source impedance and  $\delta = 30^0$ 

#### 7.11 Summary

7.

Conventional distance relays may not operate correctly under conditions of nonlinear arcing fault resistance and variable source impedance. An ANN-based distance relay has been presented here. The performance of the ANN distance relay, based on the simulation of an actual transmission line of Manitoba Hydro with a nonlinear arc resistance model in PSCAD/EMTDC, is very good. The fol-

lowing conclusions can be drawn through the training of a neural network as a distance relay:

- 1. The prospective ANN distance relay demonstrates a good potential for separating the single line-to-ground faults along the transmission line into proper categories, even with nonlinear elements present in the system.
- The prospective ANN distance relay has a good ability to identify nonlinear arcing fault resistance in the protected zone, even though the errors are little on the reliable side. 2.
- The prospective ANN distance relay can adapt to pre-fault load conditions, variable source impedance and variable arc lengfh, 1.e., varytng arcing fault resistance. 3.

Although a great deal of study still needs to be done, the preliminary result shows the exciting future for application of artificial neural networks to problems like nonlinear ground fault resistance, in power system protection.

## Chapter Eight

,<br>,<br>,<br>,<br>,<br>,<br>,<br>,<br>,<br>,

## Conclusions

The work done in this thesis has accomplished its original goals. The main achievements and contribution of this research can be summarized as follows:

- $(1)$ . Artificial neural networks have been applied to distance protection to overcome some problems of conventional distance relays.
- $(2)$ . The suitability of ANN's to handle traditional problems, such as variation of source impedance and remote infeed effects, have been investigated and the results are very promising.
- $(3)$ . The suitability of ANN's to adapt to arcing fault resistance has been investigated and the outcome is encouraging.
- $(4)$ . DRAFT icons of the conventional distance relays and their FORTRAN : prograrns was developed in the PSCAD/EMTDC environment.
- $(5)$ . Successful simulation of thousands of cases for an actual Manitoba Hydro transmission line has been done in the pSCAD/EMTDC en- , vironment.

#### 8. Conclusions 120

- (6 ). Aset ofproper input quantities toANN's has been found and defined. The research shows that they are very effective.
- (7). The appropriate construction of an ANN used for distance protection purposes has been determined.
- ( 8 ). A functional set of weights and biases for the ANN has been found and has good recalling ability as well as a good generalizing ability.
- $(9)$ . A new kind of operating characteristic has been defined: one which uses constant fault voltage rather than constant fault resistance.

## Chapter Nine

## Future Work

There are still many refinements that interest the author but time is not available. These refinements are very important and critical for the implementation of real distance protection based on artificial neural networks. They are follows:

- 1. Examination of the behavior of the ANN distance relay under transient conditions.
- 2. Examination of the behavior of the ANN distance relay during power swings.
- 3. Application of artificial neural networks to detection of single line-toground faults with nonlinear ground fault resistance.
- 4. Application of artificial neural networks to detection of phase-tophase faults and multiphase-to-ground faults.

## References

- [1.] M. A. El-Sharkawi, R. J. Marks II, S. Weerasooriya, Control and Dynamic Systems, Vol. 41, Academic Press, Inc., 1991.
- l2.l A. F. Sultan, G. W. Swift, D. J. Fedirchuk, "Detecrion of High Impedance Arcing Faults Using a Multi-Layer Perceptron," IEEE Transactions on power Delivery, vol. 7, no. 4, October 1992, pp. 1871-1877 .
- [3.] A. F. Sultan, High Impedance Arcing Faults Detection Using An Artificial Neural Network, Ph.D thesis, The University of Manitoba, 1992.
- [4.] Dehua Zhen, A High Impedance Arcing Faults Detector, M.Sc. thesis, The University of Manitoba, 1995.
- [5.] S. Ebron, D. L. Lubkeman, M. White, "A Neural Network Approach to The Detection of Incipient Faults on Power Distribution Feeders," IEEE Transactions on Power Delívery, vol. 5, no. 2, April 1990, pp. 905-914.
- [6.] A. M. Sharaf, L. A. Snider, K. Debnath, "A Neural Network Based Back Error Propagation Relay algorithm for Distribution System High Impedance Fault Detection," IEE Conference Puhlication, Vol. 2, No. 389, 1994, pp. 613-620.
- [7.] A. G. Jongepier, L. van der Sluis, "Adaptive Distance Protection of A Double-Circuit Line Using Artificial Neural Nets," Fifth International Conference on Developments in Power System Protection, IEE no. 368, pp. 157-160.
- $[8.]$ S. A. Khaparde, P. B. Kale, S. H. Agarwal, "Application of Artificial Neural Network in Protective Relaying of Transmission Lines," Proceedings of The First International Forum on Applications of Neural Networks to Power Systems, 91TH0374-9, pp. 122-125.
- $[9.]$ Q. Y. Xuan, R. Morgan, D. Williams, Y. H. Song, A. T. Johns, "Adaptive Protection for Series Compensated EHV Transmission Systems Using Neural Networks," IEE Conference Publication, vol. 1, no. 389, 1994, pp. 728-732.
- Q. Y. Xuan, A. T. Johns, Y. H. Song, "Adaptive Protection Technique for Control- $[10.]$ lable Series Compensated EHV Transmission Systems Using Neural Networks," IEE Conference Publication, vol. 2, no. 388, 1994, pp. 621-625.
- $[11.]$ K. Feser, U. Braun, F. Engler, A. Maier, "Application of Neural Networks in Numerical Busbar Protection Systems," Proceedings of The First International Forum on Applications of Neural Networks to Power Systems, 91TH0374-9, pp. 117-121.
- D. S. Fitton, R. W. Dunn, R. K. Aggarwal, A. T. Johns, Y. H. Song, "The Appli- $[12.]$ cation of Neural Network Techniques to Adaptive Autoreclosure in Protection Equipment," Fifth International Conference on Developments in Power System Protection, IEE no. 368, pp. 161-164.
- $[13.1]$ R. K. Aggarwal, A. T. Johns, Y. H. Song, R. W. Dunn, D. S. Fitton, "Neural-network Based Adaptive Single-pole Autoreclosure Technique for EHV Transmission Systems," IEE Proceedings -- Generation, Transmission and Distribution, Vol. 141, No. 2, March 1994, pp. 155-160.
- $[14.]$ N. Kandil, V. K. Sood, K. Khorasani, R. V. Patel, "Fault Identification in An AC-DC Transmission System Using Neural Networks," IEEE Transactions on Power Systems, vol. 7, no. 2, May 1992, pp. 812-819.
- [15.] P. Chan, "Application of Neural-Network Computing in Intelligent Alarm Processing," PICA conference proceedings, Seattle, WA, May, 1989.
- [16.] K. S. Swarup, H. S. Chandrasekharaiah, "Fault Detection and Diagnosis of Power Systems Using Artificial Neural Networks," Proceedings of The Fírst International Forum on Applications of Neural Networks to Power Systems, 91TH0374-9, pp. 102-106.
- [17.] H. Yang, W. Chang, C. Huang, "A New Neural Networks Approach to On-line Fault Section Estimation Using Information of protective Relays and Circuit Breakers," IEEE Transactions on Power Delivery, vol. 9, no. 1, January 1994, pp. 220-229.
- [18.] C. N. Lu, M. T. Tsay, Y. J. Hwang, Y. C. Lin, "An Artificial Neural Network Based Trouble Call Analysis," IEEE Transactions on Power Delivery, vol. 9, no. 3, Iuly 1994,pp. i663-1668.
- [19.] H. Mori, H. Uematsu, S. Tsuzuki, T. Sakurai, Y. Kojima, K. Suzuki, "Identification of Harmonic Loads in Power Systems using an Artificial Neural Network," The 2nd Symposium on Expert System Applications to Power Systems, Seattle, July, 1989.
- [20.] A. Cichochi, T. Lobos, "Artificial Neural Networks for Real-time Estimation of Basic Waveforms of Voltages and Currents," IEEE Transactions on Power Systems, vol. 9, no. 2, May 1994, pp. 612-618.
- [21.] L. G. Perez, A. J. Flechsig, J. L. Meador, Z. Obradovic, "Training An Artificial Neural Network to Discriminate Between Magnetizing Inrush And Internal Faults," IEEE Transactions on Power Delivery, vol.9, no. 1, January 1994, pp. 434-441.
- [22.] A. E. Guile, W. Paterson, *Electrical Power Systems*, Vol. 1, 2, Pergamon Press

Ltd., England, 1977.

- $[23.]$ Charles A. Gross, Power System Analysis, John Wiley & Sons, New York, 1979.
- $[24.]$ A. R. van C. Warrington, Protective Relays -- Their Theory and Practice, Chapman & Hall Ltd., 1971.
- $[25.]$ The Electricity Council, Power System Protection -- 1 Principles and Components, Peter Peregrinus Ltd., 1981.
- The Electricity Council, Power System Protection -- 2 Systems and Models, Peter  $[26.]$ Peregrinus Ltd., 1981.
- $[27.]$ The Electricity Council, Power System Protection -- 3 Application, Peter Peregrinus Ltd., 1981.
- T. S. Madhava Rao, Power System Protection -- Static Relays, McGRAW-HILL  $[28.]$ BOOK COMPANY, 1981.
- $[29.]$ A. G. Phadke, J. S. Thorp, Computer Relaying for Power Systems, John Wiley & Sons Inc., 1988.
- $[30.]$ G. D. Rockefeller, C. L. Wagner, J. R. Linders, K. L. Hicks, D. T. Rizy, "Adaptive Transmission Relaying Concepts for Improved Performance," IEEE Transactions on Power Delivery, Vol. 3, No. 4, October 1988, pp. 1446-1458.
- $[31.]$ J. S. Thorp, A. G. Phadke, S. H. Horowitz, M. M. Begovic, "Some Application of Phaser Measurements to Adaptive Protection," PICA, 1987, pp. 467-474.
- $[32.]$ Sunny L. K. Chan, Adaptive Impedance Relays, M.Sc. thesis, The University of Manitoba, 1992.
- $[33.]$ Z. Zhang and D. Chen, "An Adaptive Approach in Digital Distance Protection,"

Paper No. 88 WM 126-5, IEEE PES Winter Meeting, January 1988, New York.

- $[34.]$ D. I. Jeerings, J. R. Linders, "Ground Resistance - Revisited," IEEE Transactions on Power Delivery, Vol. 4, No. 2, April 1989, pp. 949-956.
- J. R. Dunki-Jacobs, "The Effects of Arcing Ground Faults on Low-Voltage Sys- $[35.]$ tem Design," IEEE Transactions on Industry Applications, Vol. 1A-8, No. 3, May/June 1972, pp. 223-230.
- $[36.]$ C. L. Gilkeson, P. A. Jeanne, J. C. Davenport, "Power System Faults to Ground, Part I : Characteristics," AIEE Transactions, Vol. 56, April 1937, pp. 421-428.
- $[37.]$ C. L. Gilkeson, P. A. Jeanne, J. C. Davenport, "Power System Faults to Ground, Part II : Fault Resistance, "AIEE Transactions, Vol. 56, April 1937, pp. 428-433.
- $[38.]$ A. P. Strom, "Long 60-Cycle Arcs in Air," AIEE Transactions, Vol. 65, March 1946, pp. 113-117.
- $[39.]$ J. Hertz, A. Krogh, R. G. Palmer, Introduction to The Theory of Neural Computation, Addison-Wesley, 1991.
- $[40.1]$ H. White, Artificial Neural Networks -- Approximation and Learning Theory, Blackwell, 1992.
- $[41.]$ J. M. Zurada, *Introduction of Artificial Neural Systems*, West Publishing Company, 1992.
- $[42.]$ H. Wechsler, Neural Networks for Perception, Vol. 1 & 2, Academic Press, Inc., 1992.
- $[43.]$ R. Eckmiller, Advanced Neural Computers, North-Holland, 1990.
- $[44.]$ Drew van Camp, Xerion Neural Network Simulator User's Guide, University of

: Toronto, 1992.

- [45.] Manitoba HVDC Research Centre, EMTDC User's Manual, 1988.
- [46.] Manitoba HVDC Research Centre, EMTDC Reference -- Theory Manual, 1988.
- [47.] P. G. McLaren, G. W. Swift, Z. Zhang, E. Dirks, R. P. Jayasinghe, I. Fernando, "A New Directional Element for Numerical Distance Relays," IEEE PES Summer Meeting, July 1994, San Francisco, 94 SM 429-1-PWRD.
- [48.] D. G. Fink, H. W. Beaty, Standard Handbook For Electrical Engineers, Mcgraw-, Hill Book Company, 1987.

#### Appendix  $\mathbf{A}$

# DRAFTs of Simulation Systems
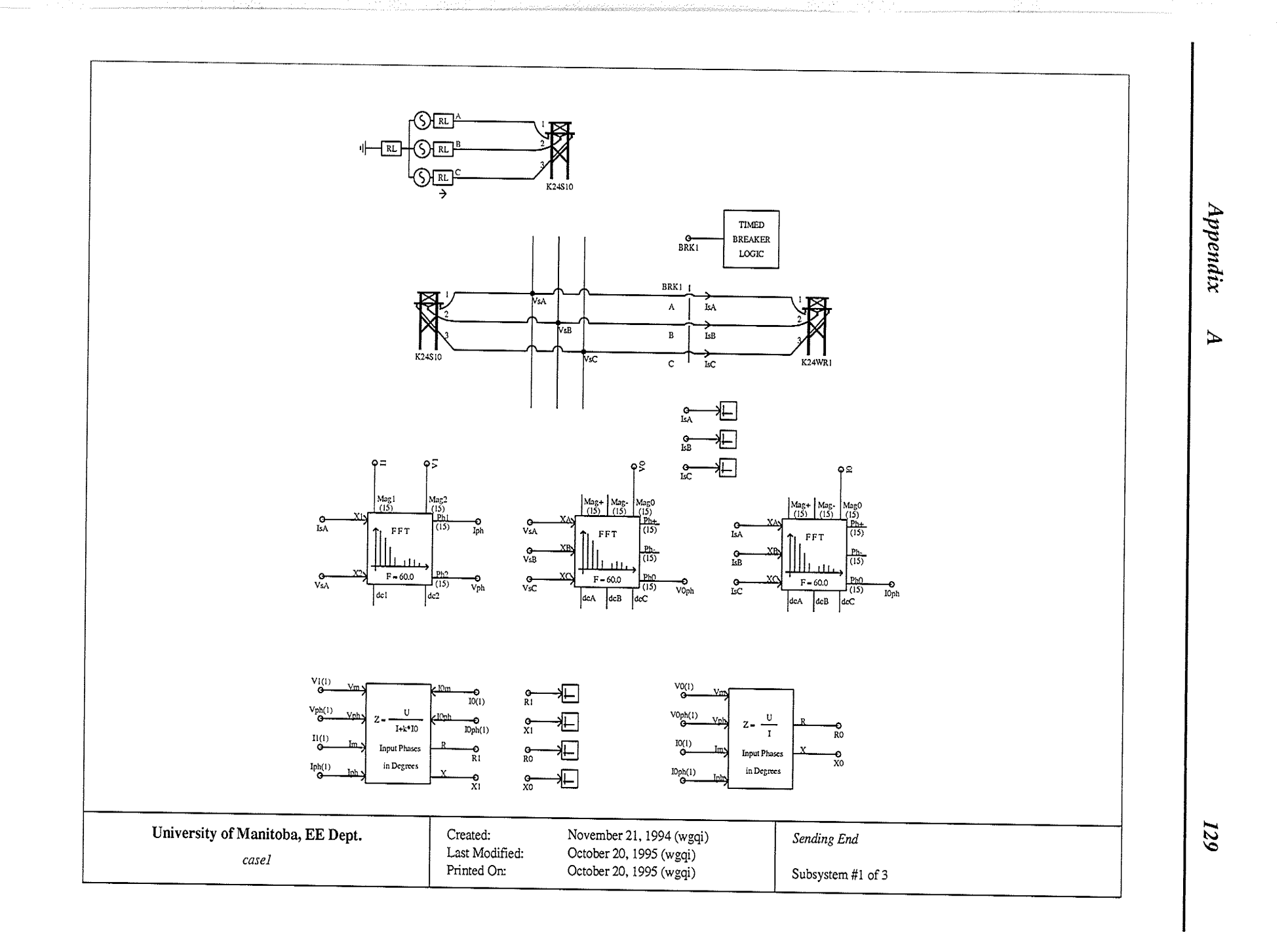

an pagkalang V 그 나라서 in was la

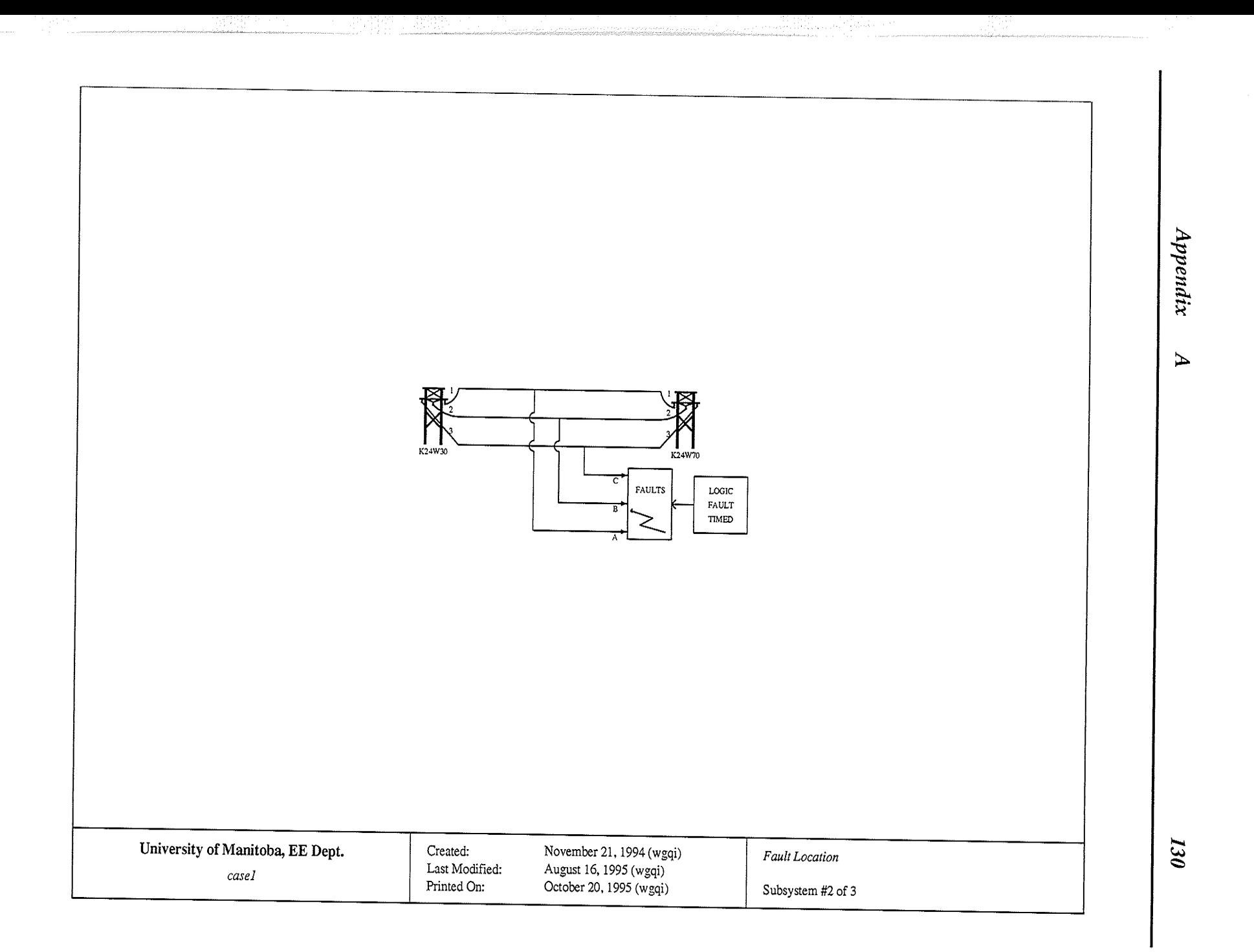

angan pengerunan<br>Selain Sala

.<br>Santa de Terras en Arreste

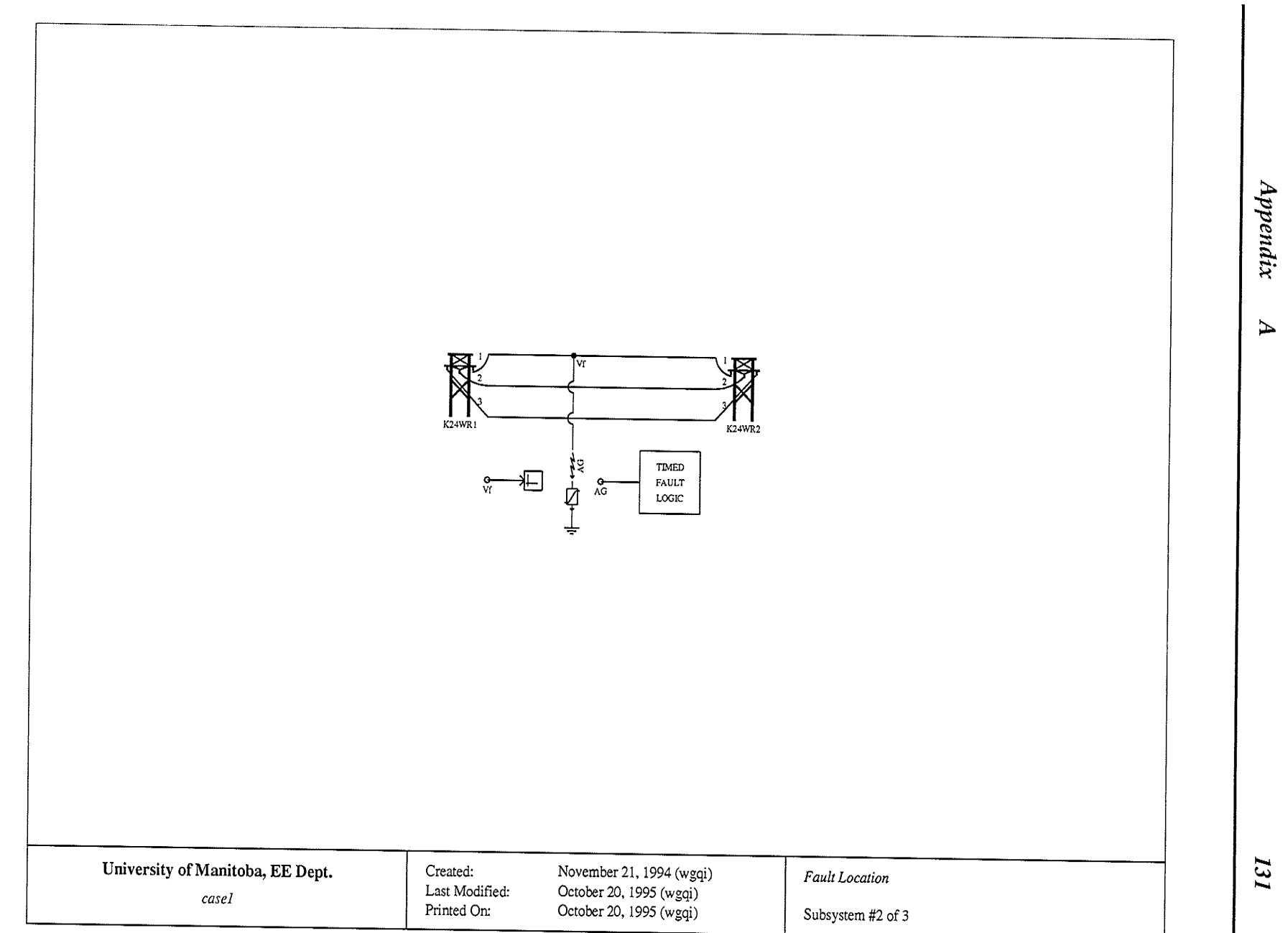

o mprehendamente.<br>Video del p

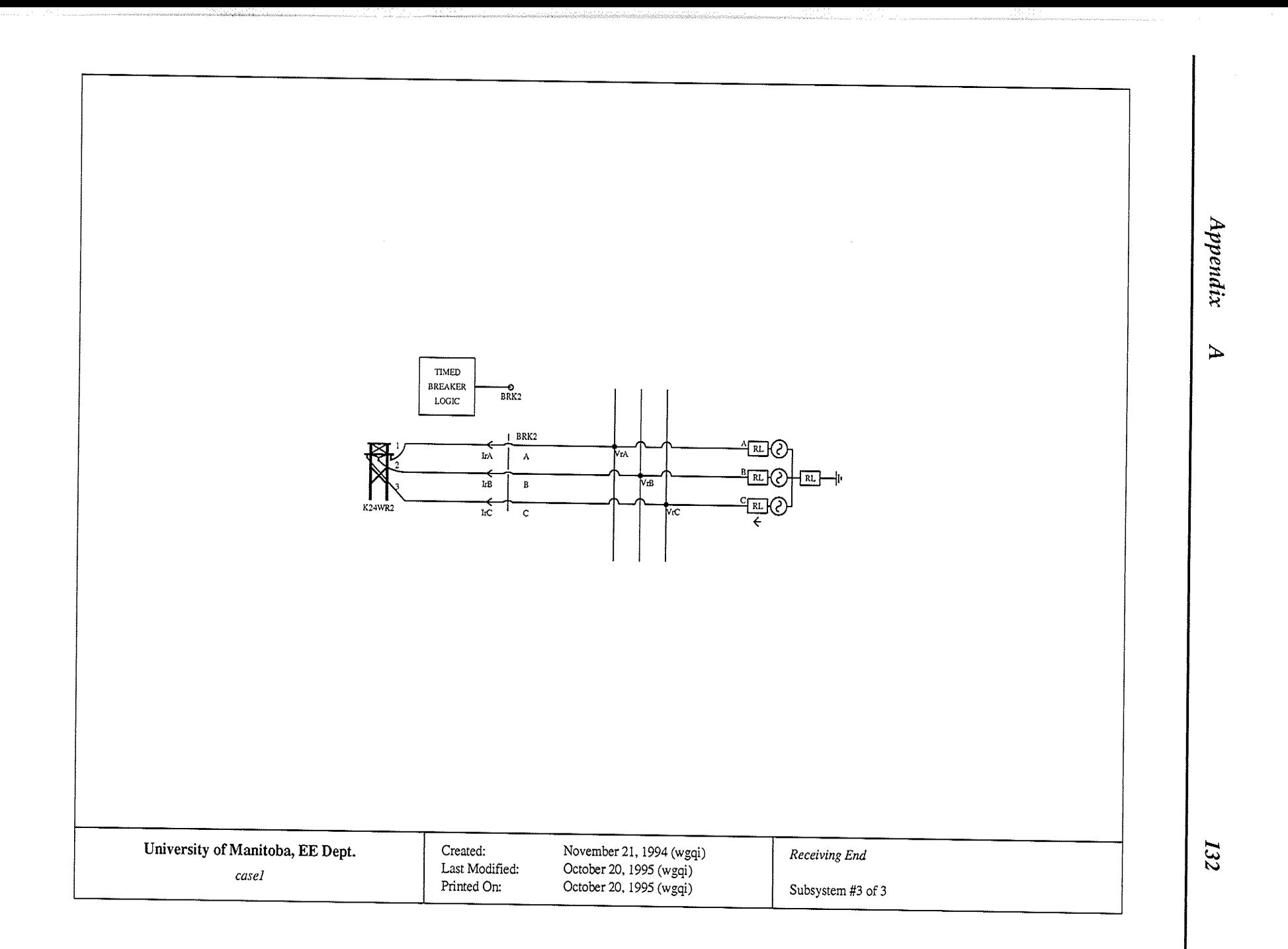

oyamaan.<br>History

a de la componentación

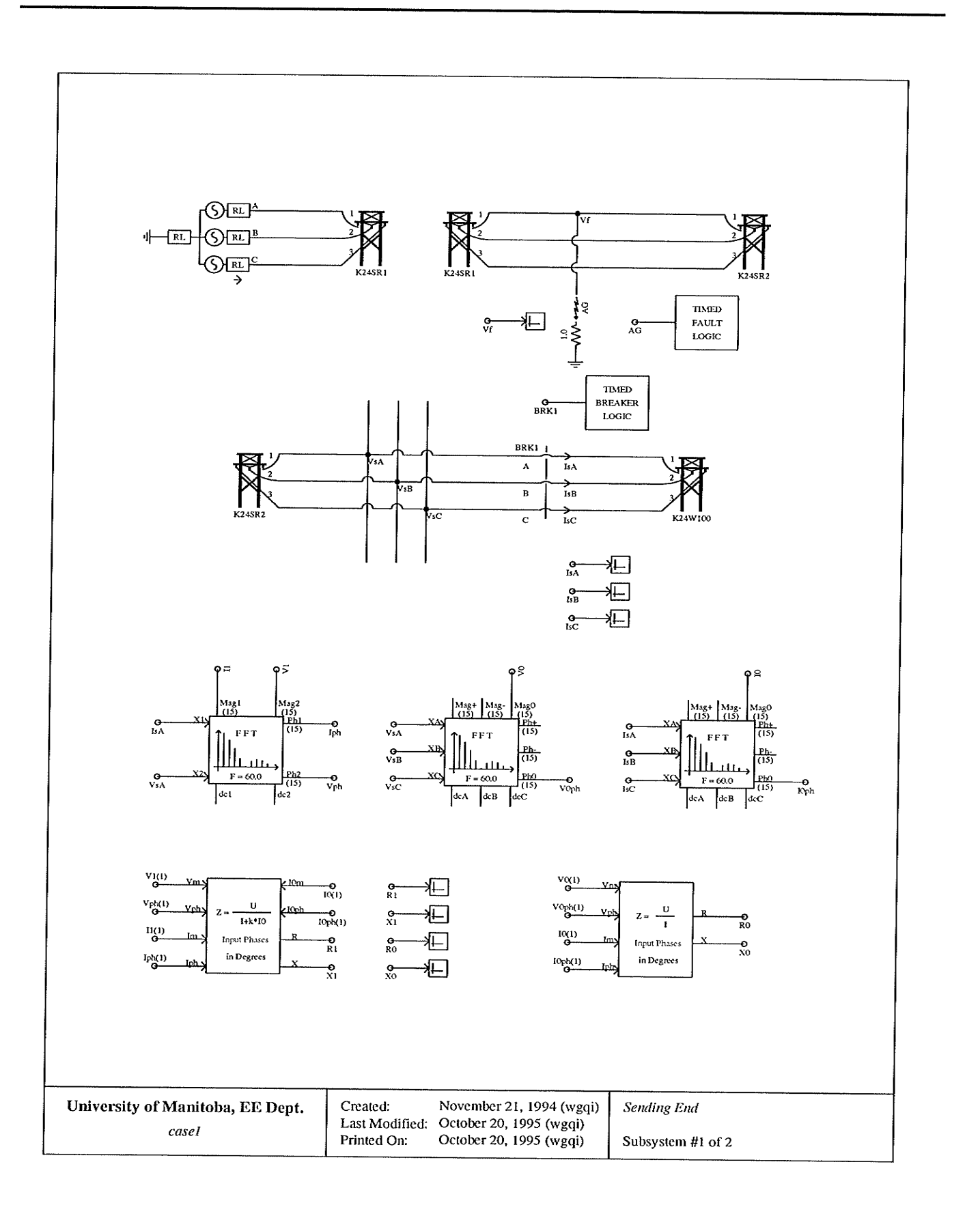

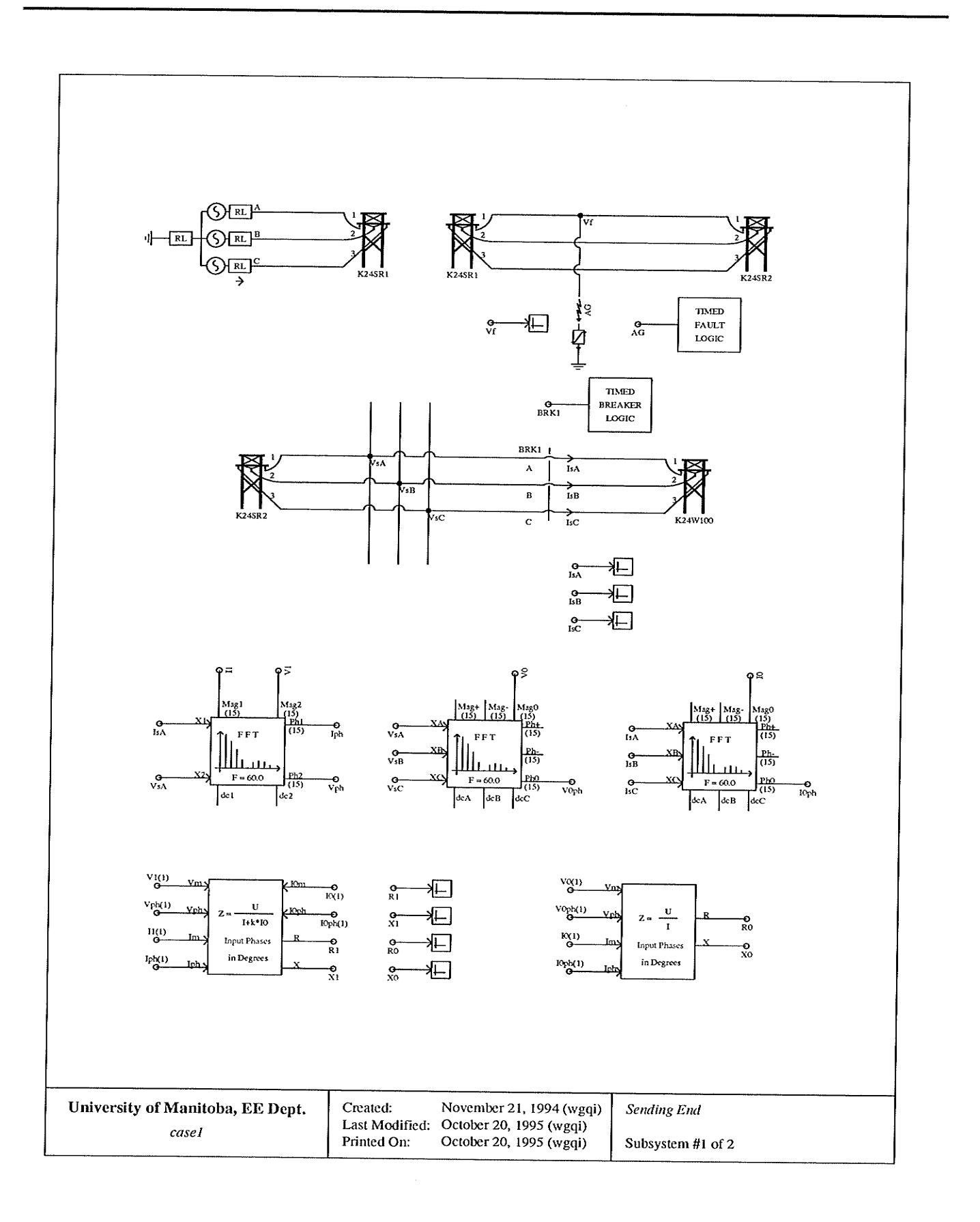

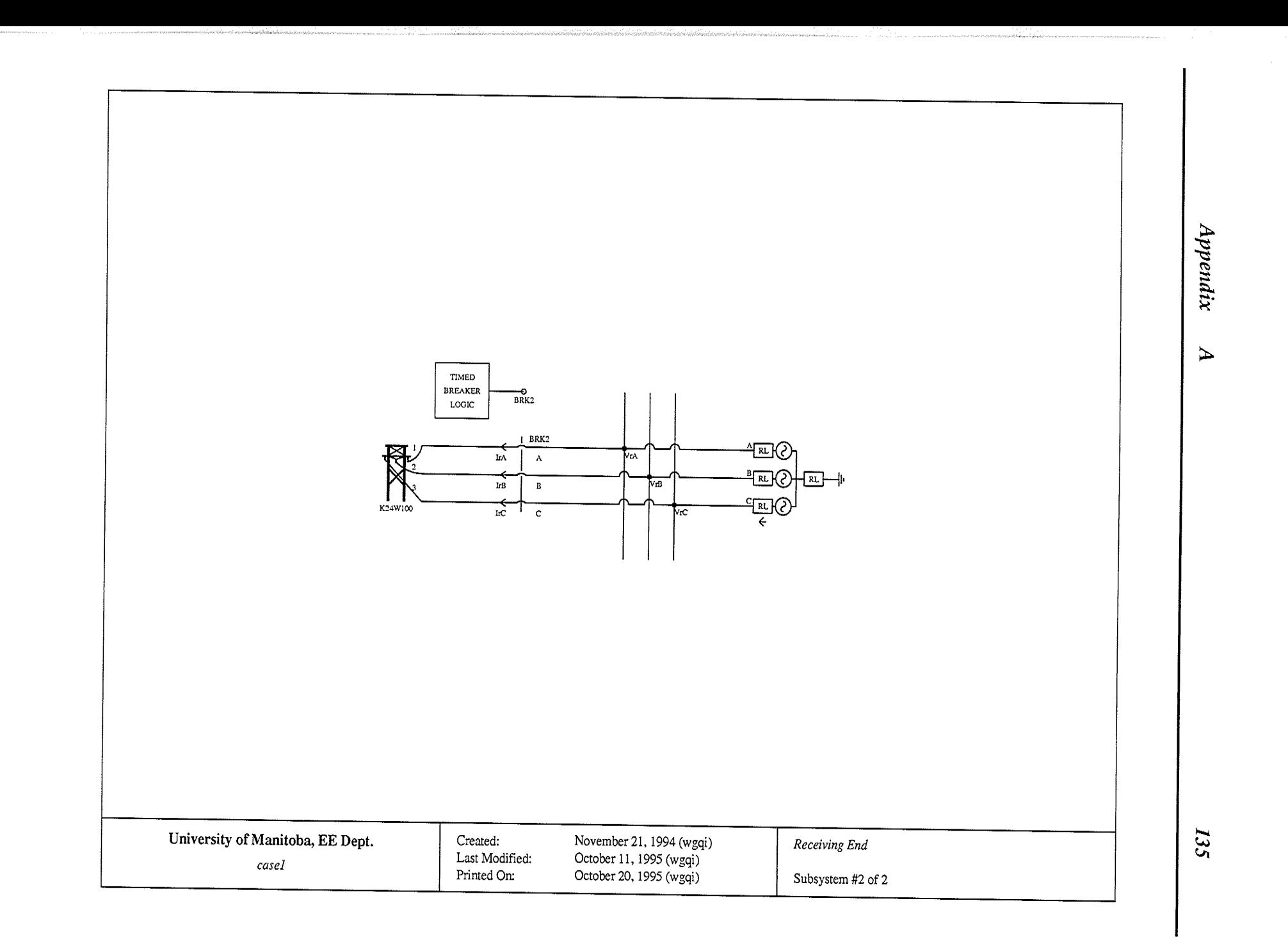

بالمنافس سندا المناجس والمتحدث والمكافئ المتحدة والمسار والمتحدث

د د د مختبر

 $\label{eq:2.1} \begin{split} &\text{Supp}(\mathcal{O}_{\mathcal{O}_{\$ 

 $\label{eq:2} \mathcal{L}=\frac{1}{2}\sum_{i=1}^{2}\sum_{i=1}^{2}\sum_{j=1}^{2}\sum_{j=1}^{2}\sum_{j=1}^{2}\sum_{j=1}^{2}\sum_{j=1}^{2}\sum_{j=1}^{2}\sum_{j=1}^{2}\sum_{j=1}^{2}\sum_{j=1}^{2}\sum_{j=1}^{2}\sum_{j=1}^{2}\sum_{j=1}^{2}\sum_{j=1}^{2}\sum_{j=1}^{2}\sum_{j=1}^{2}\sum_{j=1}^{2}\sum_{j=1}^{2}\sum_{j=1}^{2}\sum_{j=1}^{2}\sum_{j=1}^{2}\sum_{$ 

#### Appendix  $\mathbf{B}$

## Transmission Line Parameters

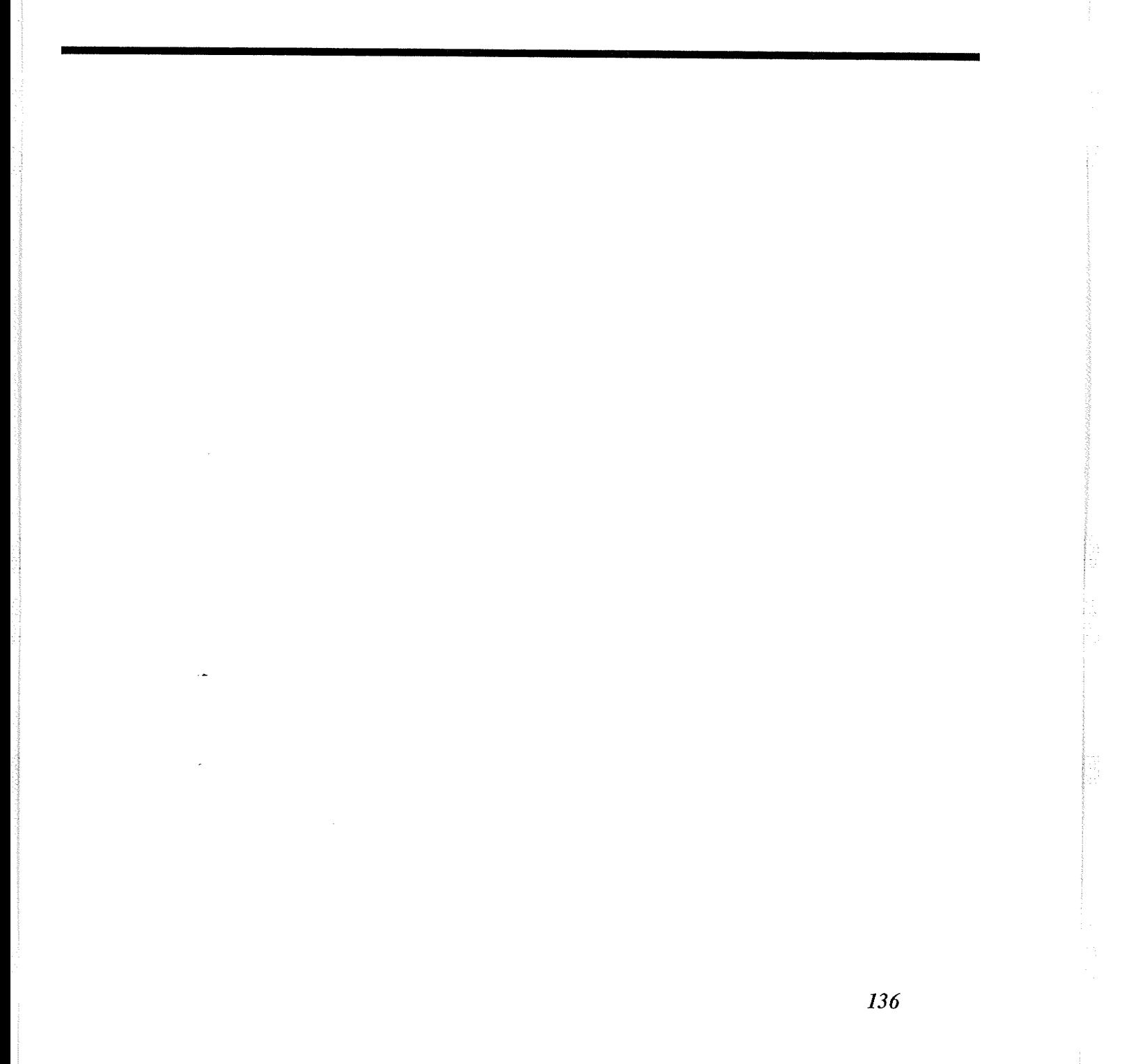

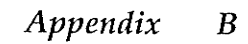

 $\sim$ 

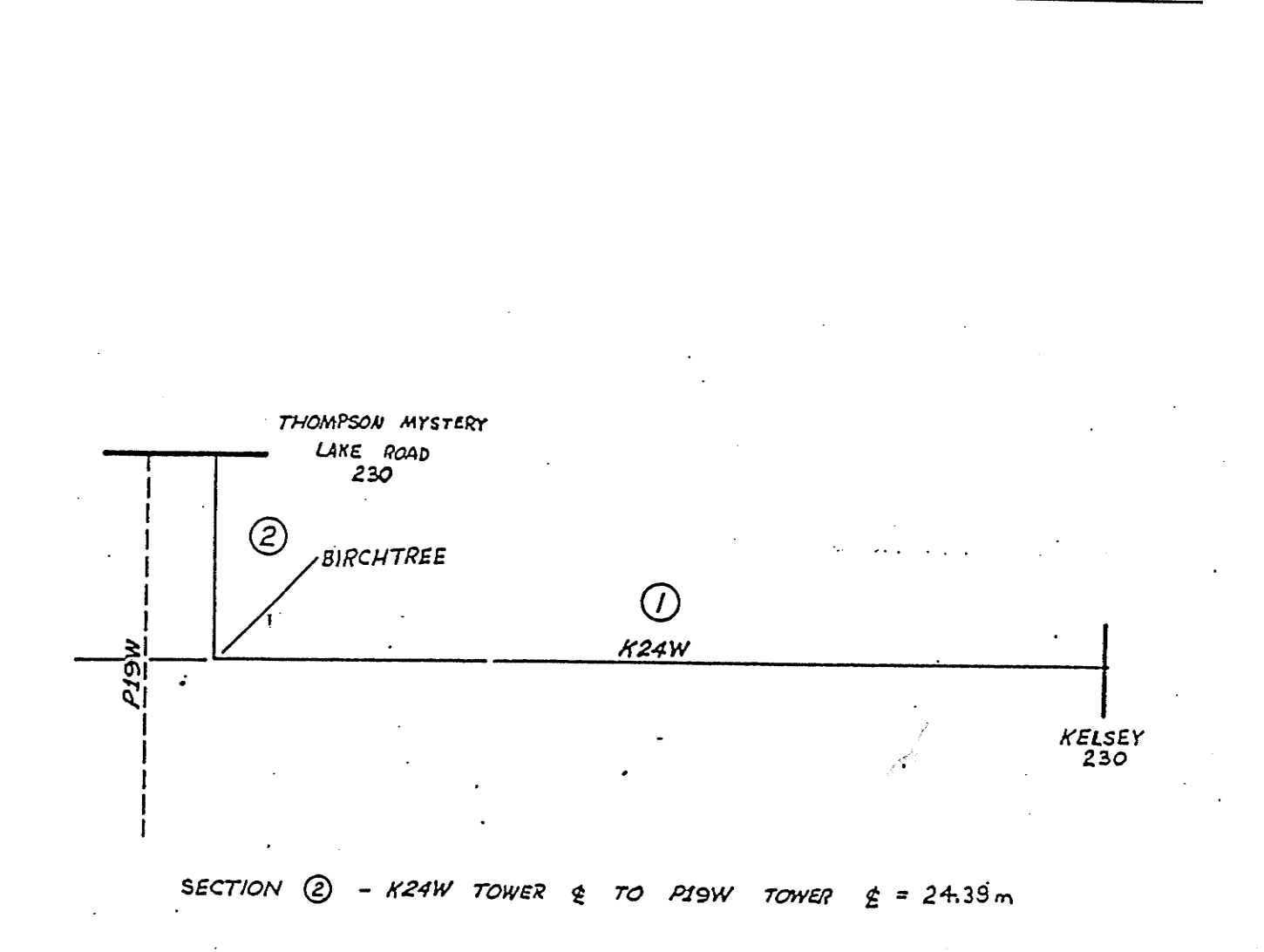

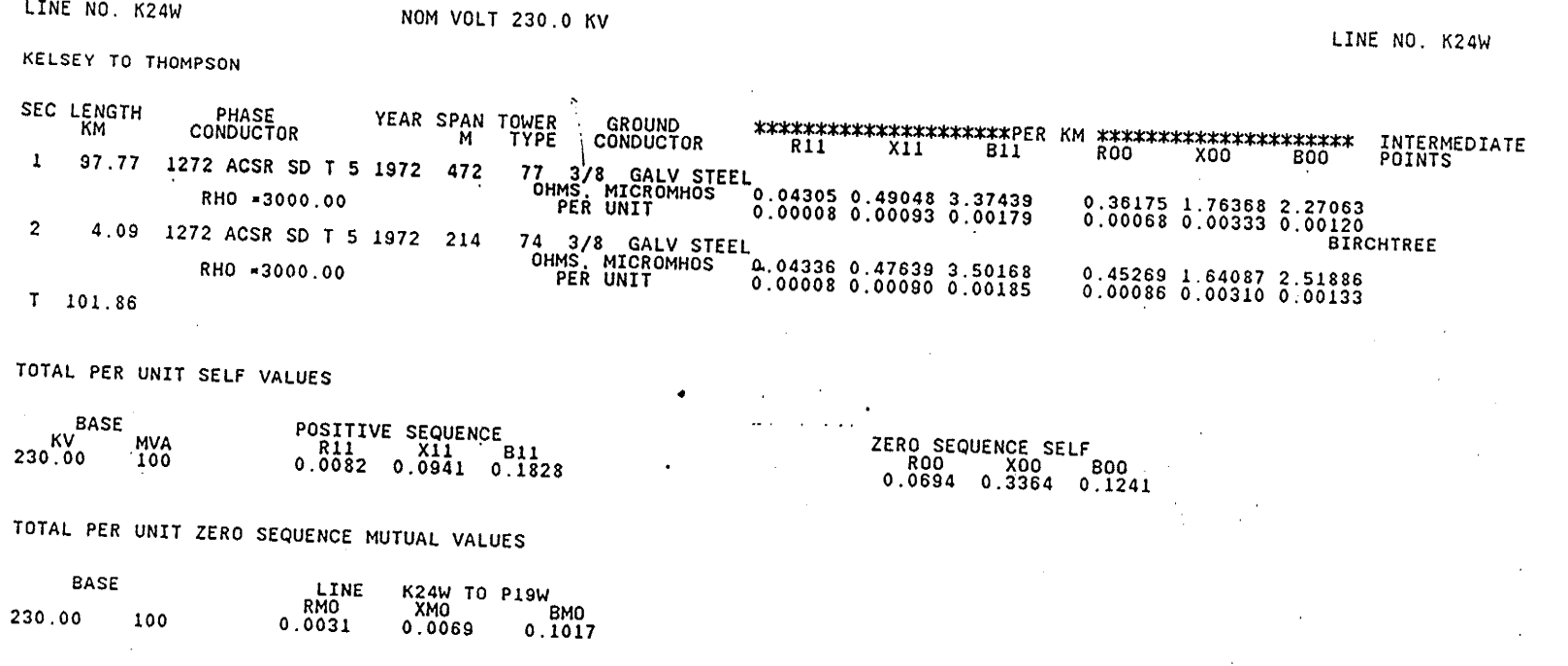

Appendix

 $\alpha$ 

138

**JUL 1987** 

LINE NO. K24W

GENERATION & TRANSMISSION PLANNING DEPARTMENT

 $\overline{a}$ 

 $\ddot{\bullet}$ 

[성화화]

Appendix  $\boldsymbol{B}$ 

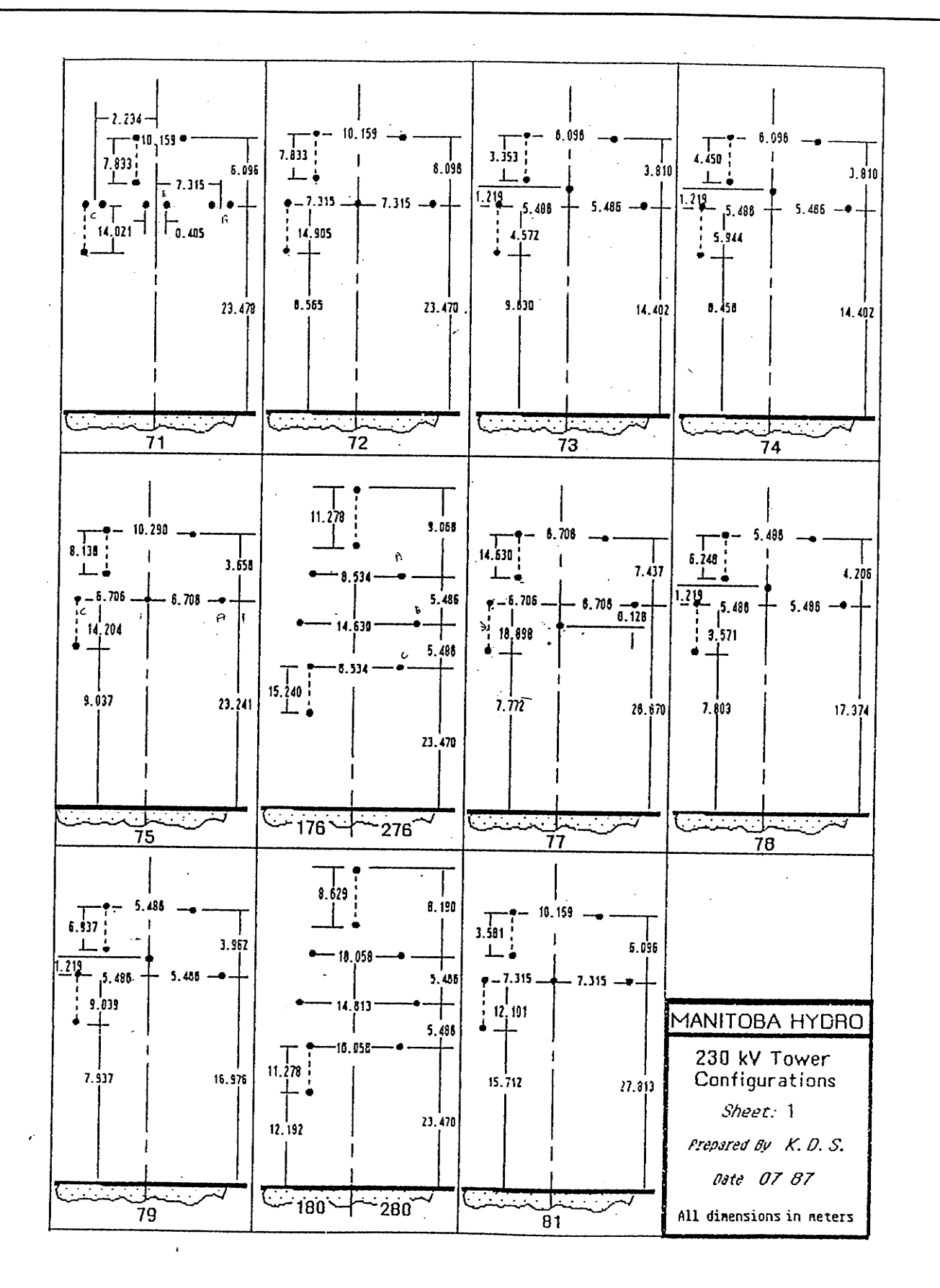

139

PSS/E SHORT CIRCUIT OUTPUT WED, AUG 02 1995 15:11 . HOME BUS IS : MANITOBA HYDRO SYSTEM - MAX.GEN (X"D) - FAMJ 95 05 08 . 358 [KELSEY D 138] GRNWAY, HUDBAY, LUSINAP, GOULET, STVITAL, ROSSLAKE, DUNLOP, HERBELT \*\*\* FAULTED BUS IS: 358 [KELSEY D 138] \*\*\* 0 LEVELS AWAY AT BUS 358 (KELSEY D 138) AREA 4 (PU) V+: / 0.0000/ 0.00 **Contract Contract Contract** V+: / 0.6748/ 29.21 V-: / 0.3958/ -151.31 THEV. R. X. X/R: POSITIVE 0.00558 0.08539 15.293 NEGATIVE 0.00587 0.08876 15.122 ZERO 0.00274 0.06265 22.834 THREE PHASE FAULT ONE PHASE FAULT ------- FROM -------AREA CKT  $I/Z$  /I+/ AN(I+)  $\sqrt{2}$  +/  $AN(2+)$  APP X/R  $\sqrt{IA}$  AN(IA)  $/2A/$ AN(ZA) APP X/R  $/310/ AN(310)$  $/20/$  $AN(Z0)$  APP  $X/R$ 351 [RADISSON 138] 4 1 PU/PU 1.4415 -60.04 0.3376 84.95 11.318 1.2520 -58.35 0.4834 84.80 10.983 0.5965 -49.43 0.1712 -92.01 28.507 352 [KELSEY 138] 4 1 PU/PU 10.8960 -56.85 0.0000 0.00 0.000 12.0976 -57.45 0.0000  $0.000000$ 12.7591 -57.91 0.0656 -92.13 26.887 TOTAL FAULT CURRENT (P.U.) 12.3355 -57.22 13.3494 - 57.53 PSS/E SHORT CIRCUIT OUTPUT WED, AUG 02 1995 15:11 . HOME BUS IS : MANITOBA HYDRO SYSTEM - MAX.GEN (X'D) - FAMJ 95 05 08 . 360 [THOMPMYS 138] GRNWAY, HUDBAY, LUSINAP, GOULET, STVITAL, ROSSLAKE, DUNLOP, HERBELT \*\*\* FAULTED BUS IS: 360 [THOMPMYS 138] \*\*\* 0 LEVELS AWAY AT BUS 360 [THOMPMYS 138] AREA 4 (PU) V+: / 0.0000/ 0.00 THEV. R, X, X/R: POSITIVE 0.01483 0.12859 8.668 NEGATIVE 0.01479 0.12982 8.778 ZERO 0.00156 0.02462 15.803 THREE PHASE FAULT ONE PHASE FAULT  $-----$  FROM  $---AREA$  CKT  $I/Z$  $/1+/-$  AN(I+)  $/2+/-$  AN(Z+) APP X/R  $AN(IA)$  /ZA/  $/IA/$  $AN(ZA)$  APP  $X/R$  $/310/$  AN(310)  $/20/$  $AN(Z0)$  APP  $X/R$ 104 [THOMYSLK 230] 3 1 PU/PU 2.1592 -56.89 0.0944 86.73 17.509  $2.1763 - 57.12$  0.0943 87.00 19.094  $0.5426 - 56.07$   $0.4332 - 94.27$  13.386 355 (INCO 138] 4 1 PU/PU 6.3453 -55.26 0.0031 82.65 7.750

 $\label{eq:2.1} \begin{array}{ll} \mathcal{O}(\mathbb{Z}^2) \times \mathbb{Z}^2 \times \mathbb{Z}^2 \times \mathbb{Z}^$ 

ngang m

 $\overline{a}$ 

 $A$ ppendix

 $140$ 

8.7047 -55.37 0.0057 81.45 6.650

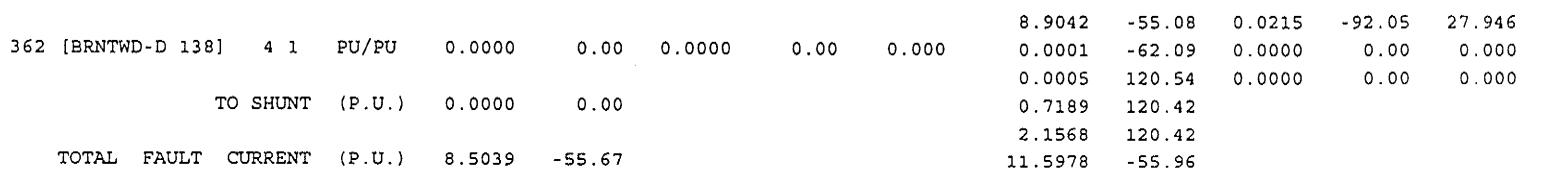

Appendix

 $\overline{a}$ 

 $I4I$ 

 $\ddot{\phantom{1}}$ 

 $\ddot{\phantom{a}}$ 

 $\bar{1}$ 

PSS/E SHORT CIRCUIT OUTPUT THU, AUG 03 1995 10:22 HOME BUS IS : MANITOBA HYDRO SYSTEM - MIN.GEN (X"D) - FAMJ 95 05 08  $. 358$  [KELSEY D 138]. GRNWAY, HUDBAY, LUSINAP, GOULET, STVITAL, ROSSLAKE, DUNLOP, HERBELT \*\*\* FAULTED BUS IS: 358 [KELSEY D 138] \*\*\* . 0 LEVELS AWAY AT BUS 358 [KELSEY D 138] AREA 4 (PU) V+: / 0.0000/ 0.00 (PU) VA: / 0.0000/ 0.00 V0: / 0.2466/-150.63 THEV. R, X, X/R: POSITIVE 0.00678 0.10034 14.792 NEGATIVE 0.00824 0.11393 13.831 ZERO 0.00274 0.06265 22.834 THREE PHASE FAULT ONE PHASE FAULT ------- FROM -------AREA CKT  $I/Z$  $/I+/- AN(I+)$  /Z+/  $AN(Z+)$  APP X/R  $/IA/$  AN(IA)  $/ZA/$  $AN(ZA)$  APP  $X/R$  $/310/$  AN(310)  $/20/$  $AN(Z0)$  APP  $X/R$ 351 [RADISSON 138] 4 1 PU/PU 1.4415 -60.04 0.3376 84.95 11.318  $1.2748 - 58.49 0.4640$ 84.69 10.757 0.5272 -50.02 0.1712 -92.01 28.507 352 [KELSEY 138] 4 1 PU/PU  $9.4109$  -57.61 0.0000 0.00 0.000 10.5236 -58.08 0.0000 0.00 0.000 11.2766 -58.50 0.0656 -92.13 26.887 TOTAL FAULT CURRENT (P.U.) 10.8512 -57.93 11.7984 -58.13 PSS/E SHORT CIRCUIT OUTPUT THU, AUG 03 1995 10:22 . HOME BUS IS: MANITOBA HYDRO SYSTEM - MIN.GEN (X"D) - FAMJ 95 05 08 . 360 [THOMPMYS 138] GRNWAY, HUDBAY, LUSINAP, GOULET, STVITAL, ROSSLAKE, DUNLOP, HERBELT \*\*\* FAULTED BUS IS: 360 [THOMPMYS 138] \*\*\* . 0 LEVELS AWAY AT BUS 360 [THOMPMYS 138] AREA 4 (PU) V+: / 0.0000/ 0.00 V+: / 0.6359/ 26.54 V-: / 0.5457/ -153.84 THEV. R, X, X/R: POSITIVE 0.01615 0.14192 8.789 NEGATIVE 0.01643 0.14823 9.024 ZERO 0.00156 0.02462 15.803 THREE PHASE FAULT ONE PHASE FAULT ....... FROM ......AREA CKT  $I/Z$  /I+/ AN(I+) /Z+/ AN(Z+) APP X/R  $/IA/$  AN(IA)  $/ZA/$  AN(ZA) APP X/R  $/310/$  AN(310)  $/20/$  $AN(20)$  APP  $X/R$ 104 [THOMYSLK 230] 3 1 PU/PU 2.1804 -60.09 0.0944 86.73 17.509 2.2139 -60.27 0.0943 86.98 18.971  $0.5135 - 57.63$   $0.4332 - 94.27$  13.386 355 (INCO 138) 4 1 PU/PU 5.9342 -56.16 0.0031 82.65 7.750 8.0881 -56.46 0.0058 81.22 6.475

e de la producción de la companyación de la companyación de la companyación de la companyación de la companyación de la companyación de la companyación de la companyación de la companyación de la companyación de la company

 $\overline{a}$ 

Appendix

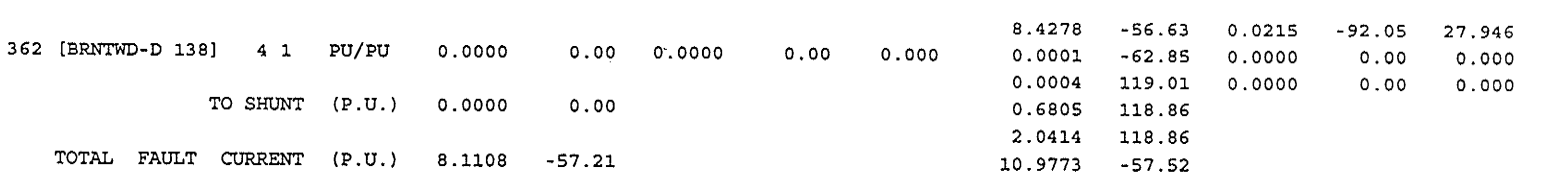

 $\bar{z}$ 

Appendix

 $\boldsymbol{B}$ 

 $I43$ 

 $\Delta$ 

 $\Lambda$ 

 $\mathcal{A}^{\mathcal{A}}$ 

 $\bar{t}$ 

 $\langle \rangle_{\rm F}$ 

 $\mathcal{L}_{\mathcal{A}}$ 

PSS/E SHORT CIRCUIT OUTPUT WED. AUG 02 1995 14:49 HOME BUS IS . MANITOBA HYDRO SYSTEM - MAX.GEN (X'D) - FAMJ 95 05 08  $. 358$  [KELSEY D 138]. GRNWAY, HUDBAY, LUSINAP, GOULET, STVITAL, ROSSLAKE, DUNLOP, HERBELT \*\*\* FAULTED BUS IS: 358 [KELSEY D 138] \*\*\* . 0 LEVELS AWAY . AT BUS 358 (KELSEY D 138) AREA 4 (PU) V+: / 0.0000/ 0.00 (PU) VA: / 0.0000/ 0.00 V0: / 0.2697/-150.40 **Company of Contract Contract Contract Contract Contract Contract Contract Contract Contract Contract Contract Contract Contract Contract Contract Contract Contract Contract Contract Contract Contract Contract Contract Con**  $V+$ : / 0.6525/ 28.86 · V-: / 0.3828/ -151.66 THEV. R, X, X/R: POSITIVE 0.00624 0.09666 15.491 NEGATIVE 0.00586 0.08881 15.149 ZERO 0.00274 0.06265 22.834 THREE PHASE FAULT ONE PHASE FAULT -------  $FROM ----AREA CKT I/Z$  $/I+$ / AN(I+) /Z+/ AN(Z+) APP X/R  $/IA/$ AN(IA)  $\angle ZA$  AN(ZA) APP X/R  $/310/$  AN $(310)$  $/20/$  $AN(Z0)$  APP  $X/R$ 1.3383 -60.46 0.3376 84.95 11.318 351 [RADISSON 138] 4 1 PU/PU 1.2228  $-58.54$  0.4819 84.75 10.878 0.5766  $-49.78$  $0.1712 - 92.01 28.507$ 352 [KELSEY 138] 4 1 PU/PU  $9.7006$  -57.23 0.0000 0.00 0.000 11.6808 -57.82 0.0000 0.00 0.000 12.3329 -58.27 0.0656 -92.13 26.887 TOTAL FAULT CURRENT (P.U.) 11.0371 -57.62 12.9035 -57.89 PSS/E SHORT CIRCUIT OUTPUT WED, AUG 02 1995 14:49 . HOME BUS IS : MANITOBA HYDRO SYSTEM - MAX.GEN (X'D) - FAMJ 95 05 08 360 [THOMPMYS 138] . GRNWAY, HUDBAY, LUSINAP, GOULET, STVITAL, ROSSLAKE, DUNLOP, HERBELT \*\*\* FAULTED BUS IS: 360 [THOMPMYS 138] \*\*\* 0 LEVELS AWAY .  $\sim 10^{11}$ AT BUS 360 [THOMPMYS 138] AREA 4 (PU) V+: / 0.0000/ 0.00 (PU) VA: / 0.0000/ 0.00 V0: / 0.0946/-150.23  $V+$ : / 0.5960/ 27.36  $V-$ : / 0.5015/ -153.10 THEV. R, X, X/R: POSITIVE 0.01503 0.13519 8.997 NEGATIVE 0.01478 0.12994 8.795 ZERO 0.00156 0.02462 15.803 ال التي التي يوم المنها المناطق التي تناسب التي يوم المناطق التي تناسب المناطق المناطق المناطق المناطق المناطق **Contract Contract** and a state of the and the company THREE PHASE FAULT ONE PHASE FAULT  $---$  FROM  $---$  -RREA CKT I/Z  $/I+$  AN(I+) /Z+/ AN(Z+) APP X/R  $/IA/$  AN(IA)  $/ZA/$ AN(ZA) APP X/R  $/310/$  AN(310)  $/20/$  $AN(20)$  APP  $X/R$ 104 [THOMYSLK 230] 3 1 PU/PU 2.1633 -57.88 0.0944 86.73 17.509 2.2014 -58.08 0.0943 87.00 19.060  $0.5382 - 56.72$   $0.4332 - 94.27$  13.386 355 (INCO 138] 4 1 PU/PU 6.0546 -55.94 0.0031 82.65 7.750 8.5930 -55.94 0.0057 81.41 6.616

ment is the first Watch

(一) 的话。

 $\sigma$ 

Appendix

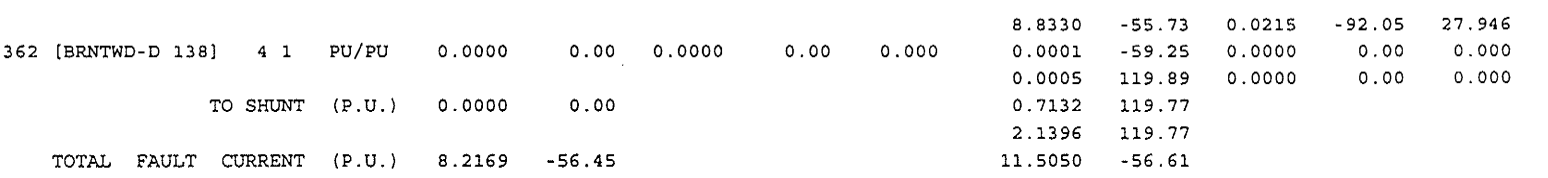

 $\hat{\mathbf{r}}$ 

 $\begin{pmatrix} 0 & 0 & 0 & 0 & 0 \\ 0 & 0 & 0 & 0 \\ 0 & 0 & 0 & 0 \end{pmatrix}$ 

Appendix

 $\alpha$ 

 $I45$ 

 $\label{eq:2} \frac{1}{2}\left(\frac{1}{2}\right)^{2}=\frac{1}{2}\left(\frac{1}{2}\right)^{2}=\frac{1}{2}\left(\frac{1}{2}\right)^{2}=\frac{1}{2}\left(\frac{1}{2}\right)^{2}$ 

 $\sim$ 

 $\alpha$ 

 $\bar{\mathcal{A}}$ 

 $\ddot{\phantom{a}}$ 

 $\mathcal{L}^{\text{max}}_{\text{max}}$  , where  $\mathcal{L}^{\text{max}}_{\text{max}}$ 

PSS/E SHORT CIRCUIT OUTPUT THU, AUG 03 1995 10:27 . HOME BUS IS : MANITOBA HYDRO SYSTEM - MIN.GEN (X'D) - FAMJ 95 05 08  $. 358$  [KELSEY D 138] GRNWAY, HUDBAY, LUSINAP, GOULET, STVITAL, ROSSLAKE, DUNLOP, HERBELT \*\*\* FAULTED BUS IS: 358 [KELSEY D 138] \*\*\* . O LEVELS AWAY AT BUS 358 [KELSEY D 138] AREA 4 (PU) V+: / 0.0000/ 0.00  $V+$ : / 0.6554/ 27.10  $V-$ : / 0.4332/ -153.31 THEV. R, X, X/R: POSITIVE 0.00880 0.13707 15.582 NEGATIVE 0.00791 0.12201 15.434 ZERO 0.00274 0.06265 22.834 THREE PHASE FAULT ONE PHASE FAULT  $\sim$   $\sim$  $-----$  FROM  $---AREA$  CKT  $I/Z$  $/I+/-$  AN(I+)  $/Z+/-$  AN(Z+) APP X/R  $/IA/$  AN(IA)  $/ZA/$  $AN(ZA)$  APP  $X/R$  $/310/$  AN(310)  $/20/$  AN(20) APP X/R 351 [RADISSON 138] 4 1 PU/PU 1.0149 -61.77 0.3376 84.95 11.318 1.0148 -59.65 0.4808 84.57 10.517  $0.4750 - 51.49$   $0.1712$  -92.01 28.507 352 [KELSEY 138] 4 1 PU/PU 7.3007 -59.05 0.0000 0.00 0.000 9.6147 -59.59 0.0000  $0.00000000$ 10.1594 -59.98 0.0656 -92.13 26.887 TOTAL FAULT CURRENT (P.U.) 8.3146 -59.39 10.6295 -59.60 PSS/E SHORT CIRCUIT OUTPUT THU, AUG 03 1995 10:27 . HOME BUS IS : **Contract** MANITOBA HYDRO SYSTEM - MIN.GEN (X'D) - FAMJ 95 05 08 . 360 [THOMPMYS 138] . GRNWAY, HUDBAY, LUSINAP, GOULET, STVITAL, ROSSLAKE, DUNLOP, HERBELT \*\*\* FAULTED BUS IS: 360 [THOMPMYS 138] \*\*\* . 0 LEVELS AWAY . AT BUS 360 [THOMPMYS 138] AREA 4 (PU) V+: / 0.0000/ 0.00  $V+$ : / 0.6296/ 24.94  $V-$ : / 0.5422/ -155.40 THEV. R, X, X/R: POSITIVE 0.01672 0.16292 9.744 NEGATIVE 0.01610 0.15211 9.447 ZERO 0.00156 0.02462 15.803 THREE PHASE FAULT ONE PHASE FAULT  $---$  FROM  $---$  **AREA CKT**  $1/2$  $/I+$  AN(I+) /Z+/ AN(Z+) APP X/R  $/IA/$  AN(IA)  $/ZA/$  $AN(ZA)$  APP  $X/R$  $/310/$  AN $(310)$  $/20/$  $AN(Z0)$  APP  $X/R$ 104 [THOMYSLK 230] 3 1 PU/PU 2.2084 -62.06 0.0944 86.73 17.509 2.2779 -62.16 0.0943 86.97 18.879  $0.4975 - 59.47$   $0.4332 - 94.27$  13.386 138) 4 1 PU/PU 5.1845 -58.10 0.0031 82.65 7.750 355 [INCO 7.7030 -58.22 0.0058 81.17 6.438

in a shi she Twaru

os getar

**146** 

 $\overline{a}$ 

Appendix

**Contract Contract** 

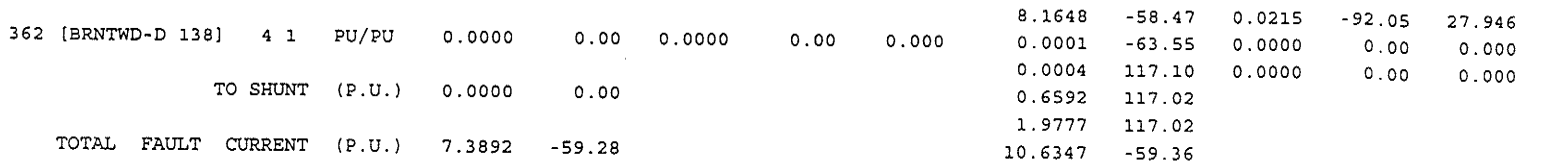

 $\Delta p$ pendix

 $\mathbf{B}$ 

 $I47$ 

66,000

 $\bar{\beta}$ 

 $\mathbf{v}$ 

 $\sim 10$ 

## Appendix <sup>C</sup>

# FORTRAN Programs

#### A. DEFINITION AND SUBROUTINE OF **CONVENTION DISTANCE RELAY** PARAMETERS: PMod "Phase Input Units:" "Radians;Degrees" 7 TOGGLE <sup>1</sup> K0m "Magnitude of Zero-Seq Factor K0" " " 10 REAL 1.0 0.0 1.0e3 K0ph "Phase of Zero-Seq Factor  $K0''$  " " 10 REAL 0.0 -360.0 360.0 GRAPHICS: BOX(-40,-72,40,4O) LINE(-64,-64,-40,-64) ARROW R(-40,-64) FTEXT(-56,-68,"Vm") LINE(-64,-32,-40,-32) ARROW\_R(-40,-32) FTEXT(-56,-36,"Vph")  $LINE(-64, 0, -40, 0)$   $ARROW_R(-40, 0)$ FTEXT(-56,-4,"Im") LINE(-64,32,-40,32) ARROW\_R(-40,32) FTEXT(56,28,"Iph'r) LINE(40,-64,64,-64) ARROW L(40,-64)  $FTEXT(56,-68,"I0m")$ LINE(40,-32,64,-32) ARROW L(40,-32) FTEXT(56,-36,"I0ph") LINE(40,0,64,0)  $FTEXT(56,-4,''R'')$ LINE(40,32,64,32) FTEXT(56,28,"X')  $FTEXT(-23,-32,'''Z ='')$   $FTEXT(10,-40,''U'')$   $FTEXT(10,-22,''I+k*I0'')$ LINE(-12,-32,30,-32) FTEXT(2,0,"Input Phases") If (PMod,l)  $FTEXT(3,20," in Degrees")$ Else FTEXT(3,20,"in Radians'r) EndIf VM -2 -2 INPUT REAL VPH -2 -1 INPUT REAL<br>
IM -2 0 INPUT REAL<br>
IPH -2 1 INPUT REAL<br>
IOM 2 -2 INPUT REAL

**REAL** 

IOPH 2 -1 INPUT REAL<br>R 2 0 OUTPUT REAL

R 2 0 OUTPUT<br>X 2 1 OUTPUT

FORTRAN: DSD

NODES:

 $\mathbf C$ C RELAY FUNCTION :  $Z=U/(I+k*I0)$  $\mathcal{C}$ #DEFINE REAL IO PH #DEFINE REAL IA PH #DEFINE REAL VA PH #DEFINE REAL I\_REAL #DEFINE REAL I IMAG #DEFINE REAL I\_SQUAR IF((ABS(\$IM).LT.1E-6).AND.(ABS(\$I0M\*\$K0m).LT.1E-6)) THEN  $R = 0.0$  $X = 0.0$ **ELSE**  $IO\_PH = $IOPH + $KOph$  $IA$   $PH =$   $SIPH$  $VA\_PH = $VPH$ #IF PMod=1 IO PH =  $IO$  PH\*0.01745329  $IA$ \_PH =  $IA$ \_PH\*0.01745329 VA\_PH = VA\_PH\*0.01745329 #END  $I_{R}EAL = $IM*COS(IA_{PH})+ $K0m*$I0M*COS(IO_{PH})$  $I$ <sub>I</sub>MAG =  $I$ M\*SIN(IA\_PH)+ $I$ K0m\*\$I0M\*SIN(I0\_PH) I\_SQUAR = I\_REAL\*I\_REAL+I\_IMAG\*I\_IMAG \$R = (\$VM\*COS(VA\_PH)\*I\_REAL+\$VM\*SIN(VA\_PH)\*I\_IMAG)/I\_SQUAR \$X = (\$VM\*SIN(VA\_PH)\*I\_REAL-\$VM\*COS(VA\_PH)\*I\_IMAG)/I\_SQUAR **ENDIF** 

 $\overline{C}$ 

#### **B. DEFINITION AND SUBROUTINE OF ZERO SEQUENCE IMPEDANCE RELAY**

#### PARAMETERS:

PMod "Phase Input Units:" "Radians; Degrees" 4 TOGGLE 0

#### **GRAPHICS:**

 $BOX(-40,-72,40,40)$ LINE $(-64,0,-40,0)$  ARROW<sub>R $(-40,0)$ </sub> LINE(-64,-32,-40,-32) ARROW\_R(-40,-32) LINE(-64,32,-40,32) ARROW\_R(-40,32) LINE(-64,-64,-40,-64) ARROW\_R(-40,-64) LINE(40,-32,64,-32) LINE(40,0,64,0)

FTEXT(-52,-36,"Vph") FTEXT(-52,-4,"Im") FTEXT(-52,28,"Iph") FTEXT(52,-36,"R") FTEXT(52,-4,"X") FTEXT(-52,-68,"Vm")

FTEXT(-15,-32,"Z =") FTEXT(10,-40,"U") FTEXT(10,-22,"I")  $LINE(0, -32, 20, -32)$ 

FTEXT(2,0,"Input Phases") If  $(PMod.1)$ FTEXT(3,20,"in Degrees") Else FTEXT(3,20,"in Radians") EndIf

#### NODES:

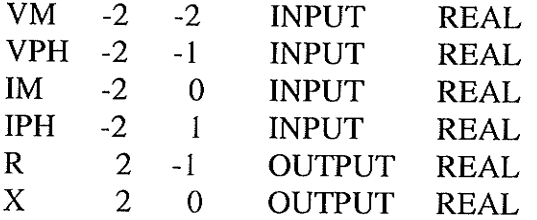

#### **FORTRAN: DSD**

 $\mathcal{C}$ C FUNDAMENTAL IMPEDANCE CALCULATION  $\mathcal{C}$ #DEFINE REAL Z MAG #DEFINE REAL Z PHA IF(ABS(\$IM).LT.1E-6) THEN  $R = 0.0$ 

 $X = 0.0$ ELSE  $Z_MAG = $VM$/SIM$  $Z_PHA = $VPH-SIPH$  $#IF$  PMod $=$ l  $Z_PHA = Z_PHA * 0.01745329$ #END  $R = Z_MAG*COS(Z_PHA)$  $X = Z_MAG*SIN(Z_PHA)$ ENDIF C

### C. INPUT PATTERN NORMALIZATION SUBROUTINE

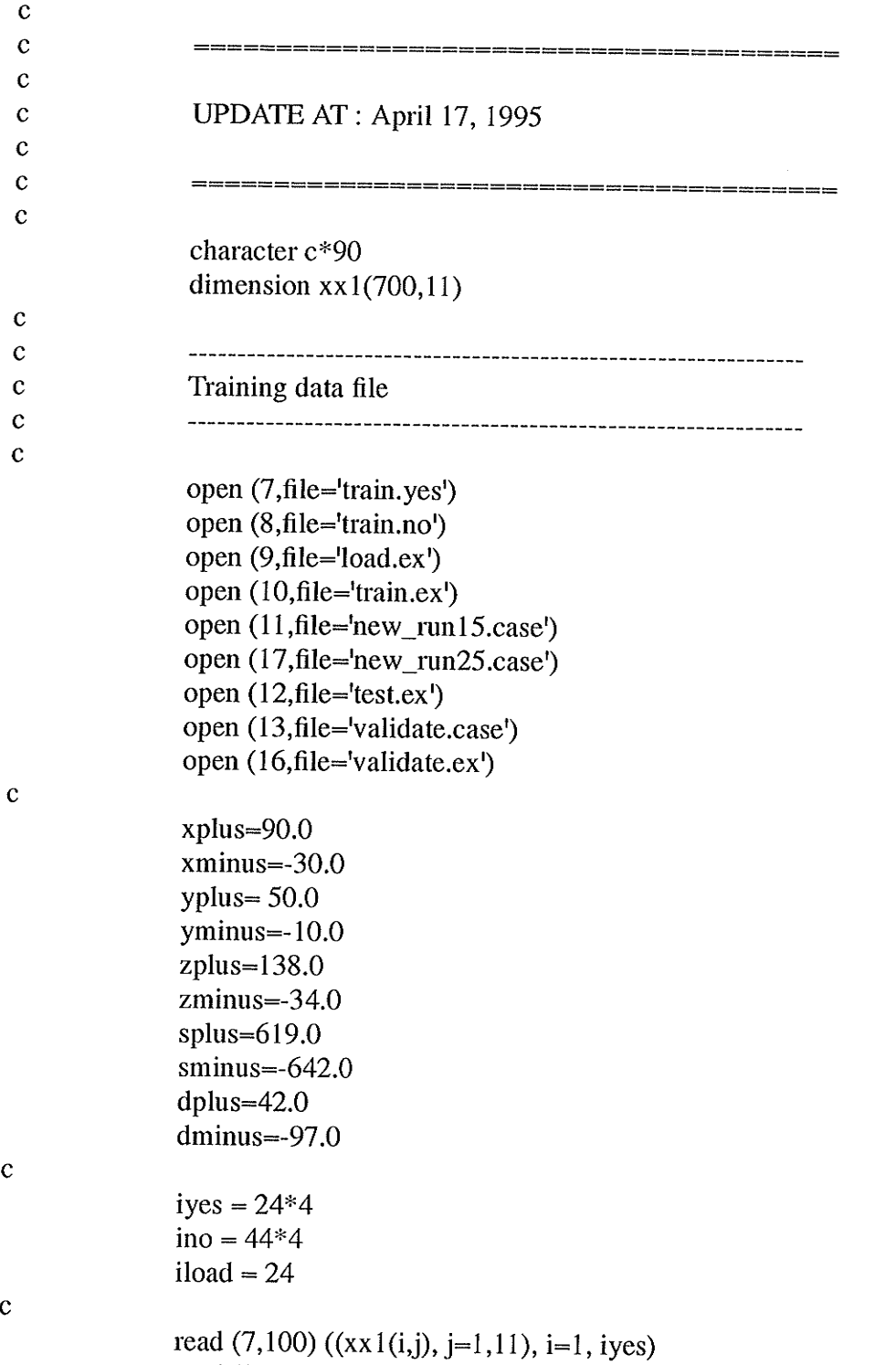

read (8,100) ((xx1(i,j), j=1,11), i=iyes+1, iyes+ino)

 $\mathbf{c}$ 

 $\mathbf{c}$ 

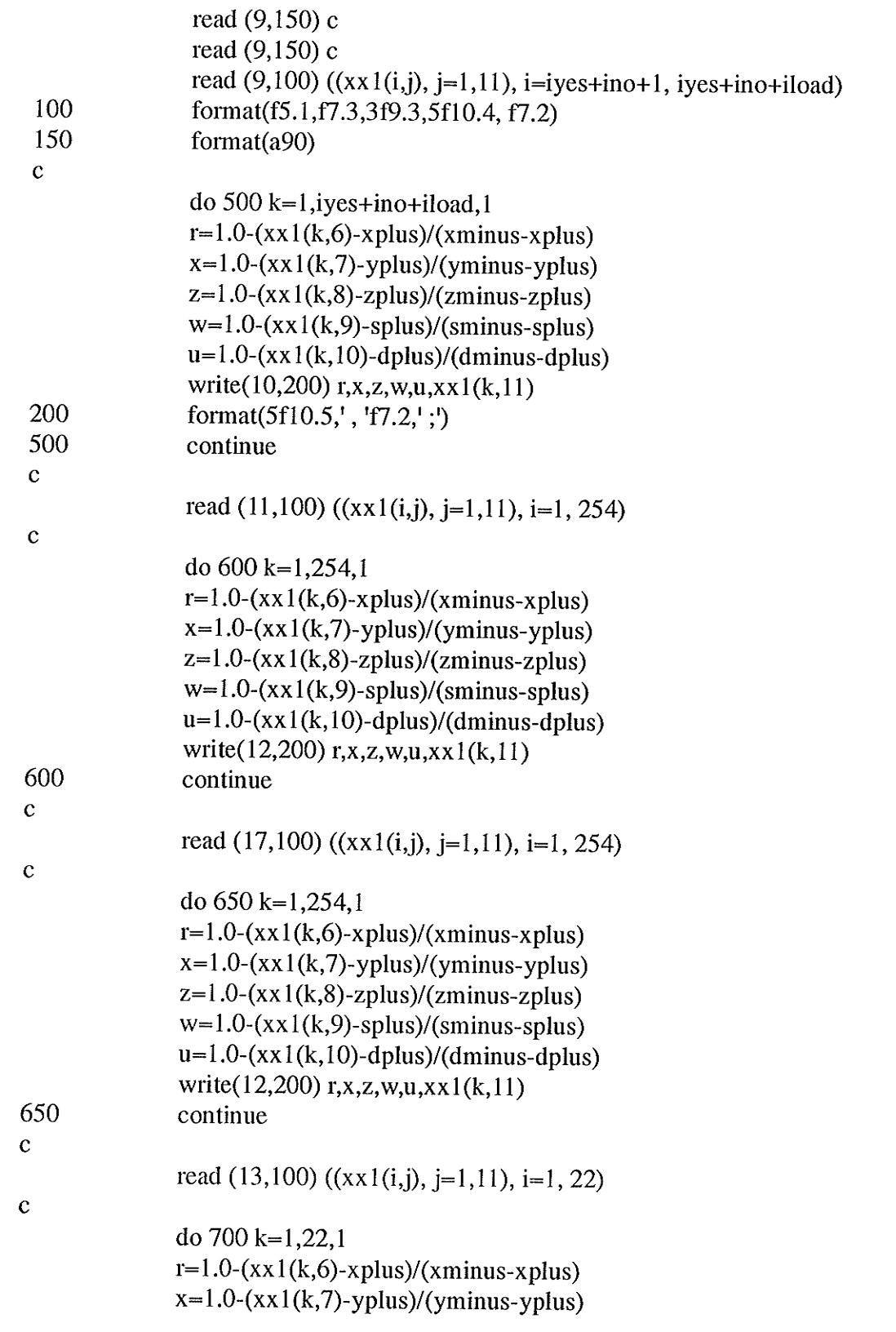

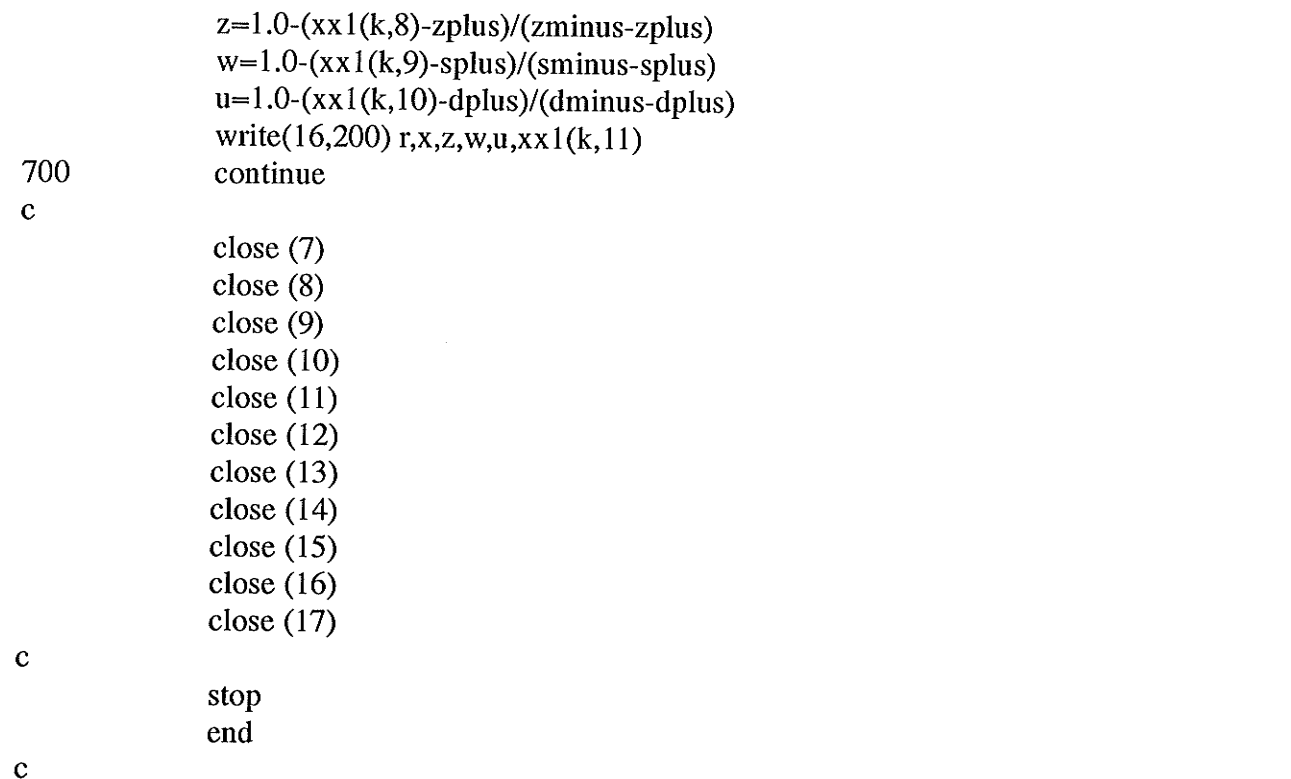

#### Appendix D

# Taining, Testing and Running Patterns

Appendix  $\boldsymbol{D}$ 

### PART A : TRAINING, TESTING AND RUNNING PATTERNS FOR LINEAR ARCING FAULT RESISTANCE MODEL

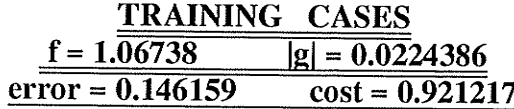

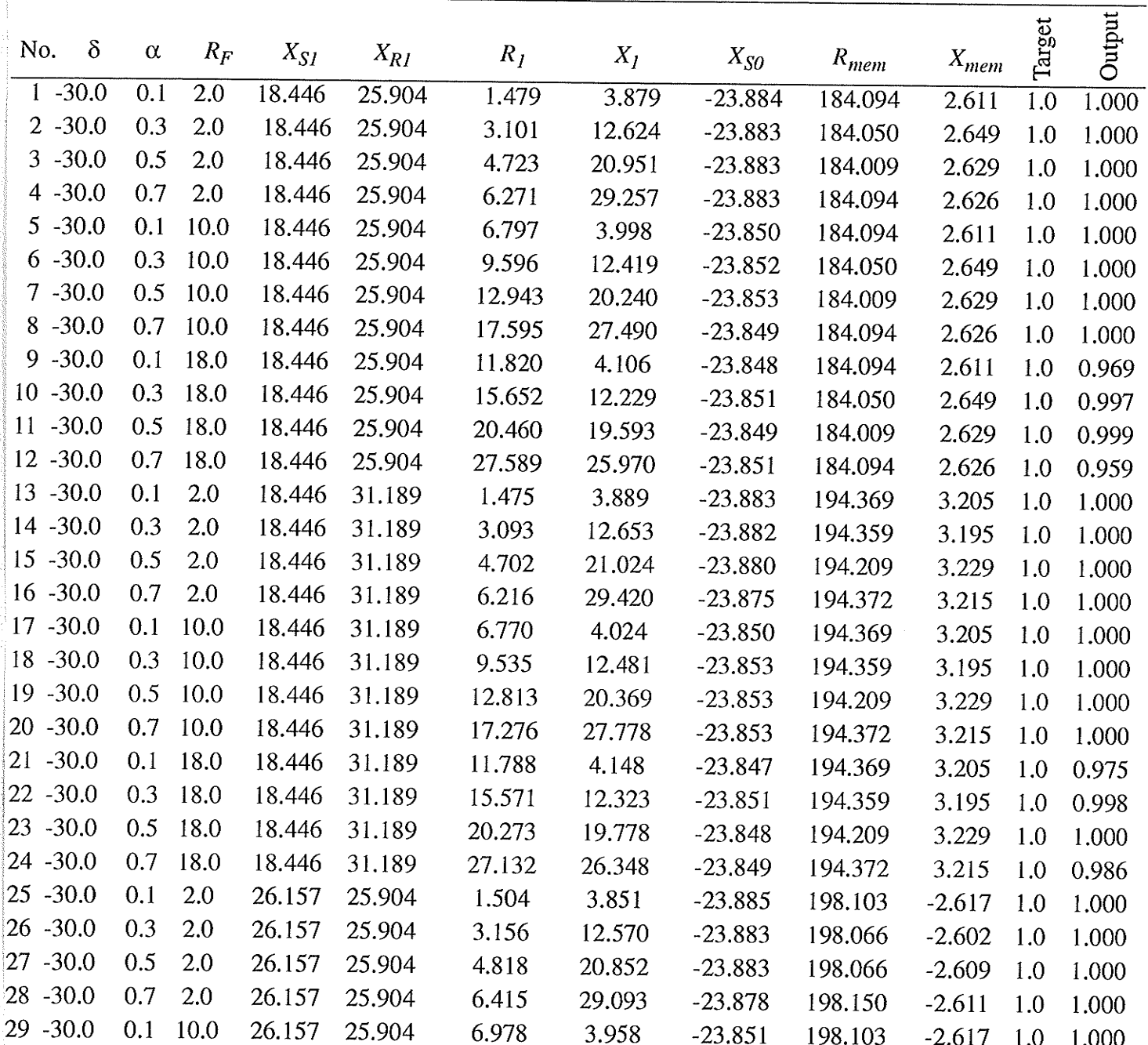

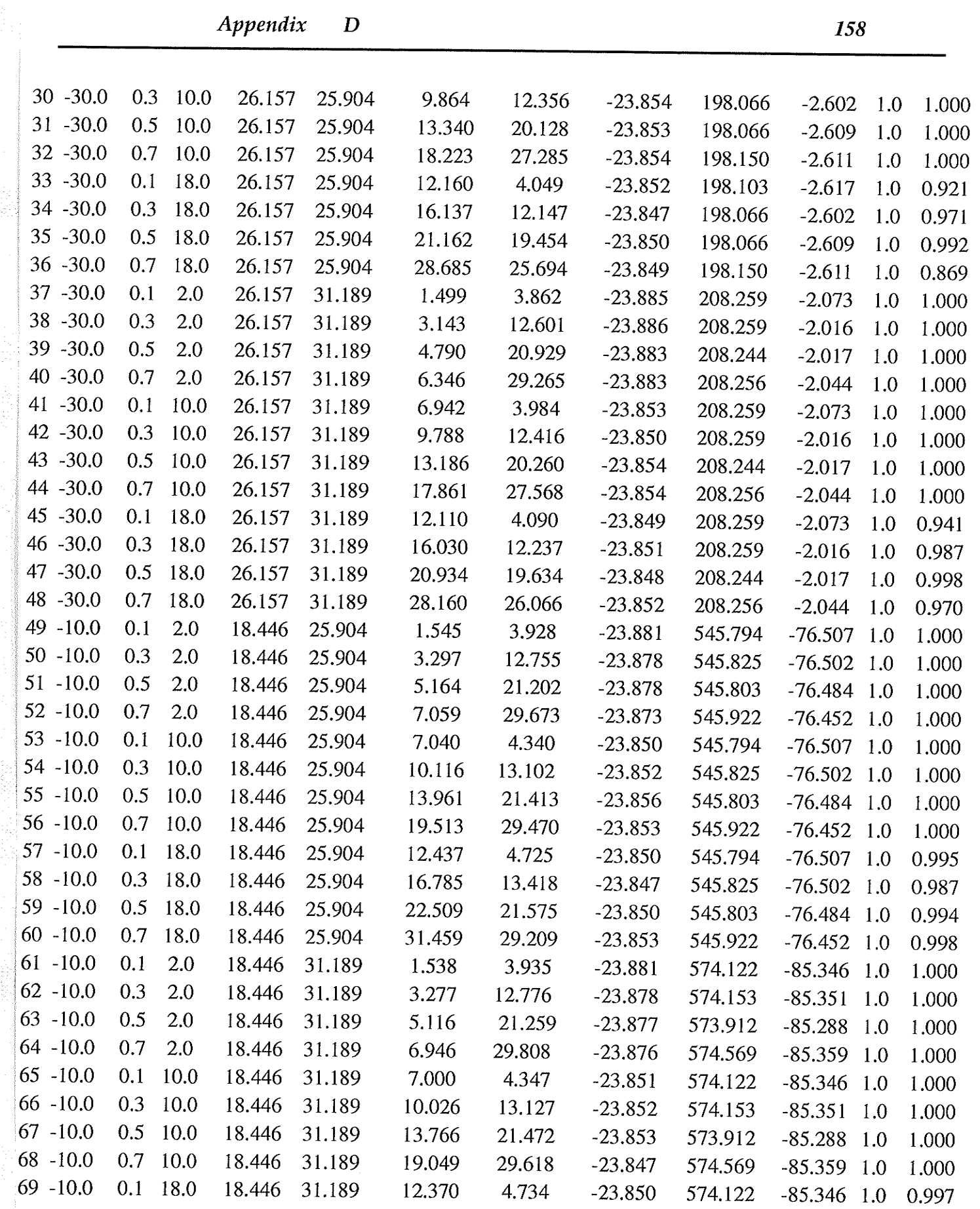

 $\label{eq:constr} \begin{split} \mathcal{L}_{\mathcal{D}}(\mathcal{D}_{\mathcal{D}}) = \mathcal{L}_{\mathcal{D}}(\mathcal{D}_{\mathcal{D}}) = \mathcal{L}_{\mathcal{D}}(\mathcal{D}_{\mathcal{D}}) = \mathcal{L}_{\mathcal{D}}(\mathcal{D}_{\mathcal{D}}) = \mathcal{L}_{\mathcal{D}}(\mathcal{D}_{\mathcal{D}}) = \mathcal{L}_{\mathcal{D}}(\mathcal{D}_{\mathcal{D}}) = \mathcal{L}_{\mathcal{D}}(\mathcal{D}_{\mathcal{D}}) = \mathcal{L}_{\mathcal{D}}(\mathcal{D}_{\mathcal{D}})$ 

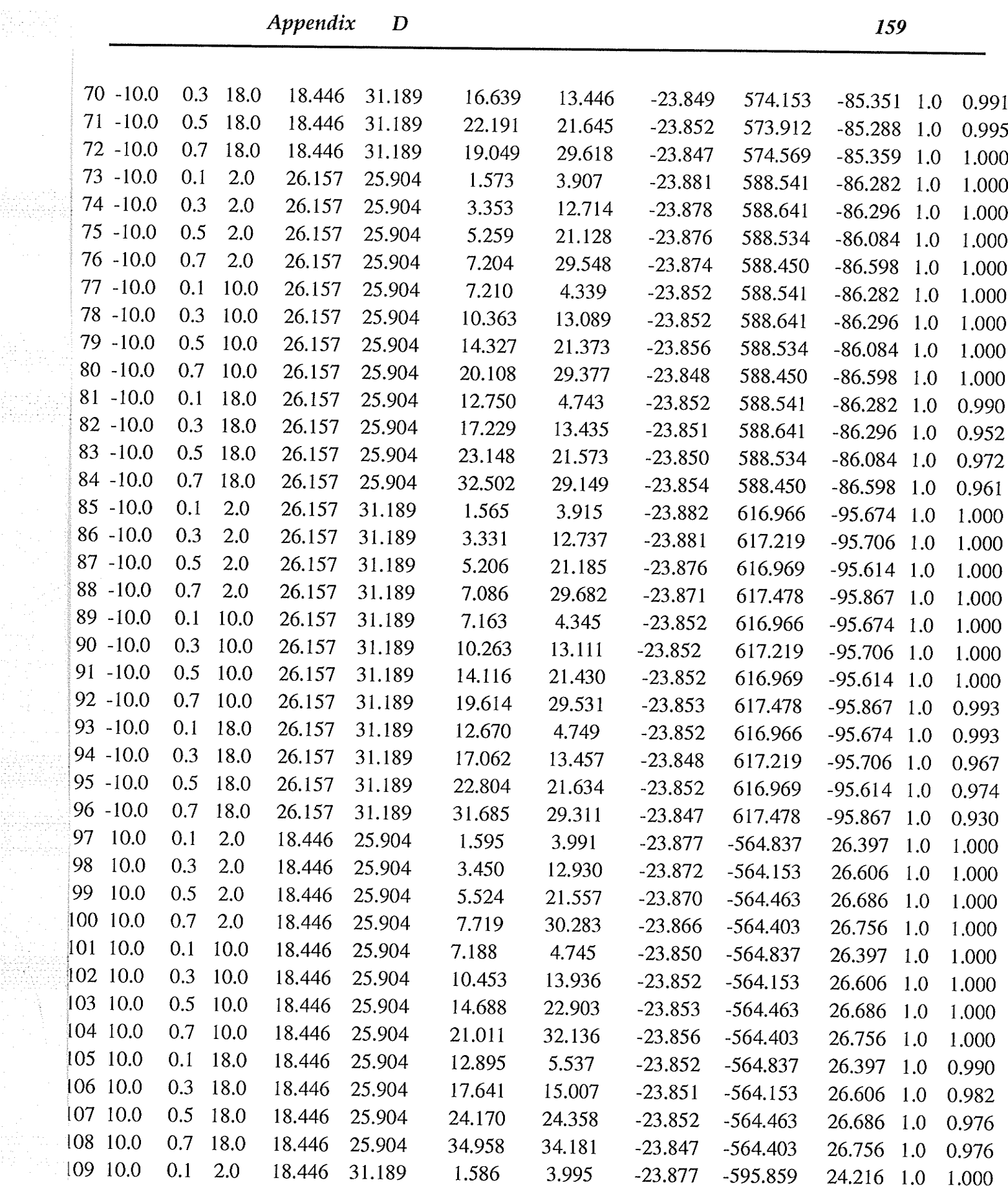

film a calcula

도박 바람

an<br>Samara<br>Britania

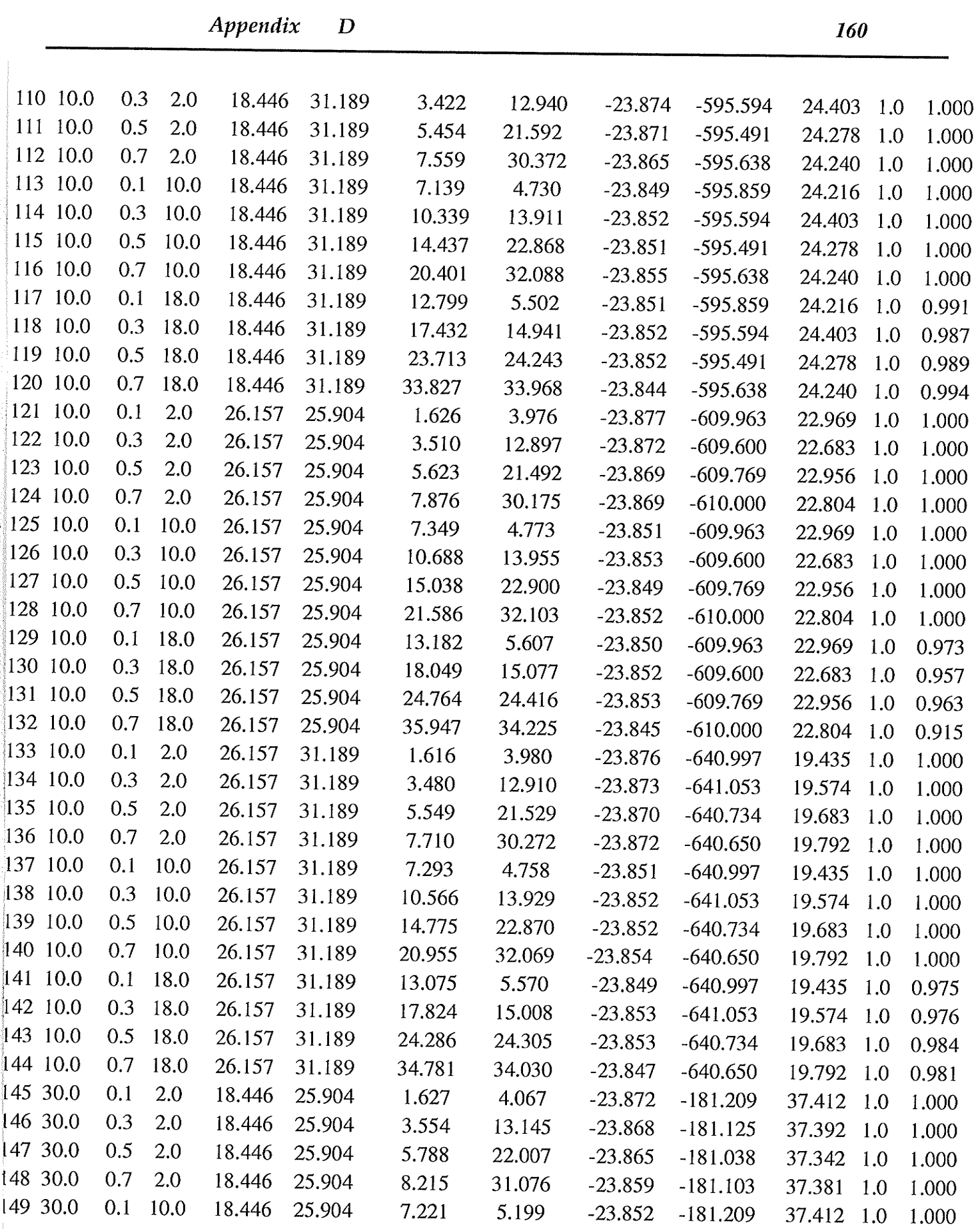

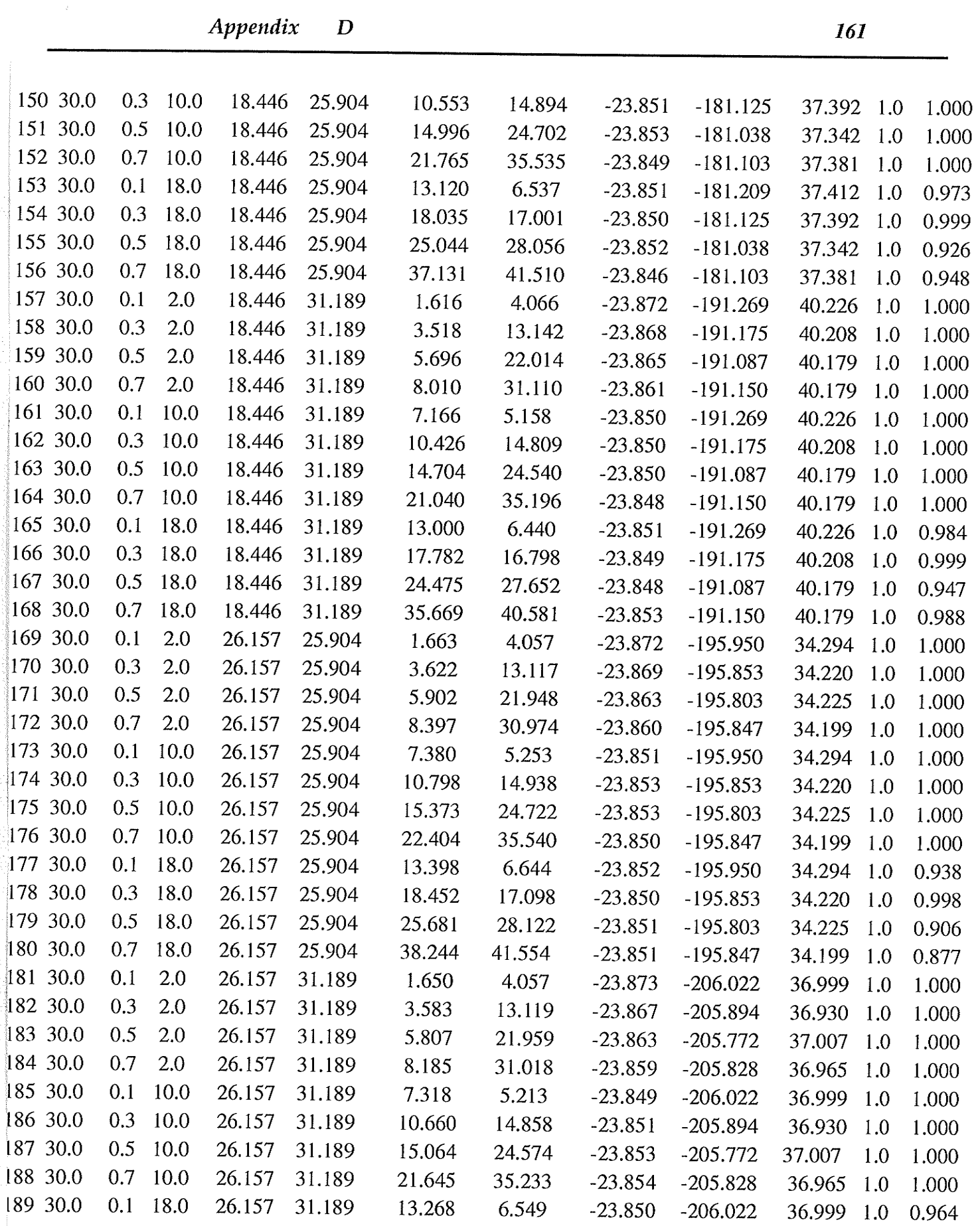

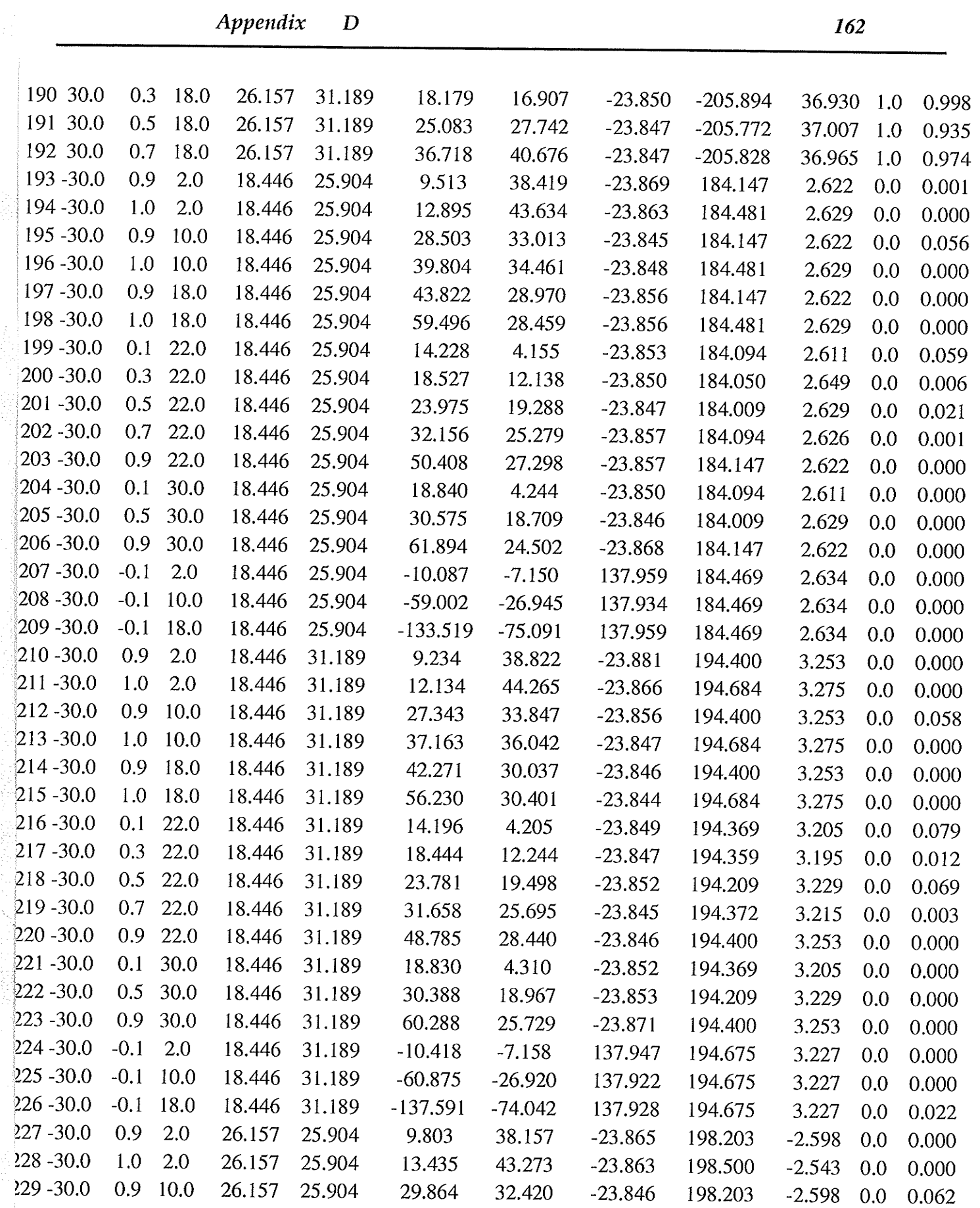

 $\label{eq:1} \mathcal{L}_{\text{max}}(\mathcal{L}_{\text{max}}) = \mathcal{L}_{\text{max}}(\mathcal{L}_{\text{max}})$  , and the set of the set of the set of the set of<br>  $\mathcal{L}_{\text{max}}$ 

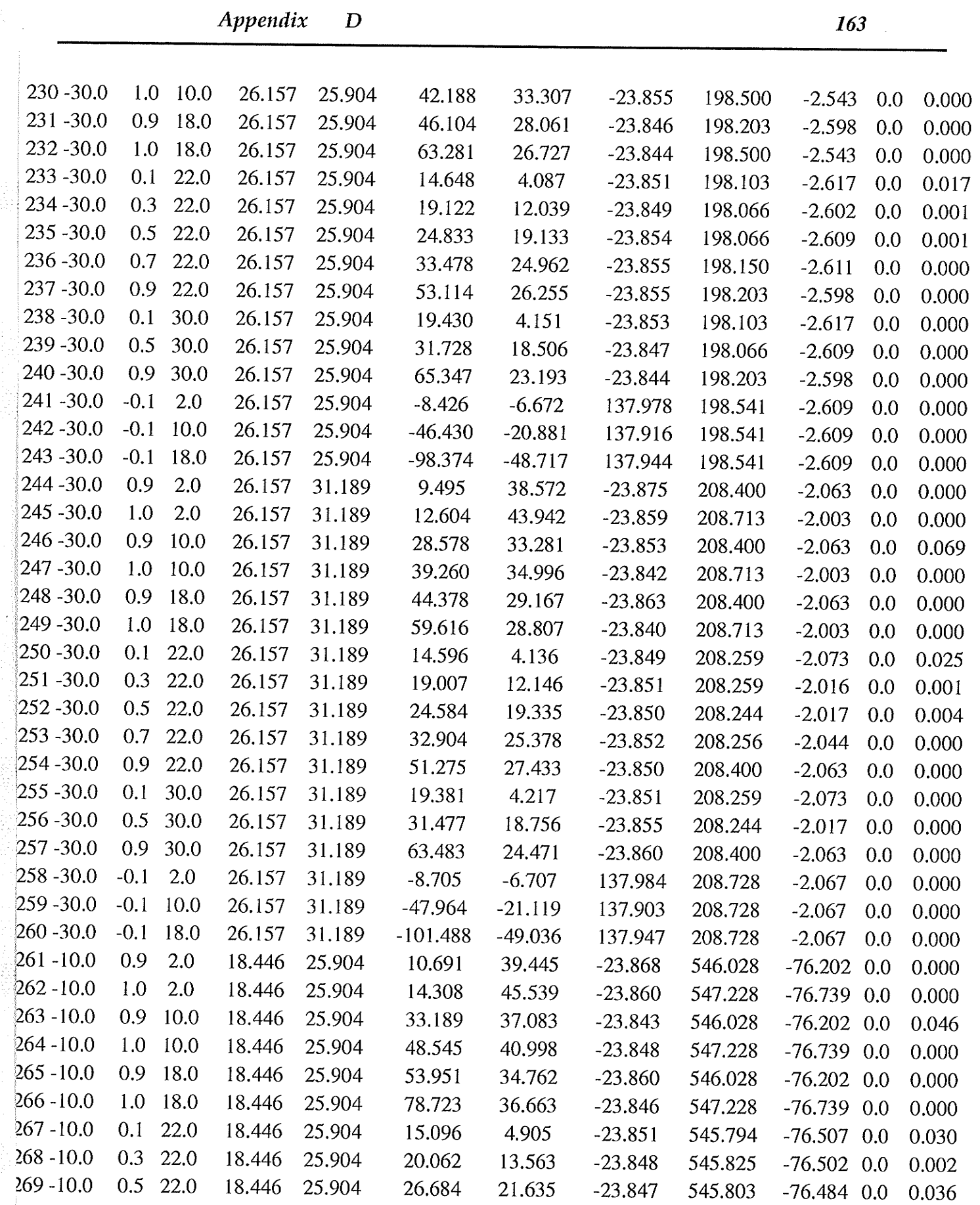

 $\label{eq:1} \mathcal{L}(\mathcal{L}) = \mathcal{L}(\mathcal{L}) \times \mathcal{L}(\mathcal{L}) \times \mathcal{L}(\mathcal{L}) \times \mathcal{L}(\mathcal{L}) \times \mathcal{L}(\mathcal{L})$ 

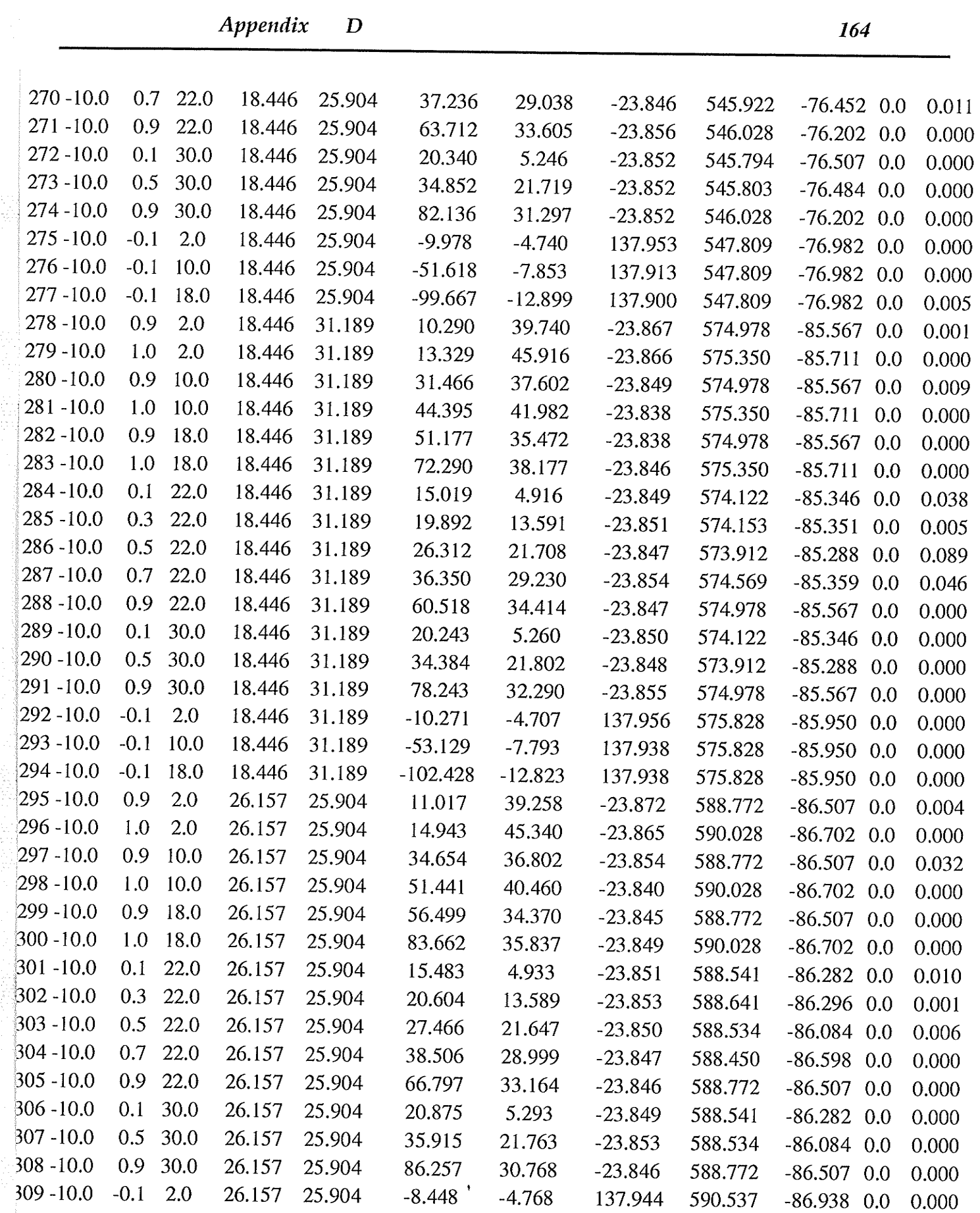

 $\label{eq:1} \begin{array}{ll} \mathcal{O}(\mathcal{A}) & \text{if} \ \mathcal{O}(\mathcal{A}) & \text{if} \ \mathcal{O}(\mathcal{A}) & \text{if} \ \mathcal{O}(\mathcal{A}) & \text{if} \ \mathcal{O}(\mathcal{A}) & \text{if} \ \mathcal{O}(\mathcal{A}) & \text{if} \ \mathcal{O}(\mathcal{A}) & \text{if} \ \mathcal{O}(\mathcal{A}) & \text{if} \ \mathcal{O}(\mathcal{A}) & \text{if} \ \mathcal{O}(\mathcal{A}) & \text{if} \ \mathcal{O}(\mathcal{A}) & \text{$
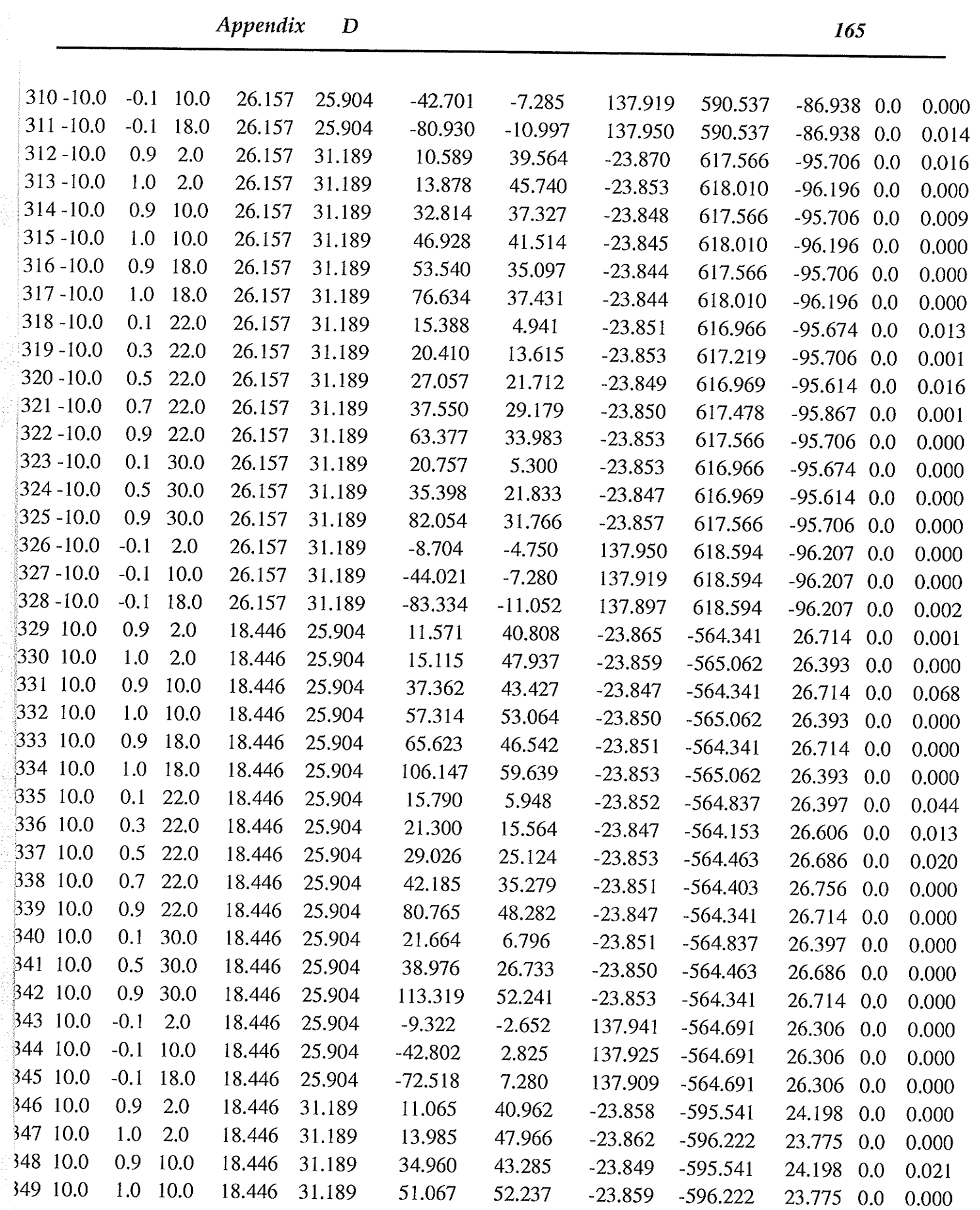

 $\sim 80$ 

a tanàna Pagparéna ao.<br>J

 $\label{eq:1.1} \begin{array}{l} \vspace{2mm} \begin{array}{l} \vspace{2mm} \begin{array}{l} \vspace{2mm} \begin{array}{l} \vspace{2mm} \begin{array}{l} \vspace{2mm} \end{array} \end{array} & \vspace{2mm} \begin{array}{l} \vspace{2mm} \begin{array}{l} \vspace{2mm} \end{array} & \vspace{2mm} \end{array} & \vspace{2mm} \begin{array}{l} \vspace{2mm} \begin{array}{l} \vspace{2mm} \end{array} & \vspace{2mm} \end{array} & \vspace{2mm} \begin{array}{l} \vspace{2mm} \$ 

 $\label{eq:2.1} \begin{split} \frac{1}{2}\sum_{i=1}^{n} \left\| \frac{1}{2} \mathcal{L}^{(i)}_{i} \right\|_{\mathcal{L}^{(i)}_{i}} \\ \frac{1}{2}\sum_{i=1}^{n} \left\| \frac{1}{2} \mathcal{L}^{(i)}_{i} \right\|_{\mathcal{L}^{(i)}_{i}} \\ \frac{1}{2}\sum_{i=1}^{n} \left\| \frac{1}{2} \mathcal{L}^{(i)}_{i} \right\|_{\mathcal{L}^{(i)}_{i}} \\ \frac{1}{2}\sum_{i=1}^{n} \left\| \frac{1}{2} \math$ 

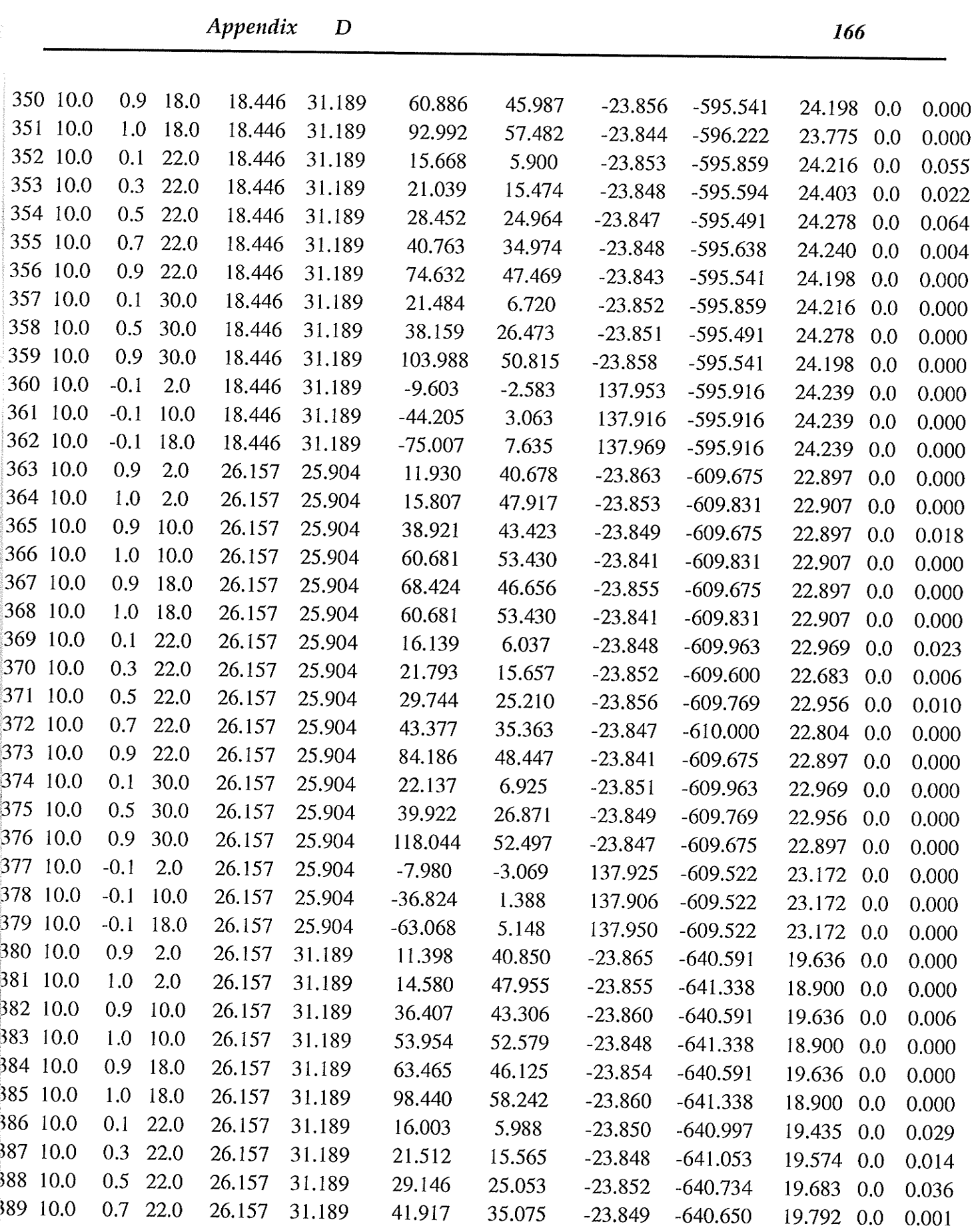

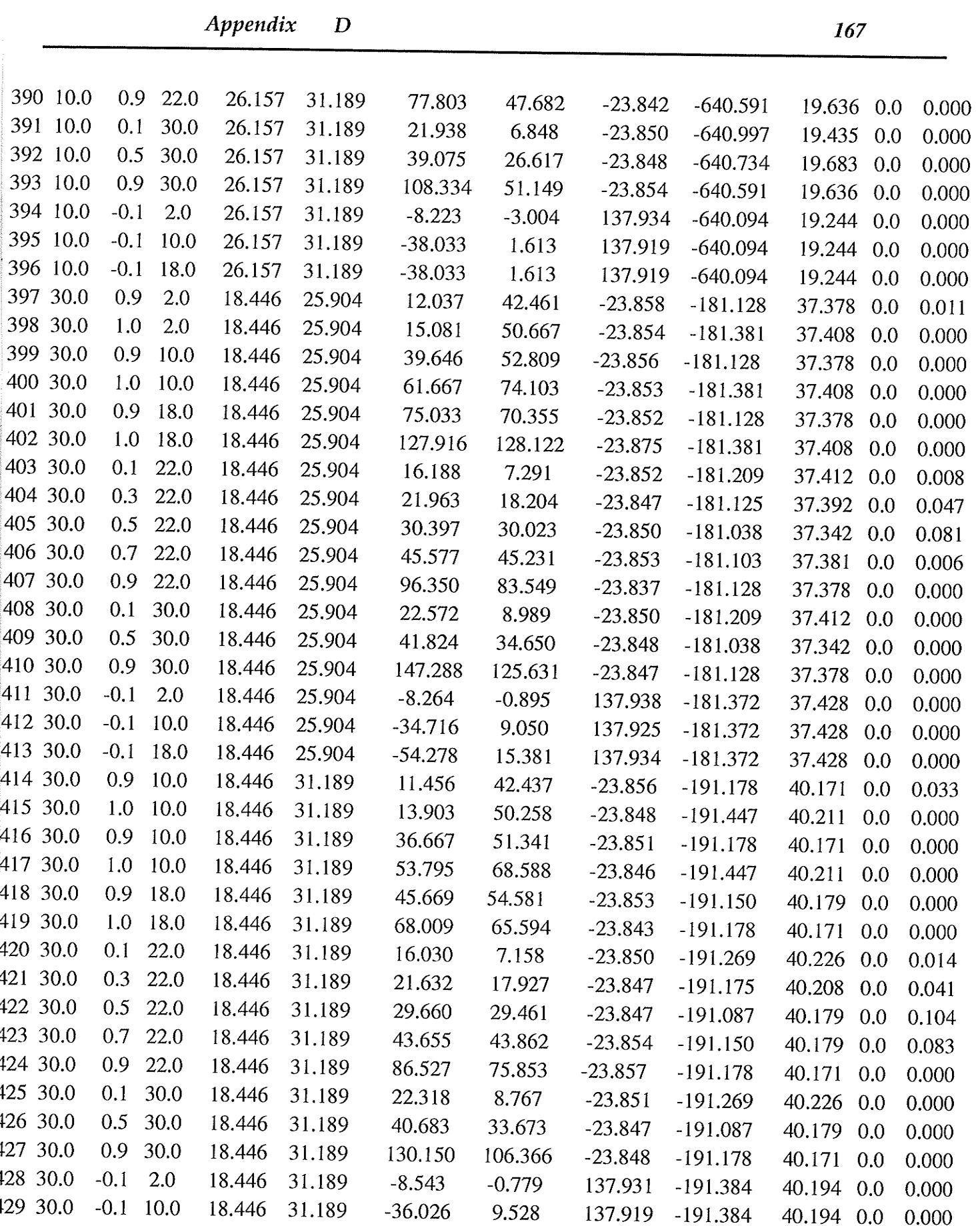

医皮肤病

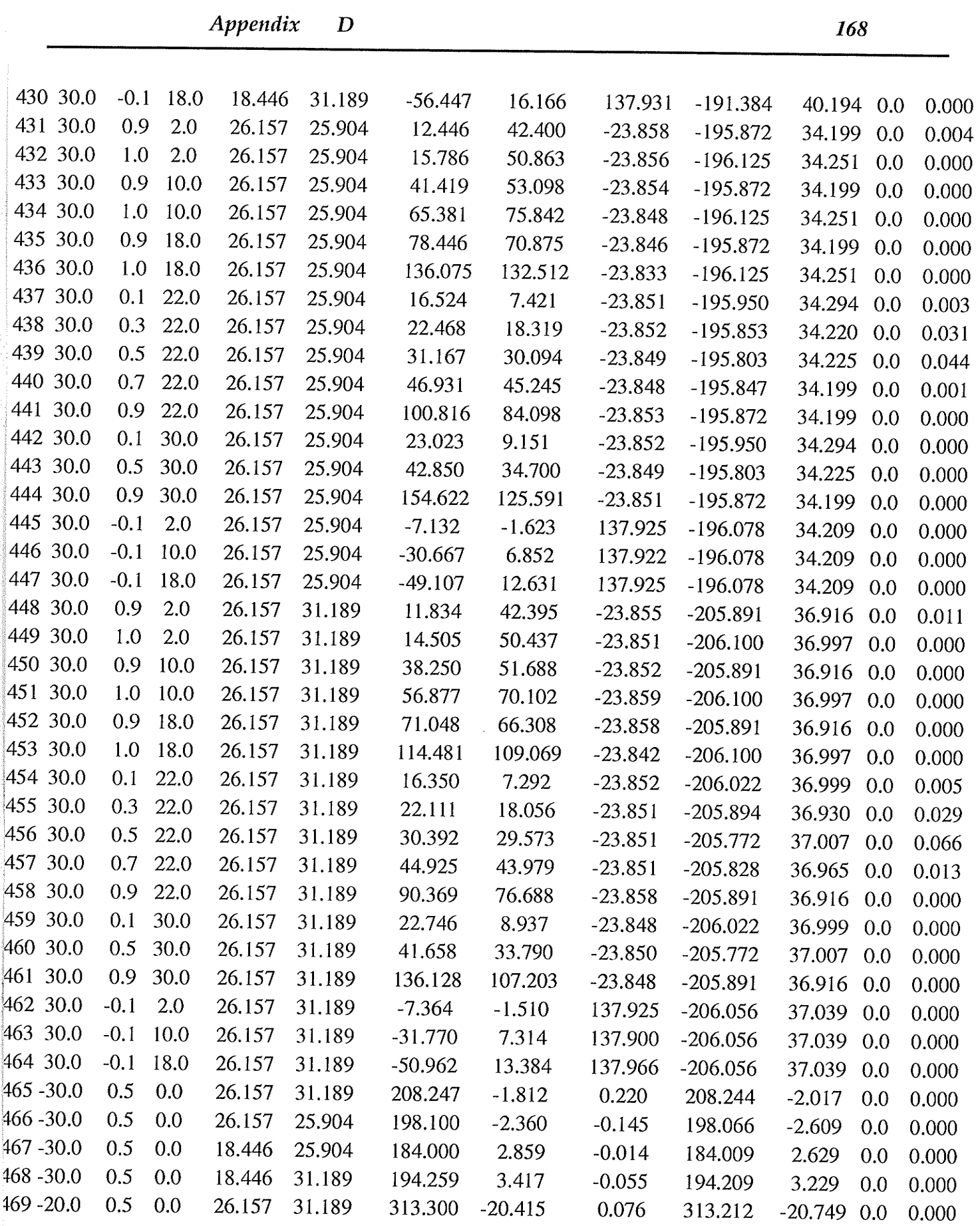

ang natitira ng pag-agay

 $\mathbb{Z}$ 

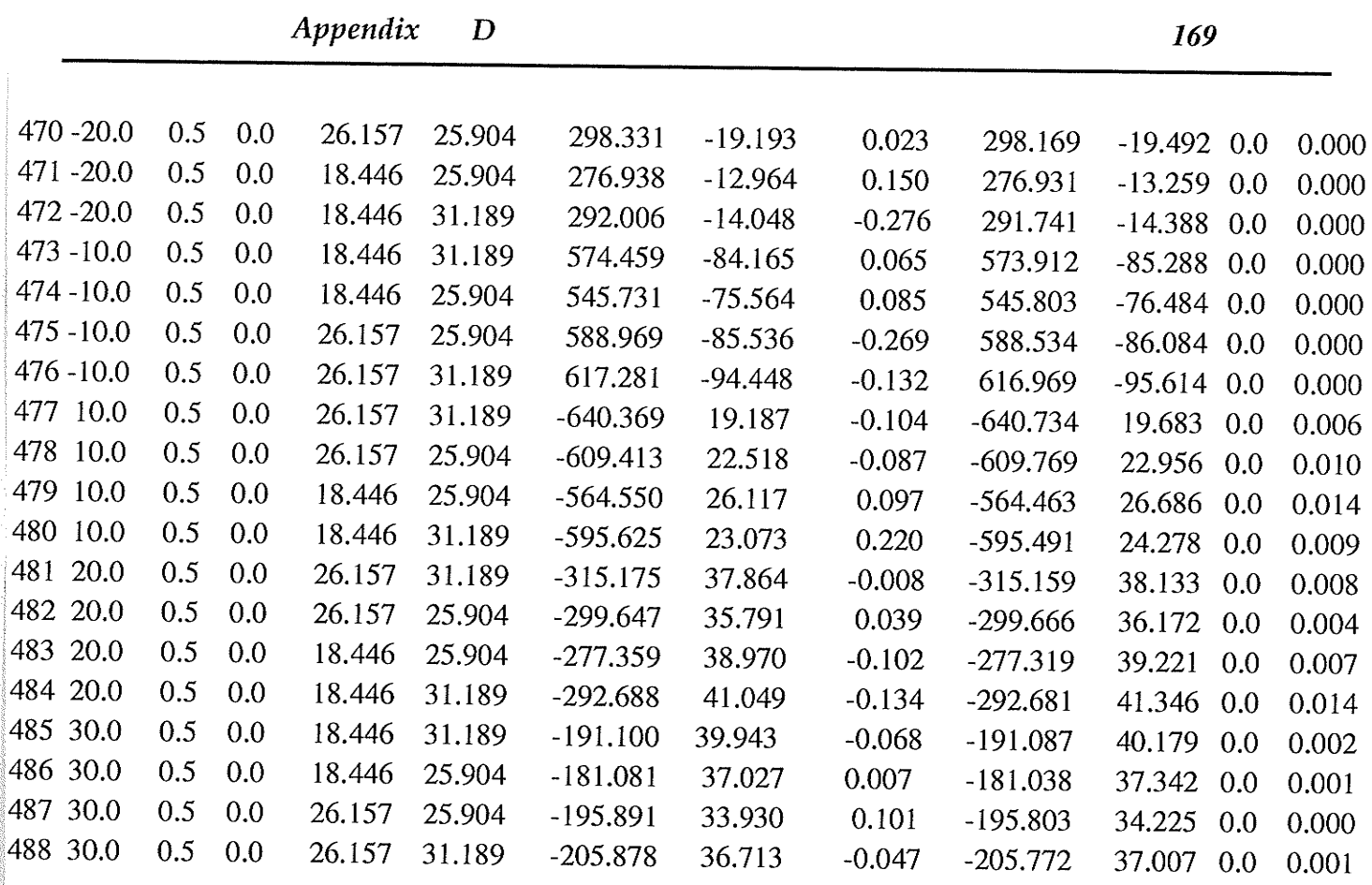

ô.

.

## <u>TESTING</u> CASES  $\frac{error = 0.00}{error = 0.00} \cdot \frac{cost = 0.921217}{error}$

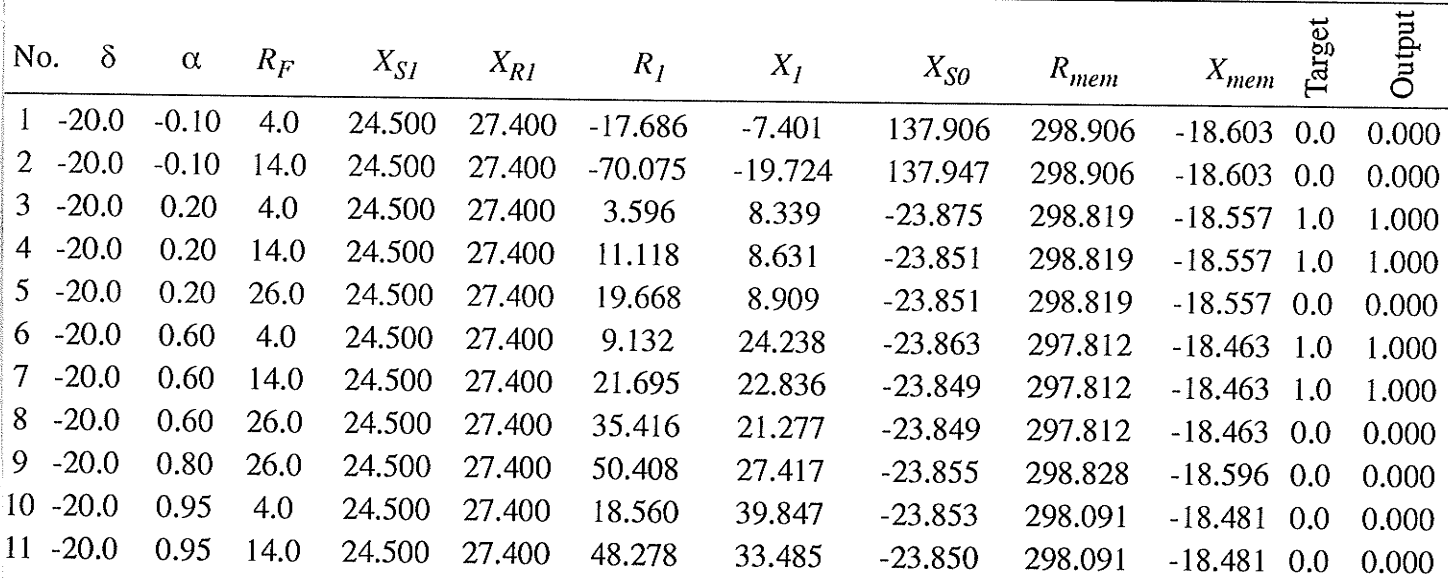

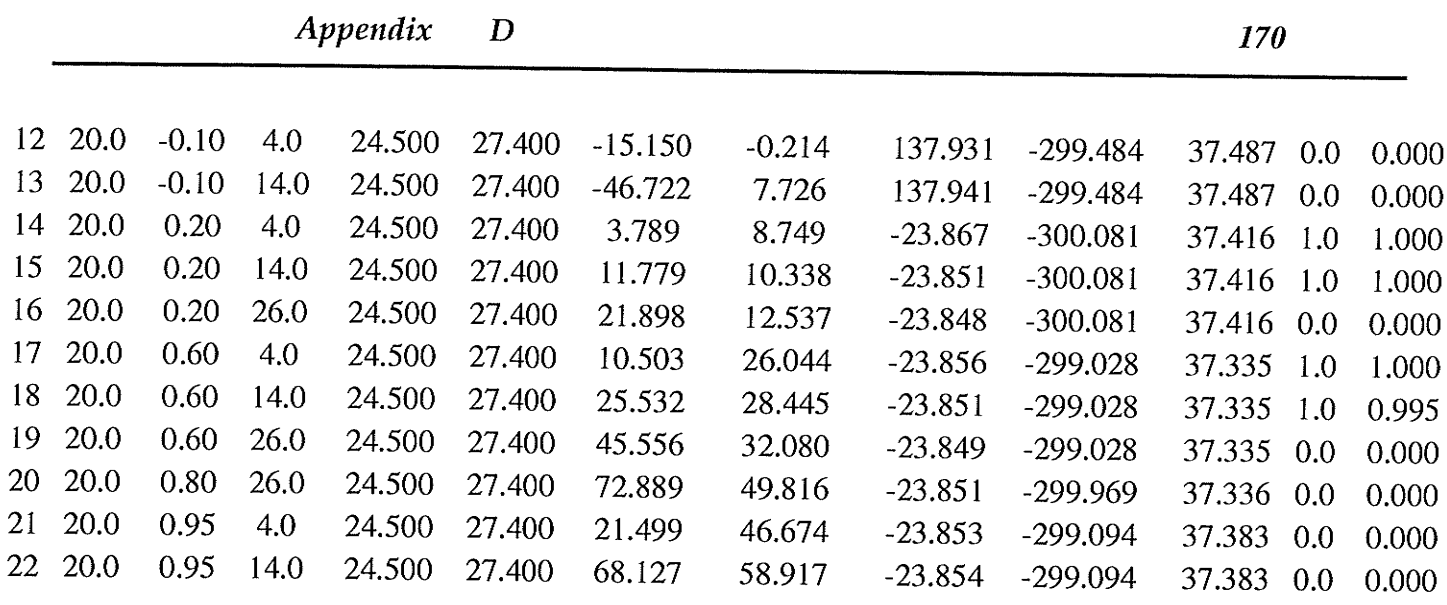

## **RUNNING CASES**

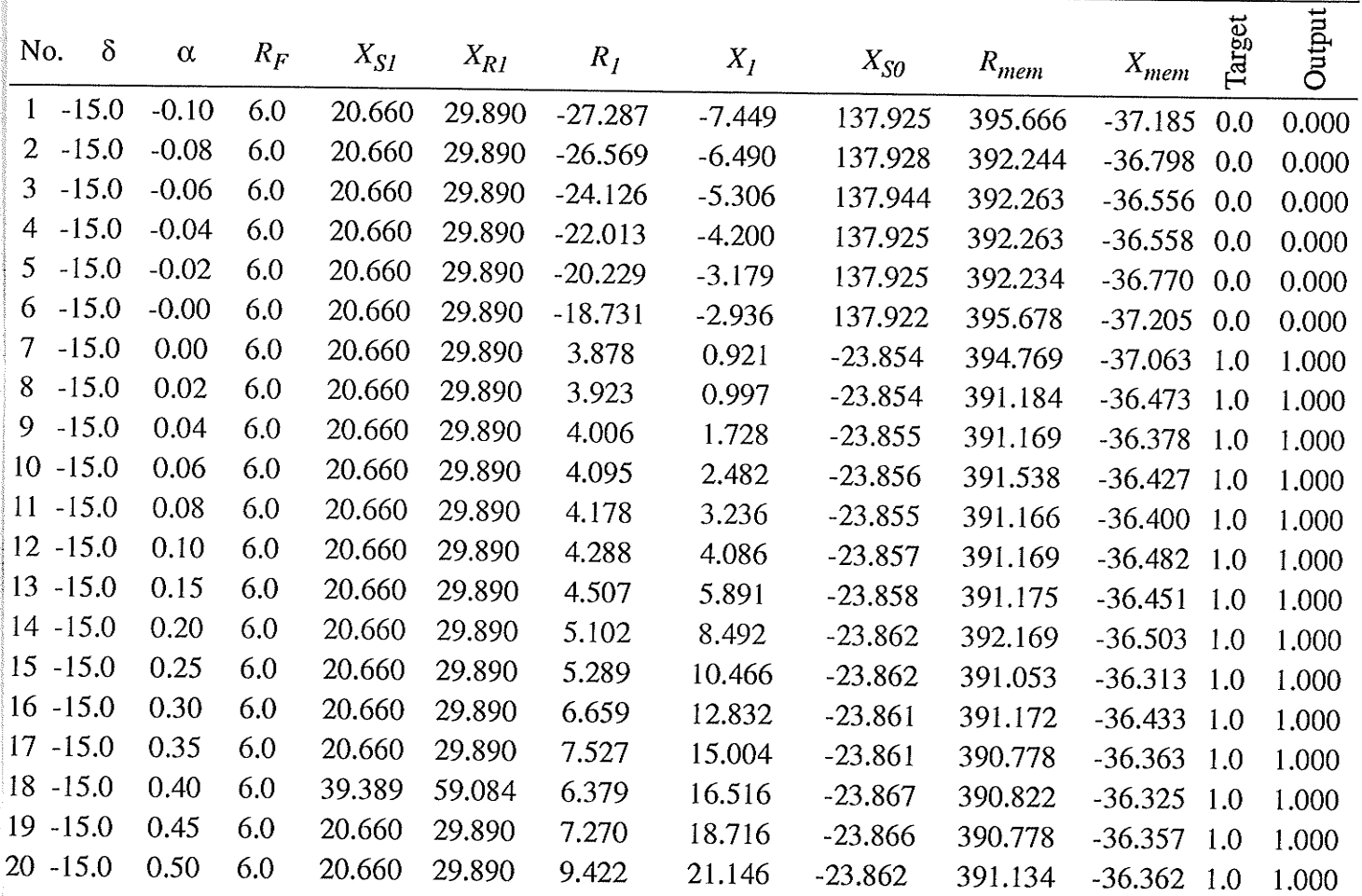

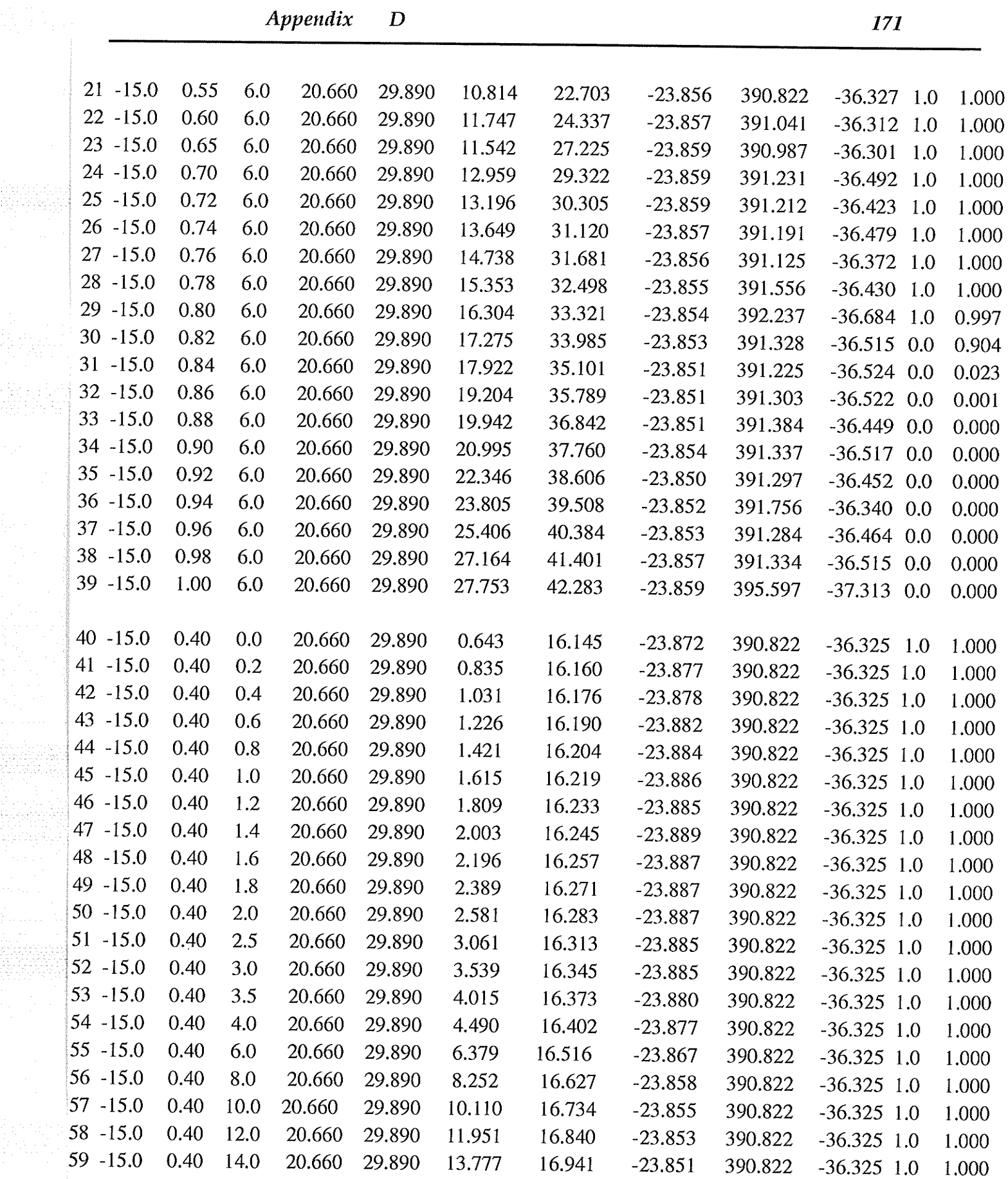

an Danmark (1985)

 $\mathbb{Z}^2$ 

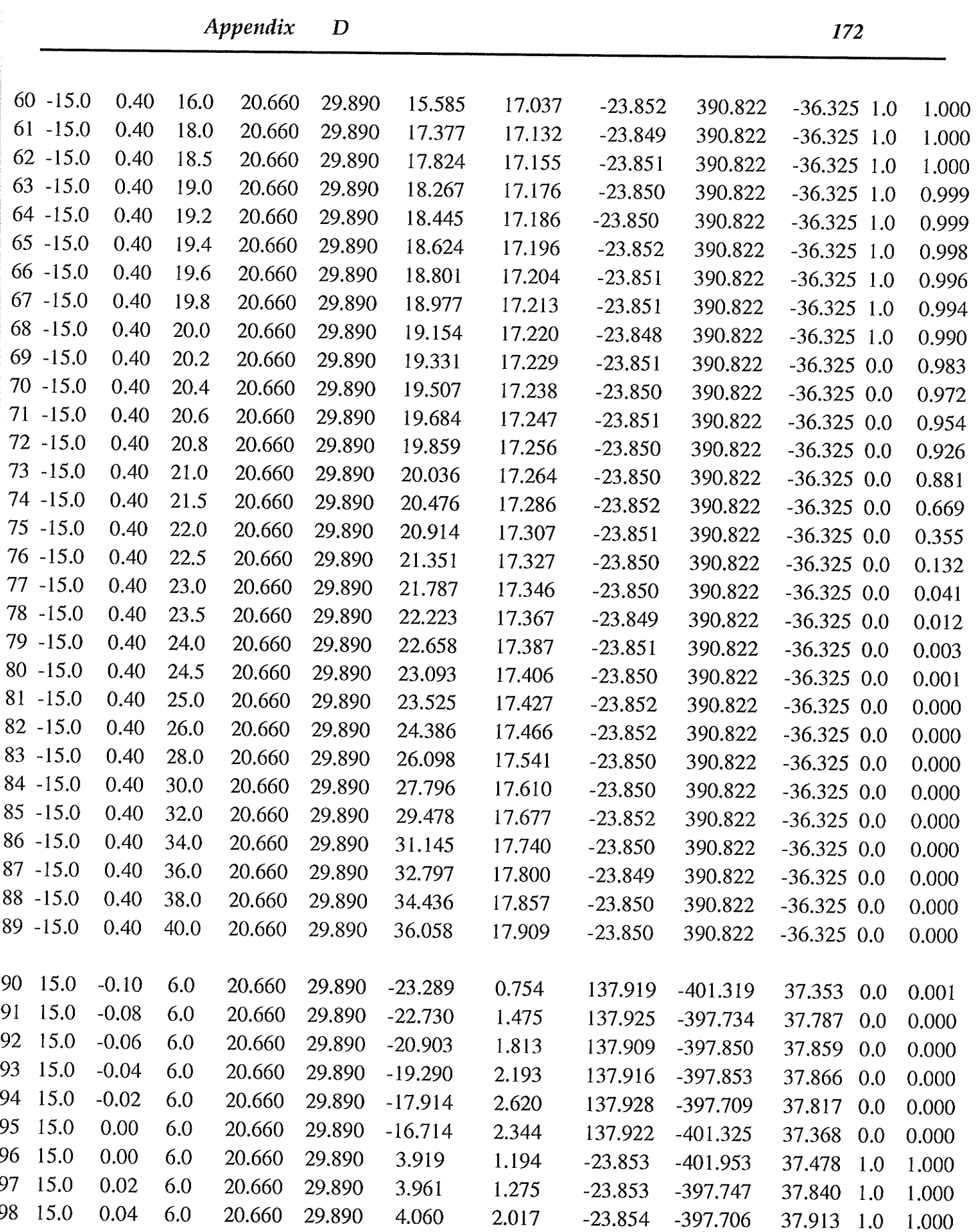

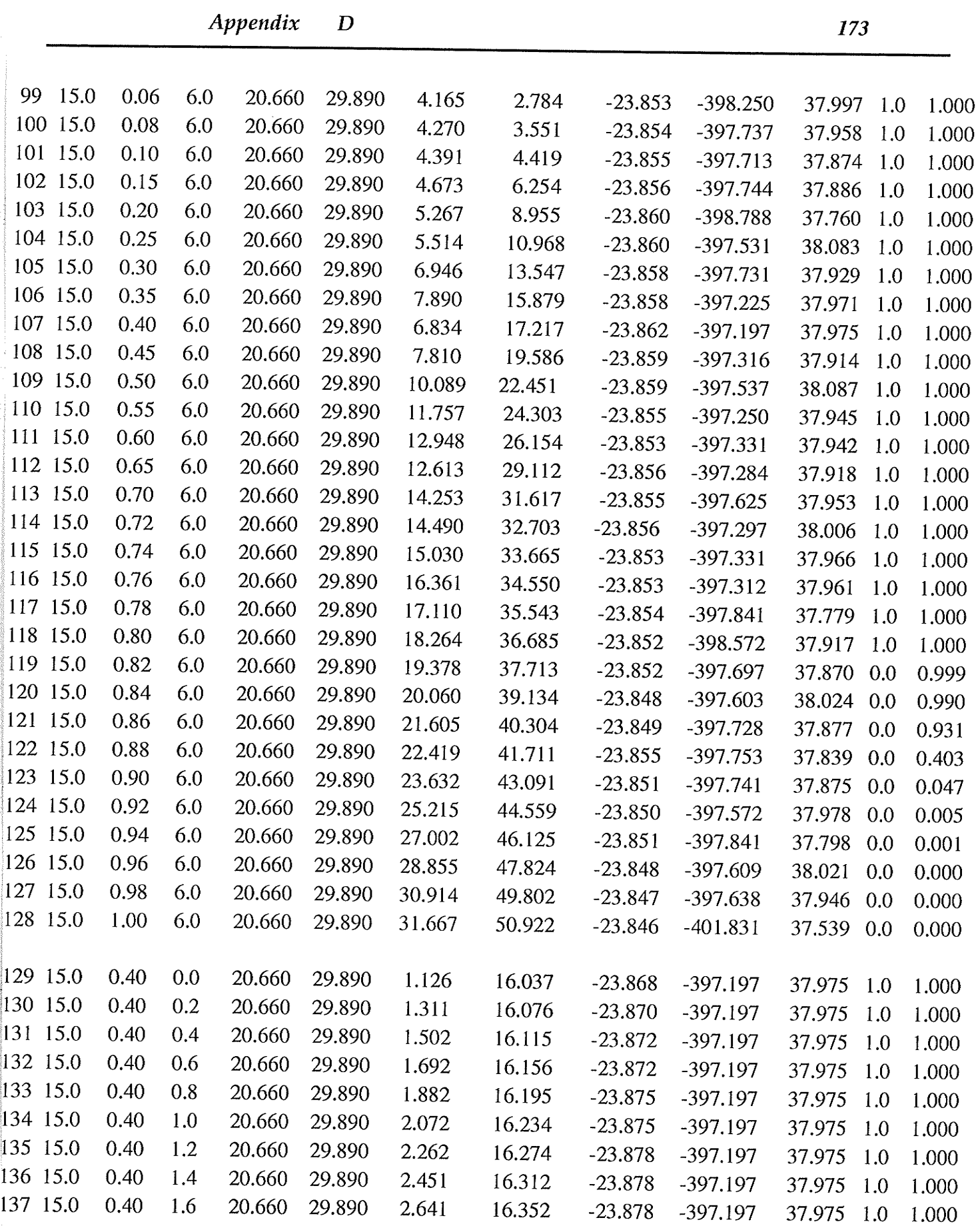

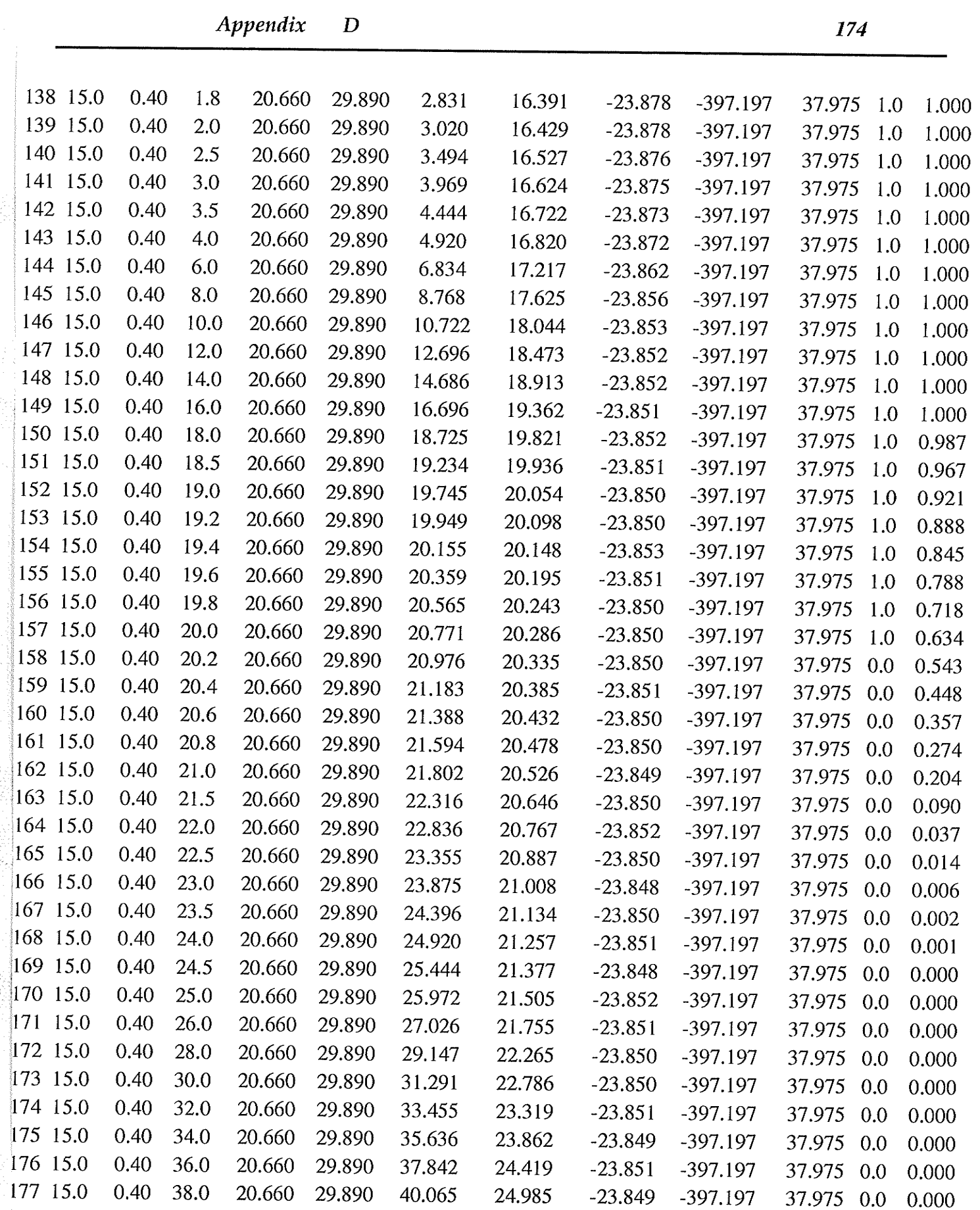

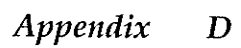

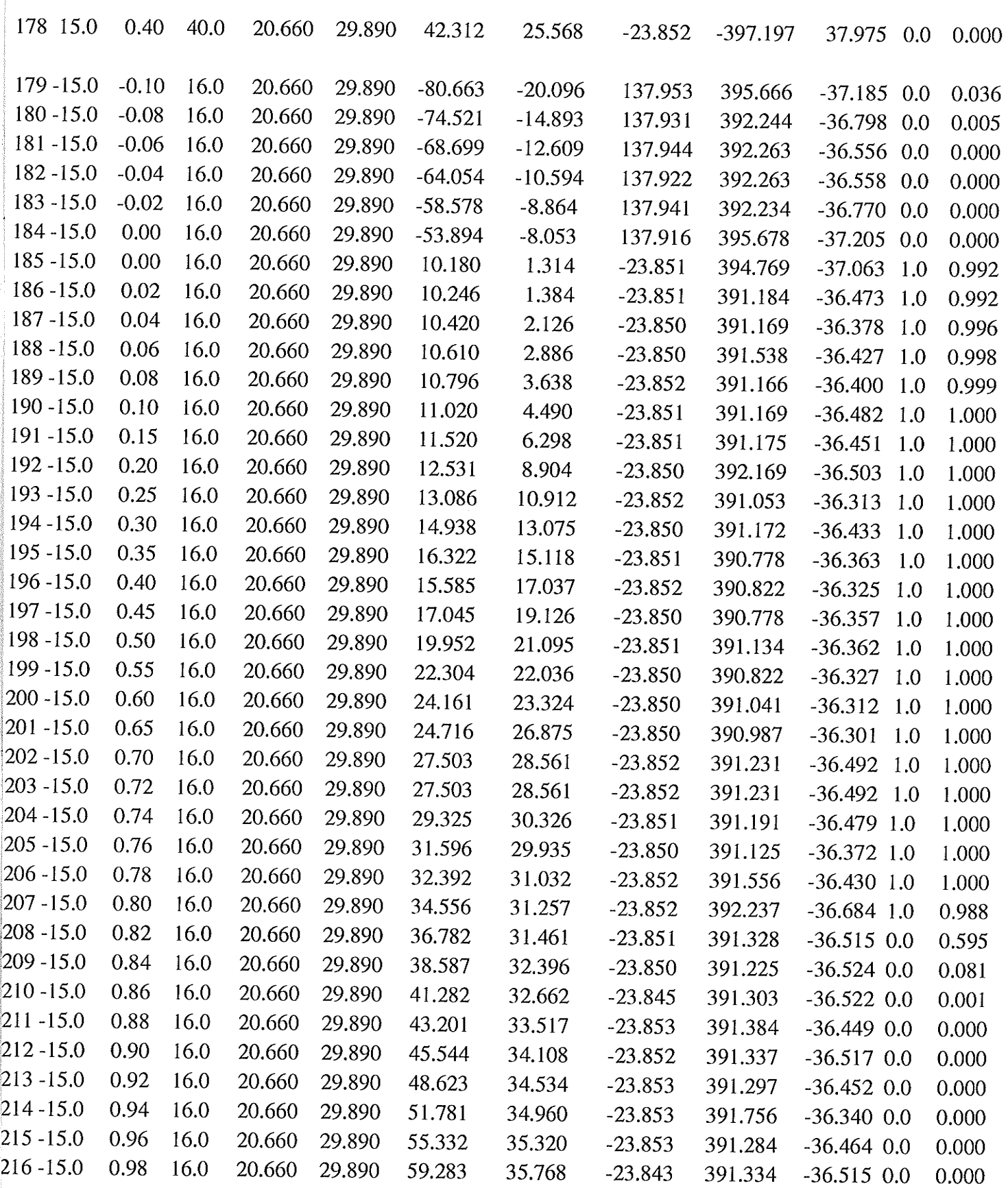

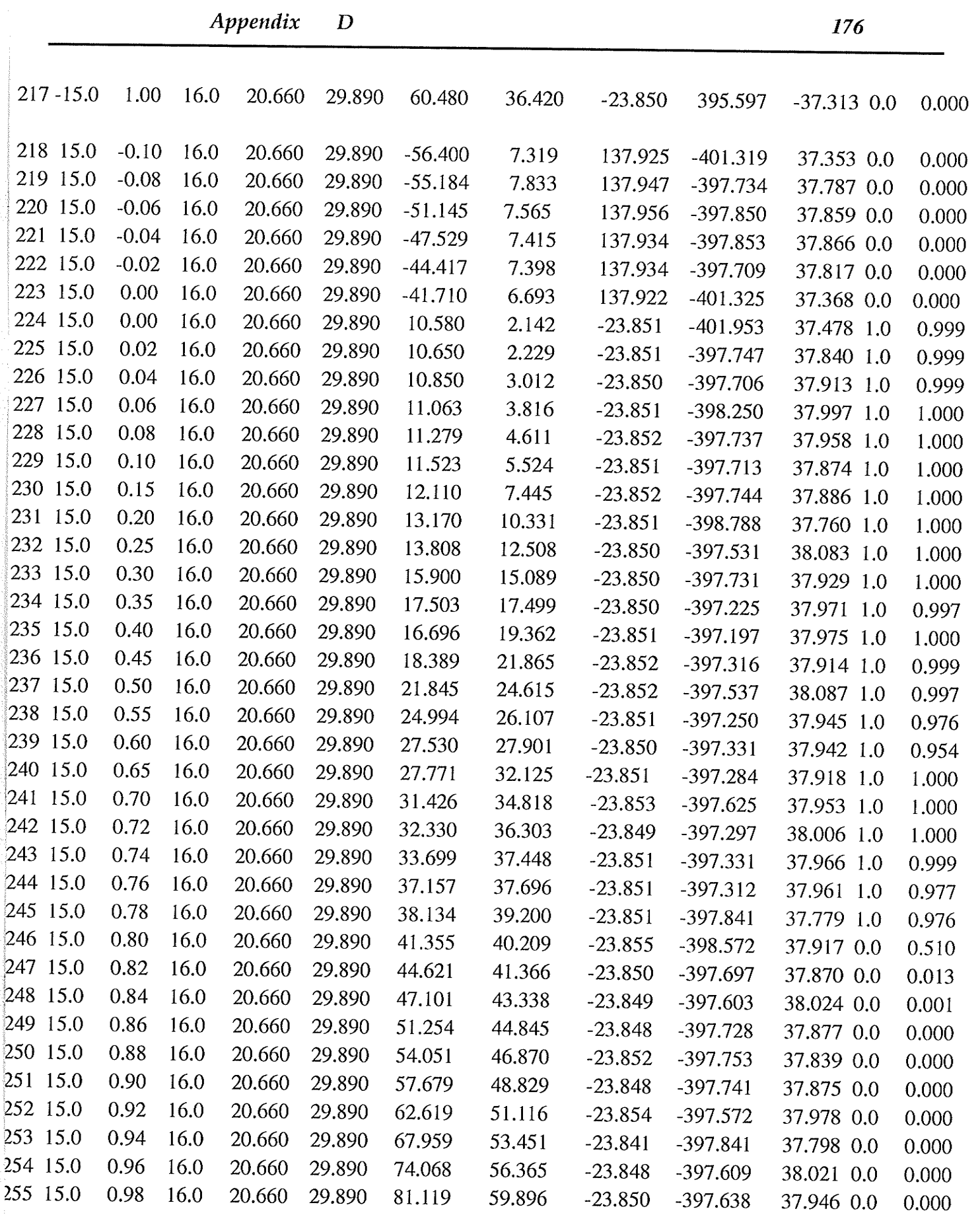

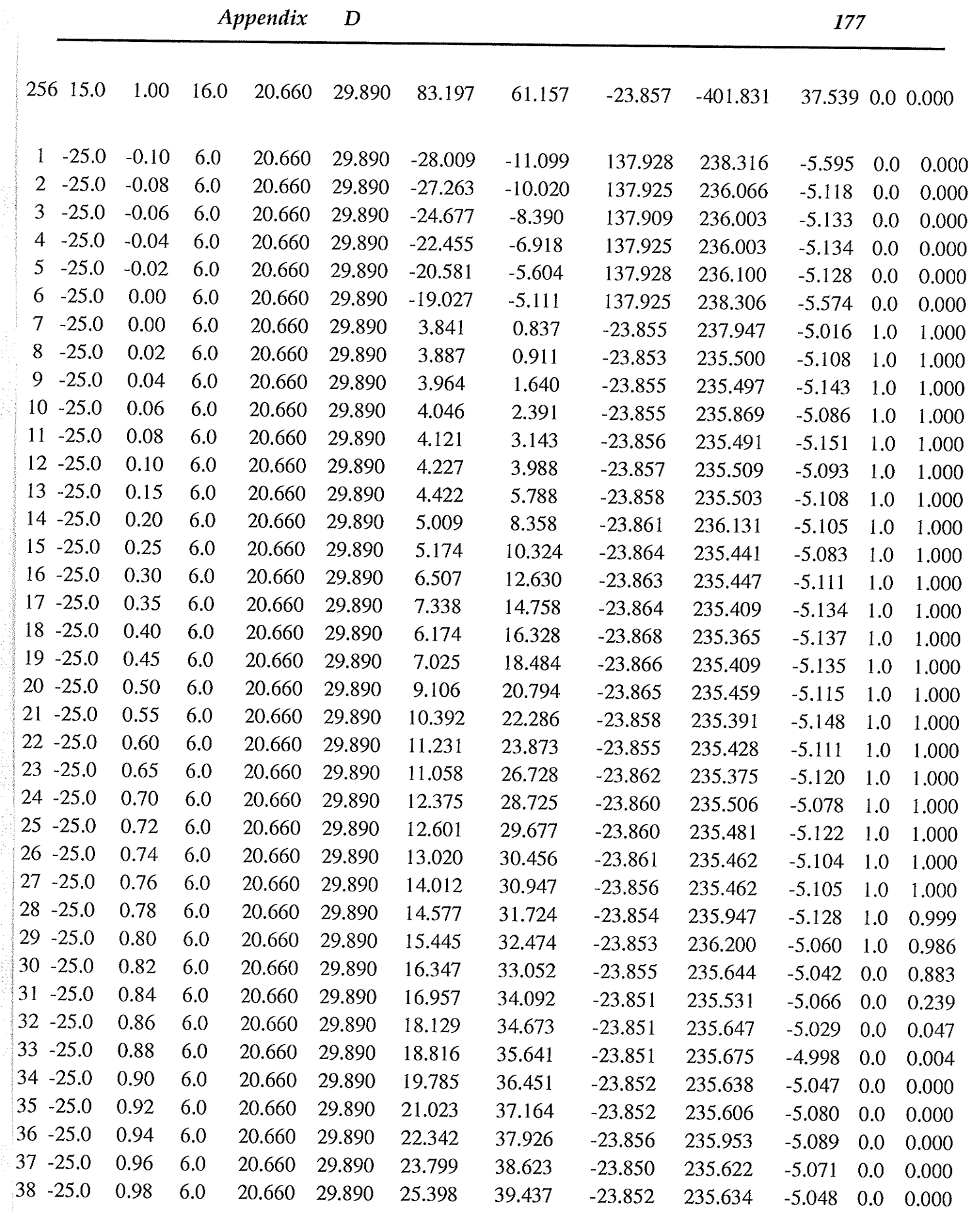

in en

an shekara ta 19

 $\label{eq:2.1} \begin{split} \mathcal{L}_{\text{max}}(\mathcal{L}_{\text{max}}) = \mathcal{L}_{\text{max}}(\mathcal{L}_{\text{max}}) = \mathcal{L}_{\text{max}}(\mathcal{L}_{\text{max}}) = \mathcal{L}_{\text{max}}(\mathcal{L}_{\text{max}}) = \mathcal{L}_{\text{max}}(\mathcal{L}_{\text{max}}) = \mathcal{L}_{\text{max}}(\mathcal{L}_{\text{max}}) = \mathcal{L}_{\text{max}}(\mathcal{L}_{\text{max}}) = \mathcal{L}_{\text{max}}(\mathcal{L}_{\text{max}}) = \mathcal{L}_{\text{max}}(\mathcal$ 

 $\label{eq:1.1} \begin{split} \mathcal{P}_{\text{max}}(\mathcal{P}_{\text{max}}(\mathcal{P}_{\text$ 

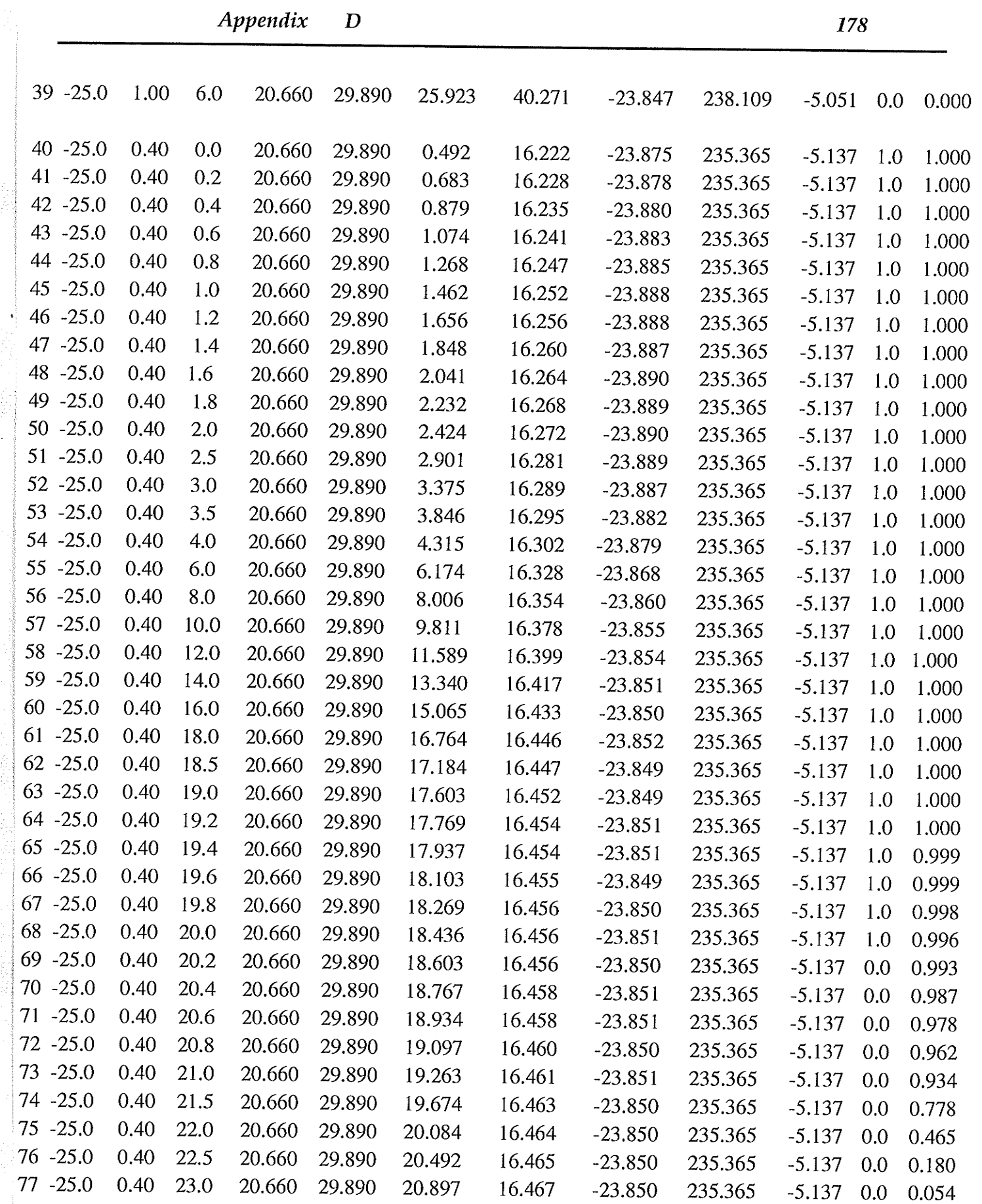

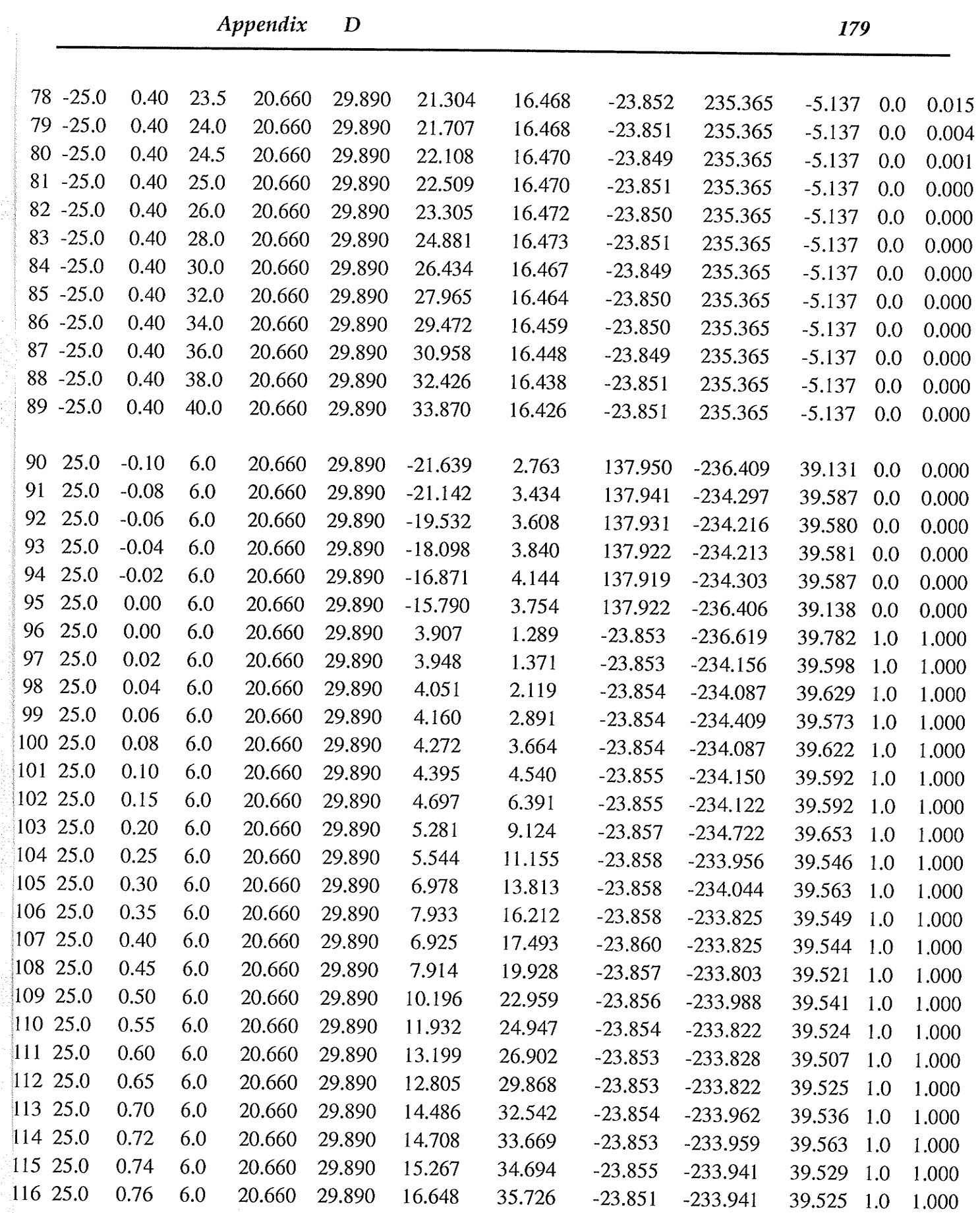

 $\label{eq:2.1} \frac{1}{\sqrt{2\pi}}\int_{0}^{1} \frac{1}{\sqrt{2\pi}}\left(\frac{1}{\sqrt{2\pi}}\right)^{2} \frac{1}{\sqrt{2\pi}}\int_{0}^{1} \frac{1}{\sqrt{2\pi}}\left(\frac{1}{\sqrt{2\pi}}\right)^{2} \frac{1}{\sqrt{2\pi}}\int_{0}^{1} \frac{1}{\sqrt{2\pi}}\left(\frac{1}{\sqrt{2\pi}}\right)^{2} \frac{1}{\sqrt{2\pi}}\int_{0}^{1} \frac{1}{\sqrt{2\pi}}\int_{0}^{1} \frac{1}{\sqrt{2\pi}}\int_{$ 

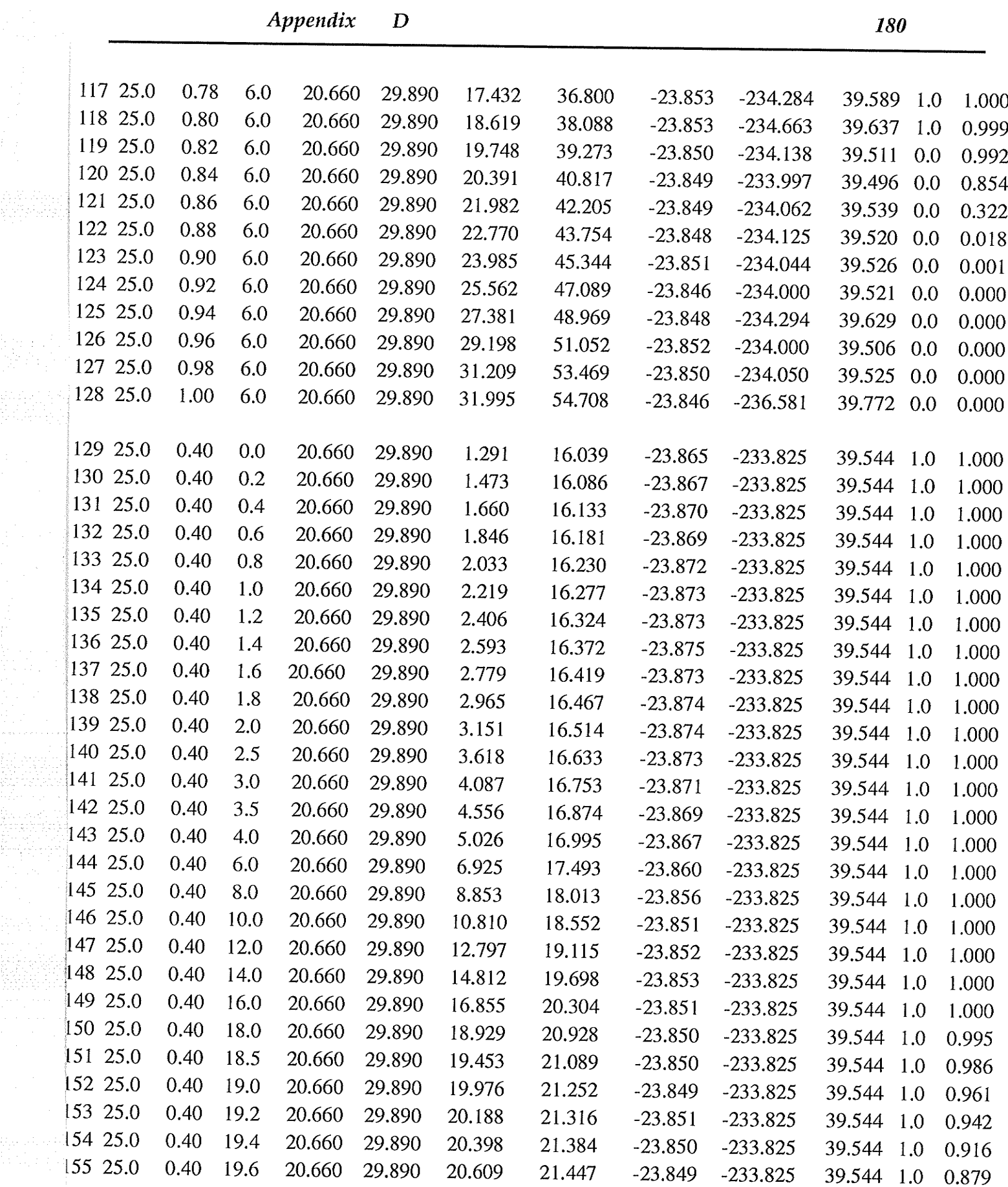

- 37

್ ನೋಡಿಸುವುದು

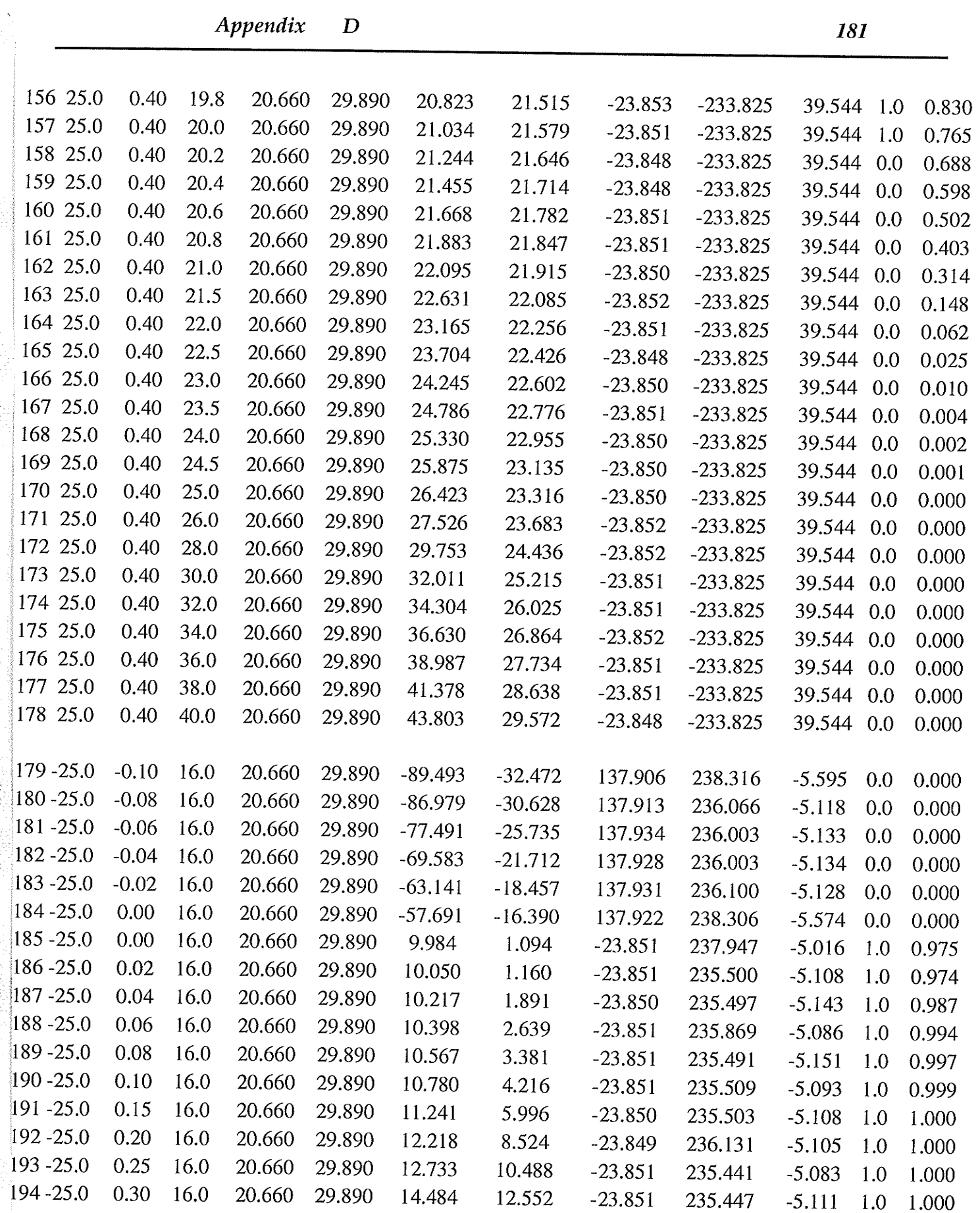

ಬಾರ್ ಸ

1995 B

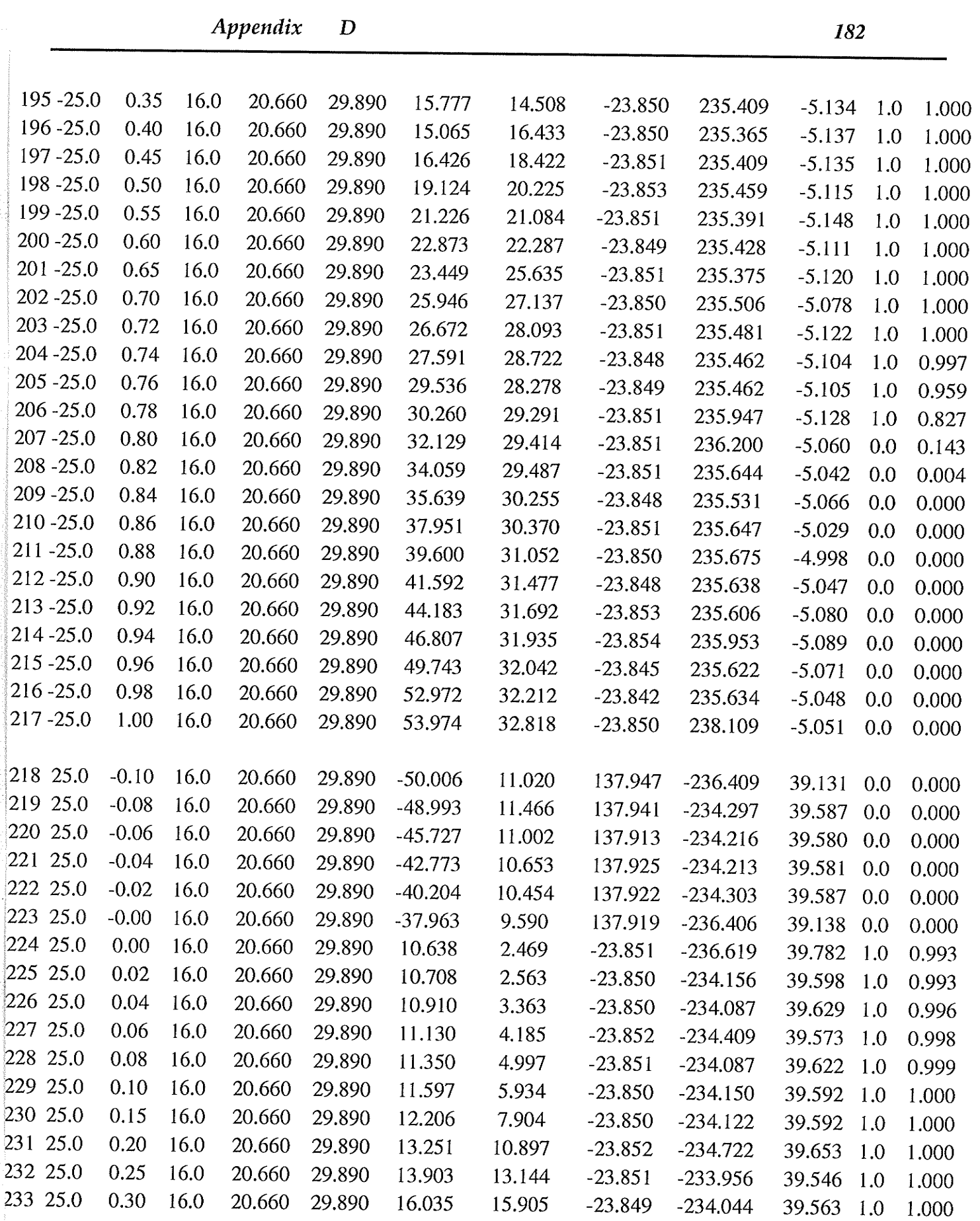

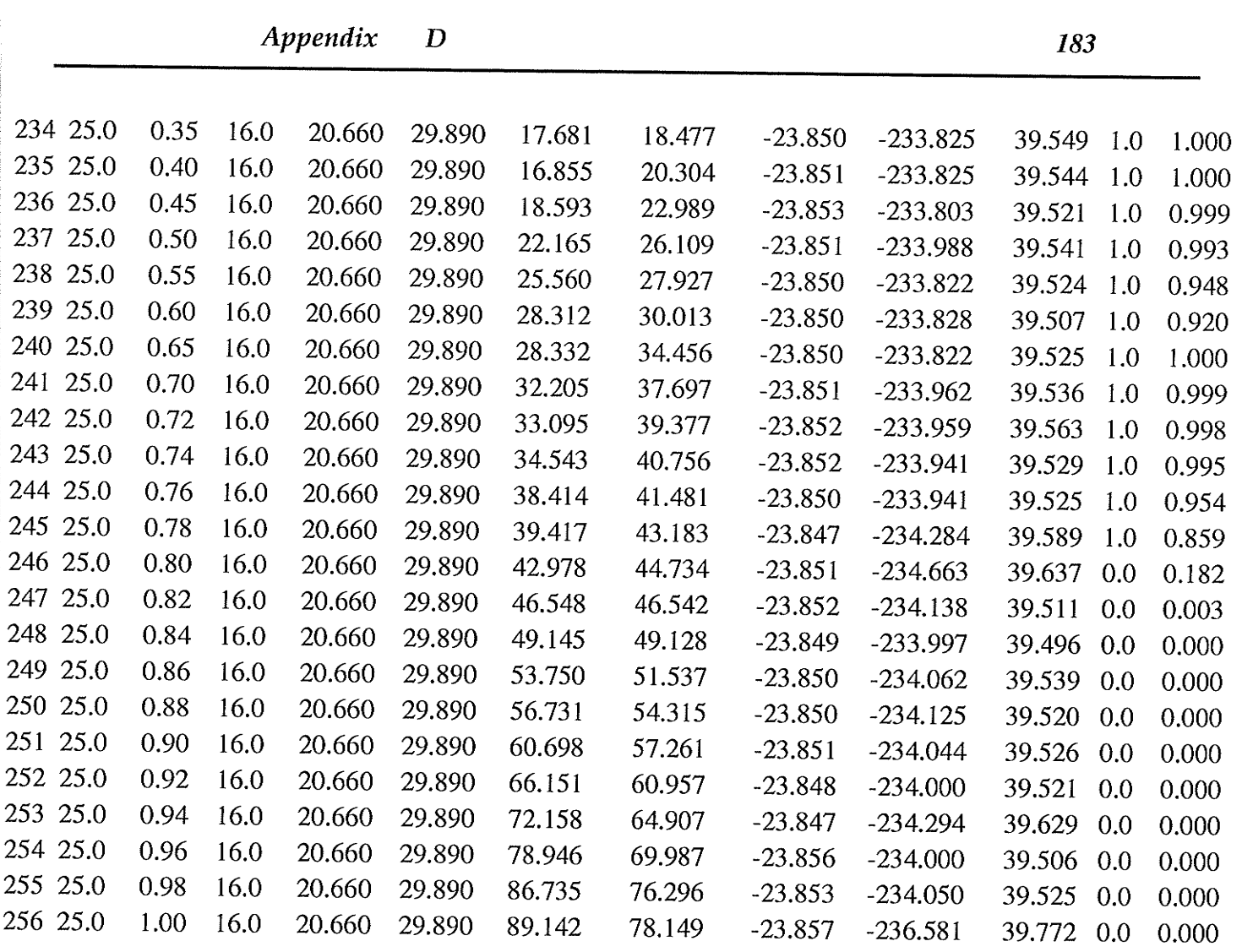

an Sala

Appendix  $\boldsymbol{D}$ 

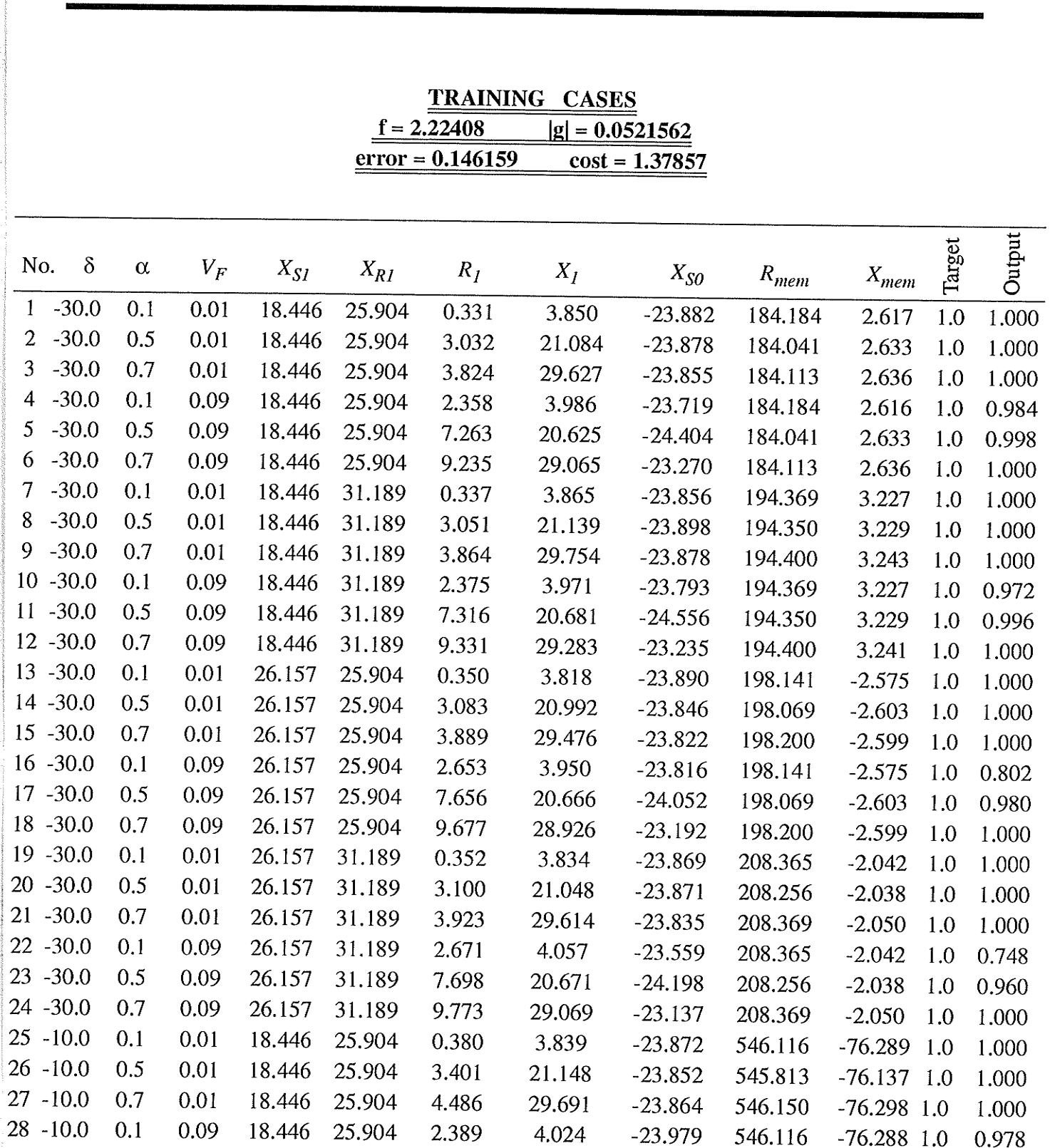

## PART B : TRAINING, TESTING AND RUNNING PATTERNS FOR NONLINEAR ARCING FAULT RESISTANCE MODEL

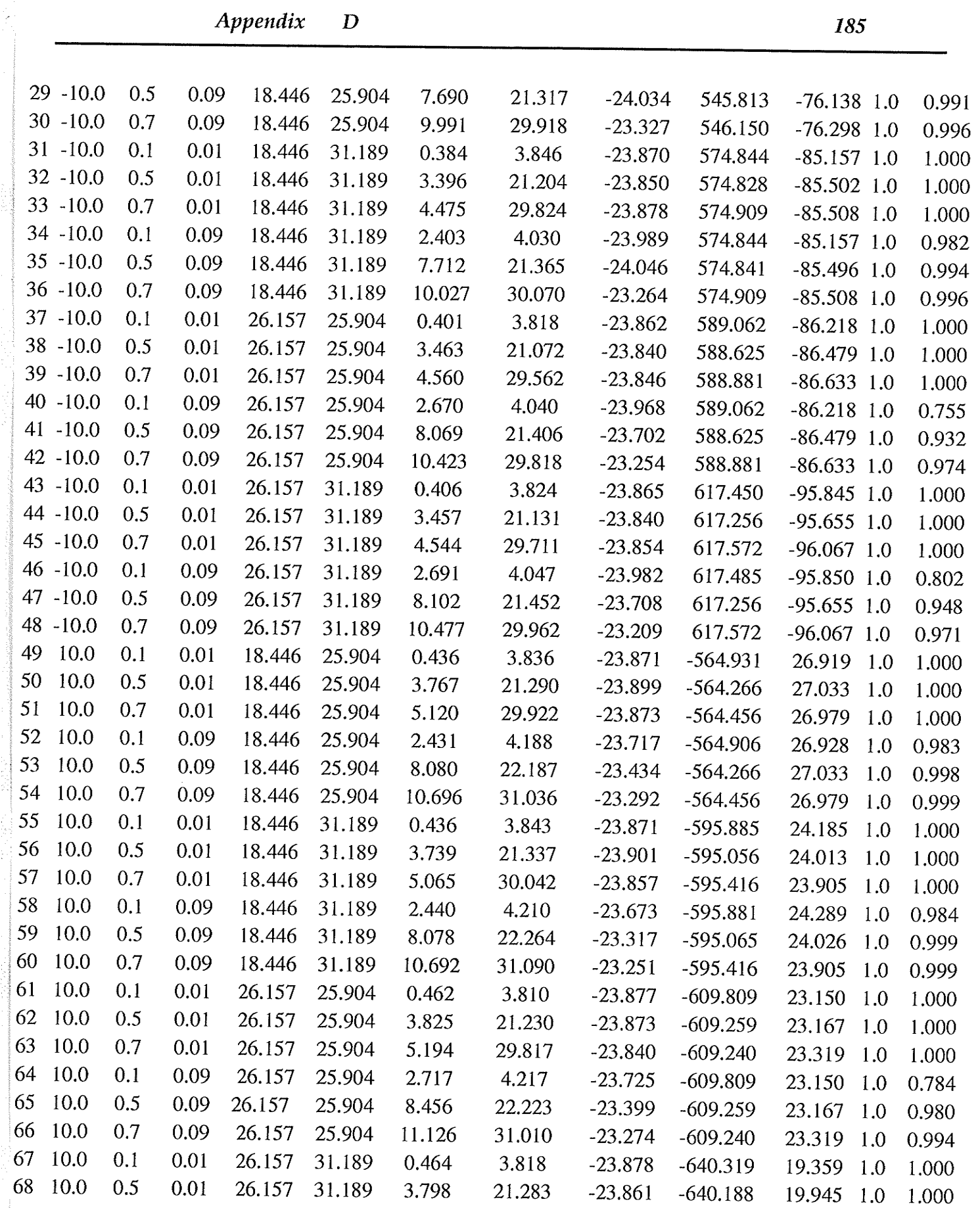

-11

 $\label{eq:2.1} \begin{split} \mathcal{L}_{\text{max}}(\mathcal{L}_{\text{max}}(\mathcal{L}_{\text$ 

 $\label{eq:2} \begin{split} \mathcal{L}^{(1)}_{\text{G}}(x) &= \frac{1}{2} \sum_{i=1}^{N} \left( \frac{1}{2} \sum_{j=1}^{N} \left( \frac{1}{2} \sum_{j=1}^{N} \left( \frac{1}{2} \sum_{j=1}^{N} \left( \frac{1}{2} \sum_{j=1}^{N} \left( \frac{1}{2} \sum_{j=1}^{N} \left( \frac{1}{2} \sum_{j=1}^{N} \left( \frac{1}{2} \sum_{j=1}^{N} \left( \frac{1}{2} \sum_{j=1}^{N} \left( \frac{1}{2} \$ 

in the St

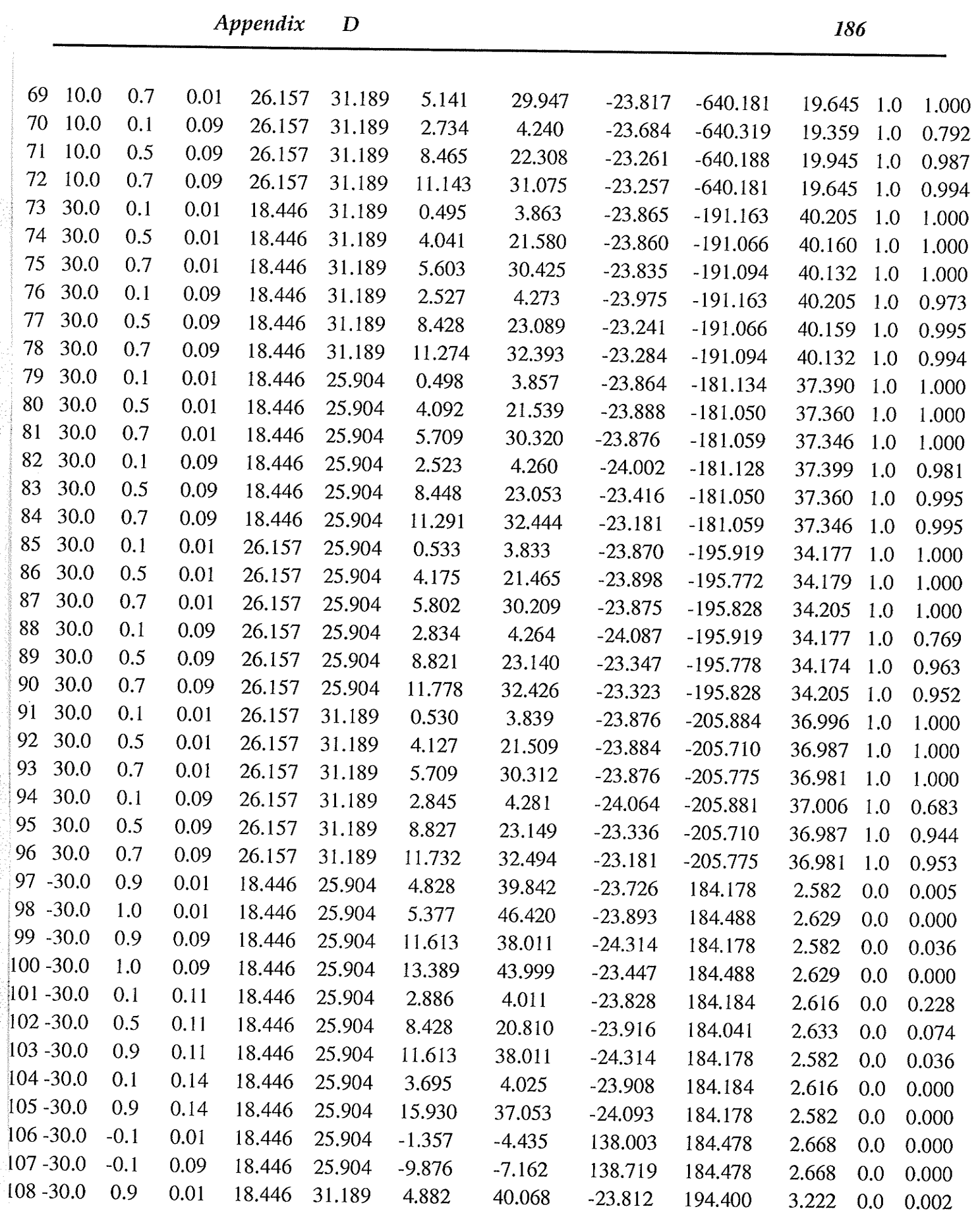

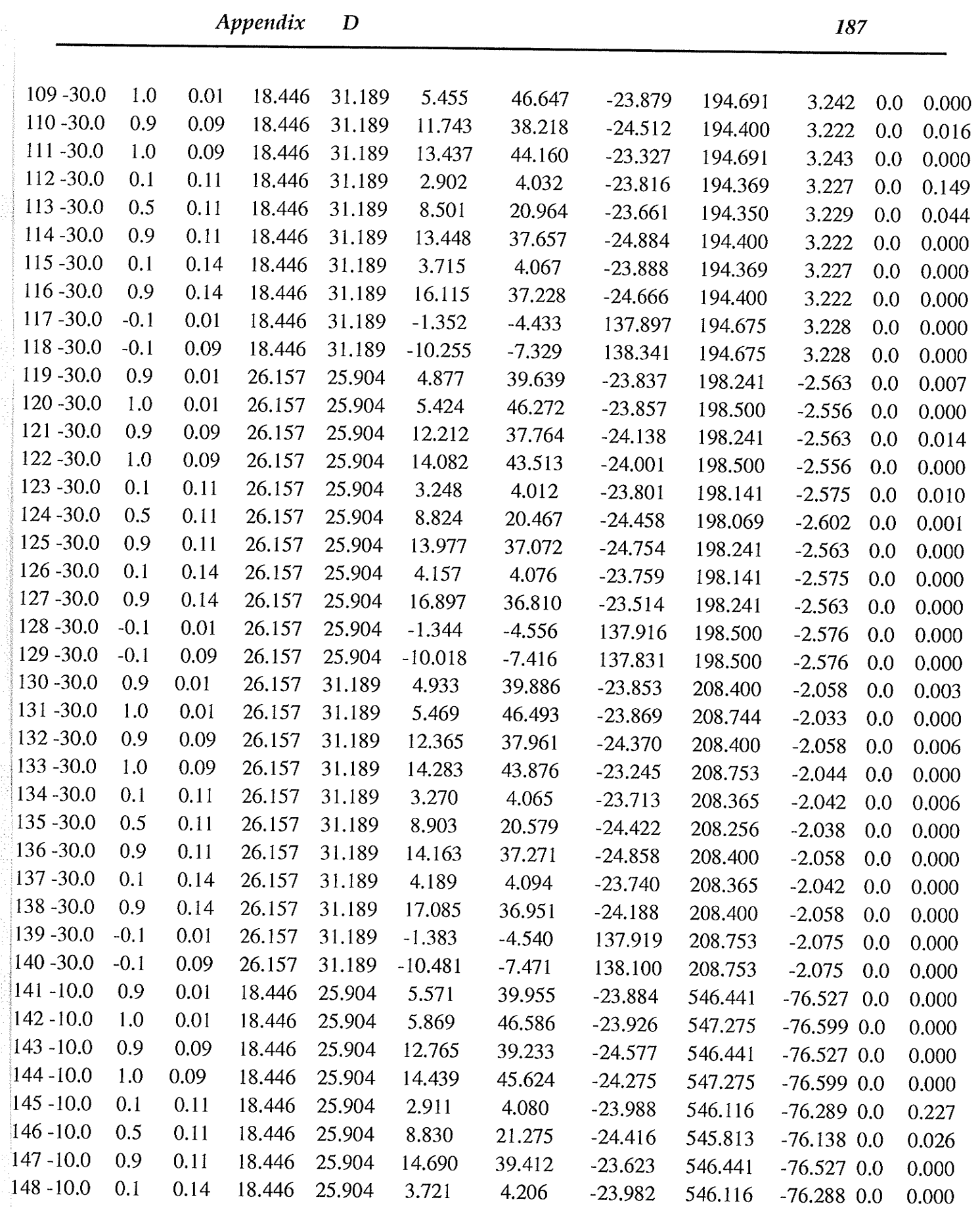

10 Million

 $\label{eq:3.1} \mathcal{L}_{\mathcal{A}} = \left\{ \mathbf{X} \in \mathcal{A} \mid \mathcal{A} \in \mathcal{A} \right\}$ 

a da bandar da basance a contra contra de la forma<br>Constante

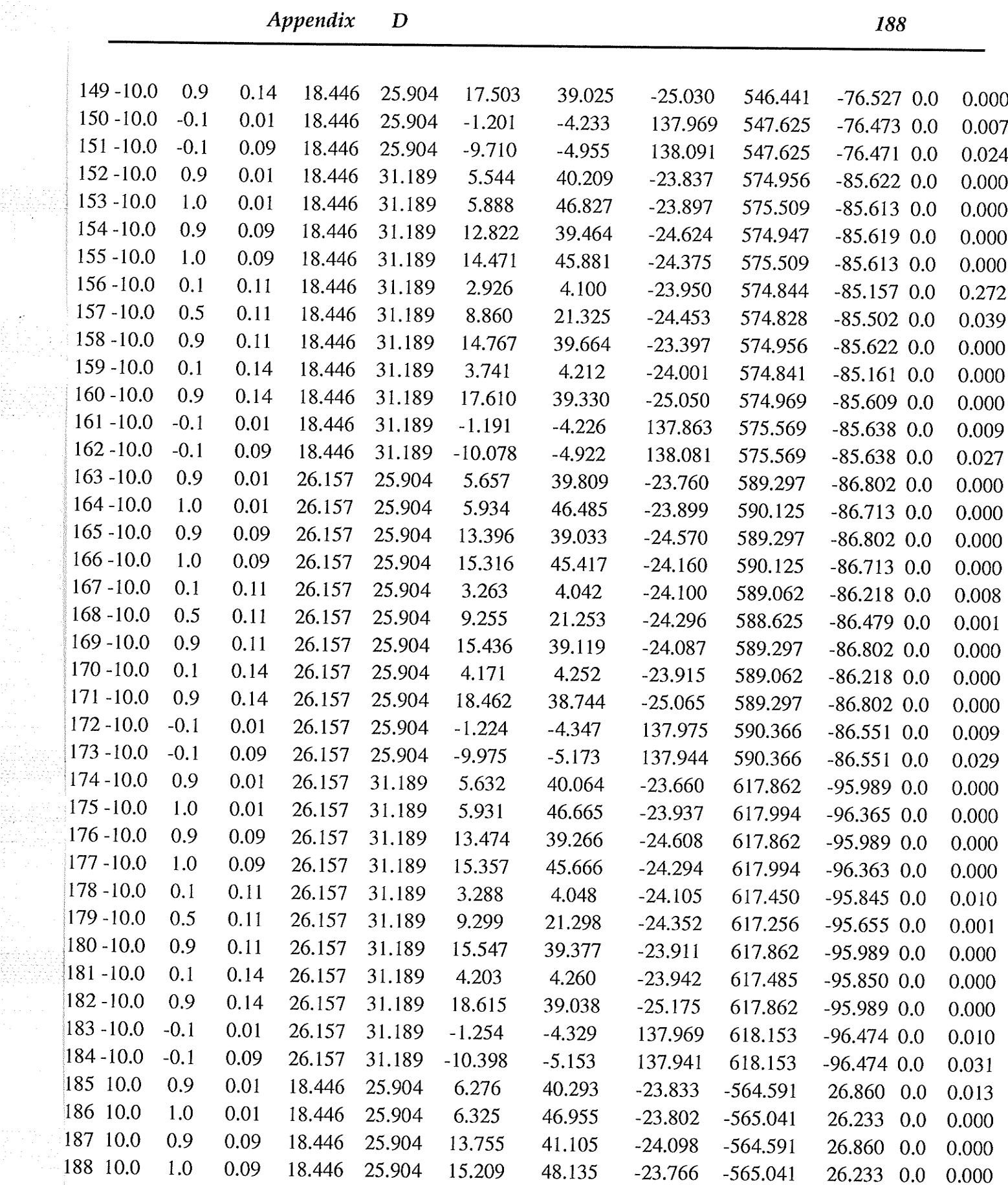

군에 대한<br>1

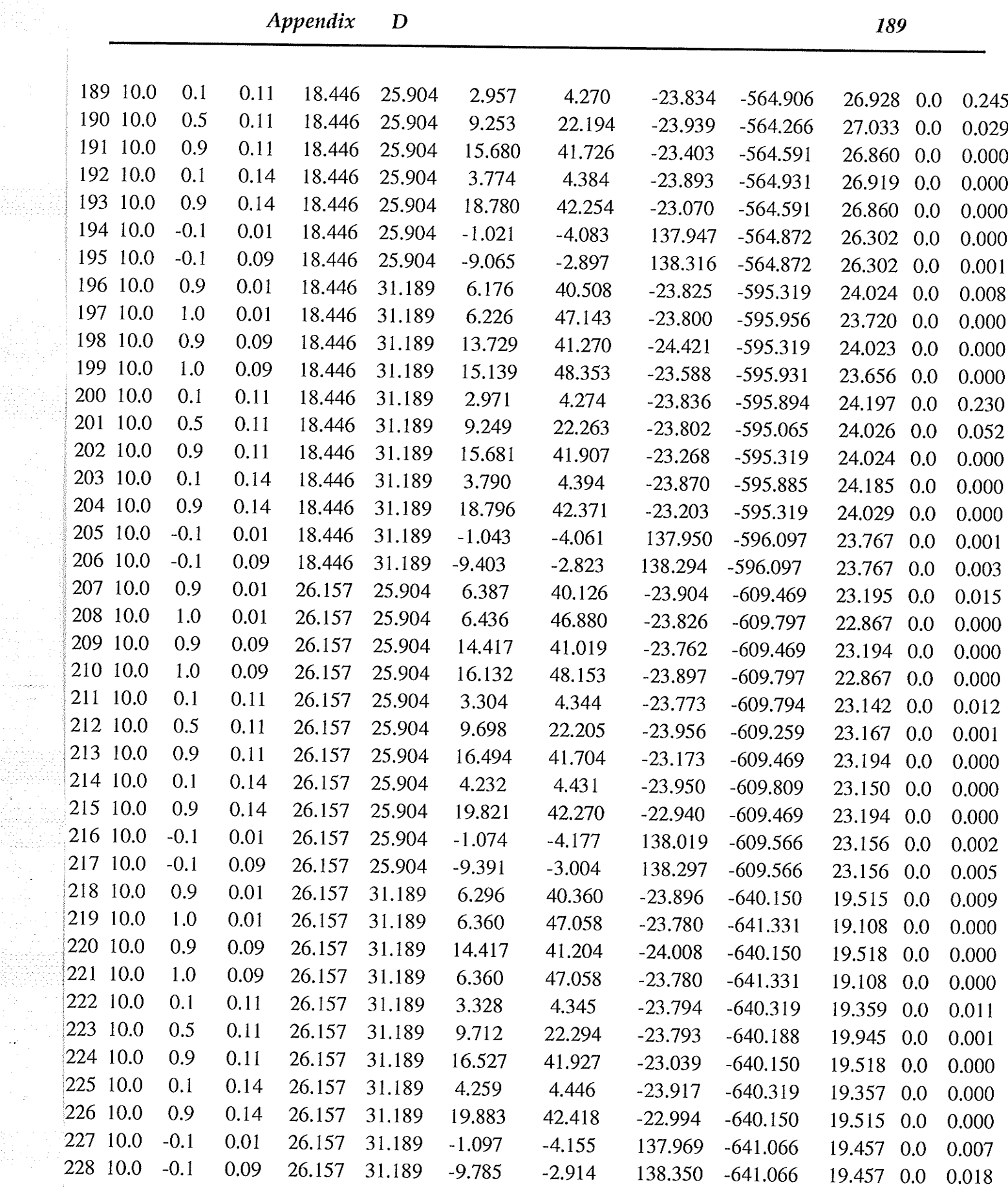

 $\frac{1}{2} \frac{1}{2}$ 

삼다도부터

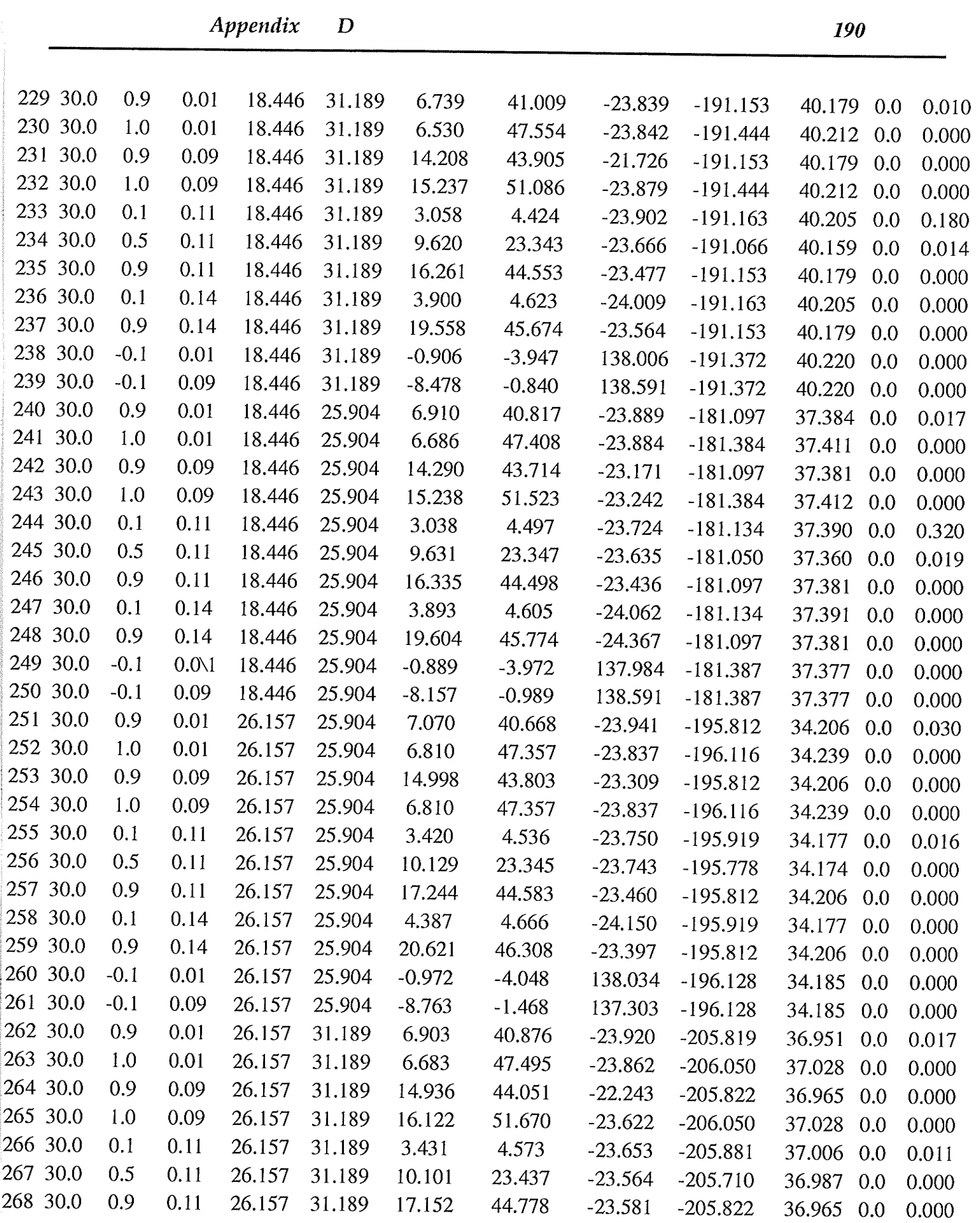

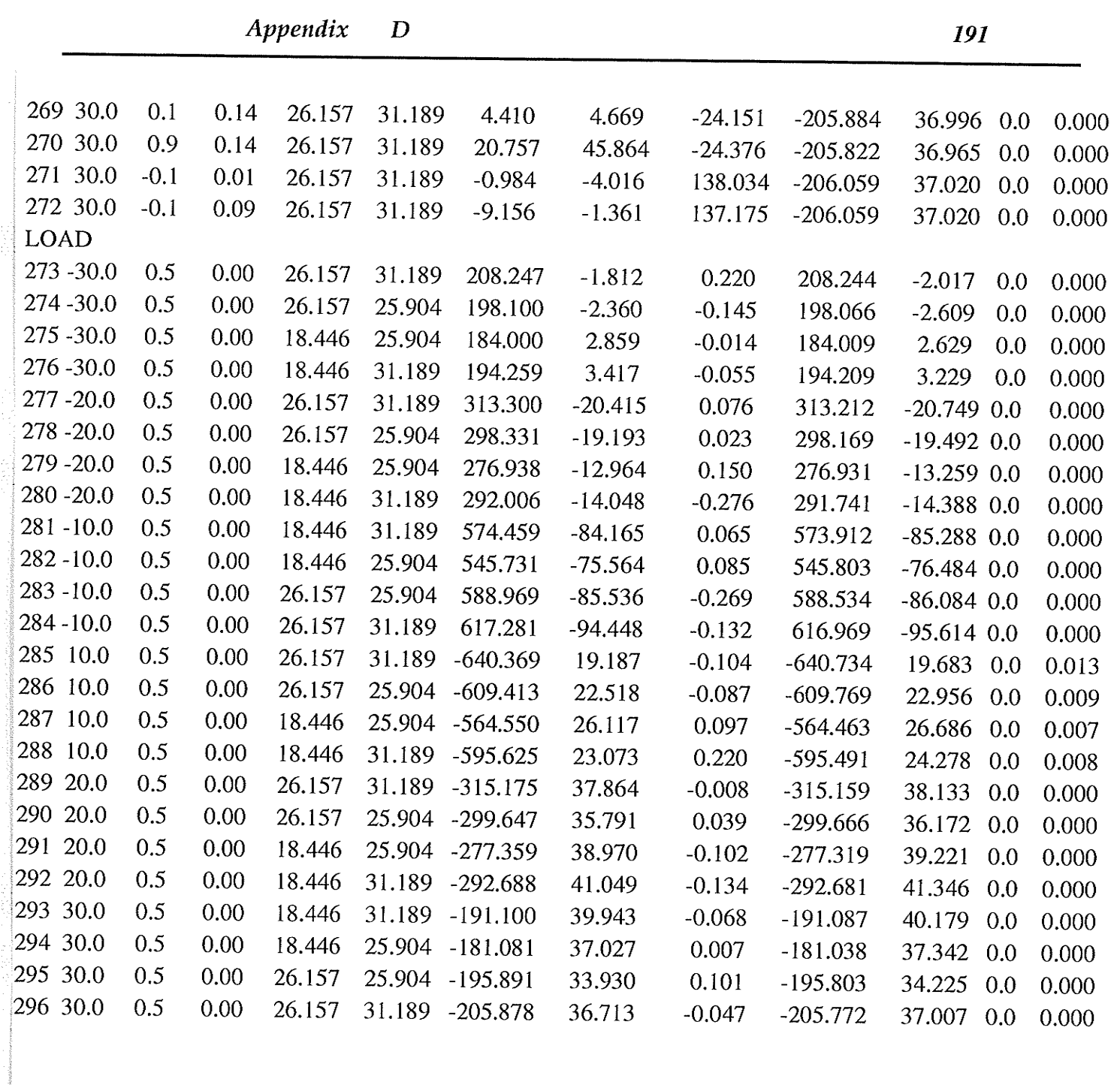

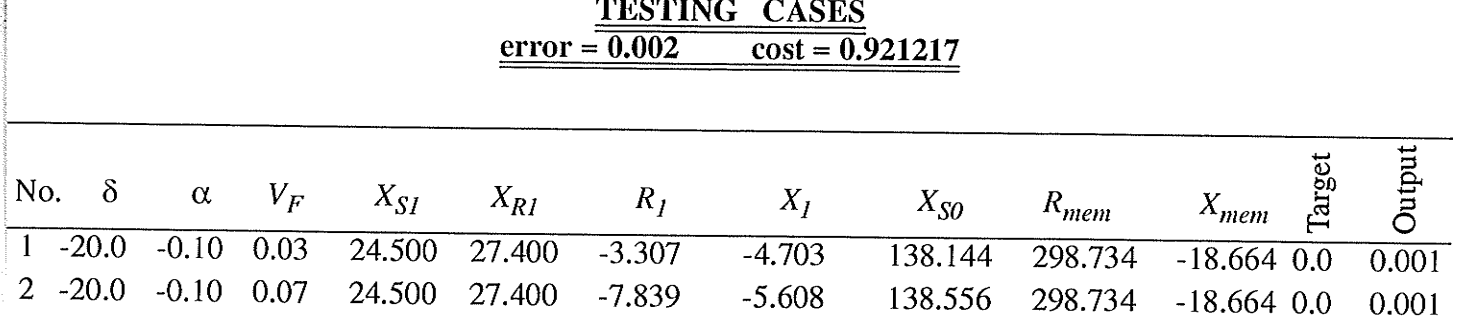

 $\alpha$  and the second parameter space of the space of the second second second  $\alpha$  ,  $\beta$  ,  $\beta$  ,  $\beta$  ,  $\beta$ 

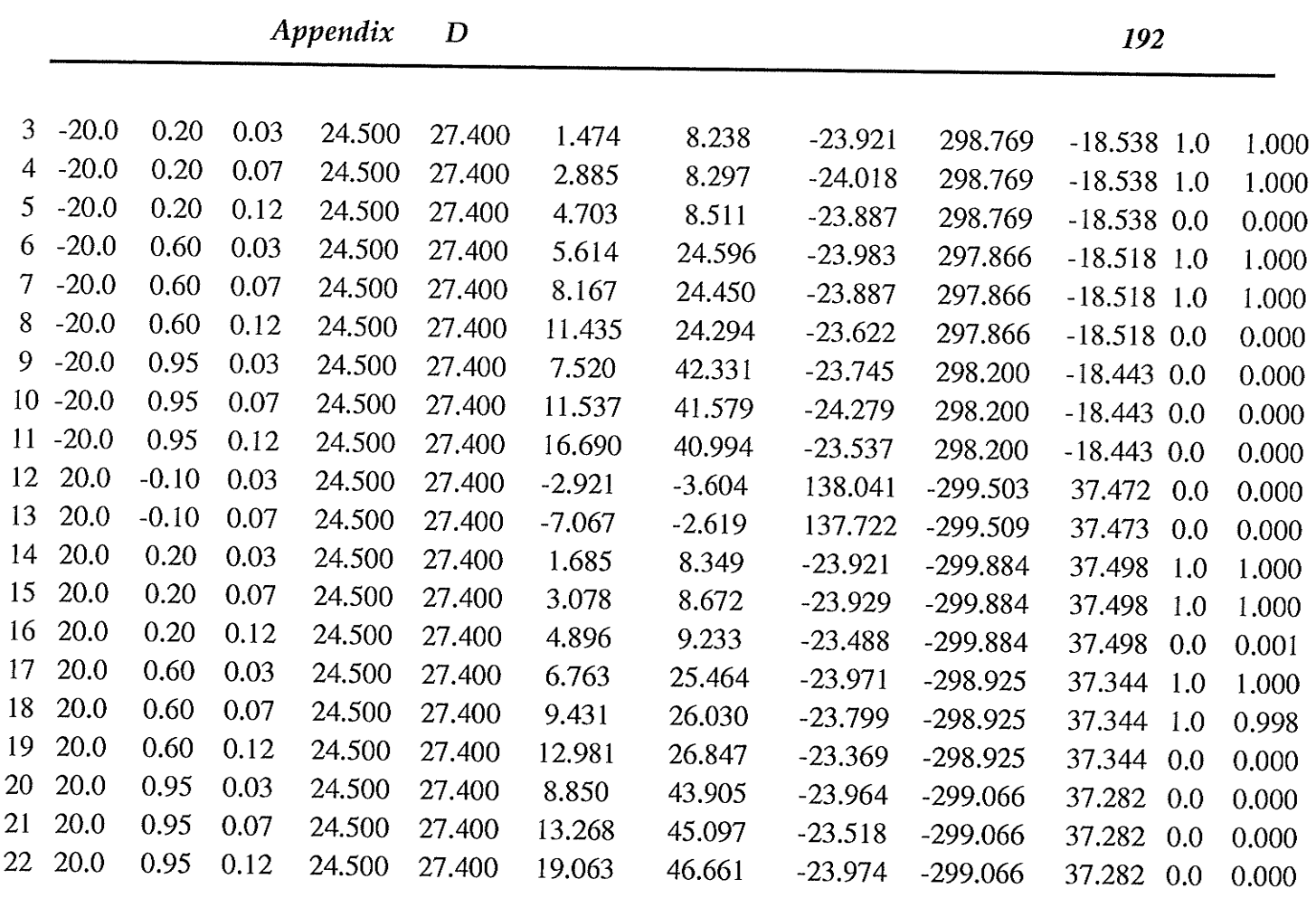

 $\frac{\text{RUNNING} \quad \text{CASES}}{\underline{\underline{\mathbf{f}}}}$ 

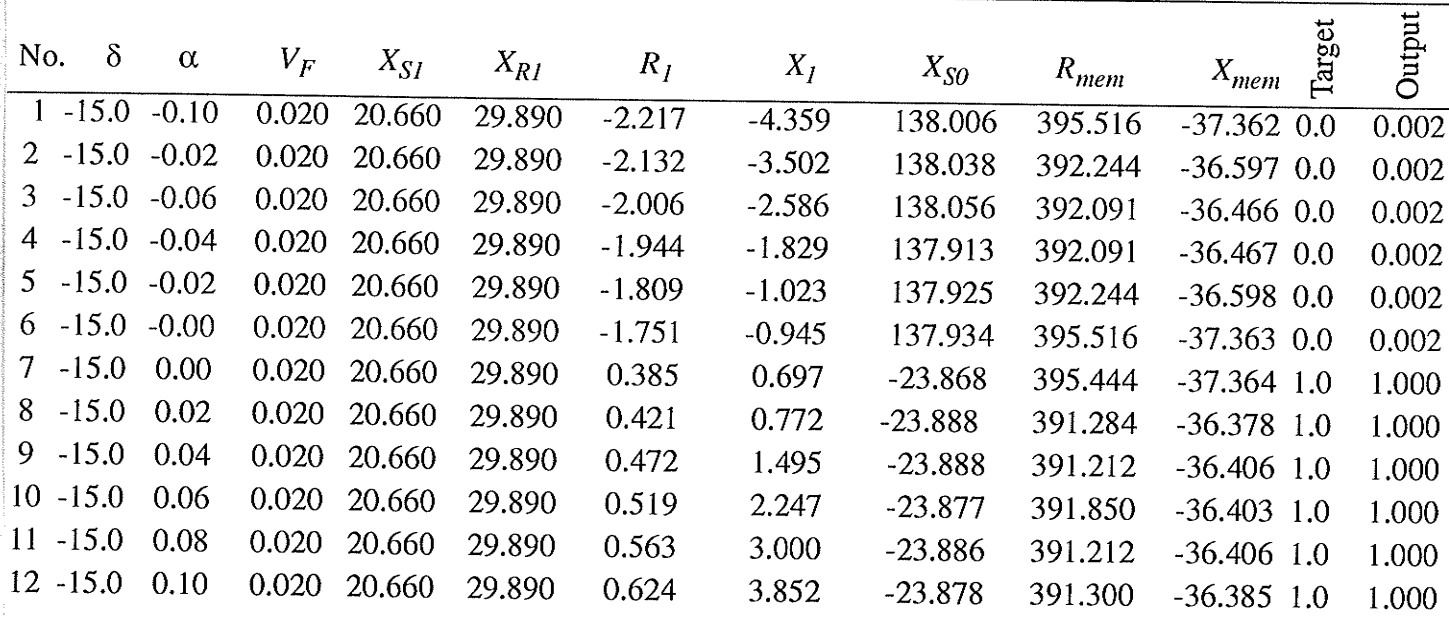

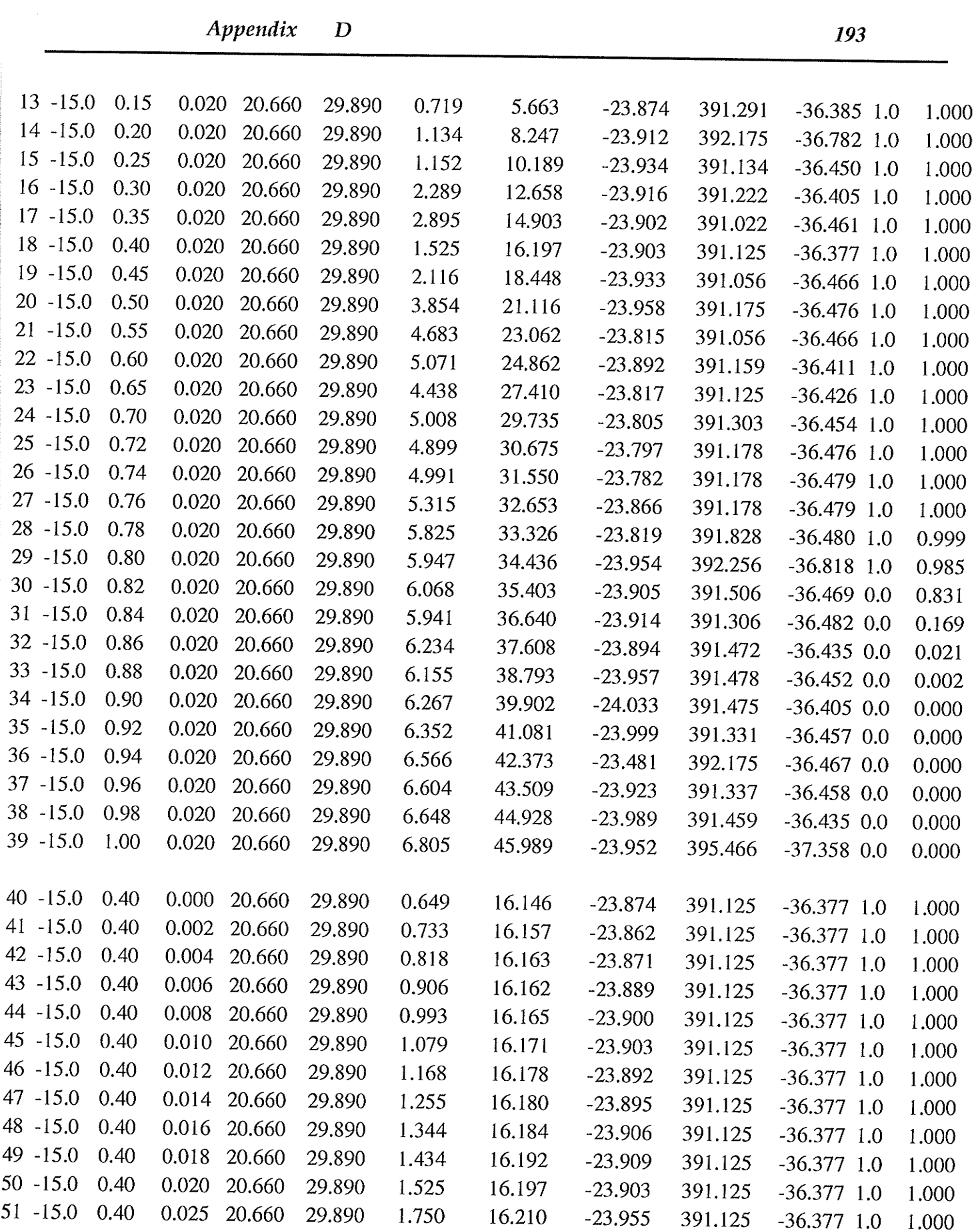

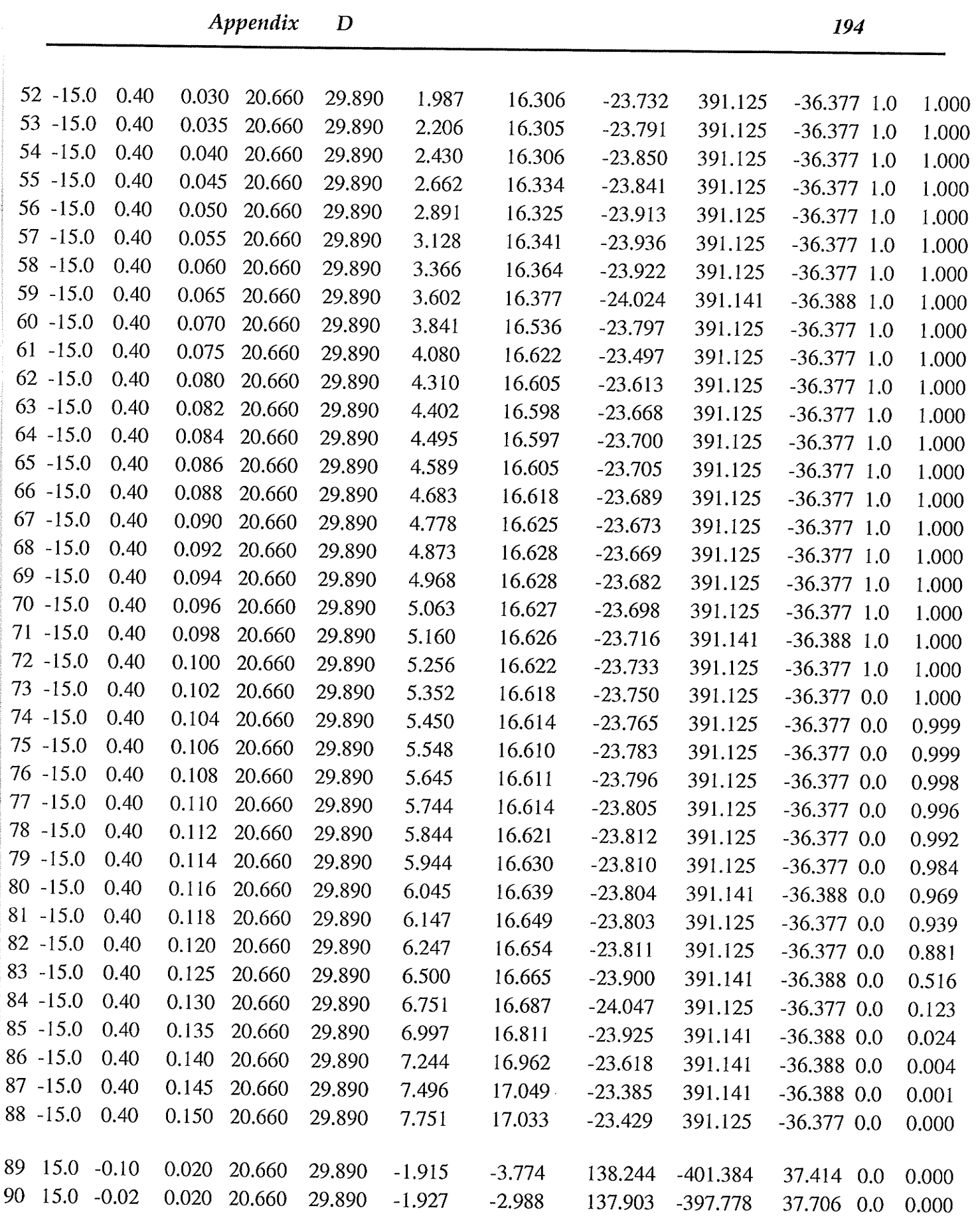

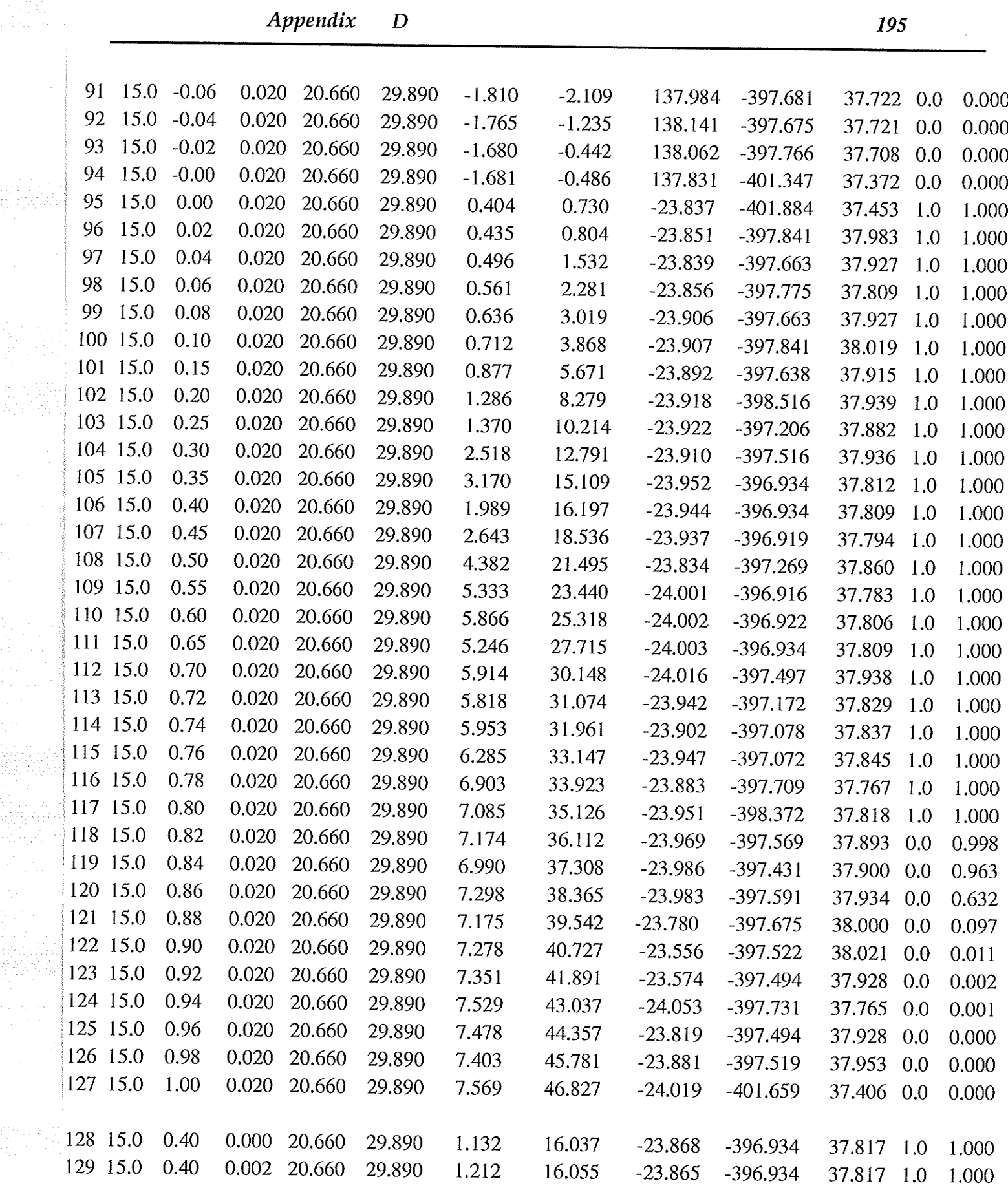

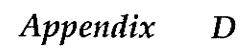

e distritt<br>1

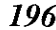

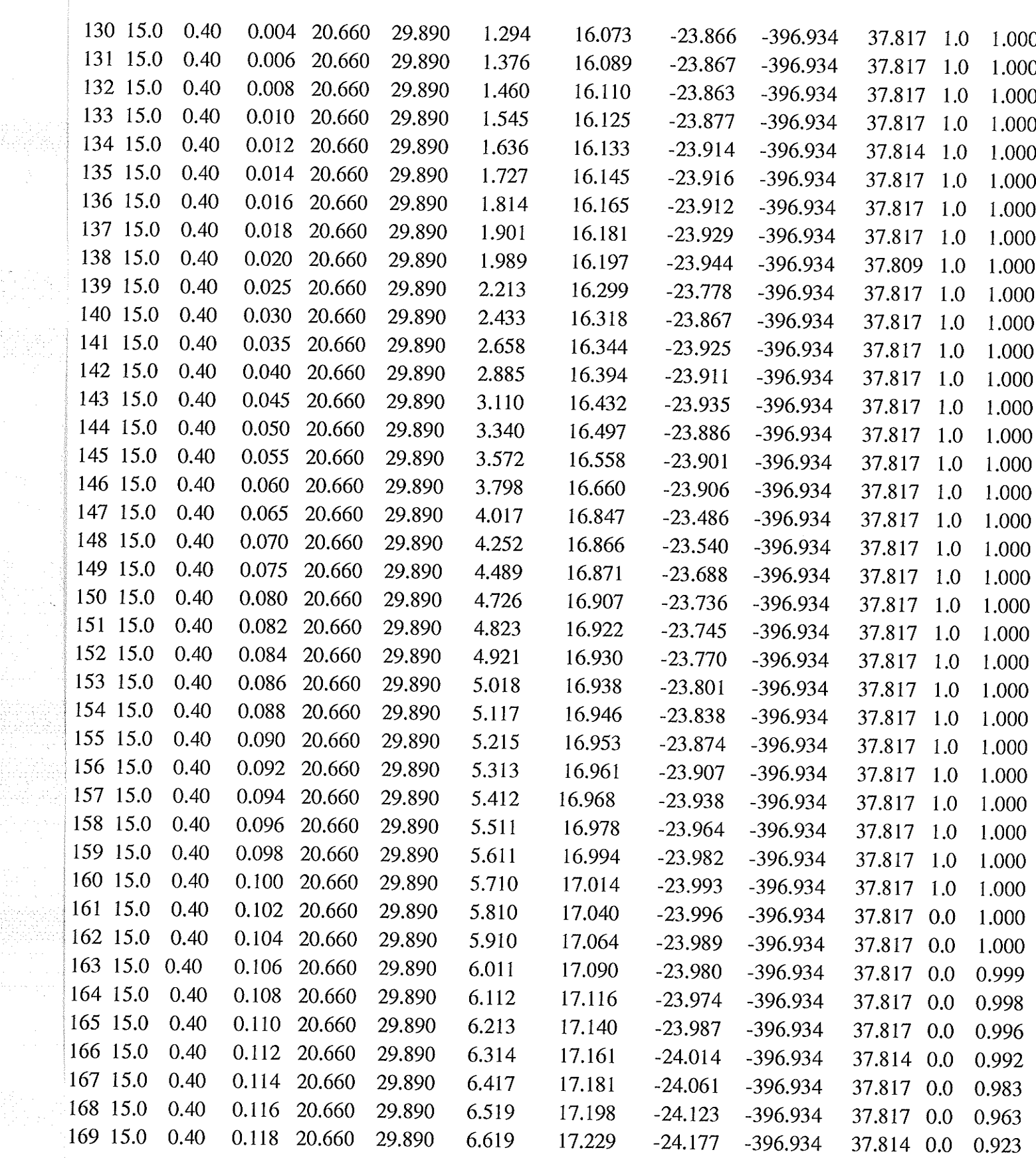

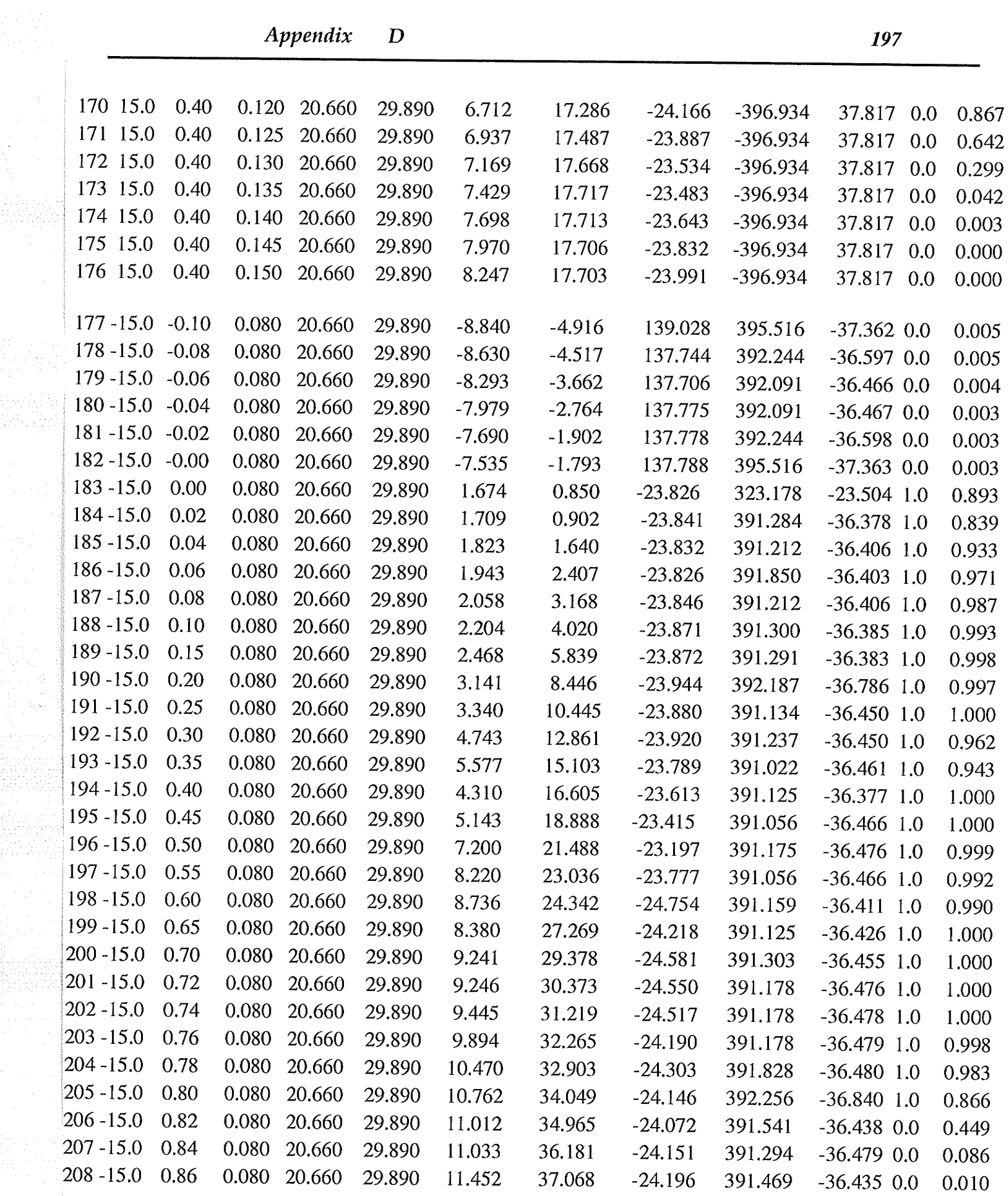

rill diamanta

بواجع والمعارفة

 $\sim 4.4 \times 10^{-10}$ 

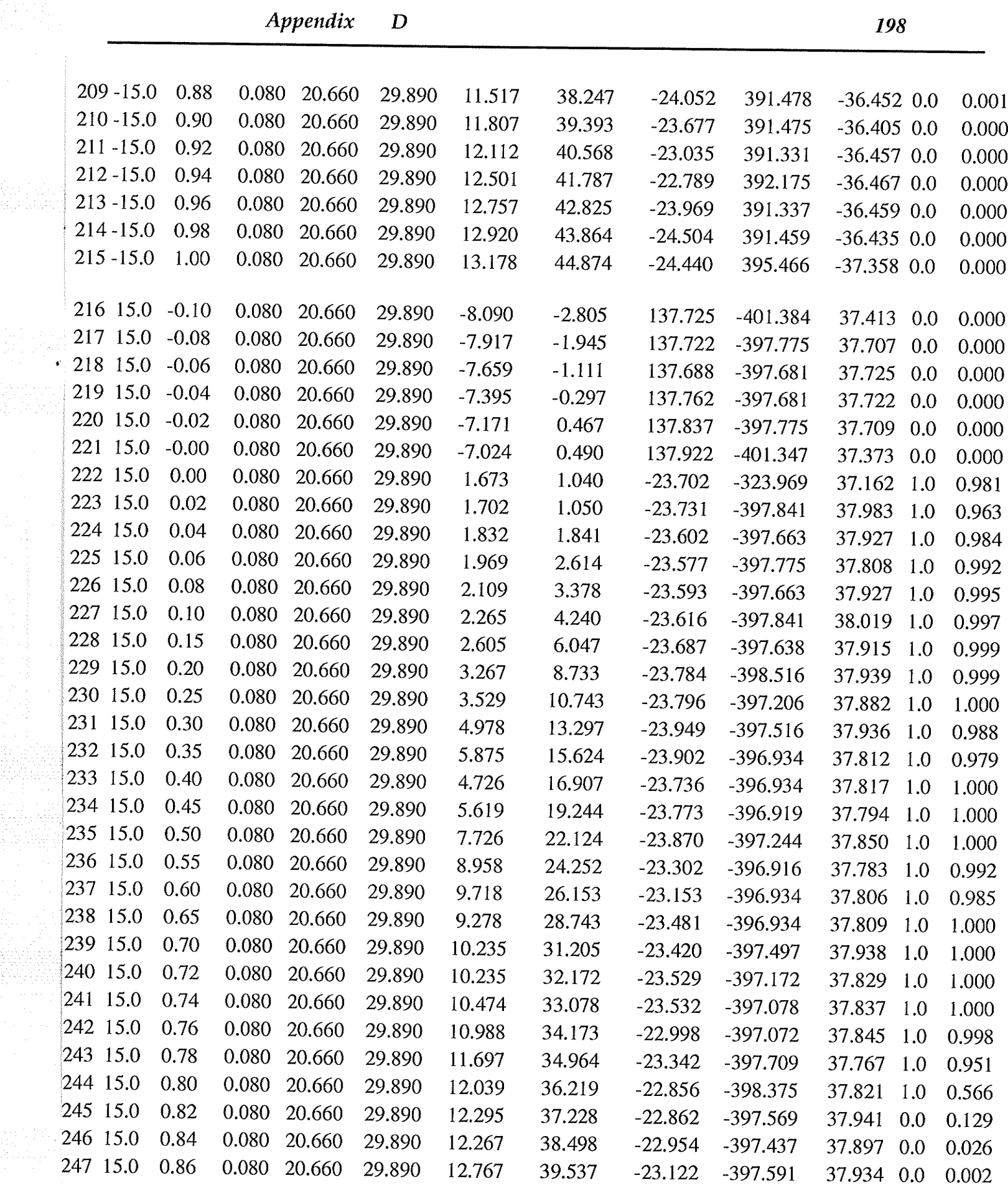

 $\ddot{\phantom{1}}$ 

 $\mathcal{F}_\mathcal{A}$  is a set of the set of  $\mathcal{F}_\mathcal{A}$ 

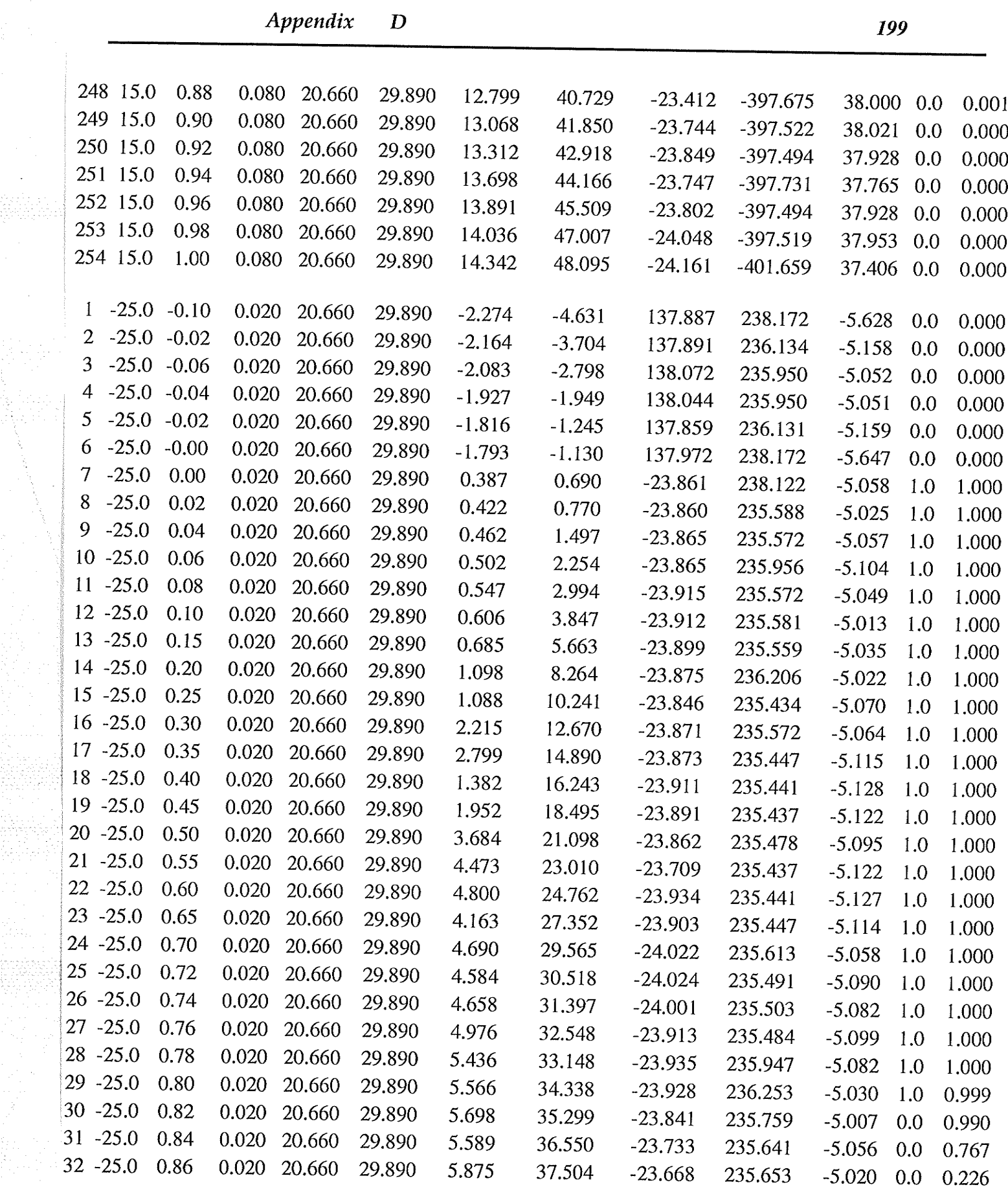

 $\sim$ 

 $\mathcal{A}_{\mathcal{A}}$ 

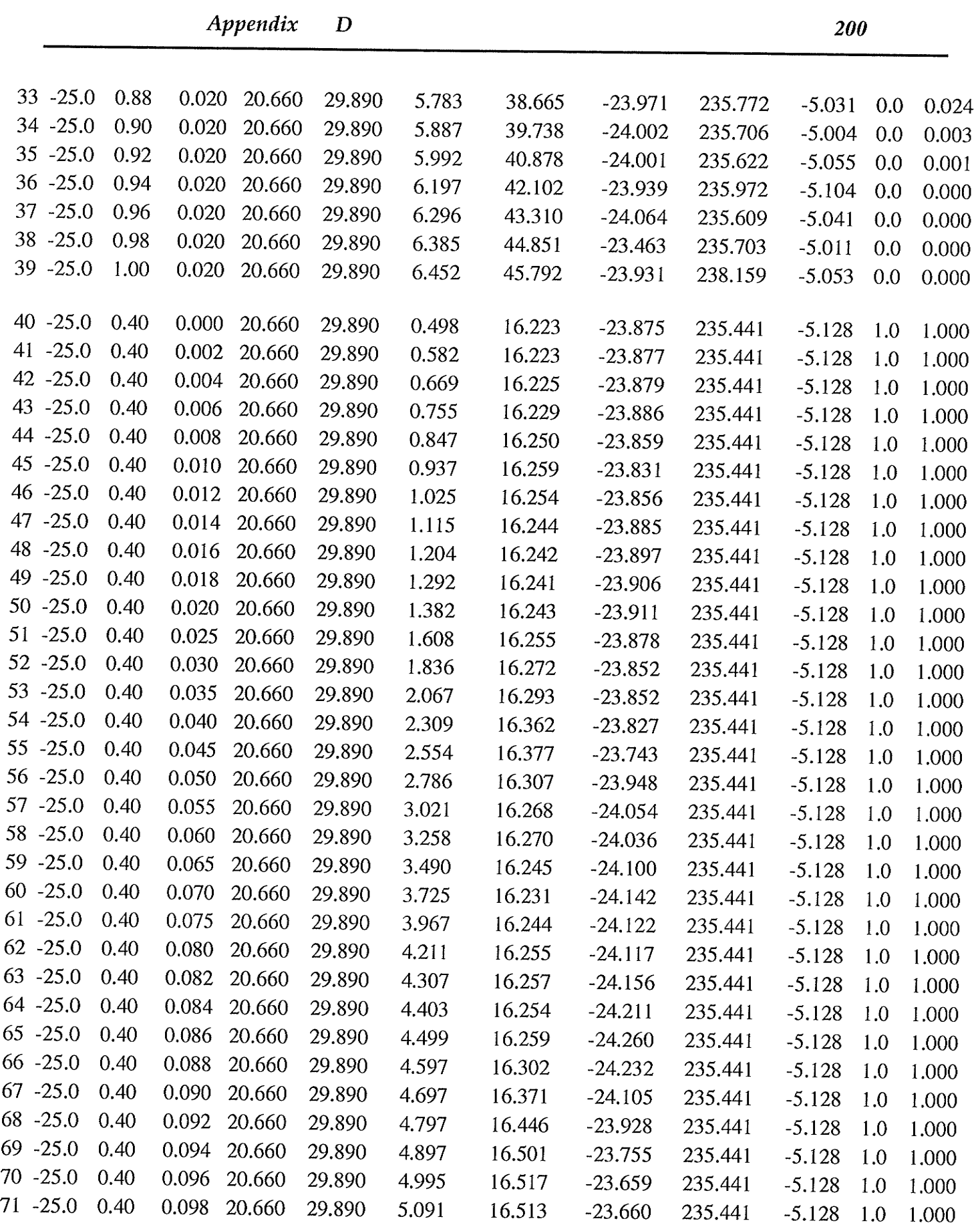
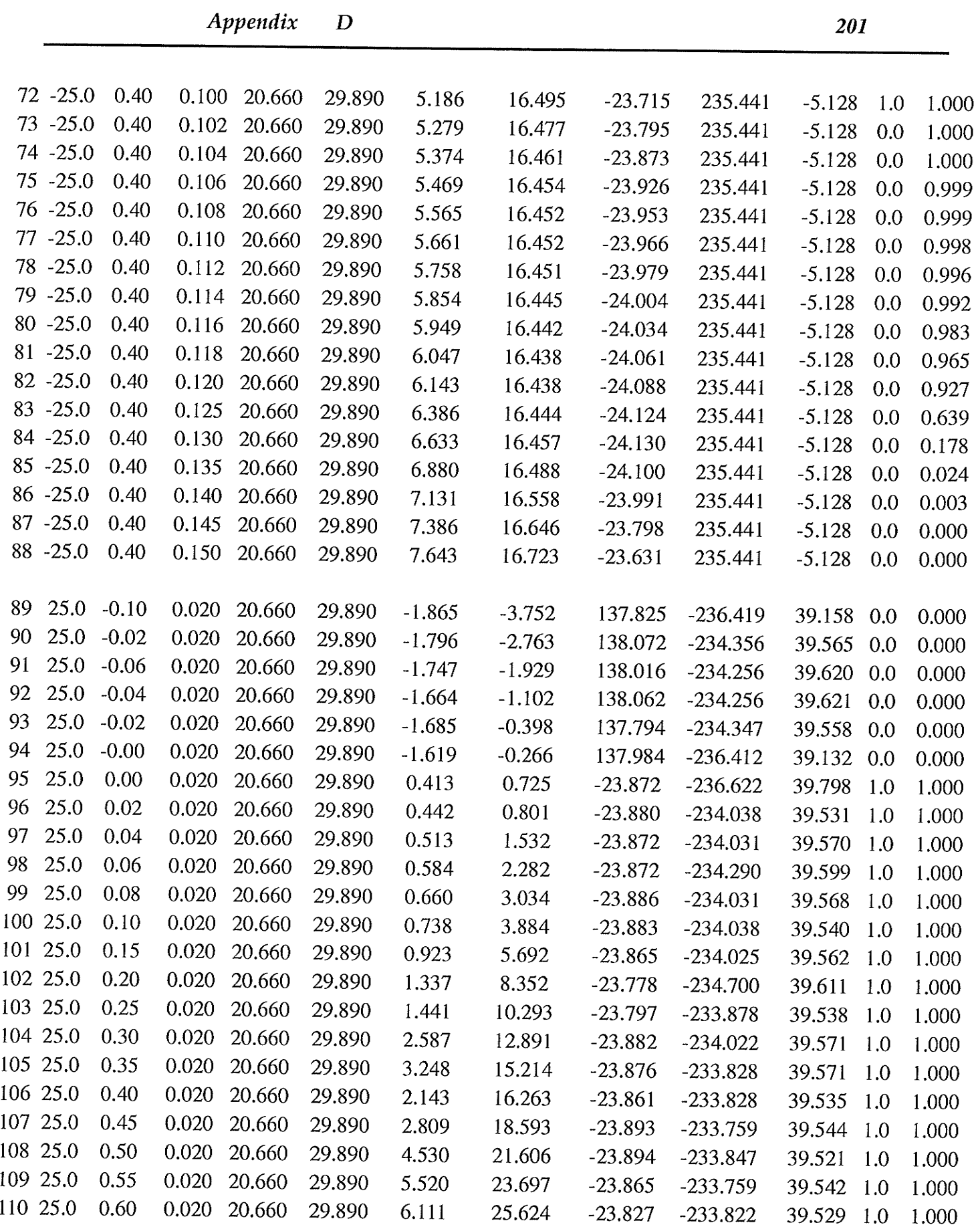

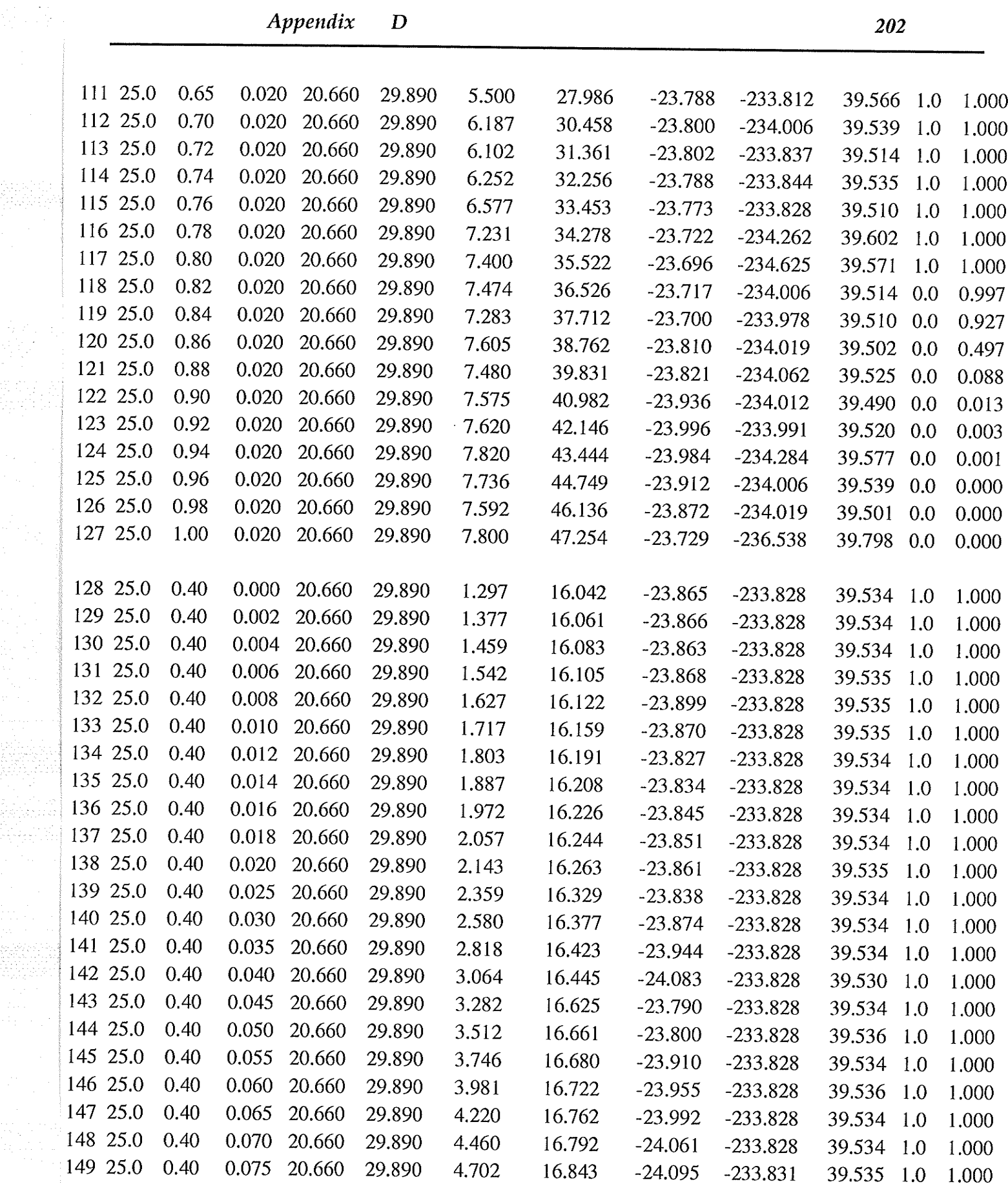

a sa na

in Kir

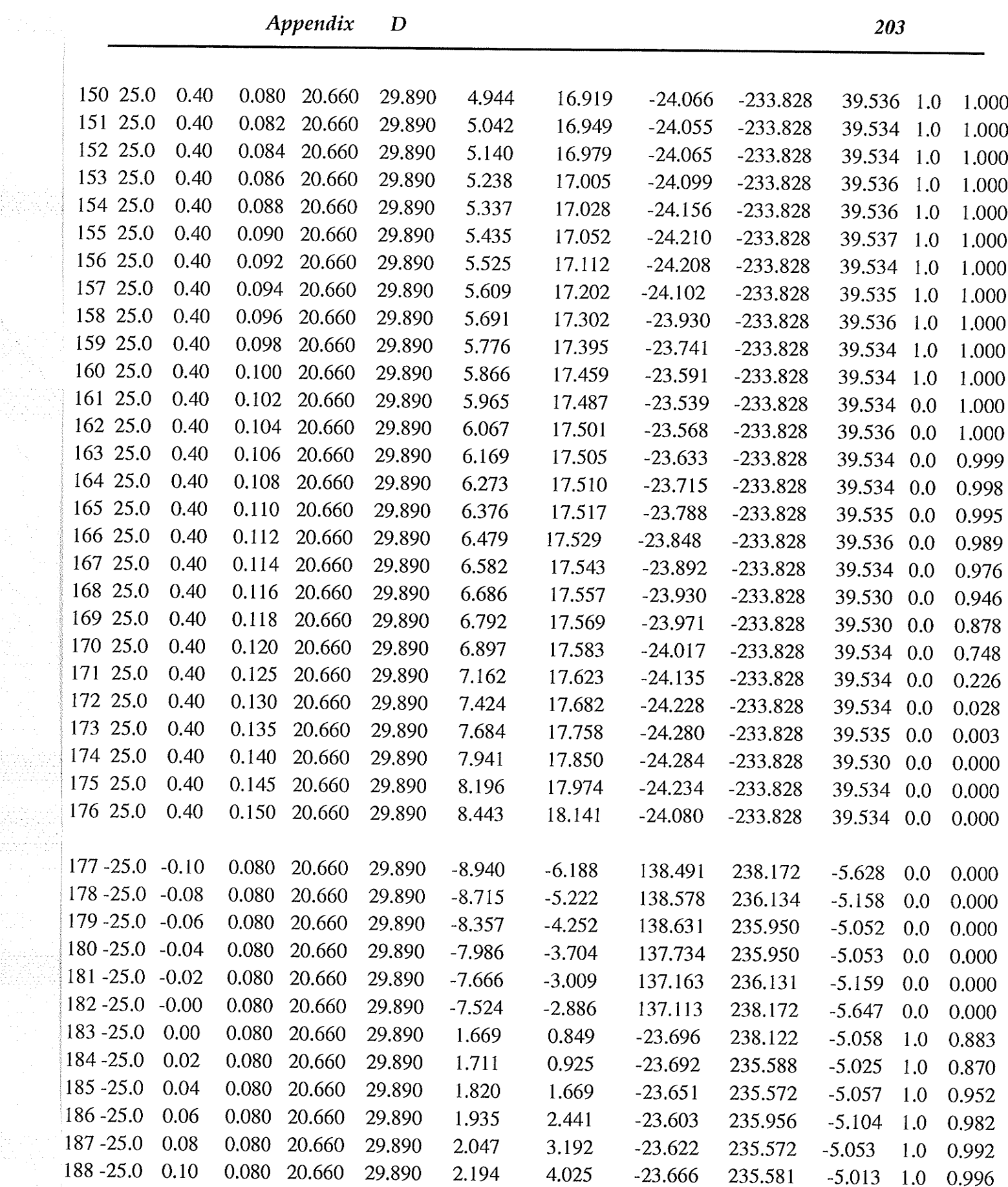

14 Martin Auf 1962

 $\sim$ 

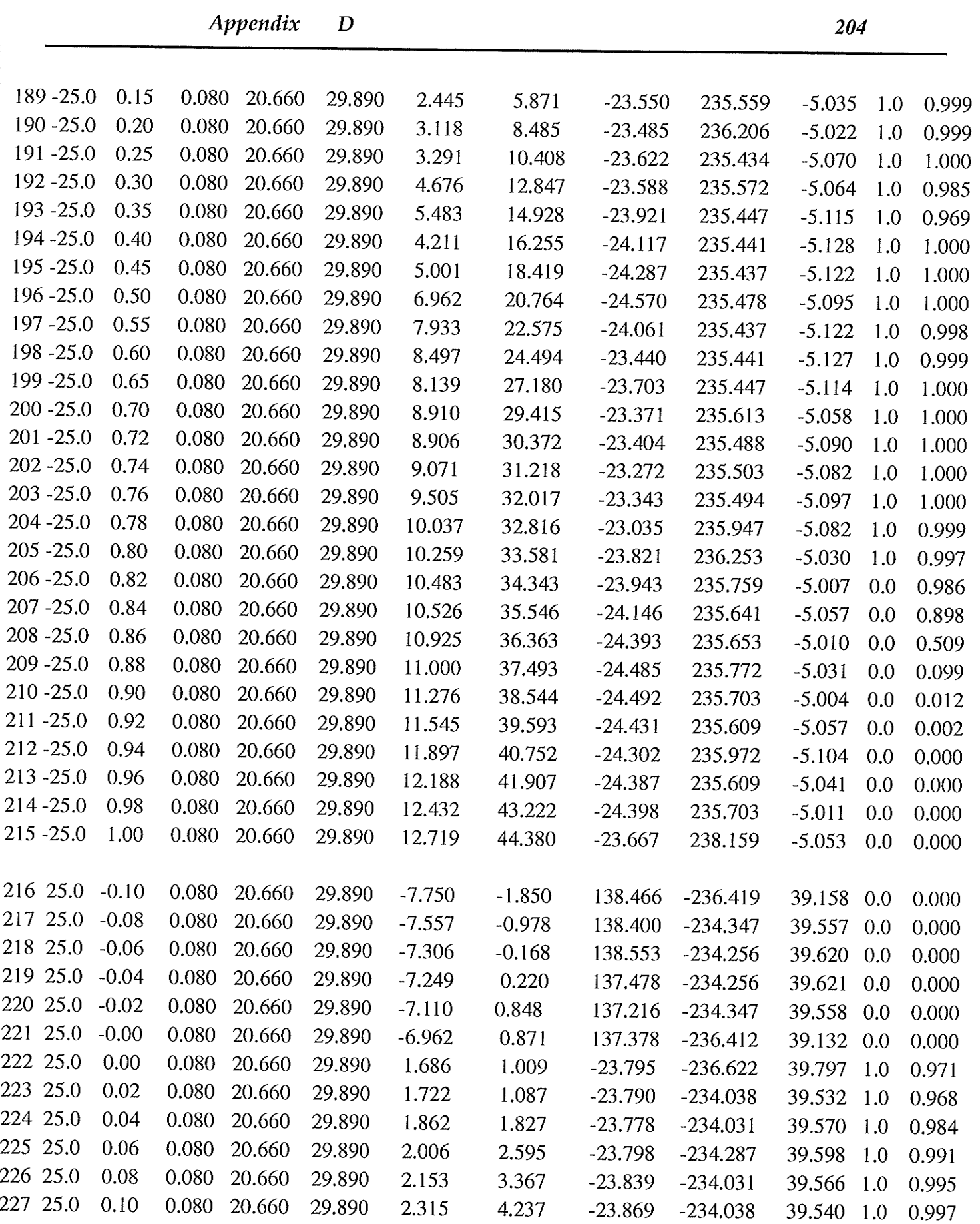

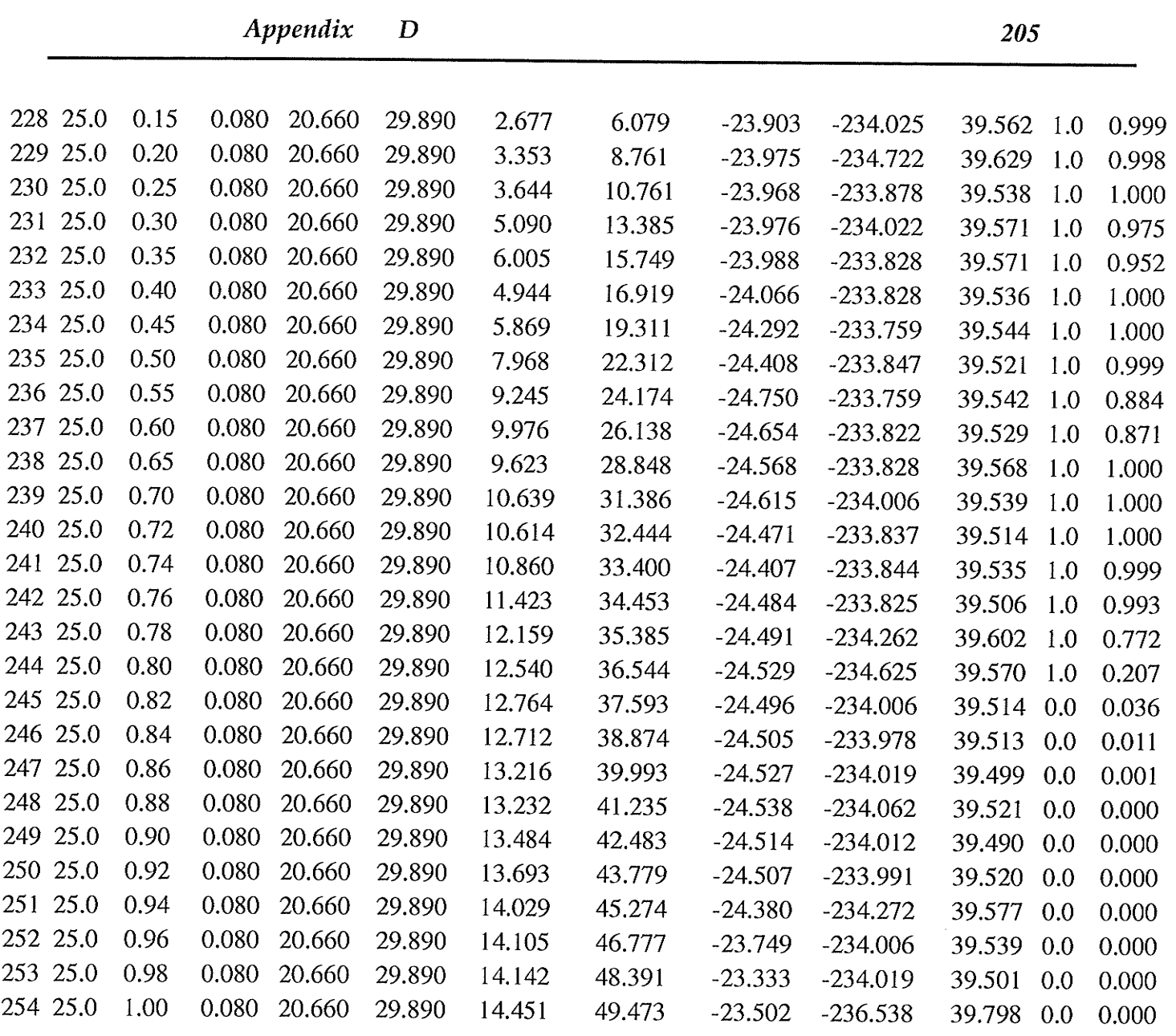